# POLITECNICO DI TORINO

Corso di Laurea Magistrale in Ingegneria Meccanica

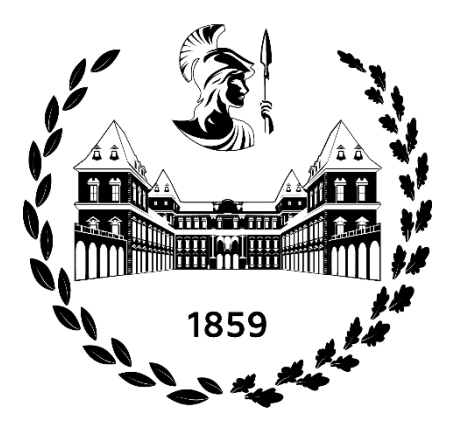

# **Implementazione e validazione (con approccio HIL) dell'algoritmo di identificazione della rigidezza longitudinale degli pneumatici di un veicolo per migliorare le prestazioni di un sistema ADAS**

**Relatore: Candidato:** Prof. Enrico Galvagno

**Co-Relatore:**

Prof. Mauro Velardocchia

Andrea Antonazzo

**Matricola:** 

295454

**Referenti Aziendale:**

Elisabetta Leo

Claudio Maroni

Anno Accademico 2022/2023

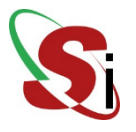

## **Ringraziamenti**

Desidero inizialmente esprimere la mia sincera gratitudine a Soluzioni Ingegneria S.r.l. per avermi offerto l'opportunità di svolgere questo progetto all'interno dell'azienda, contribuendo in modo significativo allo sviluppo di questo lavoro.

Un ringraziamento speciale va all'Ing. Claudio Maroni, la cui costante e preziosa guida ha illuminato ogni fase di questo lavoro, dalla sua concezione fino alla conclusione della tesi. Il contributo dell'Ing. Elisabetta Leo ha altresì arricchito il percorso di ricerca, aggiungendo valore con i suoi preziosi consigli.

Desidero, inoltre, ringraziare il Prof. Enrico Galvagno per la sua costante disponibilità e per i numerosi contributi che ha generosamente condiviso, soprattutto durante la fase più complessa e decisiva della stesura della tesi, contribuendo in modo significativo al miglioramento di ogni aspetto del mio lavoro.

Vorrei dedicare un sentito ringraziamento alla mia amata famiglia. La vostra costante presenza, il vostro affettuoso sostegno e l'incoraggiamento sono stati fondamentali per il mio percorso accademico. Senza il vostro sostegno e comprensione, questo traguardo non sarebbe stato possibile. Grazie per avermi supportato in ogni passo di questo percorso, per avermi spronato nei momenti difficili e per aver condiviso con me gioie e successi. Il vostro amore e il vostro incoraggiamento sono stati la spinta che mi ha motivato a dare il meglio di me. Questo successo è anche vostro, spero un giorno di potervi ripagare. Grazie di cuore.

Un ringraziamento unico va alla mia fidanzata Francesca, vorrei ringraziarla per il supporto costante, per l'ispirazione, per la pazienza e comprensione e per la fiducia riposta in me in tutti questi anni e negli anni che verranno, grazie mille.

Infine, un ringraziamento speciale va ai miei amici e colleghi universitari che hanno condiviso con me questo viaggio. Le vostre parole di conforto, il supporto reciproco e i momenti di condivisione hanno reso quest'esperienza accademica indimenticabile. Grazie per aver condiviso le gioie e le sfide di questo percorso, per i consigli preziosi e per le risate che hanno reso più leggeri i momenti più difficili. Siete stati una parte fondamentale di questa esperienza e il vostro sostegno ha reso tutto più significativo.

Grazie a tutti voi.

# **Indice**

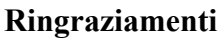

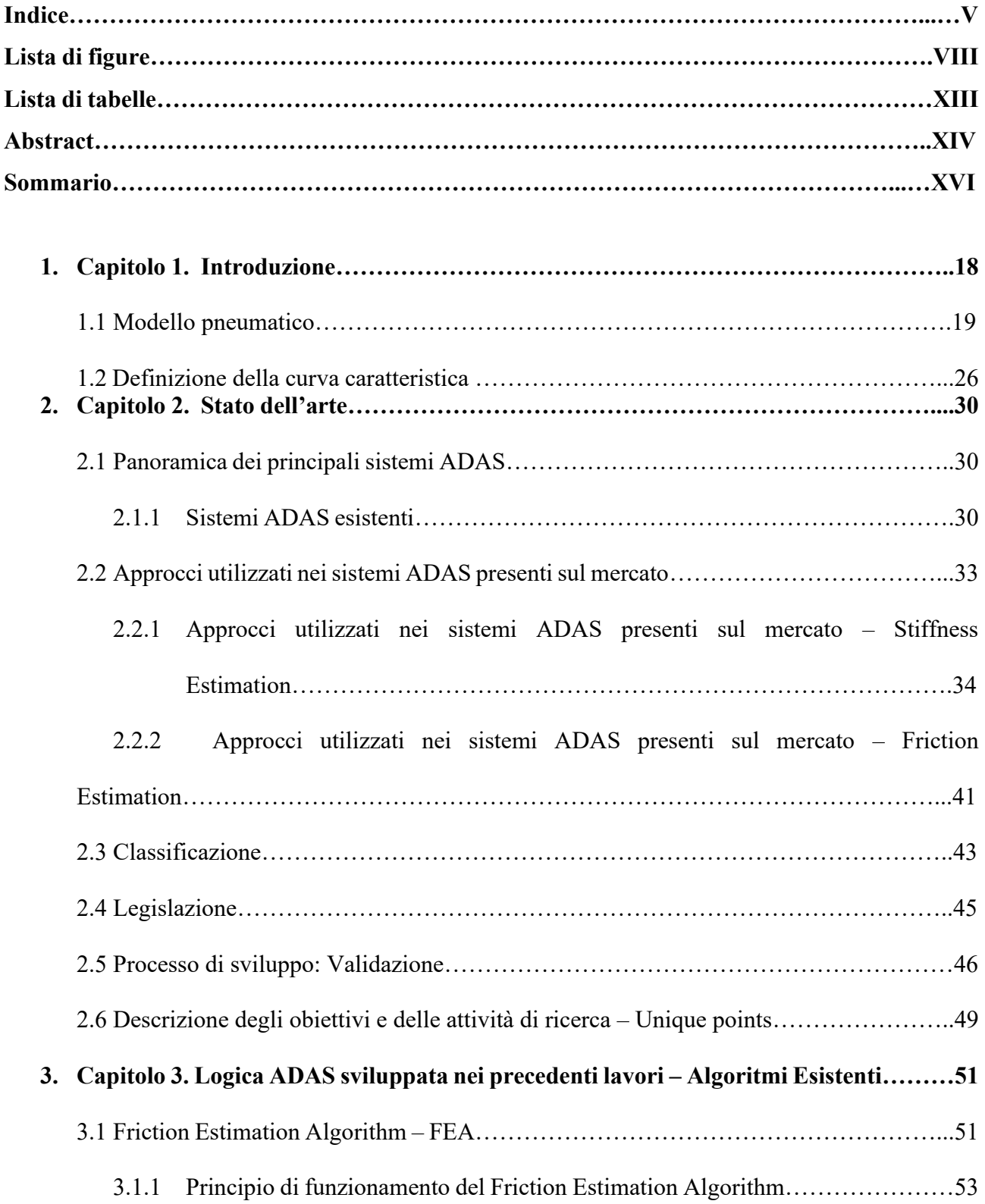

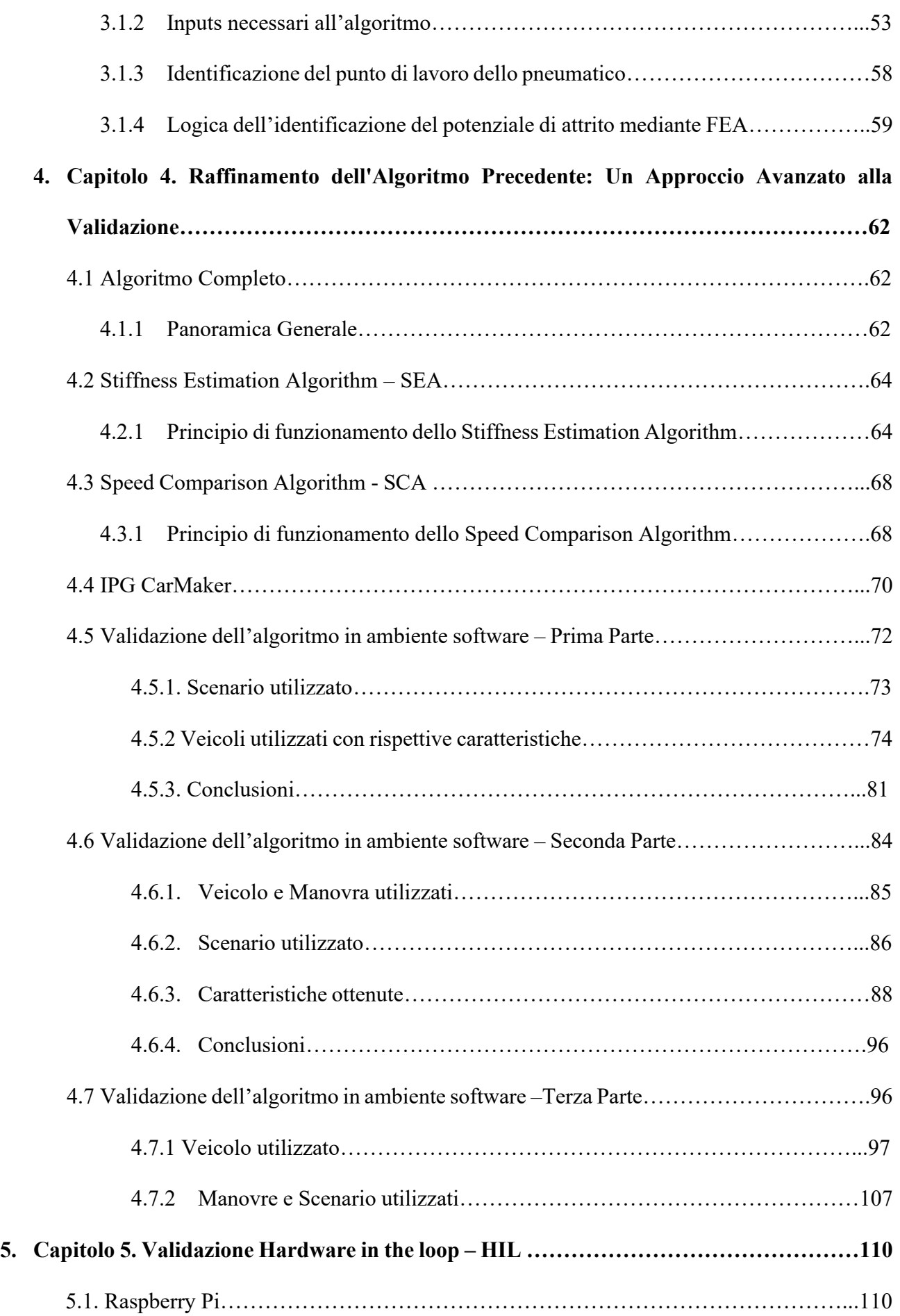

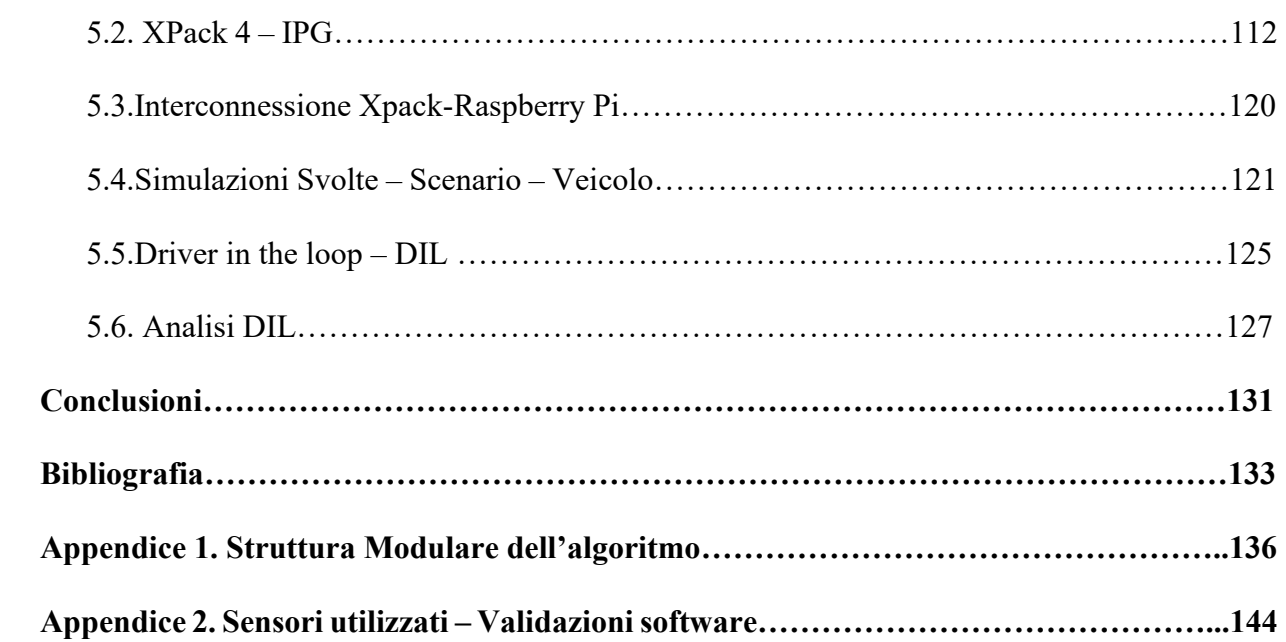

## **Lista di figure**

Figura 1.1 Descrizione modello a spazzola – 1

Figura 1.2 Descrizione modello a spazzola per scorrimento longitudinale– 2

Figura 1.3 andamento delle tensioni  $\tau x$  ( $\xi$ ): a sinistra nel caso di coefficiente di attrito statico coincidente con il dinamico, a destra con coefficiente di attrito statico maggiore del dinamico

Figura 1.4– Coefficiente di aderenza longitudinale in funzione dello scorrimento (cambiato di segno)

Figura 1.5 - La caratterizzazione della gomma a diversi livelli di pressione di gonfiaggio

Figura 1.6 - Risposta al gradino di forza

Figura 1.7 - Piano cinematico-dinamico delle caratteristiche della gomma μ - ε. Forma della curva caratteristica della gomma  $\mu = \mu(\varepsilon)$  e definizione della rigidità longitudinale della gomma

Figura 1.8 - Descrzione caratteristiche modello empirico

Figure 2.1.1 - Autonomous Emergency Braking (AEB) da [1]

Figure 2.1.2 - Lane Keep Assist da [2]

Figura 2.1.3 - Blind Spot detection - BSD da [3]

Figura 2.1.4 - Traffic sign recognition - TSR da [4]

Figura 2.1.5 - Adaptive Cruise Control - ACC da [5]

Figura 2.1.6 - Pedestian Detection/Avoidance da [6]

Figura 2.2.1 - Piano cinematico-dinamico delle caratteristiche della gomma μ - ε. Forma della curva caratteristica della gomma  $\mu = \mu(\varepsilon)$  e definizione della rigidità longitudinale della gomma

Figura 2.2.2 Risultati ottenuti in diverse condizioni imposte dei parametri della gomma. Effetti sulla rigidità longitudinale sia per pneumatici invernali che per pneumatici ad alte prestazioni, fonte [19]

Figura 2.2.3 Descrizione sensoristica

Figura 2.2.4 Pneumatico usurato e pneumatico nuovo utilizzato nella misurazione da [12]

Figura 2.2.5 Architettura del sistema di usura del battistrada dello pneumatico da [15]

Figura 2.2.2.1 Architettura del sistema di stima dello stato del veicolo da [8]

Figura 2.2.2.2 Esempio dello schema integrato per la stima dello stato dinamico del veicolo da [10]

Figura 2.5.1 Modello a forma di 'V' dei flussi di progettazione e validazione dei sistemi di percezione, fusione e decisione per ADAS e guida autonoma [7.3]

Figura 3.1.1 Identificazione della stima del coefficiente di attrito potenziale- confronto andamenti con attrito potenziale differente come mostrato nella legenda – zone colorate con scala di grigi rappresentano zone di sovrapposizione

Figura 3.1.2a - Diagramma di corpo libero di un autoveicolo in moto a velocità costante su strada inclinata

Figura 3.1.2b. Descrizione sistema frenante

Figura 3.1.3a Dinamica Longitudinale - Frenata

Figura 3.1.4 Piano cinematico-dinamico suddiviso in diverse regioni

Figura 4.1.1 Schematizzazione Algoritmo completo

Figura 4.1.2 Schema semplificativo

Figura 4.2.1 Confronti della caratteristica dello pneumatico in diverse condizioni di usura

Figura 4.2.3 Regressione Lineare della densità dei punti operativi – circonferenze blu rappresentano i punti di lavoro mentre la regressione lineare è rappresentata in magenta

Figura 4.3.1 Speed Comparison - Esempio

Figura 4.4 Interfaccia iniziale con il software IPG CarMaker

Figura 4.5.1 Scenario Laorca-Ballabio utilizzato per una prima validazione in ambiente software

Figura 4.5.2 Tabella riassuntiva delle caratteristiche principali dei veicoli utilizzati

Figura 4.5.3 V.Beetle Powertrain CarMaker

Figura 4.5.4 V.Beetle Confronto Caratteristiche

Figura 4.5.5 Mercedes Classe C Powertrain CarMaker

Figura 4.5.6 Mercedes Classe C Confronti Caratteristiche

Figura 4.5.7 Mercedes Vito Powertrain CarMaker

Figura 4.5.8 Mercedes Benz Vito Confronti Caratteristiche

Figura 4.5.9 Errore relativo percentuale dello scorrimento longitudinale

Figura 4.5.10 Errore relativo percentuale del coefficiente di attrito istantaneo

Figura 4.5.11 Confronto caratteristiche principali per i tre veicoli utilizzati nelle simulazioni

Figura 4.5.12 Confronto Rigidezza longitudinale ottenuta utilizzando lo stesso pneumatico sui tre diversi veicoli, si mostra il tempo di stabilizzazione dell'algoritmo

Figura 4.6.1 Fattori di scala - Descrizione Pneumatico con Magic Formula

Figura 4.6.2 Descrizione Manovra – Seconda Validazione

Figura 4.6.3 Scenario - Seconda Validazione

Figura 4.6.4 Caratteristiche principali seconda validazione software

Figura 4.6.5 Confronto delle forze verticali e longitudinali e scorrimenti longitudinali su ogni pneumatico

Figura 4.6.6 Grafico di Pacejka in cui si osservano le 5 diverse curve caratteristiche dello pneumatico e i punti di lavoro colorati in funzione dell'accelerazione del veicolo

Figura 4.6.7 Confronto della stima della Rigidezza longitudinale con quella reale dello pneumatico dopo 0 km percorsi

Figura 4.6.9 Confronto della stima della Rigidezza longitudinale con quella reale dello pneumatico dopo 10000 km percorsi

Figura 4.6.10 Confronto della stima della Rigidezza longitudinale con quella reale dello pneumatico dopo 20000 km percorsi

Figura 4.6.11 Punti di lavoro determinati dall'algoritmo nelle tre diverse condizioni di usura dello pneumatico

Figura 4.6.12 Pannello in cui vengono confrontati punti di lavoro (mu\_x-slip), slip, mu\_x, e Rigidezza longitudinale

Figura 4.6.13 Confronto dei diversi andamenti di scorrimento longitudinale studiati e descritti

Figura 4.6.14 Grafici in cui si denota un andamento dello scorrimento particolarmente variabile e rispettivi risultati della rigidezza longitudinale

Figura 4.6.15 Figura che descrive l'interpolazione lineare adottata

Figura 4.7.1 Volvo S60 - Descrizione caratteristiche geometriche

Figura 4.7.2 Descrizione percorso - Laorca - Ballabio

Figura 4.7.3 Caratteristiche e risultati principali - Laorca -Ballabio

Figura 4.7.4 Descrizione percorso - Percorso Rettilineo

Figura 4.7.5 Caratteristiche e risultati principali - Rettilineo con 0 km percorsi

Figura 4.7.6 Caratteristiche e risultati principali - Rettilineo con 10000 km percorsi

Figura 4.7.7 Caratteristiche e risultati principali - Rettilineo con 20000 km percorsi

Figura 5.1 Raspberry Pi 4.0

Figura 5.2 IPG XPack 4

Figura 5.3 Descrizione Modulo M410

Figura 5.4 Descrizione linguaggio di comunicazione CAN

Figura 5.5 Dispositivo di interfaccia (adattatore) PCAN-USB

Figura 5.6 Adattatore IP Statico

Figura 5.7 Reatime System Setup - Network Services

Figura 5.8 IO Configuration

Figura 5.9 Descrizione messaggio CAN

Figura 5.10 Configurazione CarMaker-HIL con XPack4

Figura 5.11 Connessione Xpack4 - Raspberry - PC Host

Figura 5.12 Diagramma di Pacejka con i punti di lavoro + Confronto Rigidezza longitudinale - Laorca- Ballabio

Figura 5.13 Diagramma di Pacejka con i punti di lavoro + Confronto Rigidezza longitudinale - Rettilineo - 0 km percorsi

Figura 5.14 Diagramma di Pacejka con i punti di lavoro + Confronto Rigidezza longitudinale - Rettilineo - 10000 km percorsi

Figura 5.15 Diagramma di Pacejka con i punti di lavoro + Confronto Rigidezza longitudinale - Rettilineo - 20000 km percorsi

Figura 5.16 Simulatore utilizzato

Figura 5.17 Confronti di Slip, Mu\_x, Rigidezza longitudinale e punti di lavoro – Laorca-Ballabio

Figura 5.18 Confronti di Slip, Mu\_x, Rigidezza longitudinale e punti di lavoro – Rettilineo - 0 km

Figura 5.19 Confronti di Slip, Mu\_x, Rigidezza longitudinale e punti di lavoro – Rettilineo - 10000 km

Figura 5.20 Confronti di Slip, Mu\_x, Rigidezza longitudinale e punti di lavoro – Rettilineo - 20000 km

Figura 5.21 Confronti di Slip, Mu\_x, Rigidezza longitudinale e punti di lavoro – Laorca -Ballabio - Ultima simulazione DIL

Figura 5.22 Confronto velocità effettiva con Safe Speed calcolata dall'algoritmo

Figura A.1. Schematizzazione grafica della modulazione dell'algoritmo

Figura A.2.2.1 Confronto andamenti da file Matlab con gli stesi andamenti ma temporizzati

## **Lista di tabelle**

Tabella 3.1.4 Suddivisione in classi

Tabella 4.2.2 – Tabella riassuntiva contenente i risultati di K (rigidezza longitudinale) e D (attrito massimo) in diverse condizioni di usura dello pneumatico

Tabella 4.5.2 Tabella riassuntiva delle caratteristiche principali dei veicoli utilizzati

Tabella 4.6.8 Tabella che racchiude i risultati delle rigidezze longitudinali rilevate da esperienze precedenti di uno pneumatico dopo 0, 10000, 20000 km percorsi (si presta più attenzione alla percentuale incrementale)

### **Abstract**

The project aims to provide a warning system for hazardous conditions during driving, including risky road situations and onboard diagnostics, particularly concerning tire wear. Using mapping of the surrounding area, the algorithm calculates the maximum safe speed for the upcoming stretch. If the current speed exceeds this calculated value, the driver receives a warning message, managed by the vehicle's control unit or the smart device. In the final project phase, sharing this information among users for the same route will be implemented via a Cloud platform. Processing hazardous conditions involves various strategies based on available sensors: modern vehicles utilize internal signals, while others rely on statistical analysis with multiple users for more reliable data. The outcomes will be published in the cloud, integrating weather and traffic information to alert users in real-time. The project specifically focuses on assessing and validating tire wear, alerting the driver if the wear percentage exceeds the safety threshold defined by road regulations. Leveraging the expertise of Soluzioni Ingegneria S.r.l. in implementing algorithms and a cloud infrastructure for managing road hazard information.

### **Sommario**

Il progetto mira a fornire un sistema di avviso per condizioni pericolose durante la guida, comprese le situazioni stradali rischiose e la diagnosi di bordo, in particolare per l'usura degli pneumatici. Utilizzando la mappatura della zona circostante il veicolo, l'algoritmo calcola la velocità massima sicura per il tratto successivo. Se la velocità attuale supera quella calcolata, il conducente riceve un messaggio di avviso, gestito dalla centralina o dallo smart device. Nel progetto finale verrà implementata la condivisione di queste informazioni tramite un Cloud con altri utenti per lo stesso percorso. L'elaborazione delle condizioni pericolose utilizza diverse strategie basate sulla sensoristica disponibile: veicoli di ultima generazione utilizzano segnali interni, mentre gli altri si affidano a un'analisi statistica con più utenti per dati più affidabili. I risultati verranno pubblicati nel cloud, integrando informazioni meteo e di traffico per avvisare gli utenti in tempo reale. L'attuate progetto si concentra sulla valutazione e validazione dell'usura degli pneumatici, avvertendo il conducente in caso di pericolo qual ora la percentuale di usura superi quella di sicurezza stabilita dalle norme stradali. La soluzione sfrutta l'esperienza di Soluzioni Ingegneria s.r.l. nell'implementazione di algoritmi e di un cloud per la gestione delle informazioni di pericolosità stradale.

### **Capitolo 1**

### **Introduzione**

Il progetto è inerente a una soluzione di ausilio alla guida con lo scopo di informare il conducente nel momento in cui dovessero manifestarsi delle condizioni di pericolosità. Le condizioni di pericolosità riguardano sia condizioni di pericolosità stradale che condizioni di diagnostica di bordo, nella fattispecie condizioni di pericolosità legate all'usura degli pneumatici. Nota la cartografia stradale nella zona limitrofa alla posizione dello specifico veicolo è possibile valutare il percorso che si dovrà trovare ad affrontare il veicolo e, nota la condizione di pericolosità stradale, gli algoritmi implementati consentiranno di calcolare la massima velocità con cui è possibile affrontare in sicurezza il successivo tratto stradale.

Qualora la velocità corrente del veicolo fosse superiore alla massima velocità in sicurezza calcolata dall'algoritmo verrà fornito un messaggio di avviso al conducente.

L'obiettivo non è solo quello di stimare le condizioni di pericolosità della strada ma è quello di condividere queste informazioni con altri utenti che dovranno ancora affrontare quello specifico tratto stradale. A questo proposito viene utilizzato un Cloud che si occupa di raccogliere tutte queste informazioni geolocalizzate e fornire e fornirle ad altri utenti che devono affrontare il medesimo tratto stradale. Al fine di elaborare le informazioni di pericolosità della strada sono state sviluppate strategie differenti a seconda della tipologia di sensoristica che verrà sfruttata. Nel caso di veicoli di ultima generazione, a bordo vettura sono disponibili - e utilizzati dagli algoritmi sviluppati da Soluzioni ingegneria - i seguenti segnali: velocità di avanzamento veicolo, piattaforme inerziali generalmente a tre assi, TPMS velocità angolari delle ruote. Sostanzialmente tutto il parco veicoli, grazie alla diffusione di smart-device è dotato della sensoristica con cui è equipaggiato lo smart-device in possesso del conducente (antenna GPS, piattaforma inerziali a tre assi). Nel primo caso, grazie all'accesso ai dati del veicolo, l'elaborazione dell'informazione di precocità della strada avviene in modo più accurato e puntuale mentre nel secondo caso è necessario un'analisi statistica e conseguentemente un numero di utenti adeguato al fine di ottenere informazioni maggiormente affidabili. I risultati di entrambe le logiche saranno pubblicati sul cloud un algoritmo dedicato si occuperà di raccogliere le informazioni geolocalizzate, unirle con ulteriori informazioni disponibili (meteo e condizioni di traffico) e fornire agli utenti che approcceranno il medesimo tracciato le informazioni di eventuali condizioni di pericolosità. Nota la condizione di pericolosità della strada virgola di algoritmi implementati consentiranno inoltre di calcolare la massima velocità con cui è possibile affrontare in sicurezza il successivo tratto stradale. Qualora la velocità corrente del veicolo fosse superiore alla massima velocità in sicurezza calcolata dall'algoritmo verrà fornito un messaggio di avviso al conducente questa operazione potrà essere svolta o dalla centralina dedicata a bordo veicolo o dallo smart device punto nel caso di sistema su centralina a bordo veicolo, la possibilità di accedere ad informazioni di sensori o bordo veicolo consente di declinare la pericolosità della strada tenuto conto anche delle condizioni di usura del pneumatico. Gli algoritmi sviluppati consentono infatti di stimare l'usura dello pneumatico e avvisare il conducente qualora venga raggiunto una soglia di pericolo. Grazie ad attività precedentemente svolte da Soluzioni Ingegneria, sono stati sviluppati e implementati gli algoritmi di stima della pericolosità stradale all'interno di smart-device ed è stato predisposto un cloud con un geo database in grado di accogliere e spedire le informazioni.

#### **1.1 Modello Pneumatico**

Un modello di pneumatico è una rappresentazione matematica o empirica del meccanismo attraverso il quale lo pneumatico genera forze e momenti in risposta ad ingressi. Esso è necessario per studiare il comportamento dinamico del veicolo al fine di progettare una geometria sospensione, un sistema di controllo o una simulazione della dinamica del veicolo, rappresenta il primo passo per investigare la stabilità della guida del veicolo. Al fine di comprendere il comportamento logico dello pneumatico verrà spiegato in dettaglio il Modello a Spazzola dello Pneumatico.

Il modello "Brush Tire Model" è un tipo di modello matematico che rappresenta il comportamento di uno pneumatico in risposta a varie condizioni di guida. Questo modello prende il nome dal suo creatore, Hans B. Pacejka, ed è stato sviluppato come un metodo semplificato per descrivere le forze e i momenti generati da uno pneumatico durante la guida. Il modello "Brush Tire" è spesso utilizzato in simulazioni di dinamica veicolare e nella progettazione di sistemi di controllo per i veicoli. Questo modello si basa su equazioni matematiche che tengono conto di vari parametri e fattori che influenzano il comportamento dello pneumatico. Alcuni dei parametri chiave che vengono presi in considerazione includono l'angolo di slittamento (la differenza tra la direzione di viaggio del veicolo e la direzione in cui lo pneumatico sta puntando), il rapporto di slittamento (il rapporto tra la velocità tangenziale dello pneumatico e la velocità del veicolo), la campanatura (l'angolo tra il piano dello pneumatico e il piano di contatto con la strada), e altri fattori come la carico verticale sullo pneumatico.

Esso utilizza queste variabili per calcolare le forze e i momenti generati dallo pneumatico, compresi i momenti di sterzata, i momenti di beccheggio e le forze laterali. Questi calcoli consentono di comprendere meglio come il veicolo risponde alle variazioni delle condizioni di guida, come curve, frenate e accelerazioni.

È importante notare che il modello Brush Tire è una semplificazione del comportamento reale degli pneumatici, ma è ampiamente utilizzato nell'industria automobilistica per scopi di progettazione e simulazione, poiché fornisce una buona approssimazione del comportamento dinamico dei veicoli.

Il Brush Model per lo Pneumatico può spiegare la relazione tra la forza longitudinale ( $Fx$ ) e lo scorrimento longitudinale ( $Slip - \sigma$ ) utilizzando la deflessione delle setole. Questa relazione viene estesa per spiegare la relazione tra la forza laterale ( $Fy$ ) e gli angoli di scorrimento laterale ( $\alpha$ ) considerando la deflessione laterale delle setole. Tuttavia, nella realtà, le setole si defletteranno sia in direzione longitudinale che laterale. Pertanto, è necessario sviluppare lo slittamento combinato.

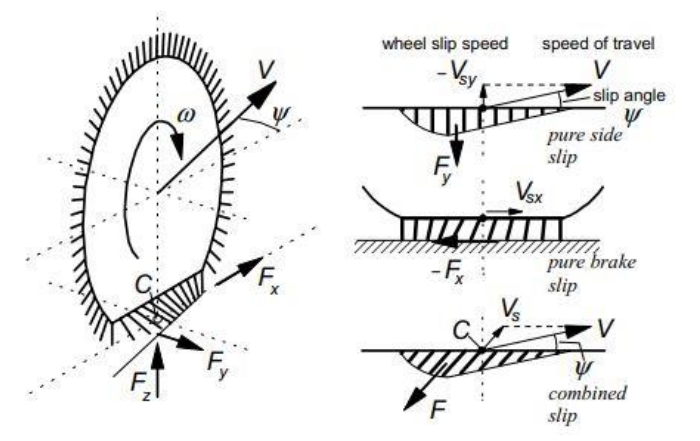

*Figura 1.1 Descrizione modello a spazzola - 1*

Diverse sono le ipotesi che questo modello prevede, in particolare le principali ipotesi applicate sono:

- $strada$  infinitamente rigida, pneumatico deformabile (rigidezza radiale  $Kr$  costante);
- area di contatto rettangolare di lunghezza  $L=2a= f(R0, Fz, pg, Kp)$  e larghezza  $2b=f$ (larghezza e modello pneumatico);
- distribuzione di pressione variabile in modo parabolico sulla lunghezza e costante sulla larghezza dell'orma di contatto;
- battistrada formato da setole che si possono deformare elasticamente per effetto delle azioni tangenziali che si generano nel contatto con la strada a causa dell'attrito;
- l'estremità libera di ciascuna setola in contatto con la strada può aderire alla superficie stradale oppure strisciare;
- il coefficiente di attrito statico nel contatto setole-strada è maggiore rispetto a quello di attrito dinamico (valori tipici sono  $f_s = 1.2 f_d$ );
- ogni setola si deforma indipendentemente dalle altre.

Si vuole porre maggiore attenzione alla descrizione del seguente modello analizzando il comportamento durante una dinamica puramente longitudinale.

Dove si definisce una coordinata  $\xi = x + a$  con origine nel bordo di ingresso per individuare uno specifico punto nel segmento di contatto.

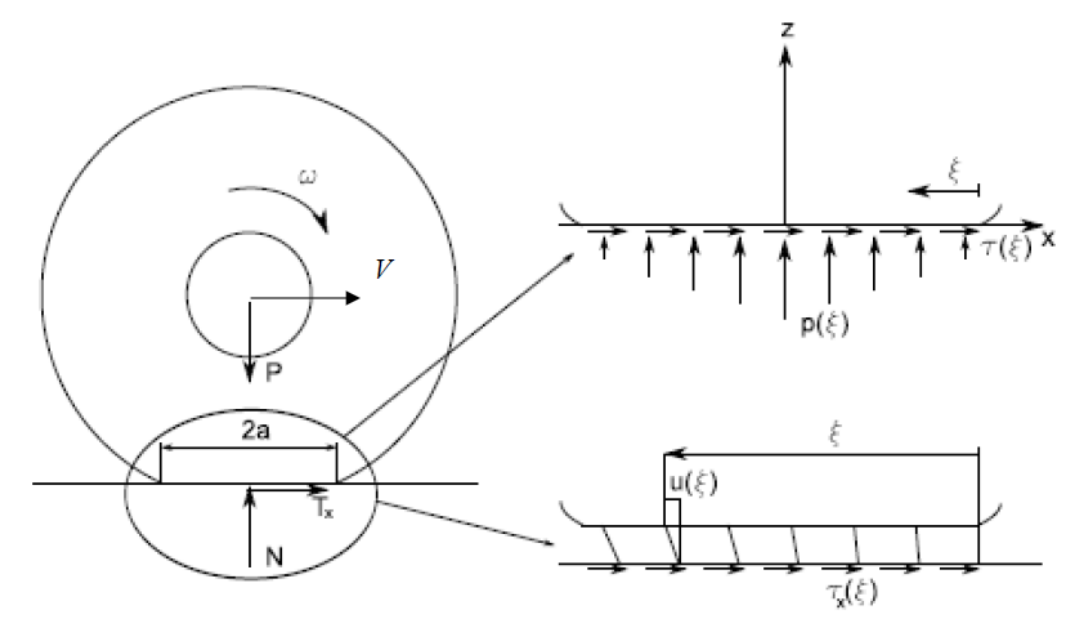

*Figura 1.2 Descrizione modello a spazzola per scorrimento longitudinale - 2*

Modello che ci permette di determinare la distribuzione delle tensioni longitudinali sia nella zona di aderenza che in quella di slittamento:

$$
\begin{aligned}\n\{\tau_x(\xi) &= -k_x \sigma \xi, & |\tau_x(\xi)| \le f_s p(\xi) \\
\tau_x(\xi) &= -f_p p(\xi), & \text{altrove}\n\end{aligned}
$$

Dove:

- $\rightarrow$   $k_x$  = Rigidezza longitudinale del battistrada  $\left[\frac{N}{m}\right]$  $\frac{N}{m^3}$
- $\rightarrow \sigma =$  Scorrimento longitudinale
- $\rightarrow p(\xi) =$  distribuzione della pressione sull'orma di contatto
- $\rightarrow f_{s}$ ,  $f_{d} = \textit{coeff}$ iciente di attrito statico e dinamico setole strada

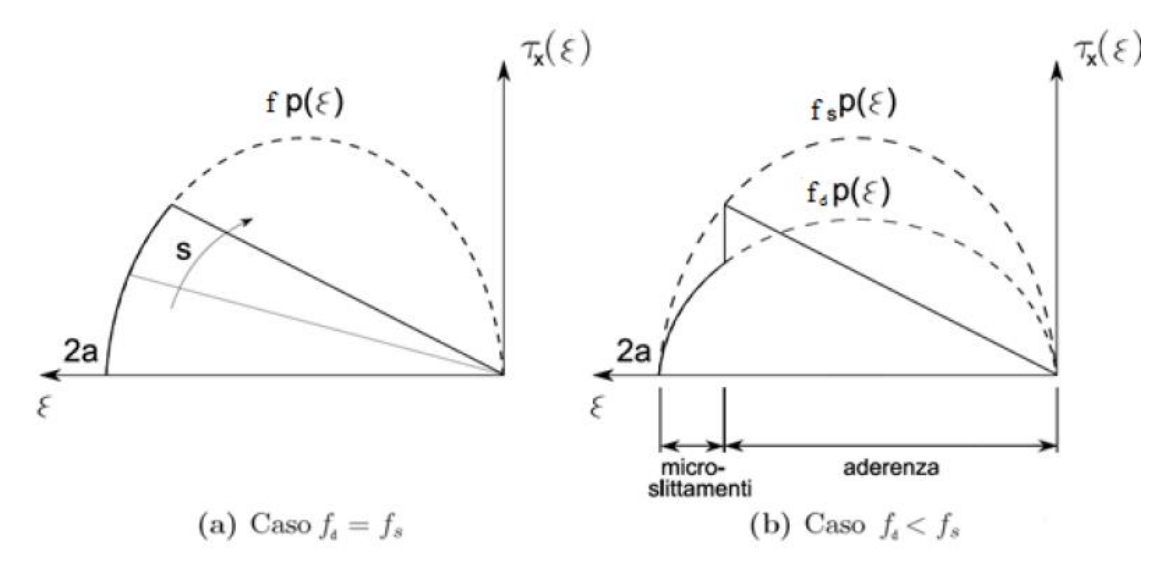

*Figura 1.3 andamento delle tensioni (): a sinistra nel caso di coefficiente di attrito statico coincidente con il dinamico, a destra con coefficiente di attrito statico maggiore del dinamico*.

Si avranno dunque due zone distinte all'interno dell'orma di contatto:

• **Zona in aderenza**: crescita lineare della tensione tangenziale muovendosi dal bordo d'ingresso verso l'uscita

• **Zona in slittamento:** la tensione ha un andamento parabolico con riduzione progressiva della tensione tangenziale fino ad annullarsi del tutto al bordo di uscita.

Determinato l'andamento delle tensioni sviluppate si può facilmente ottenere l'andamento della forza longitudinale scambiata con il terreno integrando su tutta la orma di contatto:

$$
F_x = 2b \int_0^{2a} \tau_x(\xi) d\xi
$$

Normalizzando lo forza longitudinale rispetto la forza verticale agente sullo pneumatico, ottenendo  $\mu$ x: coefficiente di utilizzazione dell'aderenza disponibile in direzione longitudinale, si mostra un andamento di questo parametro al variare con lo scorrimento longitudinale:

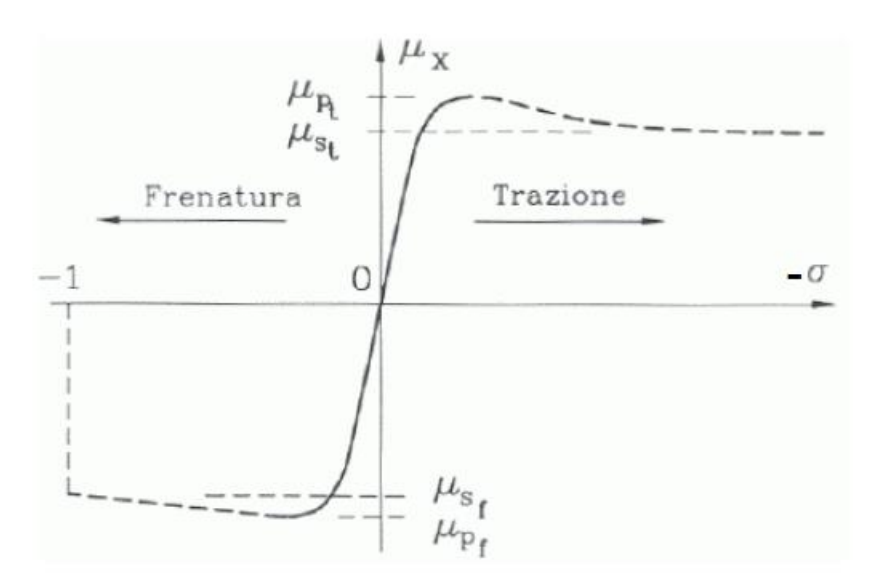

*Figura 1.4– Coefficiente di aderenza longitudinale in funzione dello scorrimento (cambiato di segno)*

Per bassi valori di scorrimento, l'andamento è circa lineare e l'espressione della forza longitudinale è ben approssimabile con una retta:

$$
|F_x| = C_{\sigma} \cdot \sigma
$$

$$
C_{\sigma} = f(F_z, p_g)
$$

Dove  $C_{\sigma}$  è la rigidezza a scorrimento dello pneumatico (longitudinal slip stiffness), equivalente al coefficiente angolare della parte lineare della curva forza-scorrimento mostrata nella figura precedente.

Da questo andamento è possibile osservare e determinare dipendenze molto importanti tra la rigidezza longitudinale  $C_{\sigma}$  (l'importanza di questo parametro verrà spiegata successivamente) e diversi aspetti dello pneumatico come:

- parametri geometrici (raggio, larghezza);
- costruttivi (rigidezza radiale e del battistrada);
- operativi (pressione di gonfiaggio, carico verticale e coefficiente di attrito).

Per valutare l'espressione analitica di  $C_{\sigma}$  si adotta l'ipotesi di piccoli scorrimenti  $\sigma \rightarrow 0$ . Possiamo quindi trascurare la zona in strisciamento, in quanto estremamente piccola, e integrare la distribuzione di tensione lineare che si ha nella zona in aderenza.

$$
F_{x,lin} = 2b \cdot \int_0^{2a} \tau_{x,A}(\xi) d\xi = 2b \int_0^{2a} -k_x \sigma \xi d\xi = -2bk_x \sigma \left[ \frac{\xi^2}{2} \right]_0^{2a} = -(4a^2 b k_x) \sigma = -C_\sigma \sigma
$$

Quindi la rigidezza a scorrimento  $C_{\sigma}$  non dipende dalle condizioni di aderenza ma solo dalla rigidezza del battistrada  $k_x$  e dalle dimensioni dell'impronta.

Ripetendo il calcolo in condizioni di scorrimenti elevati  $\sigma \rightarrow 1$ , in cui l'impronta non ha più la zona in aderenza, si ricava:

$$
F_{x,sat} = \int_A f_d p \, dA = f_d F_z
$$

Per alti valori di scorrimento la forza è sostanzialmente influenzata dalle condizioni di aderenza (oltre che dal carico verticale).

In sintesi:

• La parte iniziale del diagramma forza-scorrimento è determinata principalmente dalle caratteristiche strutturali dello pneumatico compresa la pressione di gonfiaggio

$$
C_{\sigma} = f(a, b, k_x)
$$

• La parte terminale dalle condizioni di aderenza,

$$
F_{x,sat} = f_d F_z
$$

Fondamentale caratteristica dello pneumatico è proprio la pressione di gonfiaggio che assume rilevante importanza.

Una variazione della pressione di gonfiaggio, infatti, può modificare profondamente il comportamento dinamico del veicolo. Molte sono le caratteristiche che dipendono dalla pressione interna dello pneumatico, caratteristiche come:

• **Superficie di contatto ruota-strada,** in prima approssimazione si potrebbe erroneamente pensare che un incremento della superficie di contatto migliori l'aderenza ma è esattamente l'opposto. L'equilibrio delle forze verticali nell'area di contatto ruota-strada avviene grazie a tre contributi, come mostra l'equazione sotto riportata:

$$
p_{gas} \cdot A + K_P \cdot \Delta z = p_s \cdot A
$$

Dove:

 $p_{gas}$  pressione di gonfiaggio;

A superficie di contatto;

 $p_s$  pressione specifica media;

 $K_{p}$  rigidezza pneumatico;

∆ deformazione verticale dello pneumatico.

In sintesi, lo pneumatico, considerato elemento elastico, sopporta e trasmette il carico verticale sia attraverso la pressione di gonfiaggio sia la reazione elastica della carcassa.

Se  $p_{gas}$  diminuisce infatti aumenta la superficie di contatto  $A$  e la deformazione dello pneumatico ∆z a parità di carico e, con l'aumentare di tale deformazione, aumenta generalmente la quota parte di carico cui fa equilibrio la reazione elastica.

Questo comportamento potrebbe portare ad una distribuzione della pressione non uniforme sull'orma di contatto, orma troppo ampia tale da accelerare fenomeni come l'acquaplaning.

- **Deformazione e riscaldamento**, una pressione eccessivamente bassa può far sì che lo pneumatico si deformi e si riscaldi nel breve periodo, il che potrebbe comportare, a sua volta, una maggiore resistenza a rotolamento, diminuendo così l'efficienza del veicolo aumentando anche il consumo di carburante.
- **Usura irregolare**, dovuta proprio ad una distribuzione delle pressioni, nell'orma di contatto, non simmetriche.

Si desidera fornire una breve, ma particolare, osservazione alla dipendenza della rigidezza a scorrimento dalla pressione di gonfiaggio dello pneumatico, che, come descritto in precedenza è una delle variabili principali che contribuisce alla determinazione della parte iniziale del diagramma forza-scorrimento.

Di seguito vengono mostrate delle curve caratteristiche dello pneumatico ottenute sperimentali ottenute da un progetto precedente condotto da Soluzioni Ingegneria [17], in cui si può osservare a pieno la dipendenza sopra esposta.

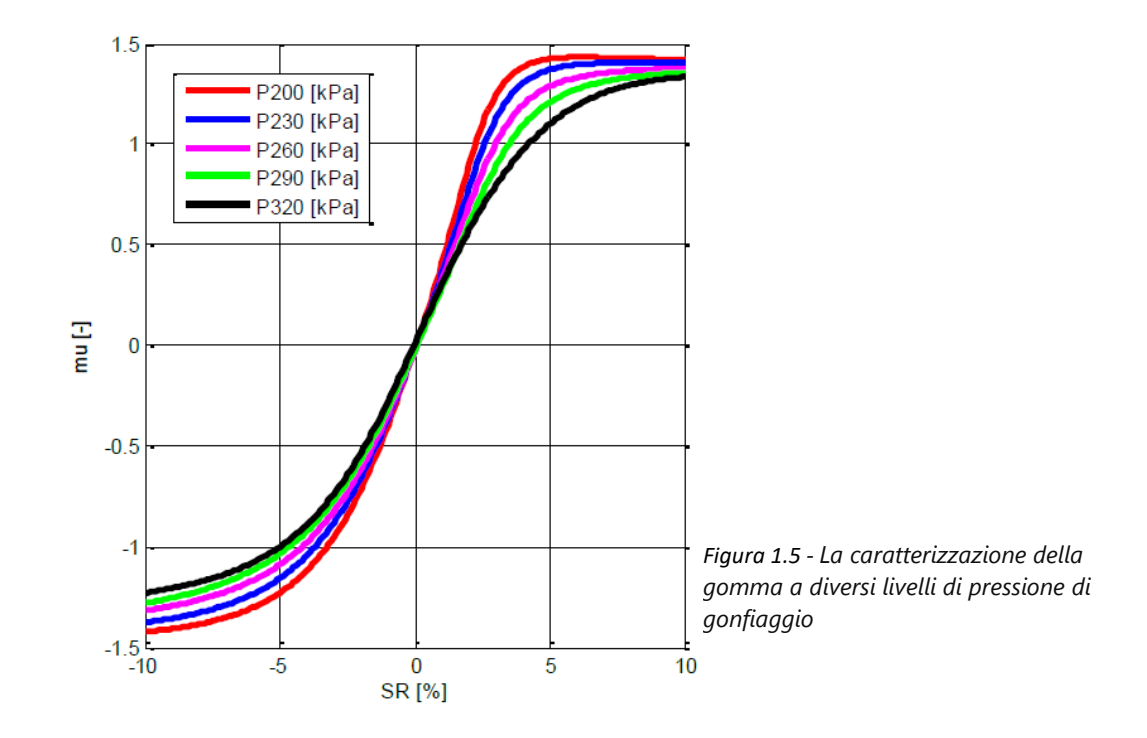

Come si evince da questo grafico, l'incremento della pressione di gonfiaggio di uno pneumatico comporta:

- Una diminuzione della rigidezza longitudinale, nonché pendenza della retta che caratterizza lo pneumatico a basso scorrimento;
- Le curve diventano più simmetriche;
- Il massimo attrito potenziale diminuisce.

In definitiva, un concetto fondamentale che bisogna rimarcare è che il modello a spazzola sopra descritto è in grado di descrivere il comportamento dello pneumatico in regime di moto stazionario (a velocità costante). Le forze calcolate corrispondono, cioè, ai valori che lo pneumatico sviluppa quando il transitorio di assestamento si è ormai esaurito.

Per tenere in conto del transitorio di generazione e variazione della forza, si fa tipicamente riferimento ad una specifica grandezza detta lunghezza di rilassamento L. Questo parametro viene identificato come la lunghezza necessaria che lo pneumatico deve percorrere per garantire la generazione della forza prevista dalle condizioni cinematiche:

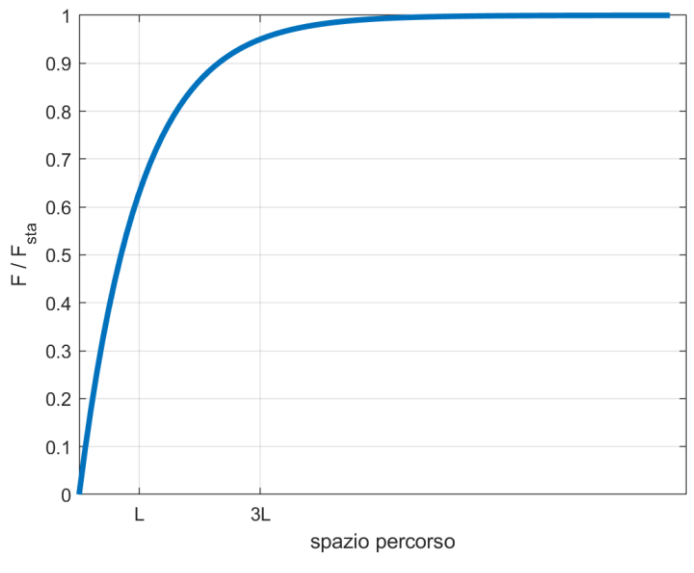

*Figura 1.6 - Risposta al gradino di forza*

L'andamento riportato in figura ben si adatta agli andamenti che si rilevano sperimentalmente qualora si faccia variare a gradino la grandezza cinematica associata alla forza. La riposta al gradino rappresentata, se riportata nel dominio del tempo ipotizzando una velocità di avanzamento costante V, è quella caratteristica di un sistema dinamico del primo ordine, la cui equazione differenziale associata risulta:

$$
\tau\cdot\dot F+F=\bar F
$$

Dove:

 $\tau=\frac{L}{R}$ V costante di tempo del sistema dinamico del primo ordine,  $F$  la forza istantanea,  $\bar{F}$  la forza stazionaria (indicata con  $Fsta$  in figura)

Particolare importanza la assume la costante di tempo del sistema dinamico in quanto rappresenta, quindi, il ritardo di tempo che trascorre prima che il sistema raggiunga una nuova condizione di equilibrio  $\tau = \frac{L}{v}$  $\frac{2}{V}$ , a basse velocità lo sfasamento temporale tra le grandezze di Forza e scorrimento diventa via via maggiore e questo comporta una interpretazione delle variabili non propriamente corretto.

Analizzando più nel dettaglio questo comportamento transitorio e determinando la risposta a gradino in modo analitico si potrebbe constatare una dipendenza tra la lunghezza di rilassamento e la rigidezza della carcassa e alla pendenza della caratteristica stazionaria forza-scorrimento.

#### **1.2 Definizione della curva caratteristica**

Un ruolo molto importante nell'identificazione del coefficiente di attrito potenziale tra pneumatico e strada è svolto dall'identificazione corretta delle curve caratteristiche dello pneumatico. Queste curve descrivono la relazione tra il valore istantaneo del rapporto di slittamento e il coefficiente di attrito impegnato:  $\mu = \mu(\varepsilon)$ .

Il valore del potenziale attrito pneumatico-suolo, μpot, può essere descritto come la massima forza longitudinale (laterale) normalizzata dal carico verticale esercitato su ciascun pneumatico del veicolo e sulla superficie stradale. Questo coefficiente impone un limite alla forza che può agire sulla zona di contatto del battistrada.

Quando lo pneumatico è sottoposto a sollecitazioni con un alto sfruttamento, oltre il punto corrispondente alla massima forza di attrito disponibile, lo pneumatico scivola e la forza risultante sullo pneumatico corrisponde direttamente al coefficiente di attrito potenziale.

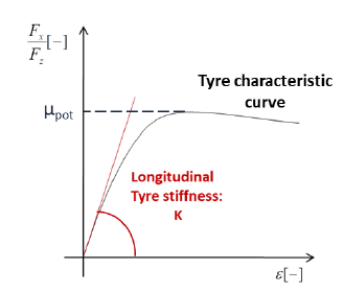

*Figura 1.7 - Piano cinematico-dinamico delle caratteristiche della gomma μ - ε. Forma della curva caratteristica della gomma μ = μ(ε) e definizione della rigidità longitudinale della gomma*

Si fa spesso ricorso a modelli empirici come quello sviluppato dal prof. Hans Pacejka, le cosiddette Formule Magiche (Magic Formulae). Si tratta di un modello basato su formule matematiche in grado di riprodurre in modo accurato il comportamento meccanico dello pneumatico, una volta tarati alcuni coefficienti che vengono identificati da prove sperimentali.

La struttura della formula magica di Pacejka è qui riportata sotto forma di equazione e di grafico:

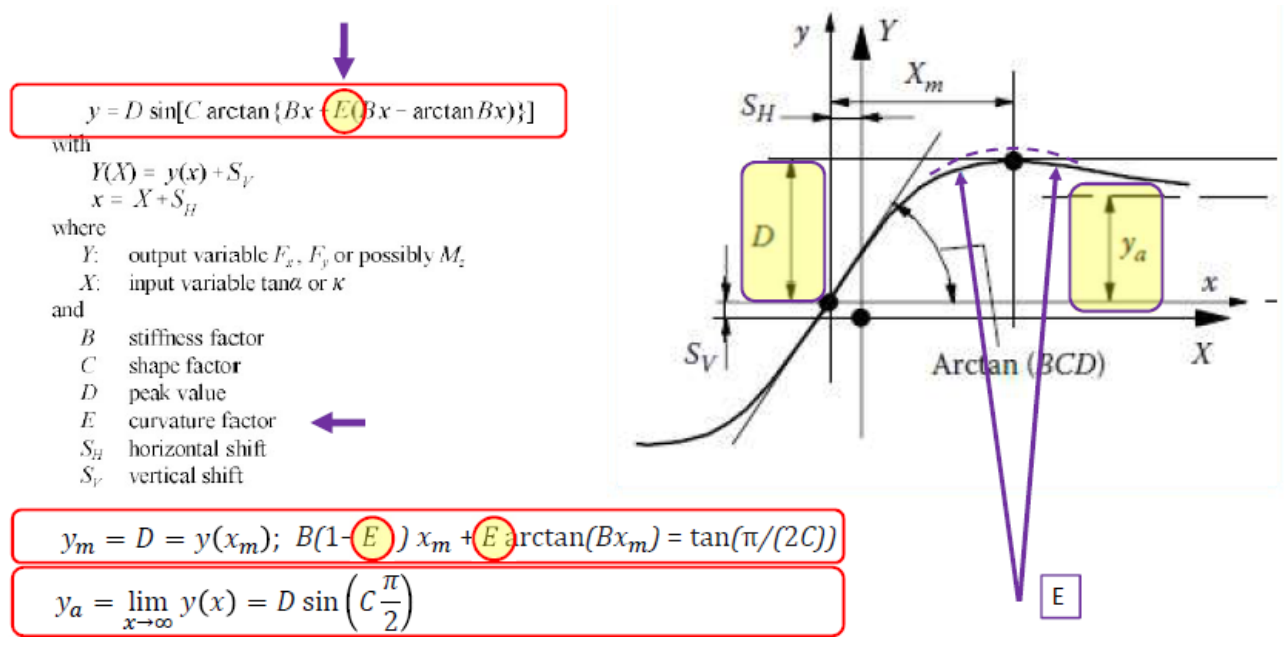

*Figura 1.8 - Descrzione caratteristiche modello empirico*

Dove:

- B è il fattore di rigidità;
- C il fattore di forma;
- D il valore di picco o coefficiente massimo di attrito μmax;
- E il fattore di curvatura per ottenere una forma antisimmetrica rispetto all'origine;
- Sh è lo spostamento orizzontale introdotto per avere uno spostamento rispetto all'origine.

ùLa rigidità longitudinale dello pneumatico, che corrisponde alla pendenza caratteristica dello pneumatico nell'origine, è definita come: K = B\*C\*D =  $\frac{d\mu}{d\varepsilon}$  [=0 [-], ed è un valore adimensionale.

Ovviamente le procedure descritte per la determinazione della singola curva caratteristica devono essere ripetute qual ora venga cambiato lo pneumatico utilizzato nelle simulazioni, di fatto ogni parametro della formula magica di Pacejka ha uno specifico compito nella costruzione della curva.

Terminato il breve richiamo del modello Brush Model che servirà alla comprensione di decisioni e semplificazioni adottate nel progetto, si evidenzia una breve descrizione ed introduzione alla suddivisione eseguita nel documento, in particolare, la tesi è articolata in:

- **Capitolo 2: Stato dell'arte,** in cui si vuole fornire un'anteprima sui sistemi ADAS esistenti ed in particolare sulle ultime logiche sviluppate e non che vedono scopi comuni con il seguente lavoro come algoritmi in grado di stimare l'attrito potenziale o l'usura dello pneumatico;
- **Capitolo 3: Logica ADAS sviluppata nei precedenti lavori – Algoritmi Esistenti,** nel quale si descrive dettagliatamente gli algoritmi utilizzati e sviluppati da Soluzioni Ingegneria;
- **Capitolo 4: Implementazione dell'algoritmo,** nel quale viene racchiusa l'innovazione di questo progetto nonché la stima dell'usura dello pneumatico in un sistema ADAS e quindi la descrizione di questo algoritmo innovativo con la relativa fusione dei diversi algoritmi utilizzati;

**Software in the loop,** esecuzione e validazione del software in un ambiente di simulazione, fase di simulazione e verifica necessaria prima dell'implementazione fisica;

#### • **Capitolo 5: Validazione:**

**Hardware in the loop**, in questa fase, il software precedentemente testato tramite SIL viene eseguito su hardware di controllo reale. L'hardware è collegato al modello di simulazione, e l'interazione tra il software e l'hardware è simulata all'interno dell'ambiente di simulazione. Questo è possibile grazie all'uso di dispositivi di interfaccia, come ad esempio convertitori di segnali analogici e digitali ed in questo caso attraverso l'utilizzo di un hardware fornito da IPG CarMaker nonché XPack 4;

**Driver in the loop,** fase finale di validazione dell'algoritmo in cui essenzialmente si effettua una verifica su hardware di controllo reale (HIL) ma eliminando la simulazione virtuale del conducente del veicolo attraverso un collegamento di un pilota umano a u simulatore di guida avanzato che è collegato al sistema di simulazione realistico. Il pilota umano guida virtualmente un veicolo simulato in condizioni controllate e realistiche.

- **Conclusioni:** …
- **Appendice 1: Struttura Modulare dell'algoritmo,** che vede come scopo principale quello di scomporre l'algoritmo completo in diversi moduli con obiettivi differenti, operazione che facilita l'allocazione dello stesso nella centralina dedicata o dispositivo utilizzato per la verifica della correttezza dell'algoritmo;
- **Appendice 2: Sensori utilizzati – Validazione Software,** breve descrizione dei sensori impiegati durante precedenti lavori svolti in azienda. Dati prelevati da file MatLab ed utilizzati nella validazione software.

### **Capitolo 2**

## **Stato dell'arte**

In questo capitolo, come precedentemente esposto, si vuole offrire una breve descrizione su quelli che sono i sistemi ADAS (Advanced Driver Assistance Systems) sul mercato ed oltre a questo, in maggior rilevanza, si vuole non solo descrivere i metodi utilizzati per stimare quelli che sono i parametri di interesse di input per un sistema ADAS esistente (On board) ma anche descrivere quelle che sono alcune teorie e lavori sperimentali con lo scopo ultimo di dimostrare l'unicità di questo progetto.

#### **2.1 Panoramica dei principali sistemi ADAS**

I Sistemi Avanzati di Assistenza alla Guida (ADAS) rappresentano una pietra miliare nell'evoluzione dell'industria automobilistica, poiché integrano tecnologie innovative per migliorare la sicurezza e l'efficienza delle automobili moderne. Questi sistemi sono progettati per assistere il conducente durante la guida, riducendo il rischio di incidenti stradali e aumentando il comfort di guida complessivo. Grazie all'utilizzo di sensori, telecamere, radar e software sofisticati con rispettiva implementazione di logiche di controllo che agiscono attivamente sul comportamento del veicolo quando rilevano una situazione di pericolo, i sistemi ADAS monitorano costantemente l'ambiente circostante e prendono decisioni in tempo reale per aiutare il conducente a prevenire collisioni e rispondere prontamente a situazioni di emergenza.

#### **2.1.1 Sistemi ADAS esistenti**

I principali sistemi ADAS sono:

• **Sistema di Frenata di Emergenza Automatica (AEB - Automatic Emergency Braking)**: Questo sistema utilizza sensori per monitorare la distanza tra il veicolo e gli oggetti circostanti, inclusi pedoni e altri veicoli. In caso di rilevamento di un possibile impatto imminente, il sistema AEB avvisa il conducente e, se necessario, attua una frenata automatica per evitare o ridurre la gravità di una collisione.

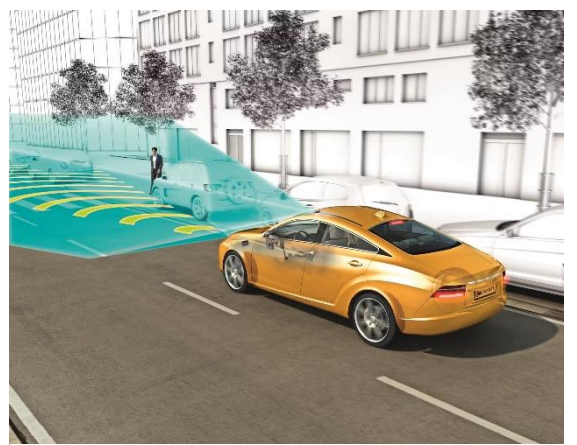

*Figure 2.1.1 - Autonomous Emergency Braking (AEB) da [1]*

• **Sistema di Assistenza al Mantenimento della Corsia (Lane Keeping Assist - LKA):** Il LKA monitora la posizione del veicolo all'interno della corsia di marcia e, se rileva un avvicinamento involontario alla linea di delimitazione, può correggere automaticamente la traiettoria del veicolo per mantenerlo all'interno della corsia.

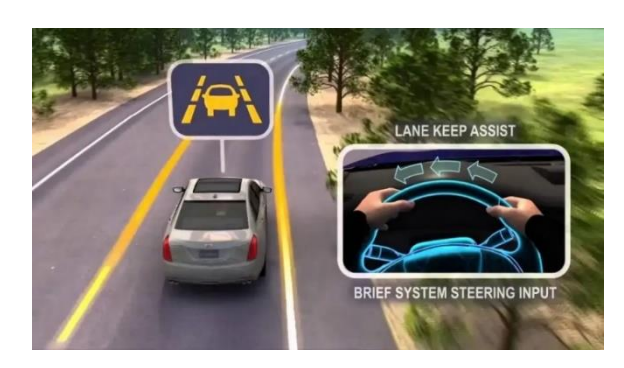

*Figure 2.1.2 - Lane Keep Assist da [2]*

• **Sistema di Rilevamento degli Angoli Ciechi (Blind Spot Detection - BSD):** Il BSD utilizza sensori posizionati strategicamente attorno al veicolo per rilevare la presenza di altri veicoli nelle zone degli angoli ciechi, quelle aree non visibili direttamente dal conducente attraverso gli specchietti. Il sistema avvisa il conducente mediante segnalazioni visive o acustiche quando un veicolo si trova nell'angolo cieco, aiutando a prevenire cambi di corsia rischiosi.

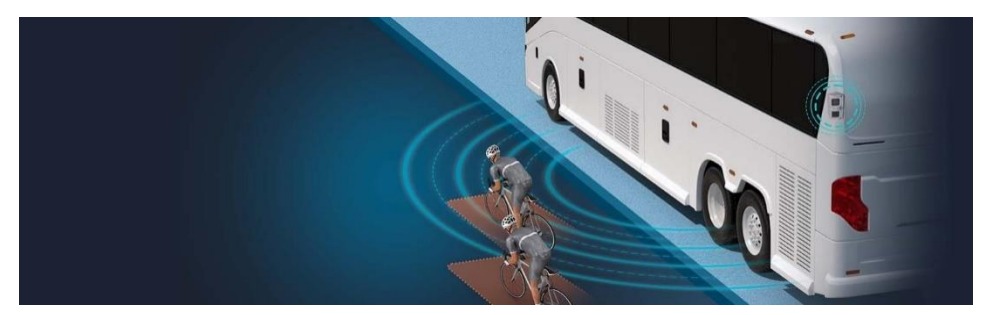

*Figura 2.1.3 - Blind Spot detection - BSD da [3]*

• **Sistema di Riconoscimento dei Segnali Stradali (Traffic Sign Recognition - TSR):** Questo sistema utilizza telecamere o sensori per leggere i segnali stradali, come limiti di velocità o segnali di divieto, e visualizzarli sul display del cruscotto del veicolo. Ciò consente al conducente di rimanere costantemente informato sui limiti di velocità e altre informazioni stradali importanti.

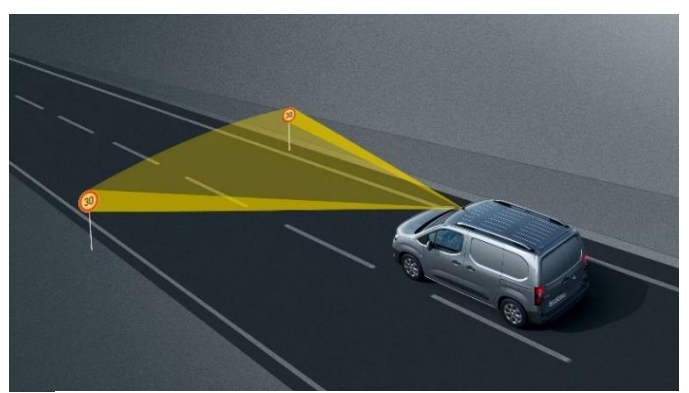

*Figura 2.1.4 - Traffic sign recognition - TSR da [4]*

• **Sistema di Controllo della Velocità Adattivo (Adaptive Cruise Control - ACC):** L'ACC utilizza sensori per monitorare la distanza tra il veicolo e quello che lo precede. In base a questa distanza, regola automaticamente la velocità del veicolo per mantenere una distanza di sicurezza predefinita.

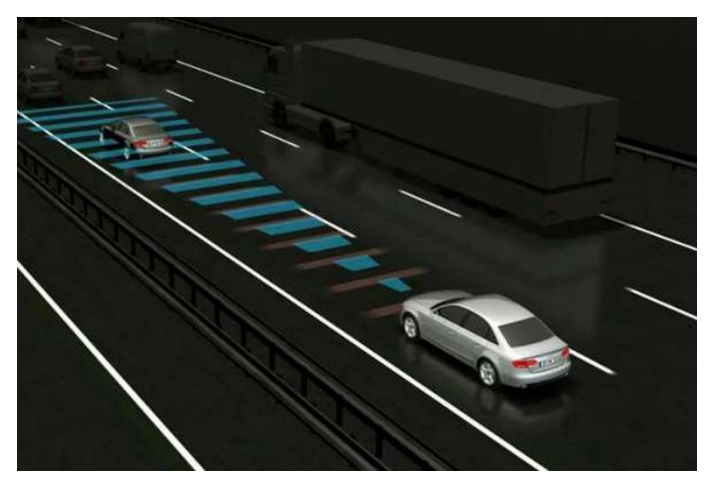

*Figura 2.1.5 - Adaptive Cruise Control - ACC da [5]*

• **Sistema di Rilevamento e Evitamento dei Pedoni (Pedestrian Detection/Avoidance):** Questo sistema utilizza avanzati sensori, come telecamere e lidar, per rilevare la presenza di pedoni sulla strada. In caso di potenziale rischio di collisione con un pedone, il sistema avvisa il conducente e può attivare i freni automaticamente per evitare l'impatto o ridurne la gravità.

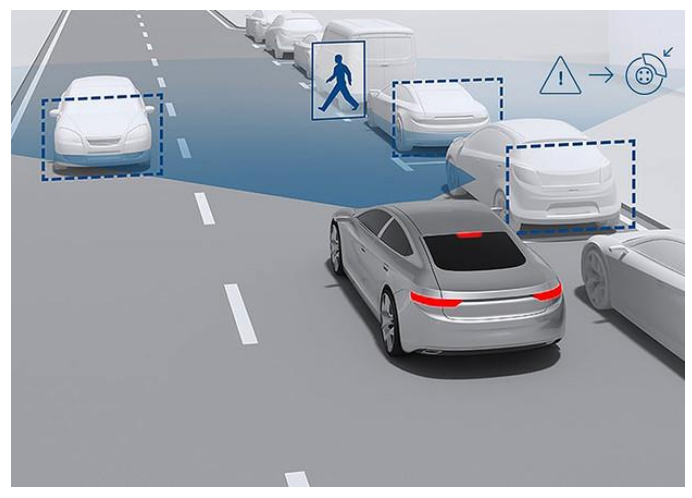

*Figura 2.1.6 - Pedestian Detection/Avoidance da [6]*

Questi sono solo alcuni esempi dei principali sistemi ADAS che stanno rivoluzionando l'industria automobilistica, migliorando la sicurezza stradale e aprendo la strada verso veicoli sempre più intelligenti e autonomi. L'implementazione di questi sistemi rappresenta un passo significativo verso un futuro di guida più sicura ed efficiente [7].

#### **2.2 Approcci utilizzati nei sistemi ADAS presenti sul mercato**

Ogni sistema ADAS al suo interno, come descritto precedentemente, è composto da una di logiche di controllo che agiscono attivamente sul comportamento del veicolo quando rilevano una situazione di pericolo affiancata da un sistema di sensoristica avanzato.

La logica di controllo all'interno dei sistemi ADAS viene governata da una combinazione di hardware e software. Questi sistemi utilizzano una vasta gamma di sensori e attuatori per raccogliere dati dal veicolo e dall'ambiente circostante e quindi elaborare queste informazioni per prendere decisioni e agire di conseguenza. Ecco alcuni degli elementi chiave coinvolti nella logica di controllo dei sistemi  $ADAS$ 

- **Sensori**: I sensori svolgono un ruolo fondamentale nella raccolta dei dati. Tra i sensori comuni utilizzati nei sistemi ADAS ci sono telecamere, radar, lidar (light detection and ranging), ultrasuoni e sensori di controllo della pressione dei pneumatici. Questi sensori monitorano il traffico circostante, le condizioni della strada e altre variabili rilevanti per l'assistenza alla guida.
- **Unità di controllo**: Le informazioni raccolte dai sensori vengono inviate all'unità di controllo centrale, che è il cuore del sistema ADAS. L'unità di controllo elabora i dati e utilizza algoritmi di intelligenza artificiale e logica di controllo per prendere decisioni informate.
- **Algoritmi di intelligenza artificiale e apprendimento automatico**: Gli algoritmi di intelligenza artificiale (AI) e di apprendimento automatico (Machine Learning) sono essenziali per l'elaborazione dei dati e l'identificazione di pattern, situazioni di pericolo e comportamenti del conducente. Questi algoritmi permettono al sistema ADAS di adattarsi e migliorare le prestazioni nel tempo.
- **Attuatori**: Gli attuatori sono dispositivi meccanici o elettronici che traducono le decisioni dell'unità di controllo in azioni fisiche. Ad esempio, i freni elettronici o le applicazioni dei freni, il controllo dello sterzo e altre funzioni vengono attuate dagli attuatori per regolare il comportamento del veicolo.
- **Interfaccia utente**: Molti sistemi ADAS includono un'interfaccia utente, che può essere un display sul cruscotto o un'unità di controllo tattile, per comunicare con il conducente. Attraverso l'interfaccia, il conducente può ricevere avvisi, notifiche e informazioni relative alle azioni del sistema ADAS.
- **Reti di comunicazione**: In alcuni casi, i sistemi ADAS richiedono una comunicazione tra i vari componenti del veicolo. Le reti di comunicazione interne al veicolo consentono la trasmissione veloce e affidabile dei dati tra i sensori, l'unità di controllo e gli attuatori.

In sintesi, la logica di controllo dei sistemi ADAS è alimentata da un insieme complesso di sensori avanzati, unità di controllo, algoritmi e attuatori che lavorano sinergicamente per fornire assistenza alla guida e migliorare la sicurezza stradale.

Grazie a questa panoramica e breve descrizione della logica di comando presente dietro ogni sistema ADAS si può denotare con facilità che il compito più importante e decisionale viene svolto dagli algoritmi impiegati nel sistema, nonché elemento che caratterizza in modo diverso ogni sistema ADAS rendendolo unico.

Sotto questa panoramica si vuole, di seguito, descrivere brevemente le diverse logiche adottate/ sistemi innovativi, per alcuni lavori e studi sperimentali e no, per la determinazione di alcuni parametri che hanno particolare influenza sulle decisioni prese dall'unita di controllo, parametri come la stima del coefficiente di attrito potenziale.

#### **2.2.1 Approcci utilizzati nei sistemi ADAS presenti sul mercato – Stiffness Estimation**

Enunciati e descritti brevemente i diversi metodi utilizzati per la determinazione dei parametri fondamentali che riguarderanno il seguente progetto, si vuole approfondire, di seguito, uno degli aspetti principali che riguardano il lavoro svolto. L'attenzione viene rivolta alla determinazione della rigidezza longitudinale degli pneumatici, caratteristica che influenza una definizione corretta della curva caratteristica dello pneumatico nella regione lineare, che corrisponde alla zona in cui lo pneumatico viene maggiormente utilizzato, fuori dalla quale la dinamica del veicolo è difficilmente controllabile e gestibile.

La rigidezza longitudinale, a seconda della condizione di lavoro e quindi dello scorrimento longitudinale, dipendere da parametri diversi. Per scorrimenti bassi, non dipende dalle condizioni di aderenza ma solo dalla rigidezza verticale dello pneumatico e dalle dimensioni dell'impronta, per alti valori di scorrimento, in cui l'impronta non ha la zona di aderenza, di avrà una dinamica strettamente dipendente da quelle che sono le condizioni di aderenza e quindi anche dal carico verticale.

Sintetizzando nel tratto lineare iniziale a scorrimento basso si avrà una dipendenza importante dalle caratteristiche strutturali dello pneumatico come anche pressione di gonfiaggio dello stesso, mentre per valori elevati di scorrimento, nelle vicinanze della zona instabile della caratteristica, si osserva un comportamento diverso al cui, solitamente, vengono legati alcuni sistemi di sicurezza.

Nel seguente progetto la rigidezza longitudinale, come già preannunciato, ricopre un ruolo molto importante che influenza completamente la risposta delle diverse parti del sistema che vedranno coinvolto il suddetto parametro.

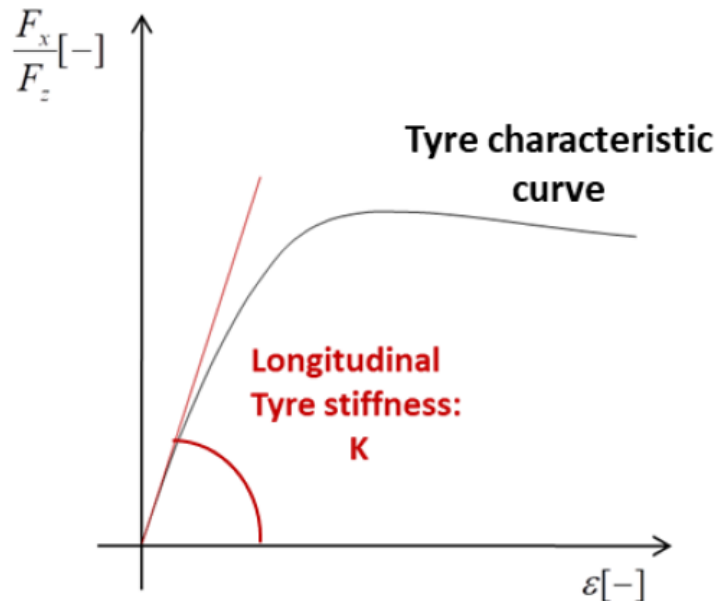

*Figura 2.2.1 - Piano cinematico-dinamico delle caratteristiche della gomma μ - ε. Forma della curva caratteristica della gomma μ = μ(ε) e definizione della rigidità longitudinale della gomma*

Nella letteratura sono disponibili diversi lavori per la stima in tempo reale della rigidità longitudinale dello pneumatico. Alcuni di essi utilizzano un algoritmo in tempo reale in grado di valutare il valore istantaneo della rigidità dello pneumatico mediante una minimizzazione dei minimi quadrati ricorsiva dei punti operativi raccolti ε-μ, al fine di identificare direttamente il coefficiente di attrito pneumaticostrada. Proprio come descritto in un lavoro svolto da Gustafsson F. [18] in cui viene utilizzato un filtro Kalman come metodo per ottenere parametri variabili nel tempo, come appunto il parametro di rigidezza dello pneumatico. Al fine di calcolare il coefficiente di attrito tra pneumatico-strada.

Un altro documento molto importante è il [19] in cui vengono presentati due schemi di stima non lineari che identificano la rigidità longitudinale degli pneumatici e il raggio effettivo utilizzando il GPS e i sensori di velocità delle ruote ABS. Si adotta un approccio non lineare come una delle possibili soluzioni per eliminare i noti problemi di tendenza che gli algoritmi di minimi quadrati lineari introducono in questo contesto, proprio come preannunciato in [18] in cui si preferisce l'utilizzo di un filtro di Kalman rispetto al metodo dei minimi quadrati (LMS) e al metodo dei minimi quadrati ricorsivi (RLS) in quanto si sono riscontrati problemi di velocità di acquisizione e pochi gradi di libertà per migliorare la flessibilità nell'utilizzo.

Queste nuove strategie di stima vengono quindi utilizzate per identificare sperimentalmente la rigidità longitudinale e il raggio effettivo di uno pneumatico estivo e di uno pneumatico invernale in diverse condizioni di prova. I dati mostrano chiaramente che esistono diversi parametri importanti che influenzano il comportamento della rigidità longitudinale degli pneumatici nella regione di basso slittamento. Almeno la pressione di gonfiaggio, la profondità del battistrada, il carico normale e la temperatura hanno una forte influenza sulle stime della rigidità longitudinale; il passaggio da asfalto asciutto ad asfalto bagnato ha avuto l'effetto più ridotto sulle stime della rigidità longitudinale.

In questo caso, la rigidità longitudinale dello pneumatico è considerata come la pendenza all'origine della curva caratteristica dello pneumatico definita come:  $Fx = Fx$  (ε), quindi la curva non è normalizzata rispetto al carico verticale che agisce sullo pneumatico e la rigidità longitudinale è espressa in Newton - K [N].

In questo documento vengono descritti ed osservati tutti i parametri che possono ed influenzano la rigidezza longitudinale come il raggio effettivo dello pneumatico.

Principalmente sono stati indotti dei test utilizzando due tipologie di pneumatici, ad alte prestazioni

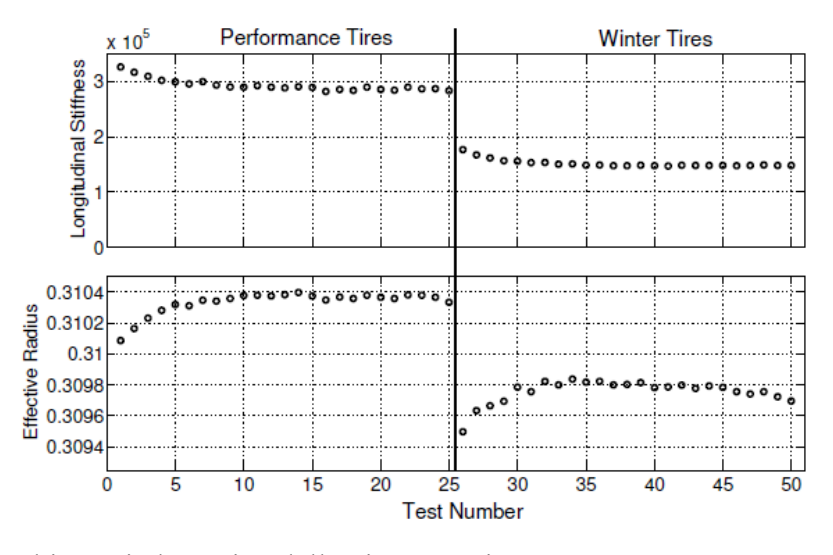

e invernali, entrambi quasi al termine della vita operativa.

In cui si è osservata anche una dipendenza dal riscaldamento degli pneumatici per effetto dell'attrito che si traduce in una diminuzione della rigidezza dello pneumatico a causa della temperatura che in un caso potrebbe essere assorbita dallo stesso rendendolo più flessibile allo stesso carico oppure aumentando la pressione interna dello pneumatico, il che tende a diminuire le dimensioni della superficie di contatto e quindi a diminuire la rigidità longitudinale.

Di seguito riportate le caratteristiche dei due pneumatici andando a variare diverse caratteristiche, riportate nella tabella sottostante.

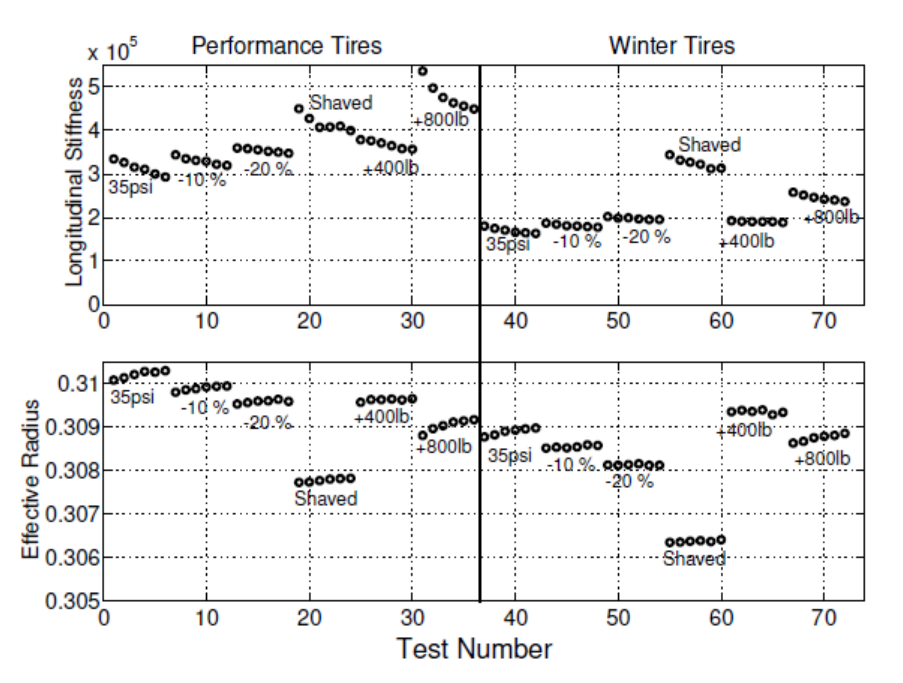

*Figura 2.2.2 Risultati ottenuti in diverse condizioni imposte dei parametri della gomma. Effetti sulla rigidità longitudinale sia per pneumatici invernali che per pneumatici ad alte prestazioni, fonte [19]*

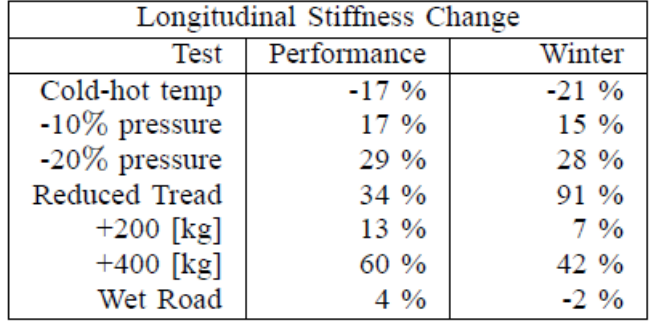

In letteratura, con il passare degli anni, si sono diffusi molti altri articoli che evidenziano un metodo rispetto ad un altro, ad esempio nel [20] si osserva l'utilizzo dei due metodi di valutazione delle variabili temporali, precedentemente sottovalutate, nonché LMS e RLS. In particolare, in questo studio viene evidenziato soprattutto il comportamento di questi metodi su simulazioni in Real Time e Off Line denotando, quindi, delle ovvie variazioni nelle due diverse forme di analisi.

Uno degli ultimi avanzamenti nella determinazione di una stima della rigidezza longitudinale [21] proviene dalla richiesta di un brevetto europeo in cui viene descritto un metodo di stima della rigidezza longitudinale di almeno uno pneumatico che supporta un veicolo, il metodo comprende:

• fornire un sistema di comunicazione elettronica posizionato sul veicolo;
- fornire almeno un sensore posizionato sul veicolo e in comunicazione elettronica con il sistema di comunicazione elettronica;
- fornire un processore accessibile attraverso il sistema di comunicazione elettronica;
- usare il sensore o i sensori per misurare parametri selezionati associati al veicolo e comunicare i dati relativi a tali parametri attraverso il sistema di comunicazione elettronica al processore;

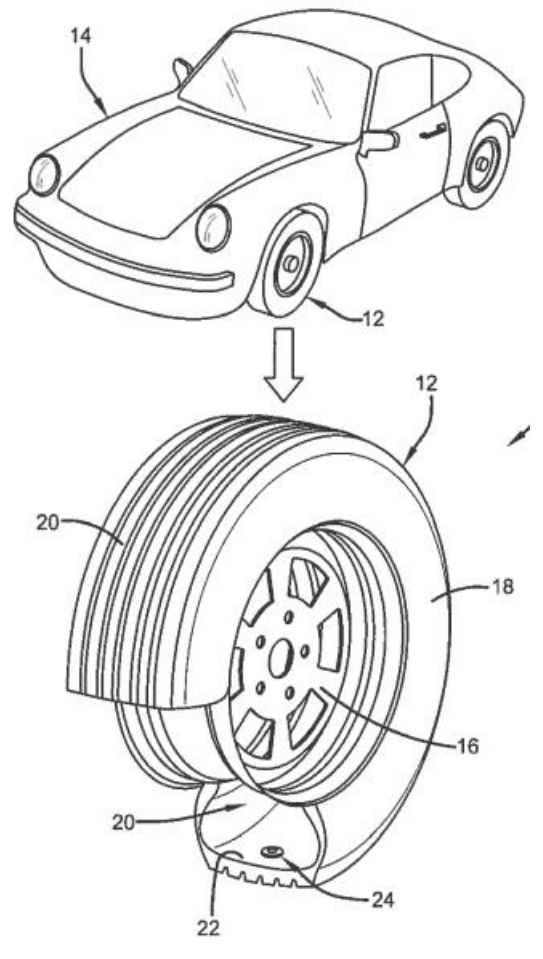

*Figura 2.2.3 Descrizione sensoristica*

- usare un generatore delle curve caratteristiche mu-slip in comunicazione con il processore e ricevere i parametri selezionati per generare una curva mu-slip in tempo reale dai dati comunicati;
- usare un modulo di estrazione in comunicazione con il processore ed estrarre dati grezzi da una porzione lineare della curva mu-slip;
- usare un modulo di filtraggio in comunicazione con il processore e filtrare i dati grezzi dalla curva mu-slip determinando un pattern dai dati grezzi rappresentato da un vettore, una direzione del vettore e una orientazione del vettore;
- e usare un calcolatore di rigidità per ricevere i dati filtrati e generare una stima della rigidità longitudinale per almeno uno pneumatico.

Lo schema completo del metodo utilizzato in questo ultimo lavoro descritto è il seguente:

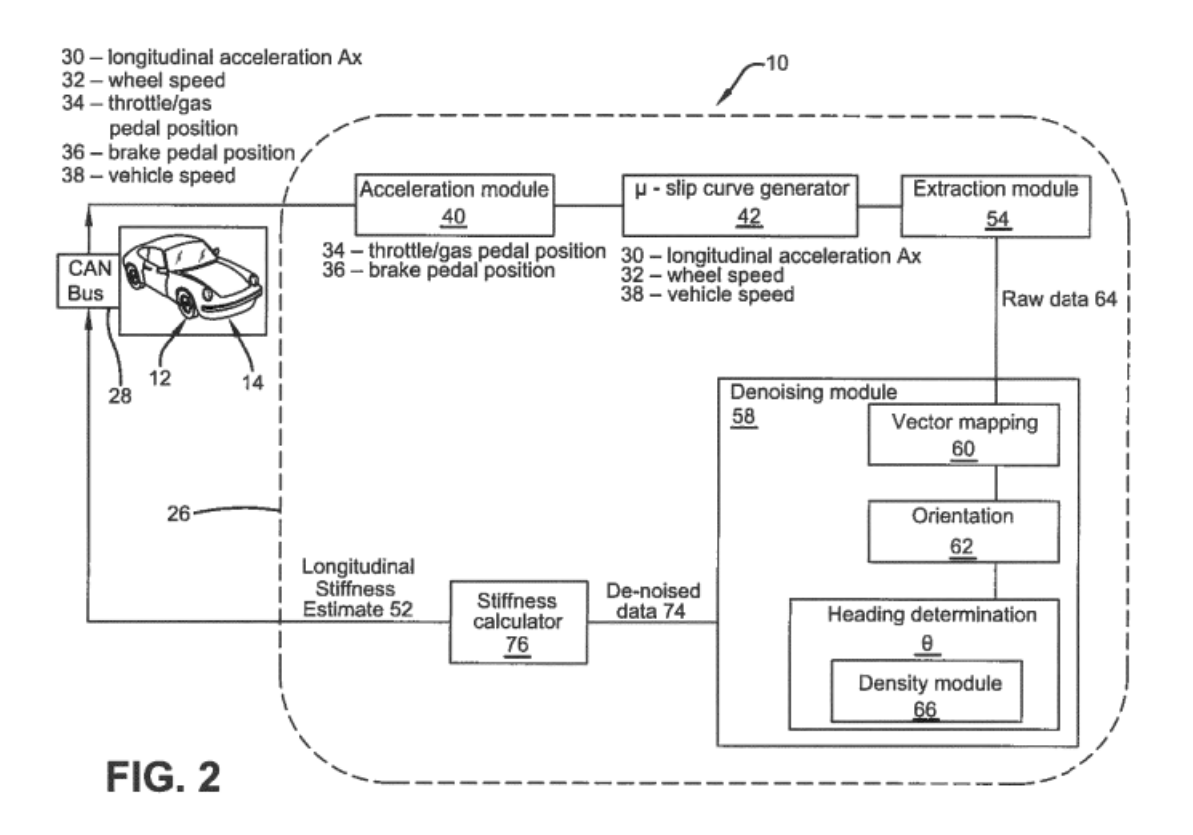

Una particolarità di questo lavoro è che il generatore delle curve caratteristiche mu-slip utilizza l'accelerazione longitudinale del veicolo per approssimare il coefficiente di attrito mu durante l'accelerazione del veicolo.

Nel modulo di densità, i dati vengono trasformati in coordinate polari e viene generato un grafico della densità rispetto all'angolo θ (L'angolo θ è l'angolo tra una linea orizzontale che si estende dall'origine di mu e l'orientamento (62) del vettore (60).).

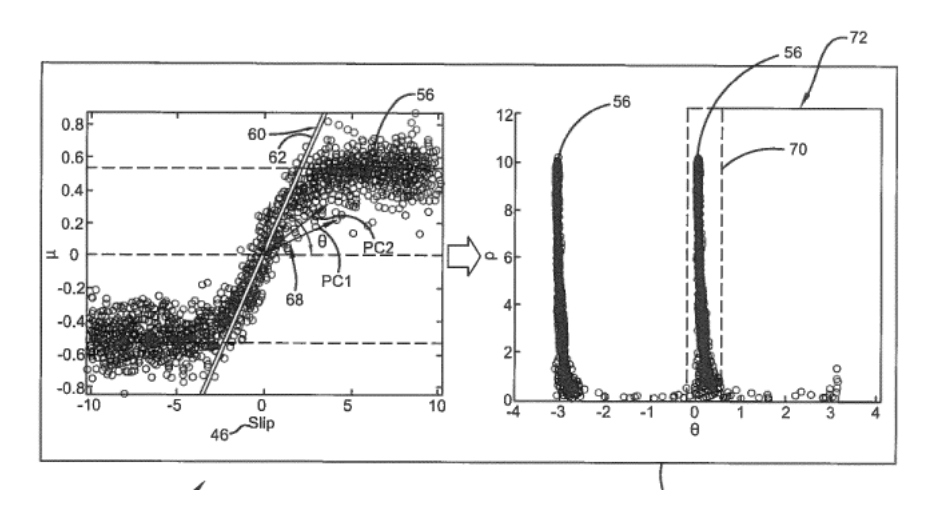

La densità è indicata da rho (ρ). Poiché i dati sono simmetrici, possono essere utilizzati valori positivi per semplicità. Inoltre, poiché i dati non sono continui, la deviazione standard dei dati viene utilizzata per selezionare un intervallo di dati. La densità ρ dell'intervallo di dati è calcolata in base a una mediana dei dati:

# $med(x)-0.1\sigma(x) selected <med(x)+0.1 $\sigma(x)$$

L'invenzione riguarda in generale sistemi e metodi di monitoraggio e stima degli pneumatici. In particolare, essa è incentrata su un sistema e un metodo per stimare la rigidità di uno pneumatico in tempo reale.

Rilevante importanza la assume anche un parametro fondamentale per la dinamica e la stabilità del veicolo nonché la stima dell'usura dello pneumatico che a differenza della rigidezza longitudinale, ancora oggi, è difficilmente determinabile in tempo reale. Di seguito vengono discussi diversi metodi e studi in cui viene menzionata la stima dell'usura dello pneumatico che è il parametro fondamentale che conferisce innovazione a questo progetto.

Determinare l'usura degli pneumatici direttamente a bordo del veicolo è una sfida tecnica complessa poiché richiede la raccolta accurata di dati e informazioni specifiche durante la guida del veicolo. Pertanto, molti studi si sono concentrati su approcci sperimentali per ottenere una stima più precisa dell'usura degli pneumatici.

Per ottenere una stima dell'usura degli pneumatici, in questi studi vengono condotti lavori sperimentali, che possono includere test su strada o in laboratorio, dove vengono monitorati gli pneumatici in varie condizioni di guida e carico. Attraverso l'analisi dei dati raccolti, è possibile comprendere meglio il comportamento degli pneumatici, come varia l'area di contatto tra gli pneumatici e la strada al variare del carico verticale (ad esempio, quando il veicolo accelera o frena) e come la pressione degli pneumatici influisce sulle prestazioni e sull'usura [12].

Studi dettagliati sull'usura degli pneumatici sono essenziali per migliorare la sicurezza e l'efficienza dei veicoli. Un'usura eccessiva degli pneumatici può compromettere la tenuta di strada, aumentare le distanze di frenata e influire negativamente sul consumo di carburante. Con una migliore

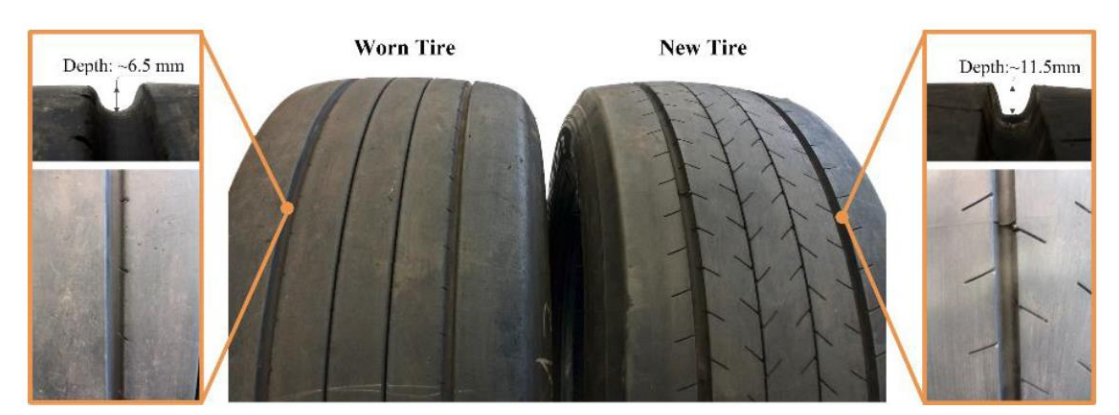

*Figura 2.2.4 Pneumatico usurato e pneumatico nuovo utilizzato nella misurazione da [12]*

comprensione del comportamento degli pneumatici, è possibile sviluppare sistemi ADAS e strategie di controllo per ottimizzare la performance del veicolo, aumentare la durata degli pneumatici e migliorare l'efficienza complessiva della guida.

Altre sono state le invenzioni e tecnologie utilizzate per ottenere una stima accurata dell'usura degli pneumatici e monitorare lo stato delle gomme dei veicoli.

Uno dei metodi osservati prevede l'utilizzo di molteplici predittori per ottenere una stima precisa dell'usura degli pneumatici. Questi predittori possono includere dati da sensori di pressione degli pneumatici, sensori di battistrada, sensori di accelerazione, o altri sensori che possono fornire informazioni sulla condizione degli pneumatici [13].

Un altro approccio esaminato utilizza gli pneumatici intelligenti, che monitorano diversi stati degli pneumatici e trasmettono queste informazioni ai conducenti e ai server remoti. Uno degli aspetti principali del progetto è lo sviluppo di un modello di usura degli pneumatici che possa identificare in modo indiretto la profondità del battistrada degli pneumatici. Il modello si basa su caratteristiche rilevate dai segnali di velocità e frenata del veicolo. [14].

Inoltre, l'ultimo sistema utilizza un metodo di apprendimento automatico ibrido, che combina diverse tecniche di intelligenza artificiale per stimare l'usura degli pneumatici. Questo approccio può integrare dati da diverse fonti e adattarsi alle diverse condizioni di guida e di usura degli pneumatici [15].

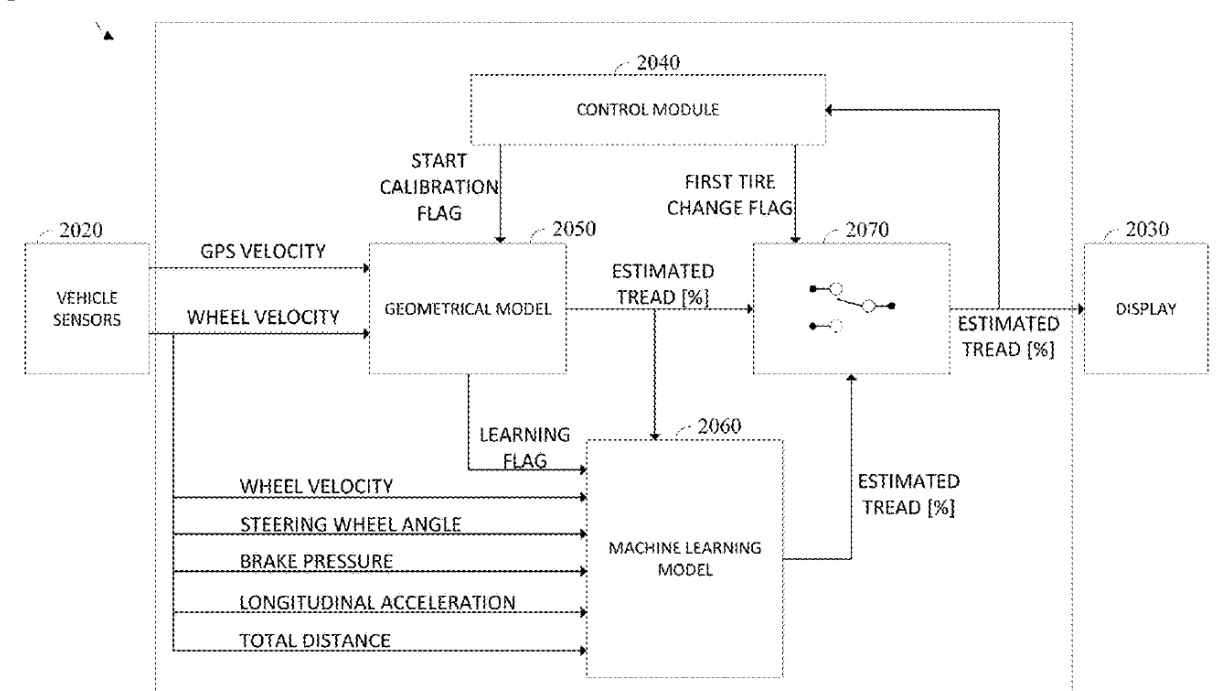

*Figura 2.2.5 Architettura del sistema di usura del battistrada del pneumatico da [15]*

#### **2.2.2 Approcci utilizzati nei sistemi ADAS presenti sul mercato – Friction Estimation**

Uno dei primi sistemi di innovazione [8] utilizza una tecnica di stima dell'attrito basata sull'interazione delle forze tra pneumatico e strada. Questo sistema si basa sulla metodologia T.R.I.C.K. (Tire Road Interaction Characterization & Knowledge) [9] per caratterizzare e comprendere come lo pneumatico interagisce con la strada durante la guida.

Il sistema utilizza il segnale CAN bus (Controller Area Network) per ottenere informazioni in tempo reale sulla caratterizzazione dello pneumatico. Il CAN bus è un sistema di comunicazione utilizzato nelle automobili per scambiare dati tra i vari componenti del veicolo.

Lo svantaggio di questo sistema è che il metodo utilizzato per modellare lo pneumatico considera solo la sua funzione di trasferimento dinamica cinematica, ovvero il comportamento meccanico basato su equazioni matematiche che descrivono le relazioni tra le forze e i movimenti dello pneumatico. Questo modello semplificato può non tener conto di dinamiche transitorie o effetti multifisica che possono influenzare il comportamento dello pneumatico in situazioni reali di guida. Questi effetti possono essere importanti per comprendere il comportamento del veicolo in condizioni complesse, come ad esempio in situazioni di frenata d'emergenza o virate brusche.

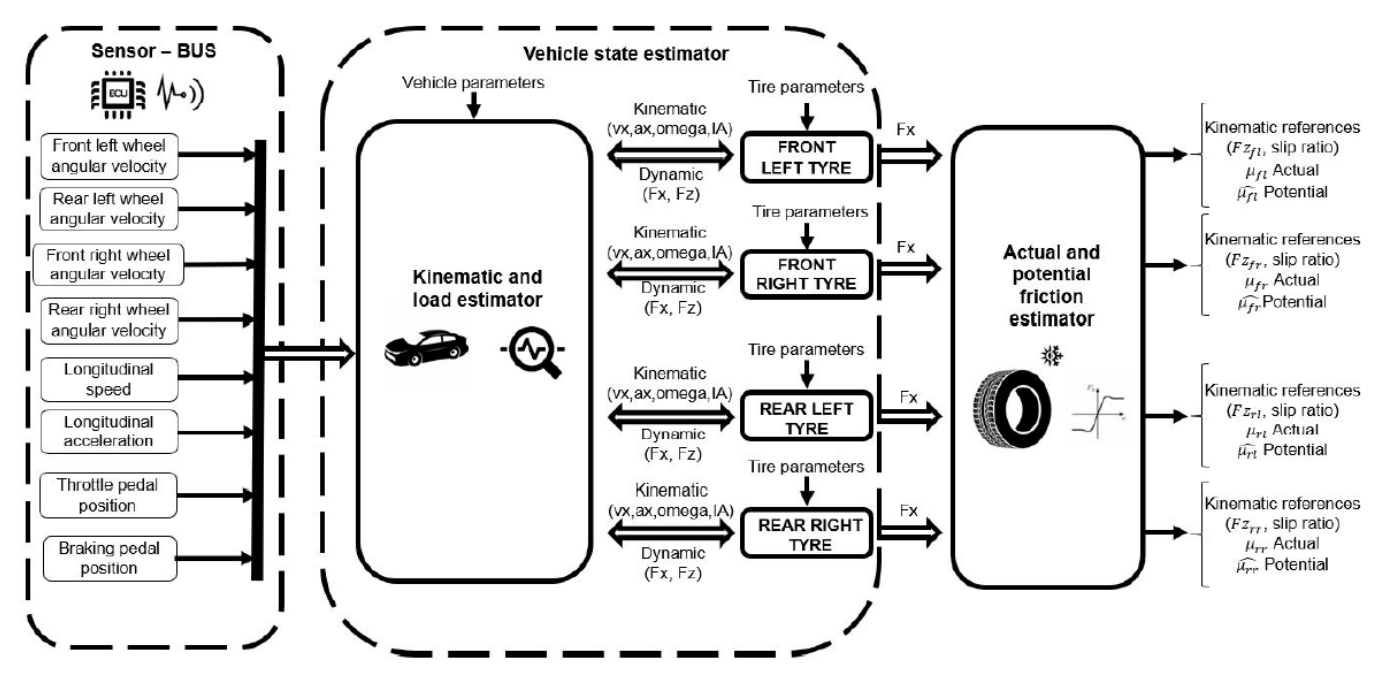

*Figura 2.2.2.1 Architettura del sistema di stima dello stato del veicolo da [8]*

Altri studi menzionano l'utilizzo del filtro di Kalman, noto come filtro di Kalman esteso (EKF), in diversi studi relativi alla dinamica dei veicoli. Il filtro di Kalman è un algoritmo di stima ottimale

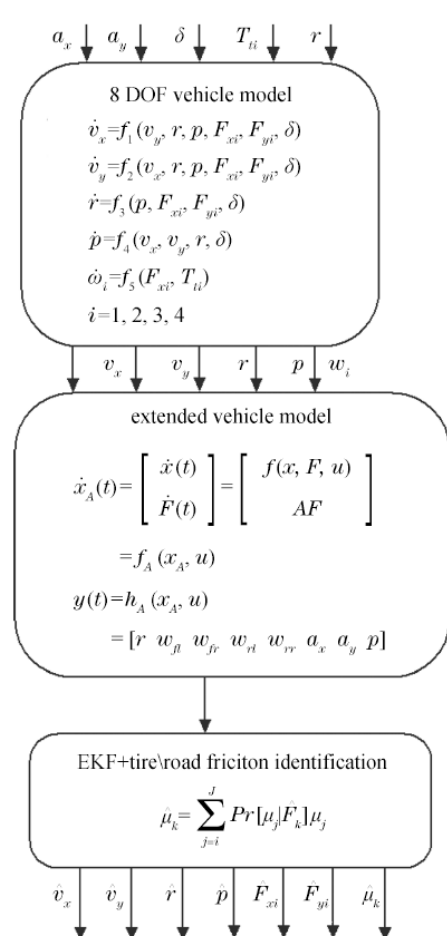

ampiamente utilizzato per stimare lo stato di un sistema dinamico, basato su misurazioni di input e su un modello matematico del sistema stesso.

In uno dei casi studiati, viene effettuato uno studio teorico per l'intera dinamica del veicolo, il che significa che il filtro di Kalman viene utilizzato per stimare gli stati dinamici del veicolo (ad esempio, posizione, velocità, accelerazione, ecc.) sulla base di diverse misurazioni di input provenienti dai sensori del veicolo, come sensori di velocità, accelerometri e giroscopi [10].

In un altro caso, il filtro di Kalman viene applicato per determinare il coefficiente massimo di attrito (o coefficiente di aderenza) del veicolo a bordo. Questo significa che il filtro di Kalman utilizza un modello fisico della dinamica del veicolo insieme a misurazioni di input specifiche per stimare il livello massimo di attrito tra i pneumatici del veicolo e la superficie stradale [11]. Questa informazione può essere utile per valutare il livello di aderenza delle gomme e per controllare in modo ottimale sistemi di stabilità e controllo del veicolo.

Gli studi basati su EKF e altre tecniche di stima dell'informazione forniscono una base fondamentale per lo sviluppo di sistemi ADAS e sistemi di controllo avanzato dei veicoli. L'uso di algoritmi di stima sofisticati consente di ottenere una comprensione più accurata delle dinamiche del veicolo e di migliorare ulteriormente la sicurezza, la stabilità e le prestazioni dei veicoli moderni.

*Figura 2.2.2.2 Esempio dello schema integrato per la stima dello stato dinamico del veicolo da [10]*

# **2.3 Classificazione**

La seguente revisione della norma SAE J3016 [7.2] è stata condotta in stretta collaborazione tra il Comitato SAE On-Road Automated Driving (ORAD) e ISO TC204/WG14 attraverso un Gruppo di Lavoro Congiunto formato nel 2018. Questa collaborazione ha messo a frutto la conoscenza e l'esperienza di esperti globali nella tecnologia e nella sicurezza dell'automazione della guida. Sono stati aggiunti diversi nuovi termini e definizioni, e sono state apportate correzioni e chiarimenti multipli per affrontare concetti frequentemente fraintesi e migliorare l'utilità del documento. Come nella versione precedente, fornisce una tassonomia che descrive l'intera gamma dei livelli di automazione della guida per veicoli su strada e include definizioni funzionali per livelli avanzati di automazione della guida e termini correlati. Questo documento non fornisce specifiche né impone requisiti per i sistemi di automazione della guida. La standardizzazione dei livelli di automazione della guida e dei termini correlati serve a diversi scopi, tra cui:

1. Chiarire il ruolo del conducente (umano), se presente, durante l'attivazione del sistema di automazione della guida.

2. Rispondere alle domande di portata nella definizione di leggi, politiche, regolamenti e normative.

3. Fornire una struttura utile per le specifiche e i requisiti tecnici dell'automazione della guida.

4. Offrire chiarezza e stabilità nelle comunicazioni riguardanti l'automazione della guida, nonché un pratico abbreviato che risparmia tempo ed energie. Questo documento è stato sviluppato secondo i seguenti principi guida.

Questo documento descrive i sistemi di automazione della guida per veicoli che eseguono in modo sostenuto parte o l'intero compito di guida dinamica (DDT). Fornisce una tassonomia con definizioni dettagliate per sei livelli di automazione della guida, che vanno dall'assenza di automazione della guida (Livello 0) all'automazione completa della guida (Livello 5), nel contesto dei veicoli e della loro circolazione su strade.

- $\bullet$  Livello  $0:$
- Nessuna Automazione della Guida
- Livello 1: Assistenza al Conducente
- $\bullet$  Livello 2: Automazione Parziale della Guida
- $\bullet$  Livello 3: Automazione Condizionale della Guida
- $\bullet$  Livello 4. Automazione Elevata della Guida
- Livello 5: Automazione Completa della Guida

Queste definizioni di livello, insieme a ulteriori termini e definizioni di supporto forniti nel documento, possono essere utilizzate per descrivere in modo coerente le diverse funzionalità di automazione della guida equipaggiate su veicoli in modo funzionalmente coerente. Il termine "su strada" si riferisce alle strade pubbliche accessibili al pubblico, comprese le aree di parcheggio e i campus privati che consentono l'accesso pubblico.

I livelli si applicano alla funzionalità di automazione della guida che è attiva in qualsiasi data circostanza di utilizzo su strada di un veicolo equipaggiato. Di conseguenza, sebbene un veicolo possa essere dotato di un sistema di automazione della guida in grado di offrire diverse funzionalità di automazione della guida a diversi livelli, il livello di automazione della guida presente in una data circostanza è determinato dalla funzionalità attivata.

Il documento fa riferimento a tre attori principali nella guida: l'utente umano, il sistema di automazione della guida e altri sistemi e componenti del veicolo. Questi ultimi non includono il sistema di automazione della guida in questo modello, anche se nella pratica un sistema di automazione della guida può condividere componenti hardware e software con altri sistemi del veicolo, come moduli di elaborazione o codice operativo.

I livelli di automazione della guida sono definiti in base al ruolo specifico svolto da ciascuno dei tre attori principali nell'esecuzione del DDT e/o nella gestione del DDT di fallback. "Ruolo" in questo contesto si riferisce al ruolo previsto di un dato attore principale, in base al design del sistema di automazione della guida in questione, e non necessariamente alla performance effettiva di un dato attore principale. Ad esempio, un conducente che non monitora la strada durante l'uso di un sistema di controllo della velocità adattativo di Livello 1 (ACC) ha comunque il ruolo di conducente, anche se lo sta trascurando.

I sistemi di sicurezza attiva, come il controllo elettronico della stabilità (ESC) e il freno automatico d'emergenza (AEB), e alcuni tipi di sistemi di assistenza alla guida, come il mantenimento della corsia (LKA), sono esclusi dal campo di applicazione di questa tassonomia dell'automazione della guida perché non eseguono parte o l'intero DDT in modo sostenuto, ma forniscono interventi momentanei durante situazioni potenzialmente pericolose. A causa della natura momentanea delle azioni dei sistemi di sicurezza attiva, il loro intervento non cambia o elimina il ruolo del conducente nell'esecuzione di parte o dell'intero DDT e, pertanto, non sono considerati automazione della guida, anche se eseguono funzioni automatizzate. Inoltre, i sistemi che informano, avvertono o segnalano al conducente i pericoli nell'ambiente di guida sono al di fuori del campo di applicazione di questa tassonomia dell'automazione della guida, poiché non automatizzano parte o l'intero DDT né cambiano il ruolo del conducente nell'esecuzione del DDT.

Va notato, tuttavia, che le funzionalità di evitamento di collisioni, compresi i sistemi di sicurezza attiva di tipo interventivo, possono essere inclusi nei veicoli dotati di sistemi di automazione della guida a qualsiasi livello. Per le funzionalità dei sistemi di guida automatizzata (ADS) (cioè, dai Livelli 3 al 5) che eseguono l'intero DDT, la capacità di mitigare e prevenire collisioni fa parte della funzionalità del ADS.

# **2.4 Legislazione**

Il testo che disciplina i nuovi ADAS, cioè che regola quanti e quali sistemi di sicurezza attiva e di [guida assistita](https://www.motori.it/guide/3039234/guida-assistita-adas-cose-come-funziona.html) dovranno a breve termine equipaggiare gli autoveicoli di nuova progettazione si rifà al Regolamento europeo 2019/2144, denominato "General Safety Regulation" (GSR). Il documento, pubblicato il 16 dicembre 2019 nella Gazzetta Ufficiale dell'Unione Europea, ha di fatto aggiornato il regolamento comunitario n. 661/2009 in tema di sicurezza e la normativa europea n. 78/2009 sulla sicurezza dei pedoni. Il successivo step avverrà nel 2024, quando tutti gli autoveicoli di nuova produzione ne saranno provvisti.

I nuovi "Advanced Driver Assistance System" (ADAS) dovranno obbligatoriamente essere montati a bordo delle seguenti categorie di veicoli:

- M, cioè autoveicoli per trasporto persone (autovetture e bus);
- N, ovvero autoveicoli per trasporto merci;
- O, cioè rimorchi e semirimorchi.

Questi sono i sistemi ADAS obbligatori che contribuiscono a migliorare la sicurezza stradale e a ridurre il rischio di incidenti [7.1]:

- **EDR - La Scatola Nera:** Dal 6 luglio 2022, tutte le nuove autovetture e i veicoli Truck & Bus sono dotati di una "scatola nera". Entro il 7 luglio 2024, diventerà obbligatoria anche per i veicoli già immatricolati;
- **ISA-Limitatore Intelligente di Velocità:** L'Intelligent Speed Assistance (ISA) utilizza telecamere e GPS per regolare la velocità del veicolo in base ai limiti stradali. Può essere disattivato dal conducente, ma avvisa se si superano i limiti con avvisi sonori e visivi;
- **Sistema di Rilevamento di Stanchezza e Distrazione del Conducente**: Questi sistemi monitorano l'attenzione del conducente per prevenire stanchezza o distrazione, fornendo avvisi sonori e visivi quando necessario;
- **AEB - Frenata Automatica d'Emergenza:** Questo sistema è in grado di rilevare potenziali collisioni e applicare la frenata automaticamente, riducendo o arrestando il veicolo in base alla situazione;
- **Sistema AlcolBlock con Blocco dell'Avviamento:** Questo sistema impedisce l'avvio del veicolo in caso di guida in stato di ebbrezza, con l'obiettivo di ridurre gli incidenti correlati all'alcol;
- **LKA – Sistema di Mantenimento della Corsia:** A partire dal 2024, questo sistema sarà obbligatorio su tutte le nuove autovetture. Il Lane Keeping Assist controlla la posizione del veicolo nella corsia e può correggere la traiettoria.
- **Stop d'Emergenza Lampeggianti:** Questi dispositivi attivano automaticamente i lampeggianti posteriori in caso di frenata autonoma d'emergenza o attivazione dell'ABS. Saranno obbligatori su tutte le nuove autovetture a partire dal 7 luglio 2024;
- **Monitoraggio della Pressione degli Pneumatici (TPMS**): Questo sistema avvisa il conducente quando la pressione degli pneumatici è fuori norma. È obbligatorio dal 2014.

### **2.5 Processo di sviluppo: Validazione sistema innovativo**

Il diagramma a forma di 'V' è un modello comunemente utilizzato nell'industria automobilistica (e in altri settori che coinvolgono lo sviluppo di sistemi complessi) per gestire il processo di progettazione e validazione dei sistemi meccatronici critici per la sicurezza, come quelli utilizzati nei veicoli [7.3]. Questo approccio è stato sviluppato per garantire che i sistemi siano progettati con attenzione e che vengano verificati e validati in modo completo per garantire la sicurezza e il corretto funzionamento.

Il modello riportato in figura viene suddiviso in tre differenti regioni:

- **1- Progettazione (Top-down)**: Nella parte superiore della 'V', si inizia con la progettazione del sistema. Questo processo parte da un'analisi dei requisiti e si sviluppa in una specifica progettazione dettagliata del sistema. Durante questa fase, vengono sviluppati algoritmi, software, e hardware che costituiranno il sistema meccatronico.
- **2- Validazione (Bottom-up)**: Nella parte inferiore della 'V', inizia il processo di validazione. Questo processo parte dai componenti di basso livello (ad esempio, sensori o attuatori) e si sposta verso l'alto verso il sistema completo. L'obiettivo è verificare che ogni componente funzioni correttamente e che, una volta integrati, i sistemi funzionino insieme in modo coerente e sicuro.
- **3- Iterazioni**: Mentre il diagramma suggerisce una struttura a forma di 'V' con una progettazione che fluisce verso il basso e una validazione che fluisce verso l'alto, nella pratica ci possono essere molte iterazioni tra queste fasi. Ad esempio, durante la fase di validazione, potrebbero emergere problemi o miglioramenti che richiedono modifiche al design, il che comporta iterazioni tra le fasi.

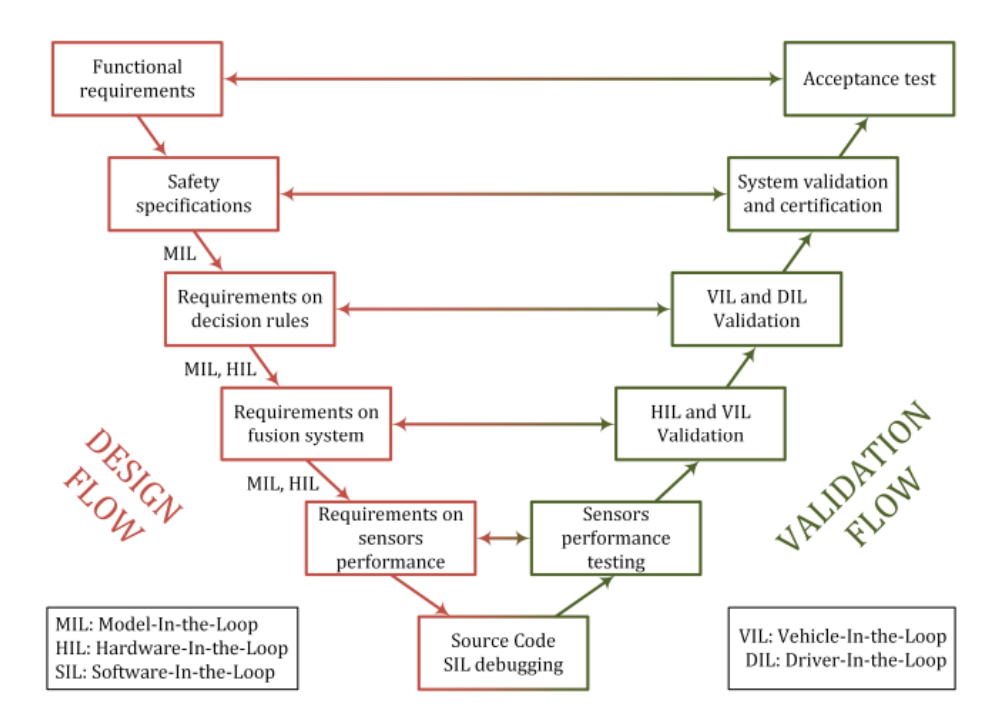

*Figura 2.5.1 Modello a forma di 'V' dei flussi di progettazione e validazione dei sistemi di percezione, fusione e decisione per ADAS e guida autonoma*

Più nel dettaglio si vedrà una scomposizione in step da seguire per convalidare attraverso il modello a V sopra mostrato:

### • **Requisiti per il sistema decisionale:**

Tutte le regole di guida che il veicolo autonomo deve rispettare vengono elaborate per soddisfare requisiti funzionali di alto livello tradotti in specifiche di sicurezza. Successivamente, vengono definiti i requisiti per le regole decisionali e viene modellato il comportamento del veicolo autonomo in un determinato caso d'uso, ad esempio, la sua inserzione in una corsia. Questo è chiamato testing Model-In-the-Loop (MIL), il che significa che il modello e il suo ambiente sono simulati in assenza di componenti hardware fisici. Il caso d'uso è definito da input chiave del simulatore che caratterizzano l'ambiente del veicolo autonomo e possono essere modificati all'interno di un ciclo per testare molteplici scenari possibili generati automaticamente per un singolo caso d'uso. Queste simulazioni consentono di testare il sistema decisionale e di convalidarne numericamente i requisiti esplorando una moltitudine di scenari per un caso d'uso definito.

# • **Requisiti per i sistemi di fusione e percezione:**

È possibile aggiungere una modellazione più dettagliata dei dati ottenuti dal sistema di fusione per affrontare i requisiti del sistema di fusione. Il tempo di rilevamento dovrebbe essere rispettato, così come le possibili ostacolazioni di oggetti che potrebbero disturbare i sensori. Può persino integrare errori di percezione dopo la fusione. Ad esempio, le misurazioni degli oggetti potrebbero essere rumorose e potrebbero verificarsi falsi positivi e falsi negativi. Pertanto, possono essere dedotti criteri di fallimento per il sistema di fusione, come un errore massimo di misurazione o un periodo massimo di rilevamento da non superare. Per includere latenza o altri errori elettronici, vengono integrati i componenti elettronici reali. Questo viene chiamato simulazioni Hardware-In-the-Loop (HIL).

In seguito, le simulazioni MIL e HIL vengono completate con i dati degli oggetti dei sensori includendo gli algoritmi dei sensori stessi. Siamo ora al livello di output del sistema di percezione. Le fasi di sincronizzazione e fusione vengono quindi valutate. Per verificare la robustezza del veicolo, gli errori dei sensori vengono anche modellati come le uscite della fusione. Può essere realizzata una prima convalida del sistema di fusione in modo che siano definiti i requisiti dei sensori, come l'affidabilità della percezione dei sensori.

### • **Debugging e inizio della convalida:**

Le simulazioni Software-In-the-Loop (SIL) qualificano l'affidabilità del software implementato nel sistema embedded verificando la presenza potenziale di bug e correggendoli. In questa fase, il flusso di progettazione si conclude e inizia il flusso di convalida in cui le prestazioni dei sensori vengono testate valutandone l'affidabilità dell'hardware e l'accuratezza della percezione dei sensori.

# • **Convalida del sistema decisionale e test finali:**

La convalida del sistema decisionale non si limita solo a problemi di robustezza legati a una mancanza di precisione nelle uscite della percezione e della fusione, ma deve anche integrare le azioni reali del veicolo. Deve anche essere in grado di emettere una chiara richiesta al conducente di prendere il controllo della guida nel caso di autonomia di Livello 3, ad esempio, e garantire che questa fase intermedia si svolga normalmente e in sicurezza. Pertanto, vengono utilizzate simulazioni Vehicle-In-the-Loop (VIL) per integrare il comportamento reale degli attuatori del veicolo fondendo test su strada ed elementi simulati. Il veicolo viene testato su una pista fisica, ma lo scenario rimane numerico attraverso la realtà aumentata mentre vengono presi in considerazione percorsi reali. Quindi, la convalida VIL viene utilizzata per convalidare ulteriormente i requisiti del sistema di fusione e decisionale contemporaneamente. Infine, le simulazioni Driver-In-the-Loop (DIL) testano le interazioni tra il conducente e il veicolo autonomo. Il conducente si trova in un simulatore realistico del traffico dove tutte le sue reazioni vengono analizzate durante la guida, consentendo quindi di convalidare l'ergonomia dell'interfaccia uomo-macchina, verificare i requisiti delle regole decisionali, verificare la sicurezza delle richieste emesse e assicurare il comfort dei passeggeri a bordo del veicolo autonomo analizzando il loro senso di sicurezza. La convalida completa del sistema e il test di accettazione vengono infine condotti per valutare globalmente le specifiche di sicurezza di alto livello e i requisiti funzionali dopo aver completato tutte le fasi di convalida precedenti.

# **2.6 Descrizione degli obiettivi e delle attività di ricerca – Unique points**

Nella descrizione dei progetti presentati nell'ambito delle ricerche più avanzate, precedentemente descritti, vengono utilizzati vari approcci per calcolare e la stima di parametri essenziali. Inoltre, lo scopo e la motivazione sono diversi tra gli approcci reperiti in letteratura e l'approccio attualmente impiegato nel progetto di tesi. I progetti descritti nello stato dell'arte utilizzano la stima dell'attrito per migliorare il sistema ADAS, e ciascuna ricerca e progetto descritto utilizza un metodo diverso per ottenerla. D'altra parte, il progetto attuale implementa non solo un algoritmo di stima dell'attrito, ma anche un algoritmo utile per ottenere un indice di pericolo della stima dell'usura degli pneumatici, chiamato algoritmo di stima della rigidità, con lo scopo di confrontare la velocità sicura con la velocità del veicolo, l'usura degli pneumatici fatta nei progetti precedenti era solo con lo scopo di monitorare ciascun pneumatico.

I punti che caratterizzano questo progetto di tesi rendendolo unico sono:

- Stima dell'usura a bordo in tempo reale;
- Stima dell'attrito considerando la variazione della rigidità dello pneumatico a causa dell'usura;
- Sistema ADAS in grado di calcolare la velocità sicura di un percorso dato, tenendo conto dell'usura e dell'attrito;
- Validazione del sistema SIL (Software-in-the-Loop) a partire dai dati numerici e sperimentali;
- Validazione del sistema in HIL (Hardware-in-the-Loop);
- Validazione del sistema in DIL (Driver-in-the-Loop);

Il progetto svolto prevede un approccio innovativo nel quale, contemporaneamente e in tempo reale, raccoglie informazioni riguardanti sia il coefficiente di attrito che l'usura degli pneumatici (Friction e Tire Wear estimation). L'obiettivo principe è quello di ottenere un sistema ADAS avanzato e integrato che consideri entrambi questi indici, permettendo di ottenere un'analisi più completa e accurata delle condizioni degli pneumatici durante la guida. Questa integrazione potrebbe portare a una maggiore sicurezza stradale e a prestazioni ottimizzate del veicolo.

# **Capitolo 3**

# **Logica ADAS sviluppata nei precedenti lavori**

# **Algoritmi Esistenti**

Il seguente capitolo vedrà come scopo ultimo quello di descrivere gli algoritmi preesistenti, sviluppati in lavori precedenti da Soluzioni Ingegneria, ed utilizzati in questo progetto. Verrà di seguito esposta la logica di comando e decisionale presente nei diversi algoritmi descritti ed ovviamente verrà anche descritto come questi algoritmi si interfacciano alla dinamica del veicolo andando, cioè, ad utilizzare quelli che sono gli equilibri statici per la determinazione dei punti di lavoro.

### **3.1 Friction Estimation Algorithm - FEA**

### **3.1.1 Principio di funzionamento del Friction Estimation Algorithm**

L'Algoritmo di Stima dell'Attrito (FEA) è una logica basata su modelli che confronta direttamente le curve che descrivono il comportamento longitudinale dello pneumatico nel piano cinematicodinamico ( $\mu - \varepsilon$  (*Longitudinal Slip*)) con il punto istantaneo di lavoro dello pneumatico stesso. Ogni punto viene quindi assegnato a una classe diversa che corrisponde a un valore di attrito e, dopo che i dati passano attraverso un processo di stabilizzazione, le informazioni sull'attrito potenziale vengono fornite all'utente. L'algoritmo fornisce informazioni preliminari sulla massima aderenza disponibile e quindi sul coefficiente di attrito potenziale istantaneo sfruttando le curve di riferimento delle superfici a bassa aderenza, questo è possibile grazie al vincolo imposto che permette di identificare il suddetto parametro controllando, di volta in volta, se i punti di lavoro identificati, in seguito a stabilizzazione, superano un valore pari alla metà del parametro di  $\mu_x$  rappresentativo della curva caratteristica osservata, ad esempio se in seguito alla lettura di n punti di lavoro si ottiene un  $\mu_{\chi}$  pari a 0.28 allora l'algoritmo lavorerà con la curva caratteristica con  $\mu_{x, pot} = 0.6$ ; superato, in seguito, il valore del  $\mu_{\rm r}$  impeganto con un valore maggiore di 0.3 allora l'algoritmo riconoscerà un coefficiente di attrito potenziale di 0.8.

Questo vincolo è stato imposto andando a confrontare curve che descrivono il comportamento dello pneumatico con diversi coefficienti di attrito potenziale; in particolare è stato rilevato che a bassi valori di scorrimento longitudinale i punti di lavoro ottenuti non permetto all'algoritmo di identificare una curva unica a cui corrisponde un coefficiente di attrito potenziale unico perché ovviamente le curve a bassi scorrimenti si sovrappongono come mostrato in Figura 3.1.1. di fatto, però, si denota che le curve prese come esempio si discostano l'una dall'altra a circa metà di quello che è il coefficiente di attrito potenziale che rappresentano e da qui deriva il vincolo impostato.

Nella figura mostrata di seguito si vogliono mettere in evidenza le quattro caratteristiche dello pneumatico determinate a diversi valori di coefficiente di attrito; e tra una curva e la successiva delle zone che vogliono mostrare la sovrapposizione sopra enunciata. In particolare, è importante evidenziare che le curve non si separano nello stesso punto, ma il punto di separazione della sovrapposizione dipende dal coefficiente di attrito.

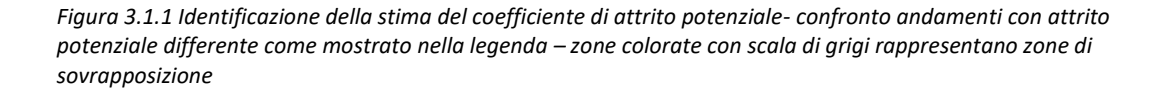

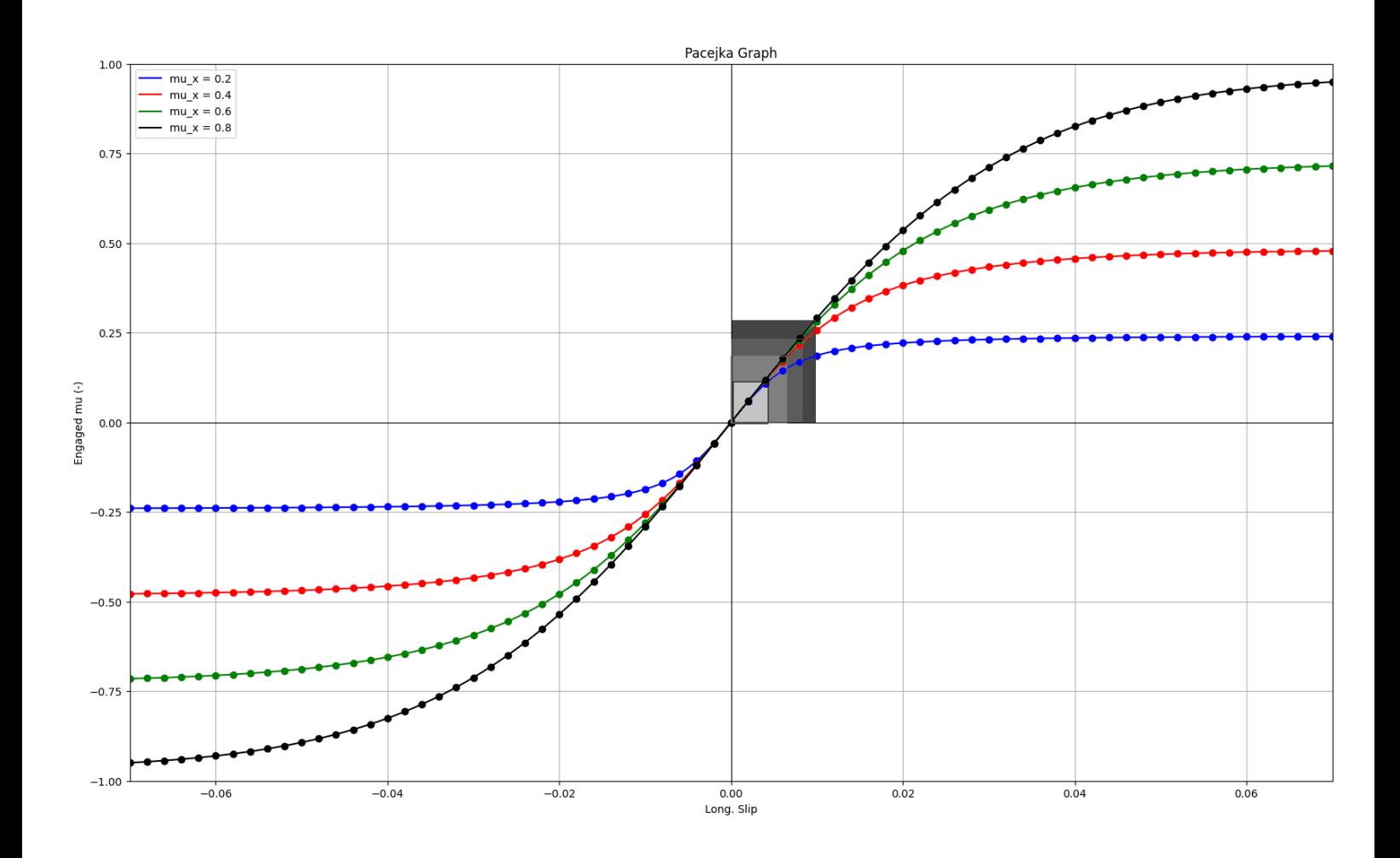

# **3.1.2 Inputs necessari all'algoritmo**

Particolare importanza assume l'elaborazione dei dati in ingresso all'algoritmo che ovviamente verrà effettuato a seconda della interfaccia utilizzata per la determinazione di quelli che sono i parametri fondamenti utili alla determinazione del coefficiente di attrito potenziale.

In campo reale il modo più comune per l'acquisizione di dati su vettura è utilizzando il collegamento alle centraline e sensori presenti sul veicolo attraverso CAN – bus signal.

È importante notare che, nell'acquisizione delle variabili necessarie all'algoritmo, molta importanza viene ricoperta dal tempo di acquisizione dei dati ma su questo se ne parlerà nel Paragrafo 5.2.

I parametri necessari per la determinazione del punto di lavoro verranno descritti nel paragrafo successivo in cui si mostreranno le equazioni di equilibrio del veicolo utilizzate per il calcolo delle forze scambiate tra pneumatico e terreno.

### **3.1.3 Identificazione del punto di lavoro dello pneumatico**

Il punto di lavoro è valutato in base all'attrito impegnato (μist) e allo slittamento longitudinale (ε). L'attrito impegnato rappresenta il rapporto tra il carico longitudinale (Fx) e il carico verticale (Fz). L'algoritmo è stato progettato per ricevere dati da CAN in cui i carichi longitudinali e verticali vengono stimati utilizzando equazioni di equilibrio e sfruttando i segnali provenienti da CAN

L'attrito impegnato è un concetto fondamentale nella dinamica dello pneumatico e nell'analisi delle prestazioni del veicolo. Rappresenta la quantità di forza di attrito che lo pneumatico è in grado di generare con la superficie stradale durante la sua interazione. In altre parole, indica quanto lo pneumatico sta sfruttando la capacità di aderenza tra pneumatico e strada durante la sua attuale rotazione.

Nell'equazione (3.1), che è la formula utilizzata per calcolare l'attrito impegnato, vengono considerati il carico longitudinale (Fx) e il carico verticale (Fz). Il carico longitudinale è la componente della forza che agisce lungo l'asse del veicolo, come la forza motrice o la forza di frenatura. Il carico verticale rappresenta invece la forza esercitata dal veicolo verso il basso sulla superficie stradale.

La determinazione dell'attrito impegnato è di fondamentale importanza perché influisce direttamente sul comportamento dinamico del veicolo. Durante la guida, lo pneumatico deve fornire la giusta quantità di attrito per garantire stabilità, trazione e capacità di frenata. Un attrito impegnato adeguato è essenziale per evitare lo slittamento eccessivo degli pneumatici e per ottenere prestazioni di guida ottimali.

Il confronto dell'attrito impegnato con le curve di riferimento, come descritto nelle precedenti frasi, permette di valutare quanto lo pneumatico sia in grado di sfruttare l'aderenza disponibile sulla superficie stradale.

Le curve di riferimento, come quelle derivate dalla Formula Magica di Pacejka, mostrano come lo slittamento longitudinale dello pneumatico varia in funzione del carico e dell'attrito disponibile. Confrontando l'attrito impegnato con queste curve, si può determinare in quale regione operativa si trova lo pneumatico e quanto sta sfruttando la relazione pneumatico-superficie in termini di attrito.

$$
\mu_{ist} = \frac{F_x}{F_z} \tag{Eq. 3.1.1}
$$

Per determinare l'attrito impegnato, l'algoritmo utilizza diversi approcci a seconda delle informazioni disponibili. Poiché sia il carico longitudinale che quello verticale possono essere difficili da misurare direttamente, l'algoritmo si avvale di un metodo basato su modelli.

Questo approccio coinvolge l'uso delle equazioni di equilibrio della dinamica longitudinale del veicolo, consentendo di stimare i carichi e quindi calcolare l'attrito impegnato. In questo modo, l'algoritmo ottiene una stima accurata dell'attrito impegnato senza richiedere misurazioni dirette dei carichi.

Il calcolo carico longitudinale Fx viene facilmente determinato, durante una manovra di accelerazione, attraverso al seguente equazione determinabile dalla Figura 3.1.3a ricordandosi di considerare tutte le possibili condizioni di trazione del veicolo su strada inclinata:

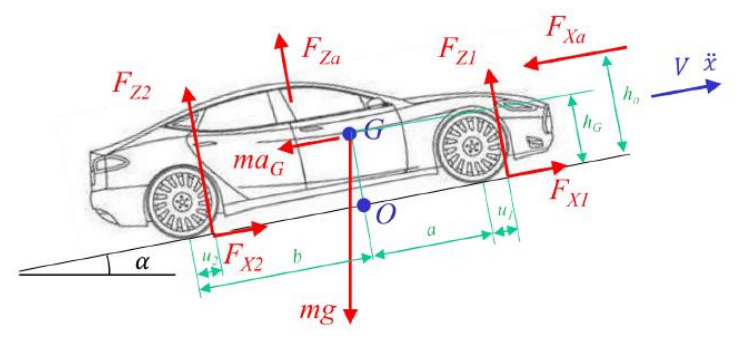

*Figura 3.1.2b.- Diagramma di corpo libero di un autoveicolo in moto a velocità costante su strada inclinata*

$$
Fx_{Front} + Fx_{Rear} - F_{x,a} - mg \cdot \sin{(\alpha)} = m \cdot a_x
$$

Dove la resistenza aerodinamica  $F_{x,a}$  è calcolabile come:

$$
F_{x,a} = \frac{1}{2} \rho C_x S V^2
$$

 $\rho =$  densità dell'aria

 $C_r$  = coefficiente di penetrazione longitudinale o di resistenza aerodinamica

- $S = area$  frontale veicolo
- $V =$  velocità relativa del veicolo rispetto all'aria

 $\alpha$  = inclinazione strada

Diverse sono le considerazioni da fare qual ora venga effettuata una manovra di accelerazione oppure una manovra frenante.

Durante la fase di accelerazione l'algoritmo, grazie agli input inseriti o forniti direttamente dal veicolo, riconoscerà la tipologia di trazione che il veicolo utilizza. Di fatto, nel sistema viene utilizzata una variabile di identificazione denominata 'driveline', se il veicolo è a trazione anteriore (FWD), posteriore (RWD) o intermedio (AWD – con specifica distribuzione di coppia front/rear) questo parametro assumerà un opportuno valore che permetterà la distribuzione della coppia motrice solo sulle ruote anteriori, posteriori o distribuita rispettivamente.

Mentre per la determinazione della stessa variabile ma durante una manovra di frenata il discorso non può essere chiaramente lo stesso in quanto la distribuzione della forza longitudinale durante la frenata è un aspetto critico nella progettazione dei sistemi di frenata dei veicoli. Si tratta di come la forza di frenata viene distribuita tra le diverse ruote del veicolo per garantire un arresto sicuro ed efficace. La distribuzione corretta della forza di frenata è essenziale per evitare il bloccaggio delle ruote o la perdita di aderenza, che potrebbero portare a situazioni pericolose.

In base al design del veicolo e alle sue caratteristiche, la quantità di forza di frenata applicata a ciascuna ruota può essere diversa. Questa personalizzazione è importante perché i veicoli possono variare notevolmente nella loro configurazione e prestazioni.

In questo progetto, non avendo dati certi per ogni veicolo e con lo scopo di generalizzare quanto più è possibile, si utilizza una ripartizione fissa delle coppie frenanti tra anteriore e posteriore.

Si assuma di disporre di un impianto frenante idraulico convenzionale in cui la pressione idraulica, prodotta a seguito dell'azionamento del pedale del freno da parte del conducente, si distribuisca idrostaticamente ai freni anteriori e a quelli posteriori. La ripartizione statica di un impianto frenante non viene effettuata a livello di pressione, la pressione dell'olio è infatti la stessa davanti e dietro, ma a livello di coppia frenante attraverso i parametri geometrici dei freni a disco o a tamburo. Tale ripartizione è fissa una volta definita la geometria dei freni anteriori e posteriori.

Le forze frenanti in un impianto frenante passivo, quindi, sono imposte dalla forza applicata dal pedale del freno, si assume, inoltre, trascurabile l'inerzia delle ruote.

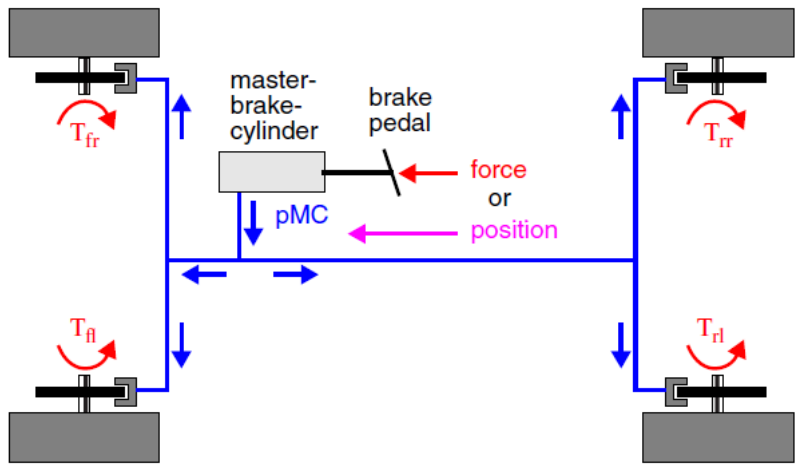

*Figura 3.1.2b. Descrizione sistema frenante*

In questo modo il carico longitudinale su ogni pneumatico corrisponderà a (ruota FL e RL prese come esempio):

$$
Fx_{ant-FL} = F_{x,tot} \cdot K_{front}
$$

$$
Fx_{post-RL} = F_{x,tot} \cdot K_{rear}
$$

Dove:

 $F_{x,tot}$  Forza frenante complessiva,

 $K_{front}$  e  $K_{rear}$  sono le ripartizioni delle forze longitudinali anteriore e posteriore, percentuali che chiaramente dipendono dal sistema frenante e dal veicolo utilizzato, ma in modo generale viene utilizzata una ripartizione pari a  $K_{front} = 0.67$ ,  $K_{rear} = 0.33$ .

La ripartizione fissa potrebbe essere alterata dall'intervento di correttori di frenata nonché dispositivo atto a modificare (correggere), in alcune condizioni, la ripartizione costante delle forze frenanti. Tale dispositivo è normalmente costituito da una valvola che agisce differenziando, limitandola, la pressione idraulica che aziona i freni posteriori da quella che aziona i freni anteriori (uguale alla pressione in pompa doppia). A causa del trasferimento di carico longitudinale in frenata, l'asse posteriore si alleggerisce e aumenta il rischio di bloccare le ruote posteriori per alti valori di decelerazione, consentiti da elevati coefficienti di aderenza. Correttori di frenata che potrebbero essere sostituiti, a loro volta, da sistemi elettronici EBD che verificano istante per istante le velocità di rotazione delle ruote e, se necessario, limita la crescita della pressione ai freni posteriori in modo che lo scorrimento (in modulo) delle ruote anteriori sia maggiore dello scorrimento (in modulo) delle ruote posteriori; per evitare il bloccaggio delle ruote posteriori e per ottimizzare l'azione frenante per alti livelli di accelerazione oppure quando gli scorrimenti delle ruote iniziano a diventare elevati.

Successivamente verrà mostrato e descritto l'impianto frenante, a distribuzione constante, con il quale verrà simulato il comportamento del veicolo attraverso un software specifico, IPG CarMaker.

Per ottenere analiticamente i carichi verticale al piano stradale si effettuano gli equilibri alla traslazione longitudinale e verticale, l'equilibrio alla rotazione intoro alla proiezione del centro di gravità del veicolo sul terreno, tali da ottenere:

$$
Fz_{ant} = mg\left(\frac{b}{L}\cos(\alpha) - \frac{h_G}{L}\sin(\alpha) - \frac{\rho C_x SV^2}{2mg}\frac{h_a}{L} - \frac{h_G}{L}\frac{\ddot{x}}{g}\right)
$$

$$
Fz_{post} = mg\left(\frac{a}{L}\cos(\alpha) + \frac{h_G}{L}\sin(\alpha) + \frac{\rho C_x SV^2}{2mg}\frac{h_a}{L} + \frac{h_G \ddot{x}}{L \dot{g}}\right)
$$

Dove i primi due addenti a secondo membro rappresentano dei contributi dovuti alla distribuzione statica dei pesi del veicolo su terreno inclinato, terzo addendo rappresenta il trasferimento di carico dovuto alla resistenza aereodinamica del veicolo e l'ultimo addendo trasferimento di carico dinamico dovuto all'accelerazione del veicolo.

Nell'algoritmo proposto si sono intenzionalmente semplificate le equazioni proposte elidendo quelli che sono i termini di resistenza all'avanzamento (aerodinamica e pendenza allo scopo ultimo di limitare le variabili di input, in modo da rendere il sistema il più generico e semplice possibile. L'inclinazione stradale, in particolare, non viene considerata perché, anche se potenzialmente determinabile dall'IMU (Inertial Measurement Unit) con annesso giroscopio, bisognerebbe analizzare separatamente diversi effetti che potrebbero andare ad influire sulla rotazione del giroscopio stesso e quindi sulla validità delle informazioni ottenute. Gli effetti principali sono

attribuiti alla pendenza del terreno come anche gli angoli di pitch e roll non considerati a loro volta per le stesse ragioni la difficile reperibilità.

Nella realtà bisognerebbe anche considerare l'espressione dell'attrito radente per la ruota anteriore e posteriore ma supponendo stesso raggio  $(Ri)$  e stesso modello di pneumatico (e quindi stesso coefficiente di resistenza a rotolamento, o coefficiente di attrito volvente  $f(v, i)$  per tutte le ruote, segue che  $u1=u2=u$ . Considerando poi che i semi-passi (ordine di grandezza del metro) sono sempre molto maggiori dei parametri di attrito volvente (ordine di grandezza del centimetro), si può introdurre la seguente semplificazione  $u1=u2=0 \rightarrow a+u1=a$ ; b+ $u2=b$ .

In modo generale le semplificazioni adottate sono state introdotte per due ragioni fondamentali. In primo luogo, alcuni parametri critici risultano difficilmente determinabili o richiedono l'impiego di sensori specializzati. Tuttavia, è opportuno sottolineare ulteriormente un secondo motivo che assume particolare rilevanza: le semplificazioni sono state implementate per agevolare la gestione dell'algoritmo, creando un contesto in cui la pendenza del manto stradale può essere trascurata e la velocità del veicolo non raggiunge livelli tali da generare una significativa resistenza aerodinamica.

In questa prospettiva, la decisione di semplificare i fattori legati alla topografia stradale e alla velocità del veicolo è stata motivata principalmente dalla necessità di rendere l'algoritmo più accessibile e computazionalmente efficiente e semplice da analizzare.

Le figure 3.1.3a rappresentano le equazioni di equilibrio e quindi le distribuzioni dei carichi verticali che vengono prese in considerazione nel calcolo del carico verticale Fz su ogni pneumatico a seconda del comportamento del veicolo e quindi durante la guida su un tratto rettilineo.

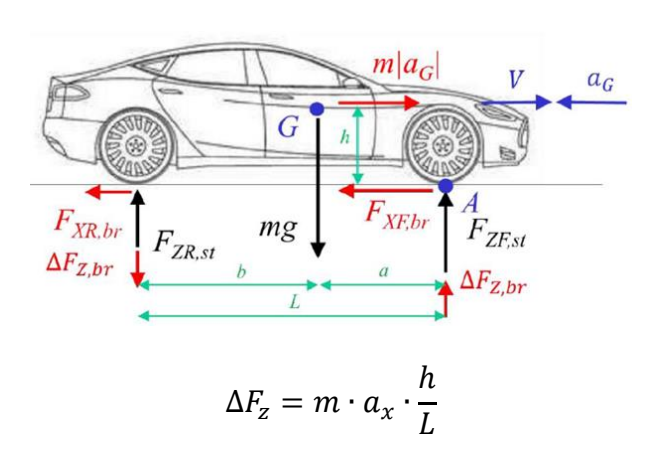

*Figura 3.1.3a Dinamica Longitudinale - Frenata*

La distribuzione di carico verticale dovuta alla dinamica longitudinale è stata determinata come riportato sopra, distribuzione ovviamente da aggiungere al carico verticale statico su ogni singolo pneumatico.

Il carico statico in questione può essere determinato conoscendo tutti i parametri geometrici e fisici, come passo, carreggiata, massa e altezza del centro di gravità, del veicolo ma alcuni parametri nella vita reale non sono facilmente reperibili proprio come l'altezza del centro di gravità che viene determinato effettuando delle pesate del veicolo. Quindi per calcolare la posizione longitudinale del baricentro, è sufficiente ottenere le pesate delle quattro ruote a livello del terreno mentre, per determinare l'altezza del baricentro dal suolo, è necessario effettuare pesate con il veicolo inclinato o utilizzando strumenti specifici progettati per misurare i parametri inerziali del veicolo

#### **Scorrimento Longitudinale**

Per determinare il punto di lavoro della curva, è essenziale ottenere una stima dello slittamento longitudinale. FEA ottiene questa stima calcolando direttamente lo slittamento longitudinale tramite una combinazione dei segnali forniti dalla rete CAN, come illustrato nell'equazione (4.8).

$$
\varepsilon = \frac{\omega R - v}{\omega R} \tag{Eq 3.1.2}
$$

Dove:

- $-\omega$  è la velocità angolare della ruota;
- $-R$  è il raggio di rotolamento;
- $-v$  è la velocità del veicolo.

Rilevante importanza assume il raggio effettivo di rotolamento che tecnicamente è una variabile dinamica.

Molti, oltre che ai parametri geometrici dello pneumatico (spessore e larghezza), sono i parametri che influenzano questa variabile, come:

- Pressione di gonfiaggio;
- Temperatura;
- Carichi statici e dinamici;
- $\bullet$   $\ldots$

Proprio a causa di queste svariate dipendenze non lineari e quindi poco deducibili e rappresentabili da una soluzione analitica si è scelto di utilizzare un raggio effettivo di rotolamento statico.

Parametro determinato grazie all'utilizzo del software di simulazioni virtuali IPG CarMaker che permette di determinare, durante una manovra impostata, il raggio di rotolamento rapportando la velocità di avanzamento  $v_x$ con la velocità di rotazione Ω dello pneumatico:

$$
R = \frac{v_x}{\Omega}
$$

Bisogna specificare che questa relazione vale solo se lo scorrimento è nullo, in generale in una simulazione lo pneumatico avrà una condizione di scorrimento generica non nulla; pertanto, la relazione sopra riportata si può applicare solo su una ruota condotta, non frenata e in moto a velocità costante.

In seguito a diverse simulazioni virtuali ed analisi si è scelto un raggio di effettivo rotolamento mediato sulla variabile reale dinamica.

Questo parametro statico, nei diversi veicoli utilizzati con diversi pneumatici, rientra nella maggior parte dei casi nel generico range diffuso in letteratura in cui viene affermato che il raggio di rotolamento effettivo sia il 97%-98% del raggio nominale dello pneumatico.

Lo slittamento longitudinale è una grandezza fondamentale nella dinamica degli pneumatici e nel comportamento del veicolo. Rappresenta la differenza tra la velocità longitudinale dello pneumatico

 $(\omega R)$  e la velocità di avanzamento del veicolo (v), espressa come un rapporto o percentuale. Un valore di slittamento positivo indica che lo pneumatico sta ruotando più lentamente rispetto alla velocità del veicolo (situazione di accelerazione), mentre uno slittamento negativo indica che lo pneumatico sta ruotando più velocemente rispetto alla velocità del veicolo (situazione di frenata).

FEA utilizza segnali provenienti dalla rete CAN, come la velocità di rotazione della ruota motrice e la velocità del veicolo, per calcolare lo slittamento longitudinale.

Questa stima è cruciale per valutare come lo pneumatico sta lavorando e interagendo con la superficie stradale in termini di trazione e frenata. L'accurata valutazione dello slittamento longitudinale consente a FEA di determinare il comportamento dello pneumatico in diverse situazioni di guida e superfici stradali, fornendo informazioni preziose per migliorare la stabilità e le prestazioni complessive del veicolo.

# **3.1.4 Logica dell'identificazione del potenziale di attrito mediante FEA**

Una vola delineato il processo di determinazione del punto di lavoro dello pneumatico mediante FEA bisognerebbe effettuare una valutazione complessiva tra i dati ottenuti e quelli potenziali, valutazione che è cruciale per comprendere come lo pneumatico interagisce con la superficie stradale, influenzando la trazione e la capacità di frenata.

Per effettuare questa valutazione, FEA confronta la posizione del punto di lavoro nel piano cinematico-dinamico con cinque curve di riferimento che descrivono il comportamento dello pneumatico stesso. Queste curve di riferimento sono derivate dalla formula magica di Pacejka, una formulazione matematica utilizzata per modellare il comportamento degli pneumatici su diverse superfici stradali. I coefficienti di queste curve vengono determinati attraverso test specifici eseguiti in laboratorio per ogni tipo di pneumatico e vengono mantenuti costanti fino a nuovi test.

L'algoritmo considera la stessa equazione di riferimento per gli pneumatici sul lato sinistro e destro del veicolo, ma ammette coefficienti diversi tra le ruote anteriori e quelle posteriori, tenendo conto delle differenze nel carico e nella trazione tra le due parti del veicolo.

La Figura 3.1.4 rappresenta graficamente il piano cinematico-dinamico di uno pneumatico generico. Le linee in bianco corrispondono alle curve di riferimento, che mostrano come lo slittamento longitudinale varia al variare dell'attrito potenziale della superficie stradale. Le curve di riferimento sono cinque, ognuna rappresentante un valore diverso di attrito potenziale, permettendo di identificare il comportamento dello pneumatico su diverse superfici stradali.

Le linee orizzontali continue indicano le soglie orizzontali utilizzate dall'algoritmo per discriminare tra superfici con alto attrito e quelle con basso attrito. Queste soglie sono determinate in base all'attrito impegnato e al punto in cui le curve di riferimento diventano non lineari.

Per assicurare una buona adattabilità del modello, il valore della soglia orizzontale è impostato a circa la metà del valore di picco della curva di riferimento, come già annunciato precedentemente.

Questa metodologia di valutazione dell'attrito potenziale e dello slittamento longitudinale permette a FEA di fornire informazioni accurate sulla prestazione dello pneumatico e dell'interazione pneumatico-superficie, contribuendo a migliorare la sicurezza e le prestazioni del veicolo in diverse condizioni di guida.

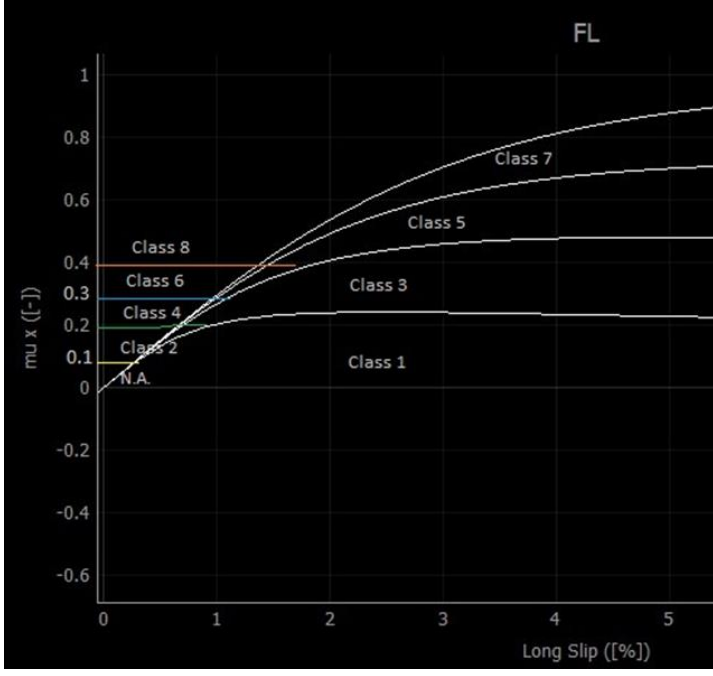

*Figura 3.1.4 Piano cinematico-dinamico suddiviso in diverse regioni*

Il piano cinematico-dinamico viene suddiviso in diverse regioni, delineate dalle curve di riferimento e dalle soglie orizzontali. Ogni punto di lavoro presente in queste regioni viene assegnato a una classe numerica, denominata "Classe", sulla base della sua posizione rispetto alle diverse parti del piano. Le classi numeriche vanno da 1 a 8, con l'aggiunta di una classe "N.A." (Non Disponibile), e possono essere suddivise in "Classi Pari" e "Classi Dispari". Le Classi Pari indicano ciò che l'attrito potenziale non è (ad esempio, "Non molto basso"), fornendo un intervallo di attrito potenziale con un limite inferiore. Le Classi Dispari, invece, identificano in modo preciso il valore dell'attrito potenziale, stimando il valore mediante il rapporto tra le due curve di riferimento che delimitano la regione. La Tabella 3.1.4 illustra i valori dell'attrito potenziale associati a ciascuna classe e fornisce una definizione delle relative superfici (ad esempio, "Molto Basso").

*Tabella 3.1.4 Suddivisione in classi*

| ASSES<br>EVEN | <b>Class</b> | Class name   | <b>Potential Friction</b> | ASSES<br>ರ<br><b>aao</b> | <b>Class</b> | Class name      | <b>Potential Friction</b> |
|---------------|--------------|--------------|---------------------------|--------------------------|--------------|-----------------|---------------------------|
|               | ΝA           | N.A.         | <b>NA</b>                 |                          |              | <b>Very Low</b> | $0 < \mu_{max} < 0.2$     |
|               | 2            | Not very low | $\mu_{MAX} > 0.2$         |                          | 3            | Low             | $0.2 < \mu_{max} < 0.4$   |
|               | 4            | Not low      | $\mu_{MAX} > 0.4$         |                          | 5            | Medium          | $0.4 < \mu_{max} < 0.6$   |
|               | 6            | Not medium   | $\mu_{MAX} > 0.6$         |                          |              | Medium-High     | $0.6 < \mu_{max} < 0.8$   |
|               | 8            | High-Even    | $\mu_{MAX} > 0.8$         |                          |              |                 |                           |

Dopo aver assegnato il punto operativo a una "Classe Dispari" o a una "Classe Pari", vengono utilizzate diverse soglie di valutazione. Se il punto appartiene alle "Classi Pari", viene confrontato con le soglie orizzontali, mentre se appartiene alle "Classi Dispari", viene confrontato con le curve di Pacejka.

# **Capitolo 4**

# **Raffinamento dell'Algoritmo Precedente: Un Approccio Avanzato alla Validazione**

In questo capitolo si vuole presentare l'innovazione al progetto preesistente e cioè alcune parti dell'algoritmo che verranno utilizzate per raggiungere lo scopo. Ricordando che questo progetto vede come obiettivo principe quello di sviluppare un sistema ADAS innovativo che riesca a determinare, ed in seguito utilizzare, una stima non solo dell'ormai noto coefficiente di attrito ma anche di una stima dell'usura dello pneumatico che, come precedentemente esposto, ricopre un ruolo fondamentale per la stabilità del veicolo e quindi della sicurezza del conducente, dei passeggeri e del carico trasportato.

La stima dell'usura, in questo progetto, viene presa in considerazione andando a valutare in tempo reale quella che è la rigidezza di ogni singolo pneumatico, rigidezza che è uno dei parametri fondamentali che descrivono il comportamento dello stesso pneumatico e quindi parametro identificabile sulle curve di Pacejka.

### **4.1 Algoritmo completo**

# **4.1.1 Panoramica Generale**

Prima di entrare nel particolare si vuole descrivere una panoramica generale di quella che è la logica di comando all'interno del sistema di sicurezza sviluppato.

L'interazione tra pneumatico e strada assume rilevanza all'interno di ciascun sistema ADAS (Advanced Driver Assistance System) poiché aumenta l'accuratezza dei risultati. È quasi impossibile conoscere esattamente la condizione della strada, e per questa ragione, la stima dell'attrito riveste grande importanza in quanto fornisce informazioni sulla condizione della strada stessa. Allo stesso modo, la stima dell'usura dello pneumatico assume notevole rilevanza poiché influisce sull'attrito potenziale, il quale a sua volta influenza le forze scambiate tra pneumatico e strada.

Per essere più precisi, il progetto attuale utilizzerà diversi parametri di input ottenuti tramite segnali CAN bus o GPS e altri sensori applicati al veicolo, come accelerazione longitudinale e laterale, velocità del veicolo e altre variabili, per determinare un indice di pericolo legato all'attrito e un indice di pericolo legato allo pneumatico. Questi indici saranno ottenuti grazie a specifici algoritmi che tengono conto della dinamica del veicolo.

Per la stima dell'attrito viene utilizzato il Friction Estimation Algorithm, descritto in precedenza, mentre per quanto riguarda la stima dell'usura dello pneumatico verrà utilizzato l'algoritmo di seguito descritto. Dall'utilizzo di questi due algoritmi fondamentali vengono ottenuti due indici di pericolo rappresentativi della condizione di attrito e di usura dello pneumatico. Questi indici vengono, come mostrato nel diagramma sottostante, utilizzati come parametri in input per la determinazione della velocità di sicurezza, calcolata mediante apposito algoritmo, e confrontata con la velocità effettiva del veicolo; dal confronto delle due velocità si otterrà un messaggio di Warning sulla GUI (Graphical User Interface) qual ora si determinerà una velocità effettiva maggiore di quella di sicurezza ottenuta dal sistema ADAS complessivo.

In sostanza, l'obiettivo del progetto è migliorare l'efficacia e l'affidabilità dei sistemi ADAS, sfruttando l'informazione sull'attrito e sull'usura dello pneumatico per ottimizzare le prestazioni e la sicurezza della guida in diverse condizioni stradali e ambientali.

Di seguito viene riportata una schematizzazione dell'algoritmo completo in cui vengono racchiusi tutte le parti precedentemente discusse e accennate (Comunicazione attraverso Cloud).

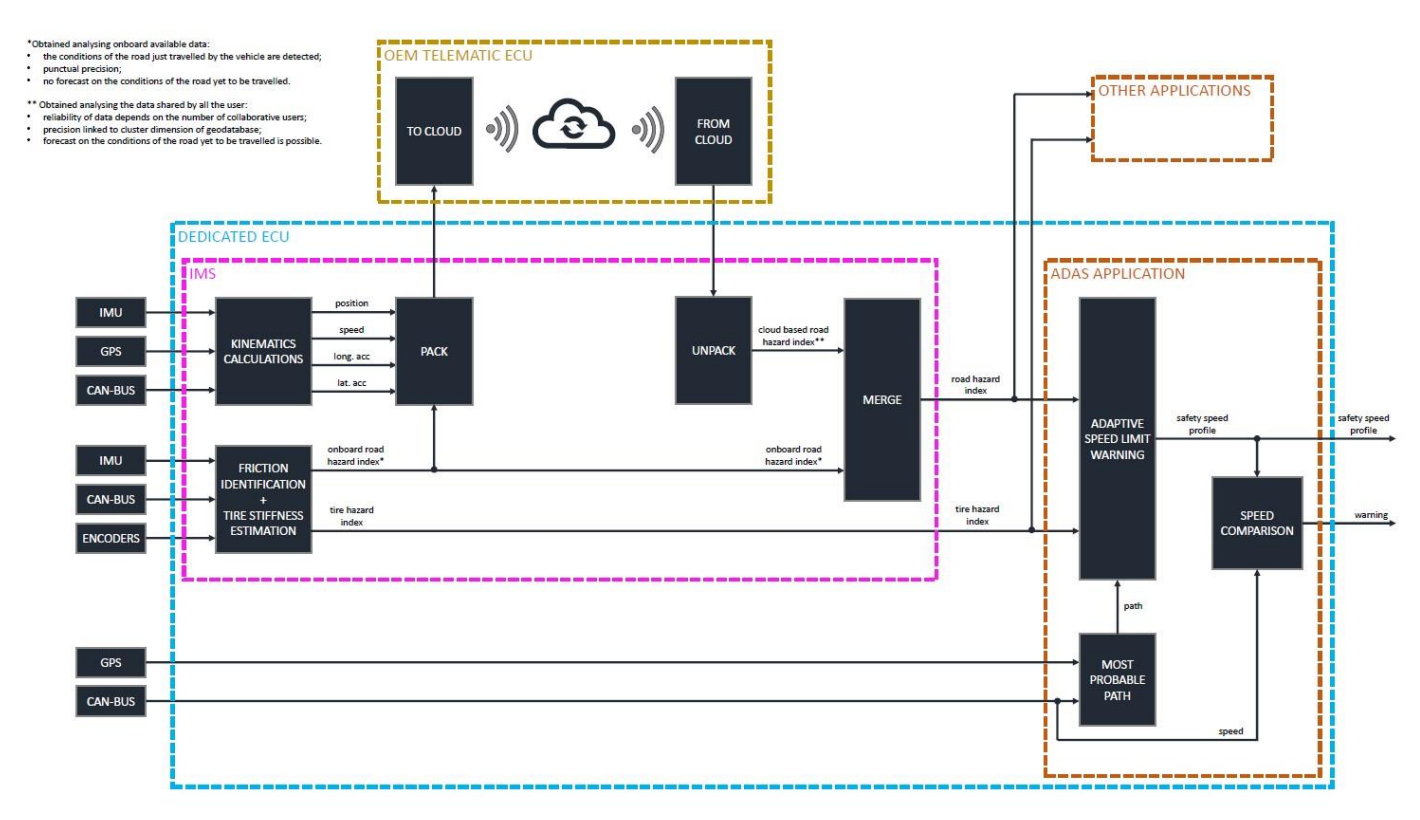

*Figura 4.1.1 Schematizzazione Algoritmo completo*

Sulla sinistra si osservano i modi con cui vengono acquisiti i dati in input, passando per i vari algoritmi e terminando sulla destra con lo SCA il cui si collegherà con l'interfaccia grafica.

Viene di seguito riportata una schematizzazione semplificata di quanto descritto in precedenza, così da rendere chiara la collaborazione dei diversi algoritmi che entrano in gioco in questo sistema:

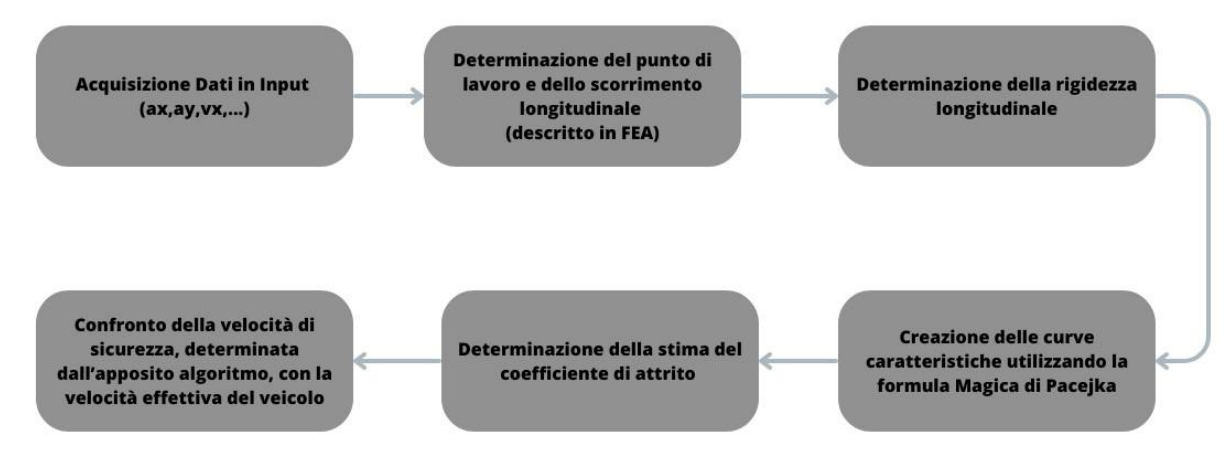

*Figura 4.1.2 Schema semplificativo*

### **4.2 Stiffness Estimation Algorithm - SEA**

Lo Stiffness Estimation Algorithm è un algoritmo sviluppato da Soluzioni Ingegneria che permette la determinazione della rigidezza dello pneumatico, in tempo reale, tale da stimare l'usura e quindi permette di considerare questo importante parametro on-board senza dover effettuare prima dei lavori sperimentali e statistici come precedentemente svolto da suddetta azienda.

### **4.2.1 Principio di funzionamento dello Stiffness Estimation Algorithm**

Prima di entrare nel dettaglio si vuole descrivere quanto effettuato durante un lavoro di tesi precedente in cui si è osservato e studiato quali variabili influenzano la caratteristica dello pneumatico ed anche il modo, effettuando dei test indoor e outdoor.

I test svolti, che hanno come scopo principale quello di osservare le caratteristiche dello pneumatico e come variano al variare dell'usura dello stesso, si sono svolti lavorando principalmente su quattro tipologie di pneumatico che vedono variare solo l'usura di uno rispetto all'altro:

- Pneumatico nuovo:
- Pneumatico naturalmente usurato fino all'indicatore di usura dello pneumatico;
- Pneumatico naturalmente usurato sotto l'indicatore di usura dello pneumatico;
- Pneumatico meccanicamente usurato fino all'indicatore di usura dello pneumatico.

Osservando le seguenti caratteristiche:

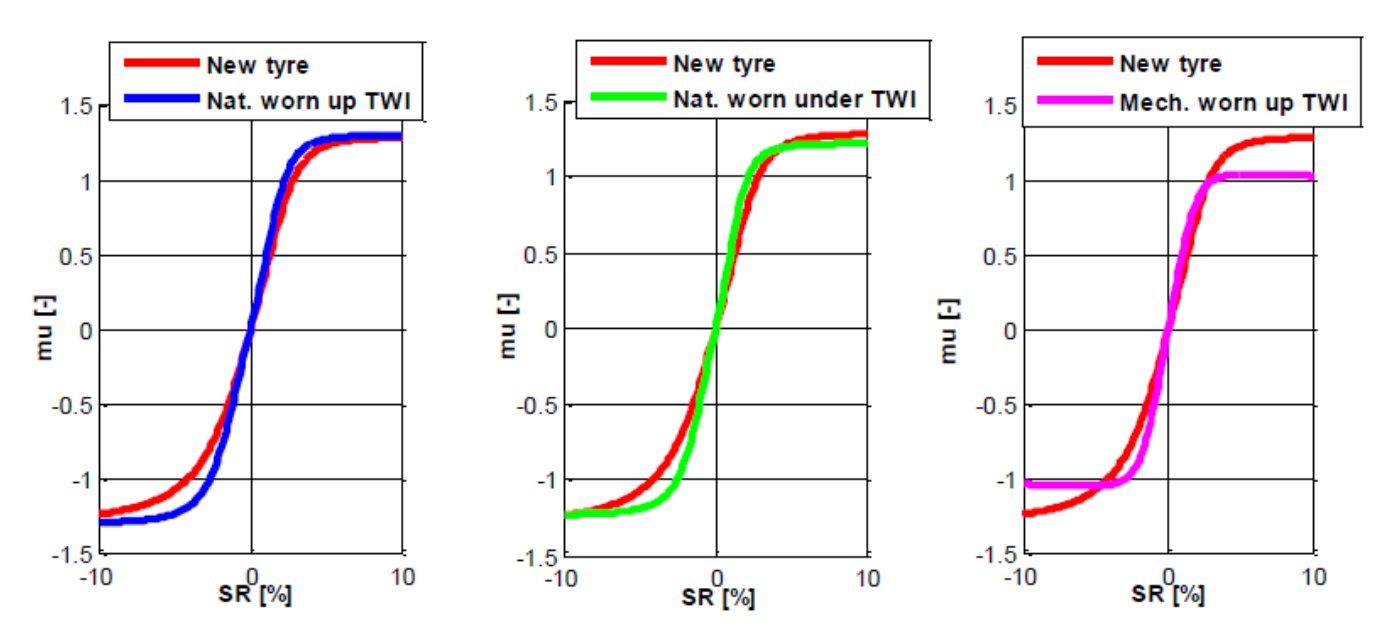

*Figura 4.2.1 Confronti della caratteristica dello pneumatico in diverse condizioni di usura*

Concentrandosi sul coefficiente di attrito massimo D e sulla rigidezza longitudinale K si prevede che essi siano significativamente influenzati dall'usura dello pneumatico ed infatti di seguito riportate le variabili di interesse nelle quattro condizioni:

| <b>State of wear</b> | K        | D        |
|----------------------|----------|----------|
| New tyre             | 41,15    | 1,29     |
|                      | (ref)    | (ref)    |
| Up TWI               | 45,84    | 1,31     |
| naturally            | $(+11%)$ | $(+2%)$  |
| <b>Under TWI</b>     | 55,18    | 1,22     |
| naturally            | $(+34%)$ | $(-5%)$  |
| Up TWI               | 55,3     | 1,04     |
| mechanically         | $(+34%)$ | $(-19%)$ |

*Tabella 4.2.2 – Tabella riassuntiva contenente i risultati di K (rigidezza longitudinale) e D (attrito massimo) in diverse condizioni di usura dello pneumatico*

I risultati ottenuti permettono di effettuare le seguenti valutazioni:

- la rigidezza longitudinale dello pneumatico aumenta con l'usura dello pneumatico;
- il coefficiente di attrito massimo non cambia significativamente tra lo pneumatico nuovo e quello naturalmente usurato fino al TWI (Tread Wear Indicator), anche se è previsto essere più elevato per gli stati intermedi di usura dello pneumatico;
- lo pneumatico indossato in TWI ha un coefficiente di attrito massimo inferiore;
- per lo pneumatico usurato meccanicamente fino al TWI la rigidezza longitudinale è maggiore rispetto a quello usurato naturalmente fino al TWI;
- il procedimento meccanico di usura dello pneumatico fino al TWI dà un risultato significativamente più basso per il coefficiente di attrito massimo (D) mentre la forma della curva è paragonabile allo pneumatico usurato naturalmente fino al TWI.

Parametri fondamentali che influenzeranno, quindi, le curve caratteristiche dello pneumatico, curve di Pacejka, e di conseguenza anche la determinazione del coefficiente di attrito.

Lo Stiffness Estimation Algorithm (SEA) è strettamente collegato al Friction Estimatino Algorithm (FEA), presentato nel precedente capitolo, in quanto, come descritto, si effettua una suddivisione in classi dipendenti da cinque curve di riferimento che descrivono il comportamento dello pneumatico stesso ed ogni curva, inizialmente, prendeva come input inziale e costante, per la costruzione delle stesse curve, la rigidezza dello pneumatico. Mediante l'interposizione in questo punto dello Stiffness Estimatino Algorithm si è in grado di determinare la rigidezza dello pneumatico ma in modo dinamico e quindi considerando intrinsecamente l'usura dello stesso, proprio come dimostrato precedentemente.

L'algoritmo in questione sfrutta i punti di lavoro, che sono stati precedentemente determinati come spiegato in dettaglio, punti di lavoro che rappresentano le varie condizioni operative dello pneumatico, che vengono ottenute durante il normale utilizzo del veicolo. Questi punti possono riguardare diverse combinazioni di carico, velocità, slittamento longitudinale e attrito impegnato, tra gli altri parametri rilevanti. I dati rilevati durante l'utilizzo dello pneumatico vengono memorizzati per un periodo di tempo specifico, permettendo di creare una densità di punti di lavoro. Successivamente, tramite un processo di regressione lineare di questa densità, viene calcolata la pendenza della linea che descrive la rigidezza dello pneumatico.

Memorizzando i punti di lavoro per un intervallo di tempo, l'algoritmo accumula una quantità significativa di dati, consentendo una rappresentazione più completa del comportamento dello pneumatico in diverse situazioni di guida.

La creazione di una densità di punti di lavoro offre numerosi vantaggi. Innanzitutto, permette di avere una rappresentazione più accurata e dettagliata del comportamento dinamico dello pneumatico, in quanto tiene conto di una vasta gamma di condizioni operative. Inoltre, l'analisi della densità dei punti di lavoro consente di individuare eventuali pattern o tendenze nel comportamento dello pneumatico, fornendo informazioni preziose per ottimizzare le prestazioni e la sicurezza del veicolo.

Infine, il processo di regressione lineare applicato alla densità di punti di lavoro consente di calcolare la pendenza della linea che descrive la rigidezza dello pneumatico. La rigidezza dello pneumatico è una misura della sua capacità di resistere alla deformazione sotto l'effetto del carico e del movimento. Una maggiore pendenza indica una maggiore rigidezza, mentre una pendenza più bassa suggerisce una maggiore flessibilità dello pneumatico.

Conoscere la rigidezza dello pneumatico è fondamentale per comprendere e prevedere il suo comportamento in diverse situazioni di guida e per ottimizzare il design e le prestazioni dello pneumatico stesso.

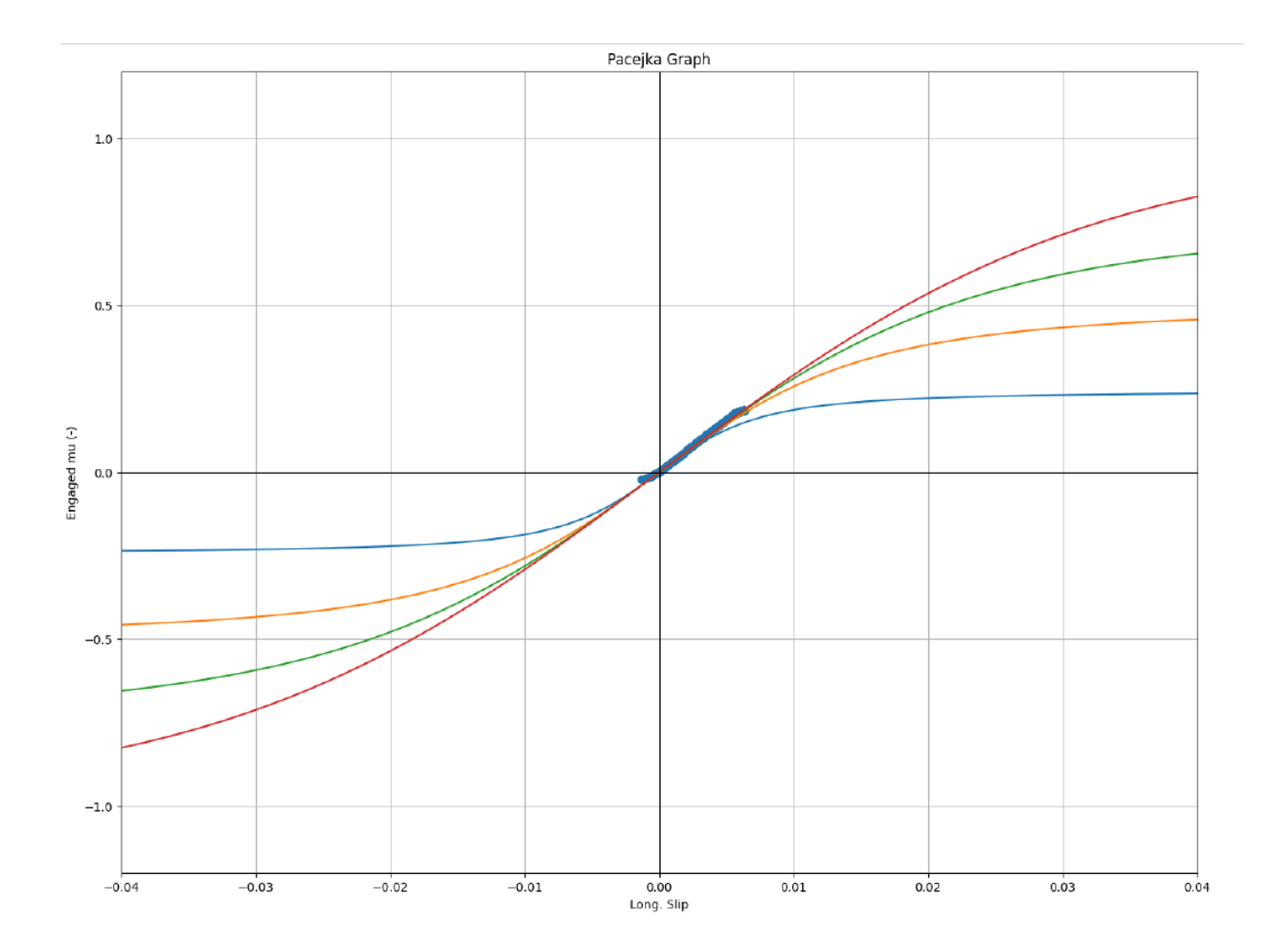

*Figura 4.2.3 Regressione Lineare della densità dei punti operativi – circonferenze blu rappresentano i punti di lavoro mentre la regressione lineare è rappresentata in magenta*

Le rigidezze di ogni singolo pneumatico determinate grazie a questo algoritmo permetto al Friction Estimation Algorithm di effettuare la stima utilizzando cinque curve di riferimento dinamiche dipendenti, cioè dalle condizioni dello pneumatico stesso.

Importante è osservare che tale determinazione ovviamente coinvolge i punti di lavoro che si trovano sul tratto rettilineo della curva di Pacejka, metodo che considera correttamente il comportamento dello pneumatico prima che si verifichi lo slittamento il che comporterebbe un'analisi inutile in quanto la situazione di pericolo è imminente e poco prevedibile a cause dei forti comportamenti non lineari dello pneumatico.

Per essere certi di utilizzare solo punti di lavoro che appartengono al tratto rettilineo della curva caratteristica, quindi a bassi scorrimenti, si impone un limite sull'aderenza del punto di lavoro in questione. Precisamente si determina la rigidezza longitudinale solo quando si è certi di trovarsi su una strada rettilinea, controllando quindi streering angle e velocità angolari delle ruote, e quando il coefficiente μ di aderenza, determinato come mostrato in Eq. 3.1.1., è al di sotto di 0.1.

Si è scelto questo valore in quanto la curva caratteristica con il più basso valore di aderenza utilizzata e presa in considerazione nell'algoritmo è la curva con un valore di μ=0.2, quindi per essere certi di trovarci anche in questo caso (caso più critico) nella zona rettilinea si è scelto il limite di μ=0.1 (come si evince anche dall'andamento mostrato sopra).

### **4.3 Speed Comparison Algorithm - SCA**

La parte dell'algoritmo che viene di seguito descritta si posizionerà al termine di tutto il complesso algoritmo in quanto sarà quest'ultima a fornire come output le variabili che descriveranno a pieno la situazione di pericolo al conducente, definita proprio ADAS Application.

In particolare, quello che viene effettuato all'interno di questo algoritmo è un confronto tra la velocità del veicolo, facilmente leggibile tramite i collegamenti CAN – bus alla centralina del veicolo, e la velocità di sicurezza che viene calcolata attraverso questo algoritmo.

Qual ora la velocità del veicolo superasse quella di sicurezza si otterrà un messaggio di Warning sull'interfaccia utente posizionata nelle vicinanze del volante del guidatore.

### **4.3.1 Principio di funzionamento dello Speed Comparison Algorithm**

L'algoritmo in questione prenderà in ingresso i parametri massimo che potrebbero influire sulla stabilità del veicolo e quindi parametri come il coefficiente di attrito massimo, ricavato da FEA che tiene in considerazione anche l'usura dello pneumatico grazie a SAE, la velocità massima che l'automobile può percorrere e la rispettiva decelerazione massima.

Il calcolo di una safe speed dentro questa parte di algoritmo è possibile grazie, oltre ai parametri in ingresso prima enunciati, alla conoscenza del percorso che il guidatore deve effettuare. In particolare, l'algoritmo conosce tale percorso prelevando e leggendo un file .KML, che sono file reperibili facilmente da un qualsiasi navigatore.

Di seguito vengono riportati i principali step che segue l'algoritmo:

- **Lettura file .kml** → Lettura che prevede il riconoscimento del punto di inizio e fine percorso;
- Riconoscimento e traduzione della traiettoria in **Latitudine, Longitudine e Altitudine**;
- **Traduzione in coordinate cartesiane** → Traduzione che avviene posizionando l'origine del sistema nel punto di inizio della traiettoria, permette di ottenere una interpolazione con più punti lungo le curve e con molti meno lungo traiettorie rettilinee;
- **Interpolazione traiettoria** con un valore imposto di  $ds = 2 metri \rightarrow Per$  evitare problematiche dovute al riconoscimento di una traiettoria rettilinea mediante pochi punti di interpolazione (per descrivere ad esempio un kilometro di percorso rettilineo abbiamo bisogno di soli due punti ma non va bene perché bisogna monitorare anche quanto succede durante) eseguendo una seconda interpolazione con un gap, tra un punto ed un altro, di due metri;
- **Determinazione dei Raggi di Curvatura** → Per fare questo si effettua la lettura di tre punti alla volta, nonché tre punti della traiettoria interpolata in coordinate cartesiane. Sapendo che passa una ed una sola circonferenza da tre punti si determina il raggio di tale circonferenza e si attribuisce tale valore al punto centrale dei tre, creando così un vettore R contenente N-2 raggi di curvatura, dove N sono i punti che descrivono la traiettoria comprendendo il punto iniziale e finale di tale percorso;

• **Safe Speed Calculation** → Prevede il calcolo della velocità di sicurezza determinando l'accelerazione del veicolo laterale, e quindi utilizzando i raggi di curvatura, e quella longitudinale utilizzando le equazioni sotto riportate:

$$
a_y = \frac{{v_i}^2}{R} \qquad a_x = \frac{{v_f}^2 - {v_i}^2}{2 \cdot ds}
$$

Che rappresentano l'equazione dell'accelerazione centripeta  $(a_v)$  e quella del moto uniformemente accelerato senza il tempo  $(a_r)$ .

L'algoritmo di determinazione della safe speed parte prendendo in ingresso una velocità iniziale determinata dalla seguente equazione:

$$
v_{i,0-ay} = \sqrt{\mu_{max} \cdot 9.81 \cdot radius}
$$

Dove:

 $\mu_{max}$  = coefficiente di attrito massimo che viene ricevuto da questo modulo di algoritmo in ingresso radius = il primo valore del vettore contenente tutti i raggi di raccordo precedentemente calcolati

Mentre la velocità finale identificata come  $v_f$  viene determinata dall'equazione inversa dell'accelerazione, con l'utilizzo della variabile tempo. Viene scelta quella minima tra le due equazioni dell'accelerazione, riportate sopra, e la decelerazione massima che è un parametro fisso impostato come input nell'algoritmo  $dec_{max} = mu_x \cdot g$ . Ovviamente anche la velocità massima raggiungibile del veicolo, anch'essa fissa e presa in ingresso, pari a 130 km/h viene presa in considerazione e utilizzata come limite superiore quando si acquisisce la velocità in ingresso. (se la V in ingresso supera quella massima allora quella massima verrà utilizzata ed eguagliata a Vin – successivamente ci sarà il calcolo di Vfin e così via)

Questi passaggi vengono ripetuti su tutti i punti di interpolazione del tragitto andando a creare un vettore di Safe Speed, valore che verrà prelevato per confrontare quest'ultima variabile con la velocità effettiva del veicolo.

Si riporta un esempio di simulazione realizzata:

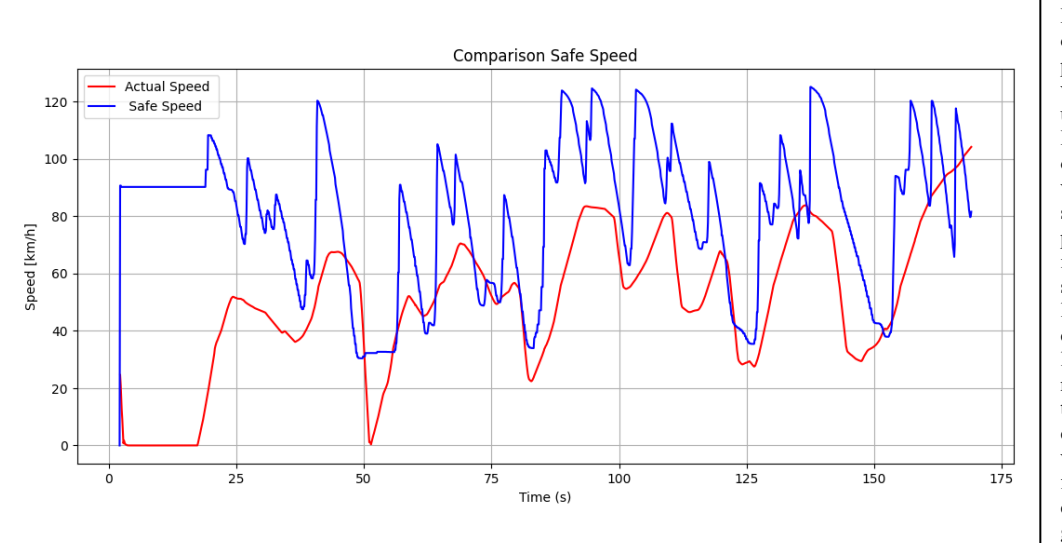

L'esempio riporta risultati ottenuti da una simulazione in cui è stato possibile sostituire il driver virtuale con uno fisico utilizzando un simulatore. In questo modo si possono osservare diversi punti in cui viene superata la Safe Speed senza chiaramente uscire fuori pista. Questo è possibile in quanto il calcolo della safe speed, anche a scopo contenitivo, prevede l'utilizzo di raggi di curvatura calcolati su un unico percorso lineare e quindi non prevede manovre, come ad esempio il taglio della curva passando sulla corsia adiacente alla propria, che variano i raggi di curvatura. Per farla breve questo algoritmo calcola la safe speed nel caso di guida 'Sicura' e non 'Sportiva'.

*Figura 4.3.1 Speed Comparison - Esempio*

# **4.4. IPG CarMaker**

IPG CarMaker è un software di simulazione avanzato sviluppato da IPG Automotive GmbH.

È una piattaforma di simulazione completa e altamente sofisticata progettata specificamente per lo sviluppo e la validazione dei sistemi di guida elettrici, ibridi e convenzionali. Il software è ampiamente utilizzato nell'industria automobilistica, nell'ingegneria dei veicoli e nei centri di ricerca e sviluppo.

Esso offre un ambiente di simulazione altamente realistico che permette agli ingegneri di creare modelli virtuali di veicoli e sistemi di guida, e di testarli in condizioni di guida reali e varie situazioni di traffico. Questo ambiente virtuale consente agli sviluppatori di effettuare test e analisi dettagliate su una vasta gamma di aspetti riguardanti il veicolo e il suo comportamento su strada.

Le principali caratteristiche di IPG CarMaker includono la modellazione avanzata di veicoli, motori, trasmissioni, sistemi di propulsione e sistemi di controllo. Il software consente di analizzare e ottimizzare la dinamica del veicolo, l'efficienza energetica, le emissioni, il consumo di carburante, la stabilità, la sicurezza e altre prestazioni chiave del veicolo.

IPG CarMaker è utilizzato in tutte le fasi dello sviluppo del veicolo, dalla progettazione concettuale alla fase di test e validazione. Consente agli ingegneri di risparmiare tempo e costi sperimentando e ottimizzando i componenti e i sistemi del veicolo prima di effettuare test fisici su strada o in laboratorio.

Inoltre, offre funzionalità per simulare scenari di guida complessi, come situazioni di emergenza, condizioni atmosferiche estreme, comportamenti del conducente e interazioni con altri veicoli e pedoni. Questo permette agli sviluppatori di testare e validare sistemi di guida avanzati, come sistemi di assistenza alla guida (ADAS) e sistemi di guida autonoma, in modo sicuro ed efficiente.

In sintesi, IPG CarMaker è uno strumento fondamentale per l'industria automobilistica e l'ingegneria dei veicoli, poiché consente di sviluppare, ottimizzare e testare i veicoli e i sistemi di guida in un ambiente virtuale realistico e sicuro. Questo aiuta a ridurre i tempi di sviluppo, migliorare le prestazioni dei veicoli e garantire la sicurezza dei sistemi di guida.

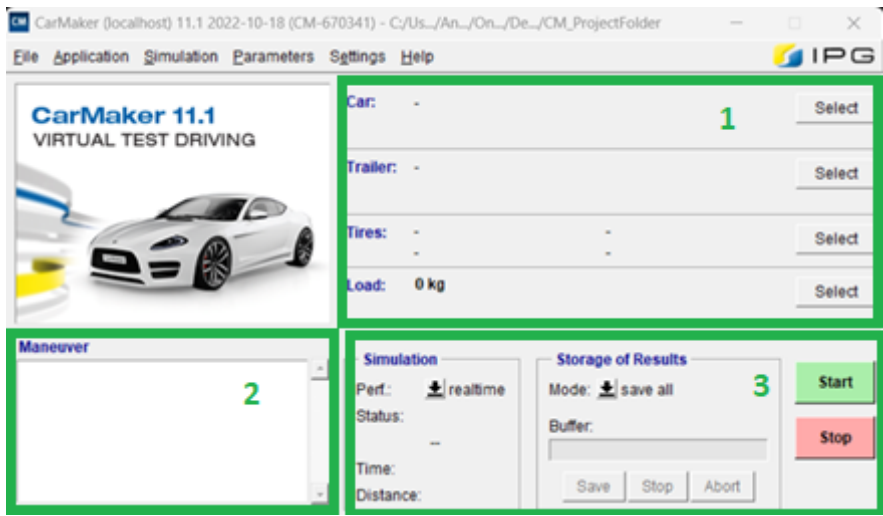

*Figura 4.4 Interfaccia iniziale con il software IPG CarMaker*

CarMaker è quindi stato utilizzato, anche in questo progetto, come software per la validazione del sistema sviluppato ed in particolare sono stati utilizzati diversi veicoli su uno stesso scenario così da verificare l'esattezza dell'algoritmo utilizzato ed in particolare delle equazioni di equilibrio determinate, con rispettive ipotesi e semplificazioni; verifica ottenuta considerando il sistema virtuale come ideale e confrontarlo con le caratteristiche ottenute dall'algoritmo sviluppato.

Le funzionalità dell'interfaccia utente grafica (GUI), evidenziate nella figura precedente, sono le seguenti:

- **1- Selezione di auto, rimorchio, pneumatici e carico:** Questa funzionalità consente all'utente di selezionare il tipo di veicolo, il rimorchio, gli pneumatici e il carico che verranno utilizzati nella simulazione. Questo è fondamentale perché diversi veicoli e configurazioni possono comportarsi in modo diverso sulla strada e durante le manovre. La possibilità di selezionare questi parametri consente di personalizzare la simulazione in base alle specifiche necessità.
- **2- Casella delle manovre:** La casella delle manovre rappresenta un'area in cui è possibile definire e controllare le manovre che il veicolo eseguirà durante la simulazione. Questo può includere manovre come virate, parcheggi, inversioni e altro ancora. È un elemento chiave per la pianificazione e il monitoraggio delle azioni del veicolo durante la simulazione.
- **3- Opzioni di stato della simulazione e di archiviazione dei risultati:** Questa parte della GUI fornisce opzioni per controllare lo stato della simulazione e la gestione dei risultati. Gli utenti possono avviare, mettere in pausa o interrompere la simulazione, nonché scegliere come desiderano archiviare e visualizzare i risultati della simulazione. Questo contribuisce a garantire un controllo completo sulla simulazione e sull'analisi dei dati generati.

### **4.5 Validazione dell'algoritmo in ambiente software – Prima parte**

Una prima validazione vede come obiettivo principale quello di comparare le distribuzioni di carico verticale e longitudinale, con annesso scorrimento longitudinale, ottenuti nell'algoritmo, come precedentemente descritto, con gli stessi valori ma leggendoli da CarMaker, parametri che vengono considerati ideali.

Questa validazione vedrà utilizzarsi lo stesso scenario ma con veicoli diversi così da indurre lo stesso comportamento dinamico per ogni singolo veicolo con caratteristiche diverse.

Simulare e analizzare l'algoritmo con diversi veicoli, mantenendo tutti gli altri parametri costanti, offre una serie di vantaggi che possono contribuire a una comprensione più approfondita delle dinamiche dell'algoritmo in varie situazioni. Ecco diversi motivi per cui questa approccio può essere utile:

### **1. Generalizzazione delle Prestazioni dell'Algoritmo:**

La variabilità nei tipi di veicoli consente di generalizzare le prestazioni dell'algoritmo su una più ampia gamma di veicoli, fornendo informazioni più affidabili sulle sue capacità in contesti diversi.

### **2. Identificazione di Limiti e Punti di Forza:**

Analizzando l'algoritmo con veicoli simili, è possibile identificare i limiti operativi e i punti di forza specifici dell'algoritmo che emergono indipendentemente dalla variazione nel design del veicolo.

### **3. Valutazione dell'Universalità di Applicazione:**

Diversi tipi di veicoli potrebbero essere utilizzati in una varietà di applicazioni, come veicoli commerciali, veicoli privati o veicoli di servizio pubblico. Simulare l'algoritmo con veicoli uguali in tutte le altre condizioni aiuta a valutare la sua universalità di applicazione.

### **4.Verifica dell'Indipendenza dai Dettagli Tecnici:**

Mantenendo costanti gli altri parametri, è possibile verificare se l'algoritmo è sufficientemente indipendente dai dettagli tecnici specifici di un singolo veicolo. Questo è importante per garantire la sua applicabilità su una vasta gamma di veicoli.

### **5. Studio dell'Influenza del Design del Veicolo:**

Analizzare l'algoritmo con veicoli simili ma con differenze nel design (ad esempio, diverse configurazioni di motore o trasmissione) consente di studiare come tali variazioni influenzano le prestazioni dell'algoritmo.

### **6. Comparazione di Performance Tra Veicoli Simili:**

L'analisi tra veicoli simili può mettere in luce differenze sottili nelle prestazioni dell'algoritmo, fornendo informazioni dettagliate sulla sua sensibilità a variazioni nel design del veicolo.
#### **7. Ottimizzazione dell'Algoritmo per Diverse Configurazioni:**

L'analisi con veicoli uguali aiuta a ottimizzare l'algoritmo per sfruttare appieno le caratteristiche specifiche di ciascun tipo di veicolo, contribuendo a massimizzare l'efficienza e l'adattabilità dell'algoritmo in una gamma più ampia di contesti.

In conclusione, simulare l'algoritmo con diversi veicoli mantenendo costanti gli altri parametri consente di acquisire una comprensione dettagliata delle sue prestazioni, contribuendo a una progettazione più robusta e versatile nell'ambito dell'analisi dei sistemi di guida.

#### **4.5.1 Scenario utilizzato**

Lo scenario utilizzato in questa prima validazione rappresenta una strada reale nonché tratto di collegamento Laorca – Ballabio descritta perfettamente utilizzando dei file .kml.

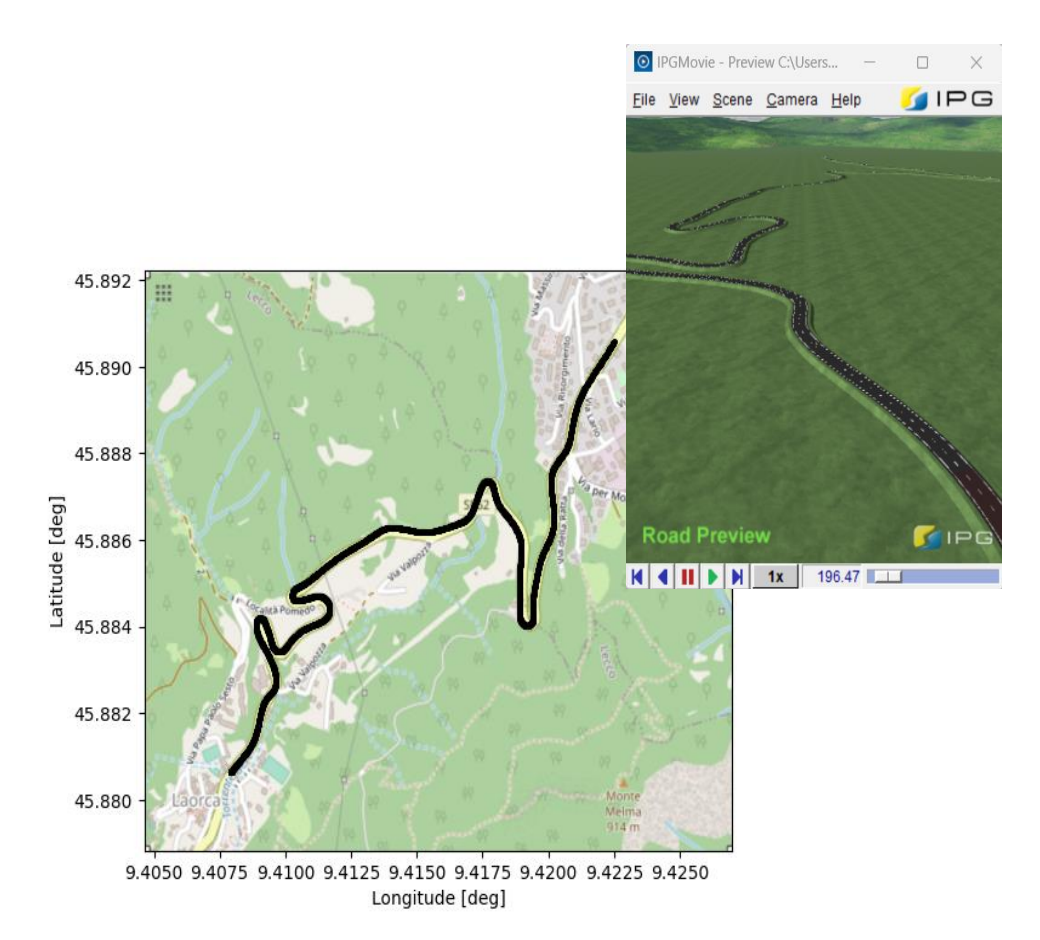

*Figura 4.5.1 Scenario Laorca-Ballabio utilizzato per una prima validazione in ambiente software*

La scelta di uno scenario reale ovviamente non è casuale in quanto ci permetterà di verificare e validare, come verrà successivamente spiegato, questo algoritmo utilizzando dei dati reali di test svolti precedentemente.

Per tutti i veicoli si è scelto di non utilizzare, per ore, delle manovre complesse ma si è semplicemente chiesto al guidatore di percorrere il percorso liberamente seguendo i limiti di velocità imposti dalla località scelta, successivamente seguiranno altre analisi ma si vuole specificare che questa ha il solo scopo di validare le caratteristiche determinate dall'algoritmo.

# **4.5.2 Veicoli utilizzati con rispettive caratteristiche**

I veicoli utilizzati in questa prima validazione sono in seguenti:

- **Volkswagen Beetle del 2012**
- **Mercedes Benz Classe C 2015**
- **Mercedes-Benz Vito dal 2014**

Di seguito riportata una tabella semplificativa in cui vengono racchiuse diverse variabili significative per la simulazione, Caratteristiche Geometriche, Sensoristiche e Brake system.

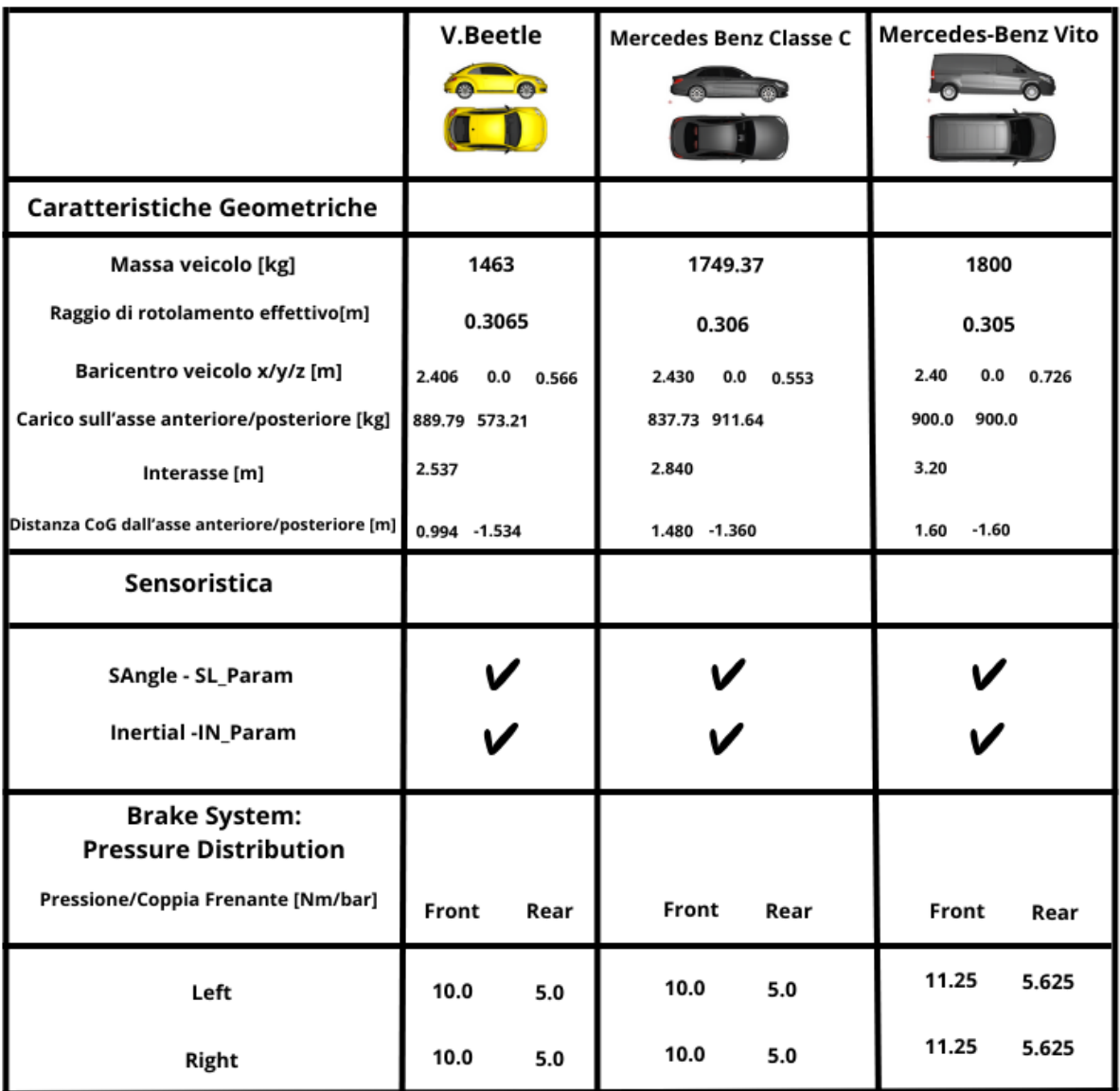

*Tabella 4.5.2 Tabella riassuntiva delle caratteristiche principali dei veicoli utilizzati*

# **Volkswagen Beetle del 2012**

# Di seguito viene descritto il sistema di propulsione del veicolo:

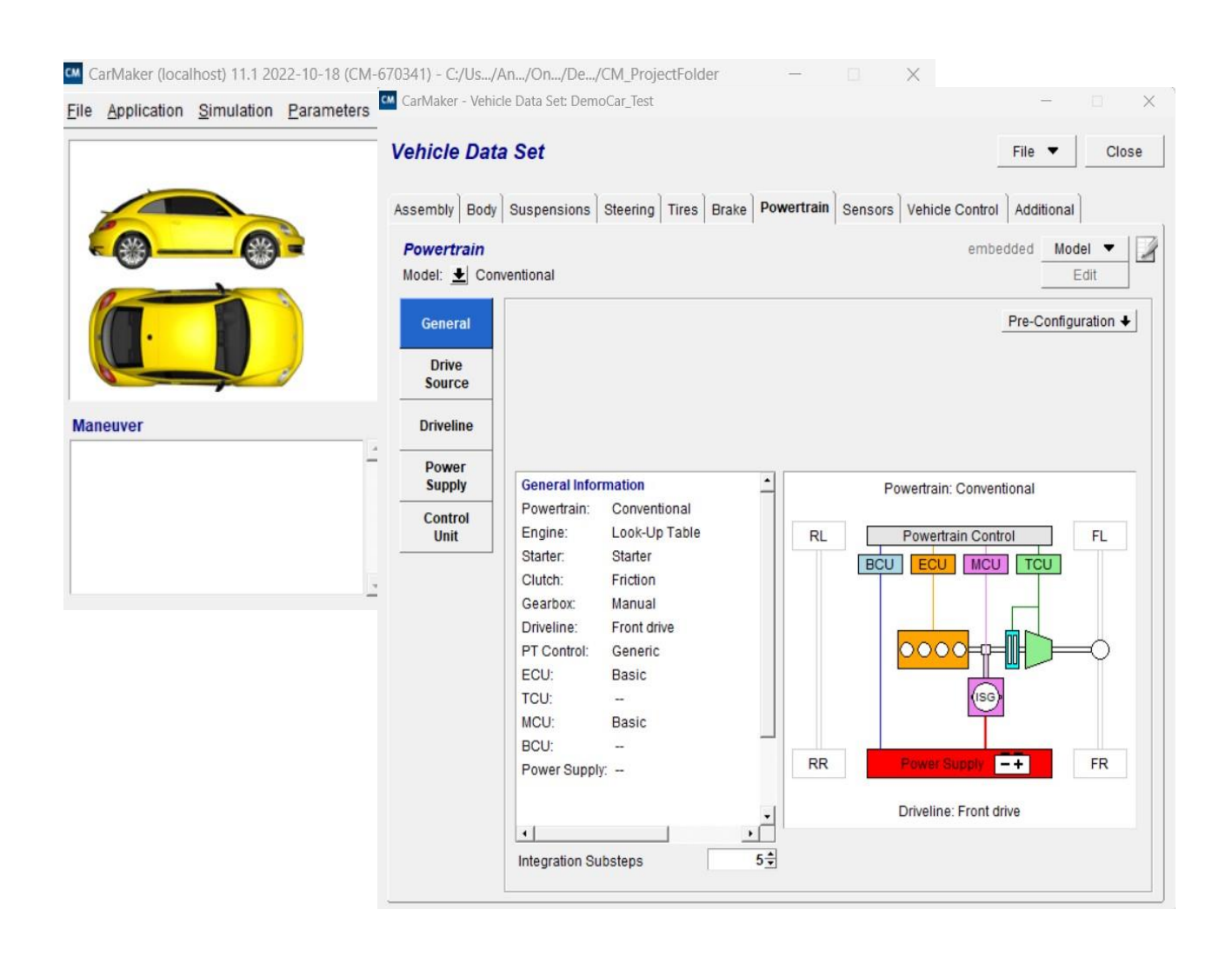

*Figura 4.5.3 V.Beetle Powertrain CarMaker*

L'analisi mostrata di seguito vede come scopo principale il confronto delle principali caratteristiche su cui poi si baseranno la determinazione della rigidezza che influenzerà la stima dell'attrito, entrambi necessari per la determinazione del profilo della velocità di sicurezza.

Si osservano le caratteristiche determinate dall'algoritmo, come precedentemente descritto, con linea continua azzurra confrontate con quelle ideali, linea continua arancione, lette dal simulatore virtuale CarMaker.

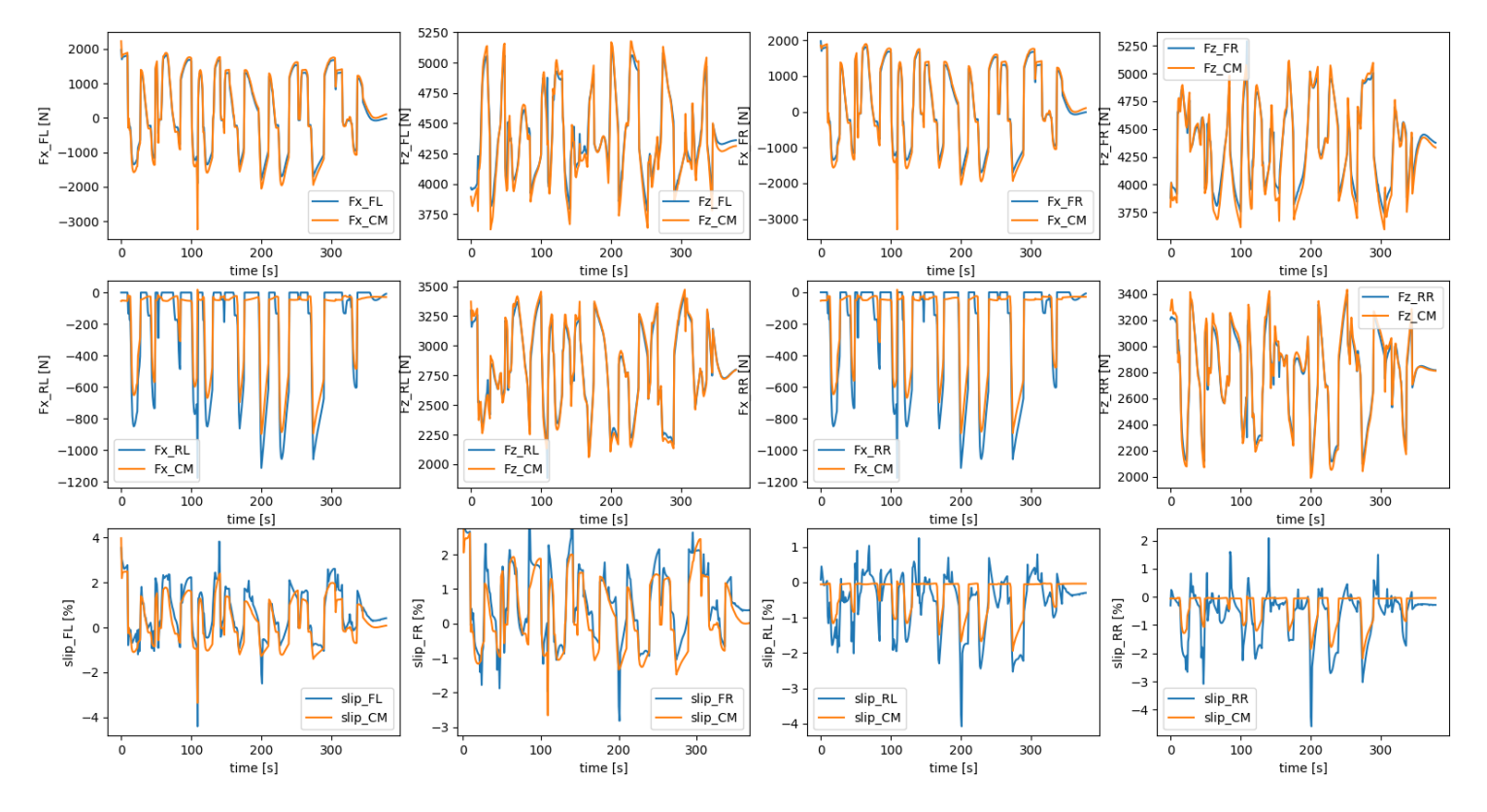

*Figura 4.5.4 V.Beetle Confronto Caratteristiche*

Le conclusioni dovute a questa analisi iniziale vengono riportate nel paragrafo successivo, subito dopo mostrato e descritto lo stesso su ogni veicolo di prova.

# **Mercedes Benz Classe C 2015**

# Descritto il sistema di propulsione del veicolo:

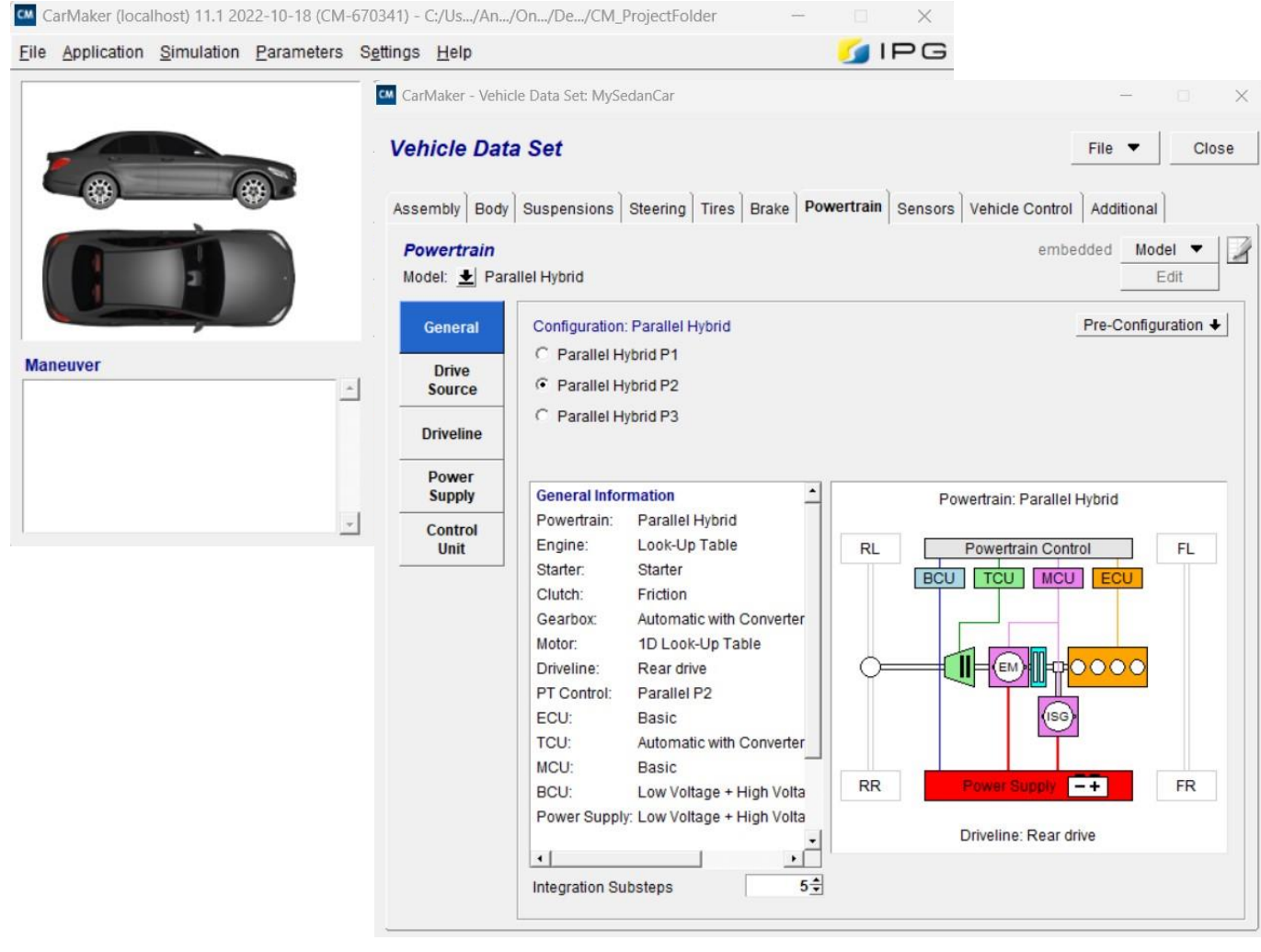

*Figura 4.5.5 Mercedes Classe C Powertrain CarMaker*

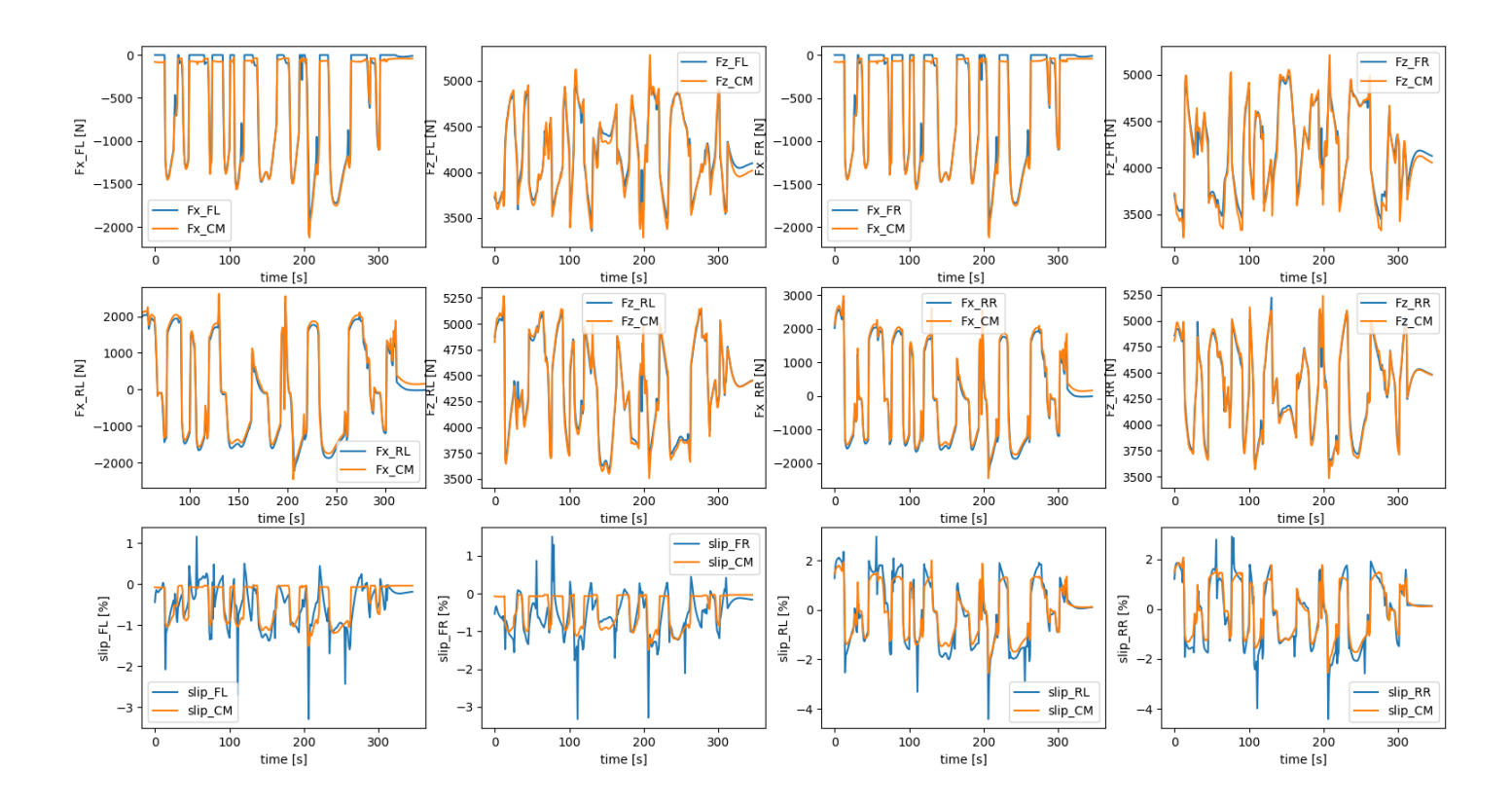

*Figura 4.5.6 Mercedes Classe C Confronti Caratteristiche*

## **Mercedes-Benz Vito dal 2014**

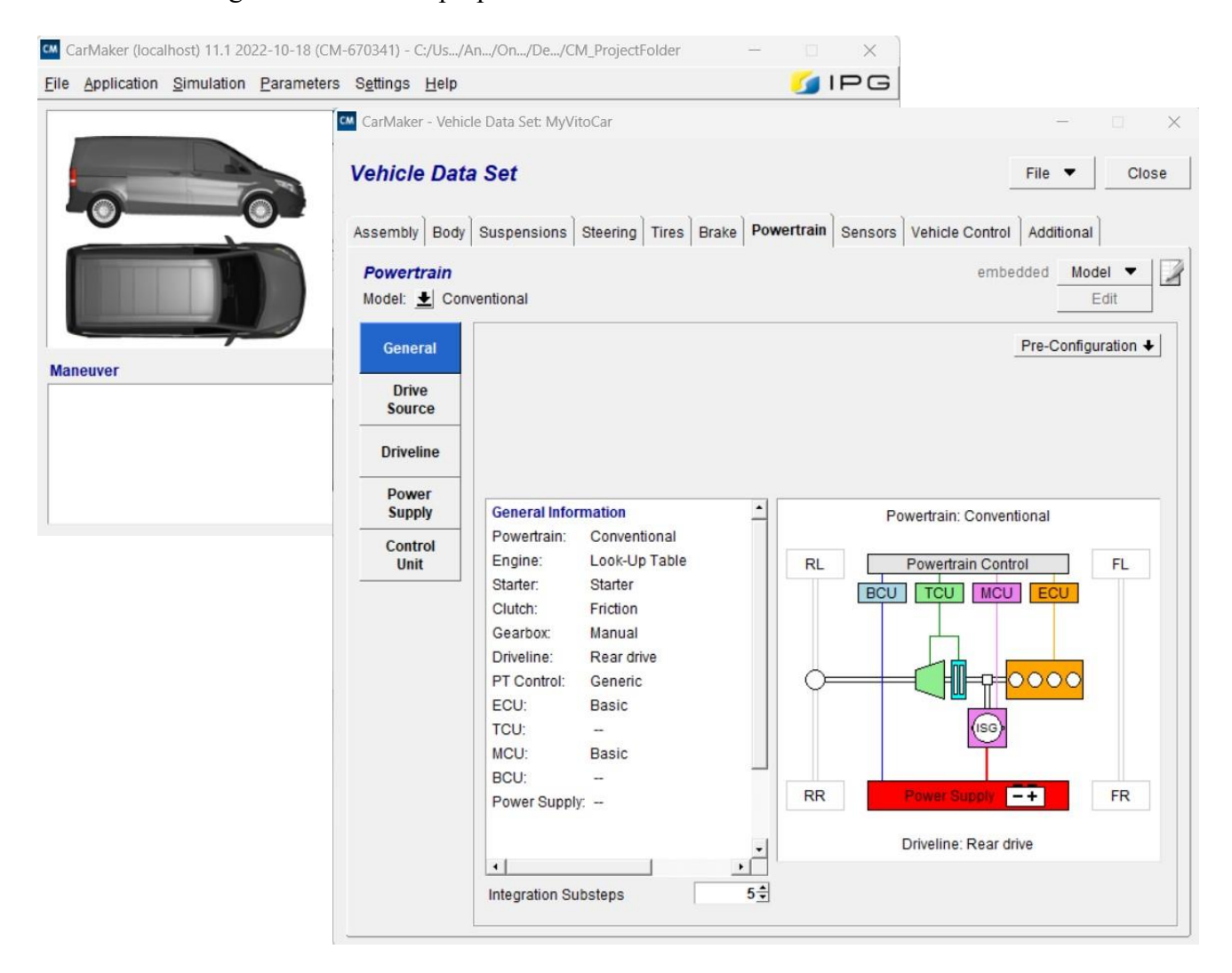

Descritto di seguito il sistema di propulsione del veicolo:

*Figura 4.5.7 Mercedes Vito Powertrain CarMaker*

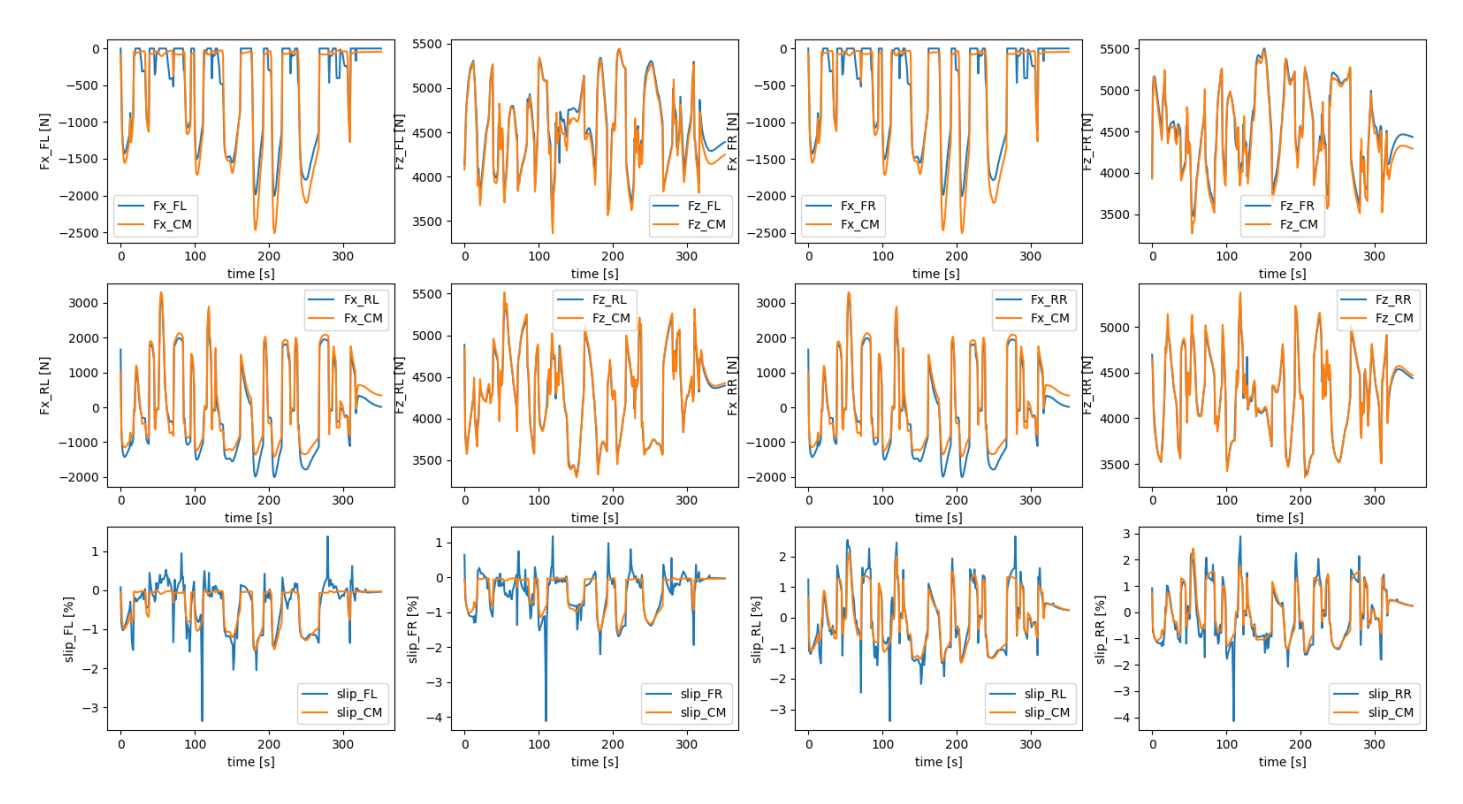

*Figura 4.5.8 Mercedes Benz Vito Confronti Caratteristiche*

#### **4.5.3. Conclusioni**

Osservando i risultati ottenuti si possono osservare gli effetti delle diverse semplificazioni applicate all'interno dell'algoritmo a causa dell'impossibilità di ricezione di variabili importanti alla dinamica del veicolo.

Per essere precisi la prima semplificazione importante fatta è l'utilizzo di un raggio statico nel calcolo dello scorrimento, calcolo che influenzerà tutto il resto.

Si è optato per questa soluzione a causa della impossibilità di acquisizione della velocità del centro ruota, considerando la sensoristica reale. Questo comporta, come si può facilmente osservare dagli andamenti su ogni veicolo, una caratterista dello scorrimento che si avvicina di molto a quella ideale di CarMaker ma con ovvie perturbazioni date dalla effettiva semplificazione. Di seguito riportati i confronti degli scorrimenti, sopra mostrati della V.Beetle e dello pneumatico FL, al solo scopo di mostrare gli errori relativi percentuale che questa semplificazioni produce rispetto ai risultati ideali:

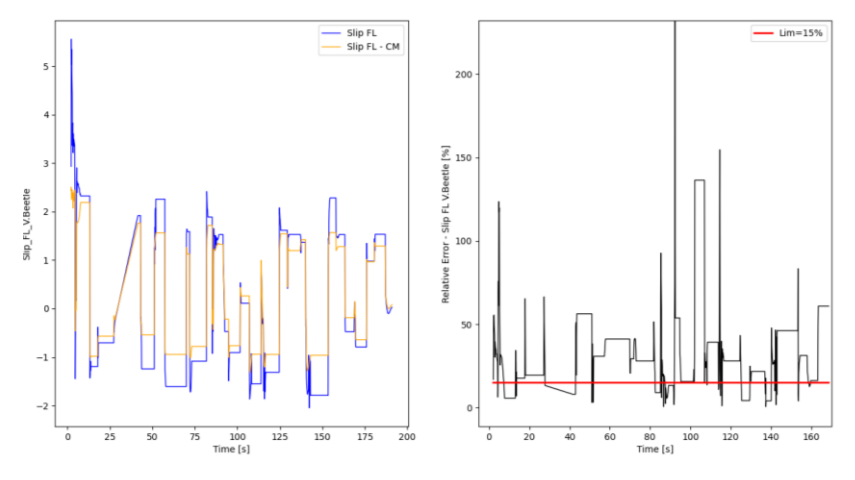

*Figura 4.5.9 Errore relativo percentuale dello scorrimento longitudinale*

Di seguito vengono riportati gli effetti delle semplificazioni apportate nel calcolo delle forze verticali e longitudinali, utilizzando le equazioni descritte in precedenza, condividendo gli errori relativi percentuale ad ogni instante di tempo (si prende come riferimento la V.Beetle e pneumatico FL) del coefficiente di attrito istantaneo osservato:

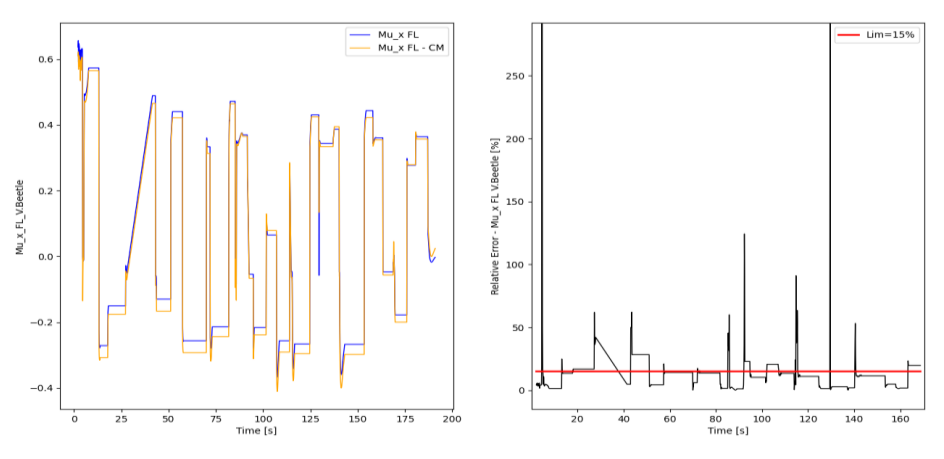

*Figura 4.5.10 Errore relativo percentuale del coefficiente di attrito istantaneo*

Analizzando gli errori relativi percentuali sotto il limite imposto di 15%, sotto il quale le variabili si considerano accettabili, si denota un comportamento peggiore (errori relativi percentuali maggiori) sugli andamenti dello scorrimento. Le variabili outlier possono essere frutto delle oscillazioni visibili derivanti dalle semplificazioni applicate ed inoltre a causa degli errori relativi percentuali maggiori si osserva che la semplificazione fatta sul raggio statico, nel calcolo degli scorrimenti, assume un'importanza superiore rispetto alle altre semplificazioni adottate nel calcolo delle forze scambiate.

In definitiva, si riporta un confronto di quelle che sono le variabili principali per tutti e tre i veicoli per la simulazione sopra descritta, variabili come accelerazione laterale e longitudinale, molto importanti per la determinazione delle forze scambiate tra pneumatico e terreno, velocità del veicolo, rappresentativa del progetto in quanto come ultimo modulo nel sistema si trova il confronto della velocità effettiva del veicolo, ed infine l'angolo volante che assume particolare importanza in quanto utilizzata come variabile di controllo per verificare che il veicolo si trova in condizioni di pura dinamica longitudinale.

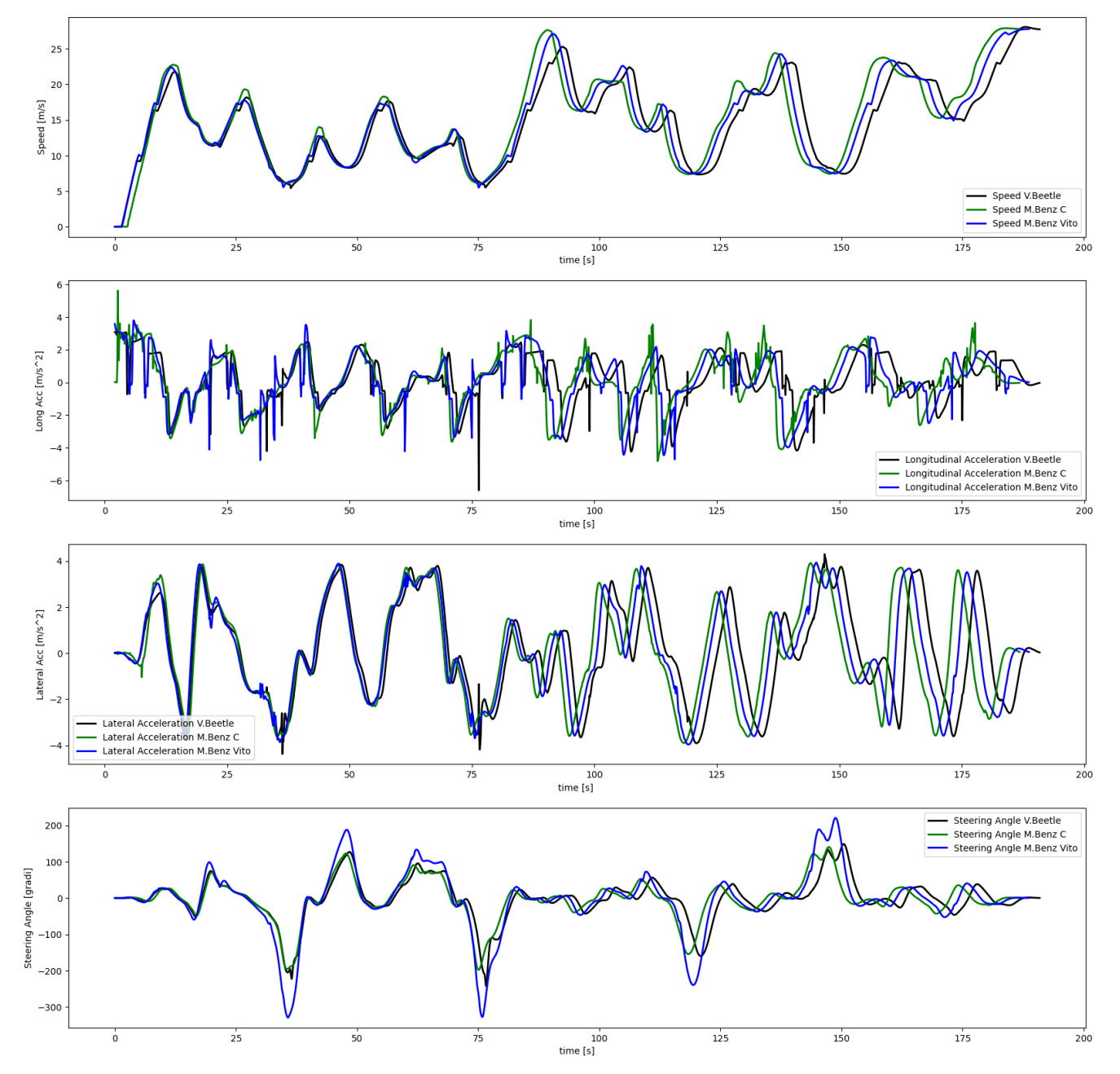

*Figura 4.5.11 Confronto caratteristiche principali per i tre veicoli utilizzati nelle simulazioni*

È interessante osservare le differenze tra un veicolo e l'altro nella percorrenza dello stesso percorso e nel rispetto del codice della strada. Di seguito viene anche riportato la rigidezza longitudinale determinata da questa prova su ogni veicolo. Viene confrontata l'una con l'altra ma in questa valutazione questo parametro passa in secondo piano visto l'obiettivo stesso e, oltre a questo per poter confrontare le tre rigidezze sullo stesso piano si è semplificato uno dei più importanti valori che avrebbe, di fatto, influito sul parametro della rigidezza reale dello pneumatico, cioè il carico verticale.

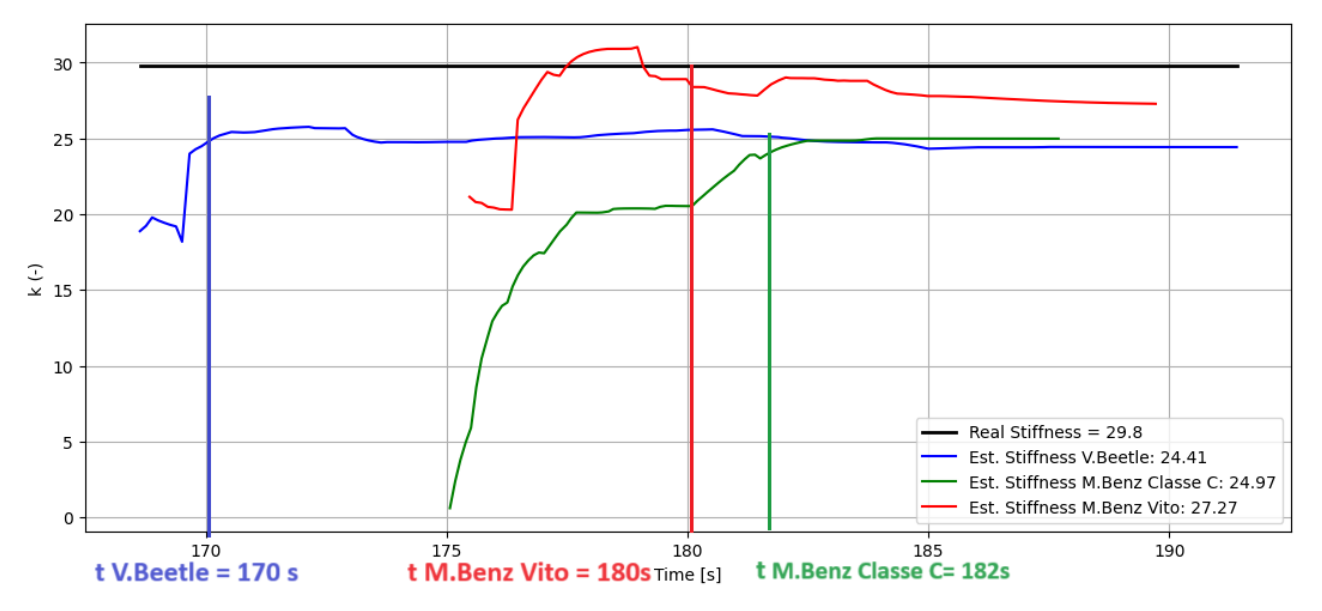

*Figura 4.5.12 Confronto Rigidezza longitudinale ottenuta utilizzando lo stesso pneumatico sui tre diversi veicoli, si mostra il tempo di stabilizzazione dell'algoritmo nei tre diversi casi*

Si nota, oltretutto, il tempo di stabilizzazione della variabile descritta diversificata dalla tipologia del veicolo utilizzato. Ovviamente il tempo di stabilizzazione dipende da tanti fattori, come ad esempio:

- Il buffer necessario alla determinazione della regressione lineare dei punti di lavoro;
- Limiti e vincoli imposti nell'algoritmo che evidenziano chiaramente come il veicolo si trovi in una dinamica longitudinale;
- Caratteristiche dei veicoli**:** Le differenze nel peso, nella struttura e nella geometria dei veicoli potrebbero influenzare la risposta dello pneumatico e quindi il tempo di stabilizzazione dell'algoritmo. Ad esempio, un veicolo più pesante potrebbe comportare una diversa pressione sugli pneumatici rispetto a uno più leggero;
- Sistemi di sospensione e controllo: Le differenze nei sistemi di sospensione e nei controlli di stabilità dei veicoli potrebbero influenzare la trasmissione delle forze e delle oscillazioni dallo pneumatico al veicolo, influenzando il tempo di stabilizzazione.

#### **4.6. Validazione dell'algoritmo in ambiente software – Seconda parte**

La seconda validazione effettuata ha come scopo principale quello di descrivere e validare la parte innovativa dell'algoritmo nonché la Stima della Rigidezza dello pneumatico.

La metodologia utilizzata per fare questo è stata descritta precedentemente e per validarla si è scelto di utilizzare uno scenario inizialmente più semplice, con manovre semplici di seguito descritte.

Queste validazioni vengono effettuate variando gli pneumatici utilizzati ed in particolare andando a variare le condizioni di usura dello pneumatico da CarMaker, andando a lavorare sui seguenti fattori di scala dello pneumatico:

| <b>Tire Data Set</b>             |                         | <b>Magic Formula 5.2</b> |                                  | Close |
|----------------------------------|-------------------------|--------------------------|----------------------------------|-------|
| <b>General Parameters</b>        | <b>Model Parameters</b> | <b>Scaling Factors</b>   | <b>Additional Parameters</b>     |       |
| <b>Scaling factors</b>           |                         |                          |                                  |       |
| Nominal load [-]                 |                         | 1                        | Offset of residual torque [-]    | 1     |
| Fx shape factor [-]              |                         | 1                        | Camber for Mz [-]                |       |
| Fx peak friction coefficient [-] |                         | 1                        | Alpha influence on Fx [-]        |       |
| Fx curvature factor [-]          |                         | 1                        | Kappa influence on Fy [-]        |       |
| Fx slip stiffness [-]            |                         | 1                        | Kappa induced Fy [-]             |       |
| Fx horizontal shift [-]          |                         | 1                        | Mz moment arm of Fx [-]          |       |
| Fx vertical shift [-]            |                         | $\overline{1}$           | Relaxation length of Fx [-]      |       |
| Camber for Fx [-]                |                         | 1                        | Relaxation length of Fy [-]      |       |
| Fy shape factor [-]              |                         | 1                        | Gyroscopic torque [-]            |       |
| Fy peak friction coefficient [-] |                         | $\mathbf{1}$             | Overturning couple stiffness [-] |       |
| Fy curvature factor [-]          |                         | 1                        | Mx vertical shift [-]            |       |
| Fy cornering stiffness [-]       |                         | 1                        | Rolling resistance torque [-]    |       |
| Fy horizontal shift [-]          |                         | 1                        |                                  |       |
| Fy vertical shift [-]            |                         | 1                        |                                  |       |
| Camber for Fy [-]                |                         | 1                        |                                  |       |
| Peak of pneumatic trail [-]      |                         | 1                        |                                  |       |

*Figura 4.6.1 Fattori di scala - Descrizione Pneumatico con Magic Formula*

## **4.6.1. Veicolo e Manovra utilizzati**

Il veicolo utilizzato è la Volkswagen Beetle descritto precedentemente mantenendo le stesse caratteristiche sopra descritte.

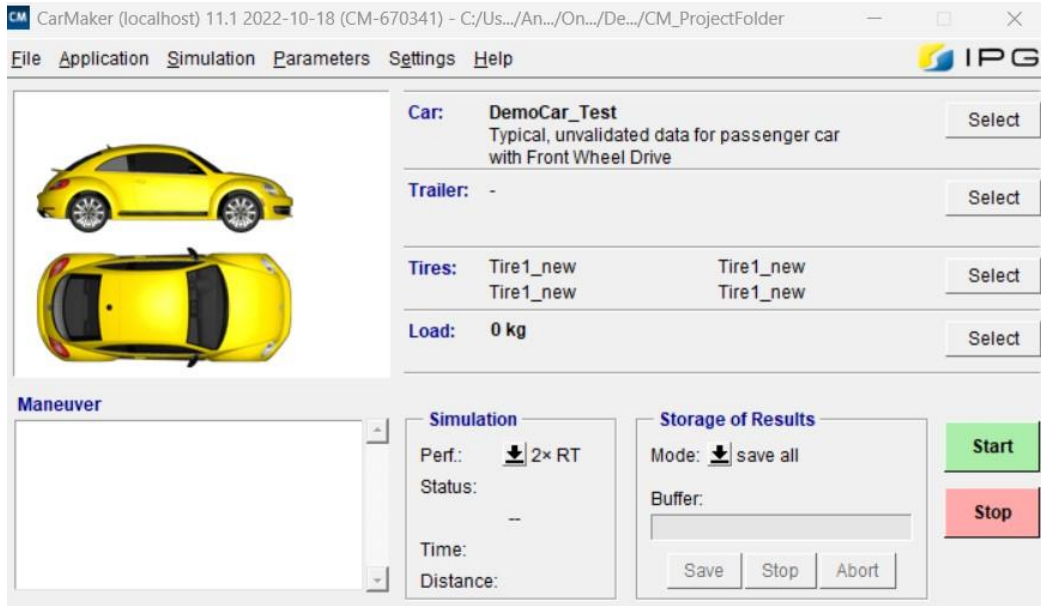

La manovra utilizzata in questo caso è molto semplice e prevede una manovra iniziale breve per portare il veicolo ad una velocità costante alla quale segue una manovra di accelerazione fino ad una velocità dopo la quale viene impostata una manovra di frenatura fino a completa stazionarietà.

| CarMaker - Maneuver<br><b>CM</b>                                                                                                    | $\times$                                                                                                    |
|----------------------------------------------------------------------------------------------------|----------------------------------------------------------------------------------------------------|
| <b>Maneuver</b>                                                                                                    | Configure Input File<br>Close                                                                                                    |
| <b>Start</b><br>Dur Long<br>Lat<br>Label/Description<br><b>No</b><br>==== Global Settings / Preparation ====<br>$\blacktriangle$<br>5.<br>20<br>0.0<br>[constant speed]<br>0<br>- GBCSP<br>5.0<br>1<br>[acceleration]<br>$\overline{2}$<br>5.0<br>80<br>[constant spped]<br>10<br>3<br>30.0 GBCSP<br>15.0<br>[braking]<br>$\overline{4}$<br>45.0<br>$==END == ==$<br>$\check{}$<br><b>X</b> Delete<br><b>Paste</b><br>Import<br><b>Mew</b><br><b>Copy</b> | <b>Specification of Maneuver Step</b><br>Label / Attr. (Long/Lat) constant speed<br><b>Description</b><br>f(x)<br><b>End Condition</b><br>5 <sub>s</sub><br>Adjust<br>Duration (time/dist)<br>m<br><b>Longitudinal Dynamics</b><br><b>Lateral Dynamics</b><br>PGDriver<br>FIPGDriver<br><b>Track Offset</b><br>Speed<br>[km/h]<br>20<br>$\bf{0}$<br>[m]<br>Manual Gear Shifting<br><b>I</b> Manumatic<br>(optional, overrides<br>global driver parameter)<br>Driver Parameter<br>Driver Parameter<br><b>Minimaneuver Commands</b><br>f(x)<br>Eval DM. GearNo=3 |
|                                                                                                    |                                                                                                    |

*Figura 4.6.2 Descrizione Manovra – Seconda Validazione*

#### **4.6.2. Scenario utilizzato**

Lo scenario utilizzato, come precedentemente annunciato, è un tratto rettilineo di strada molto semplice e pianeggiante, come di seguito mostrato:

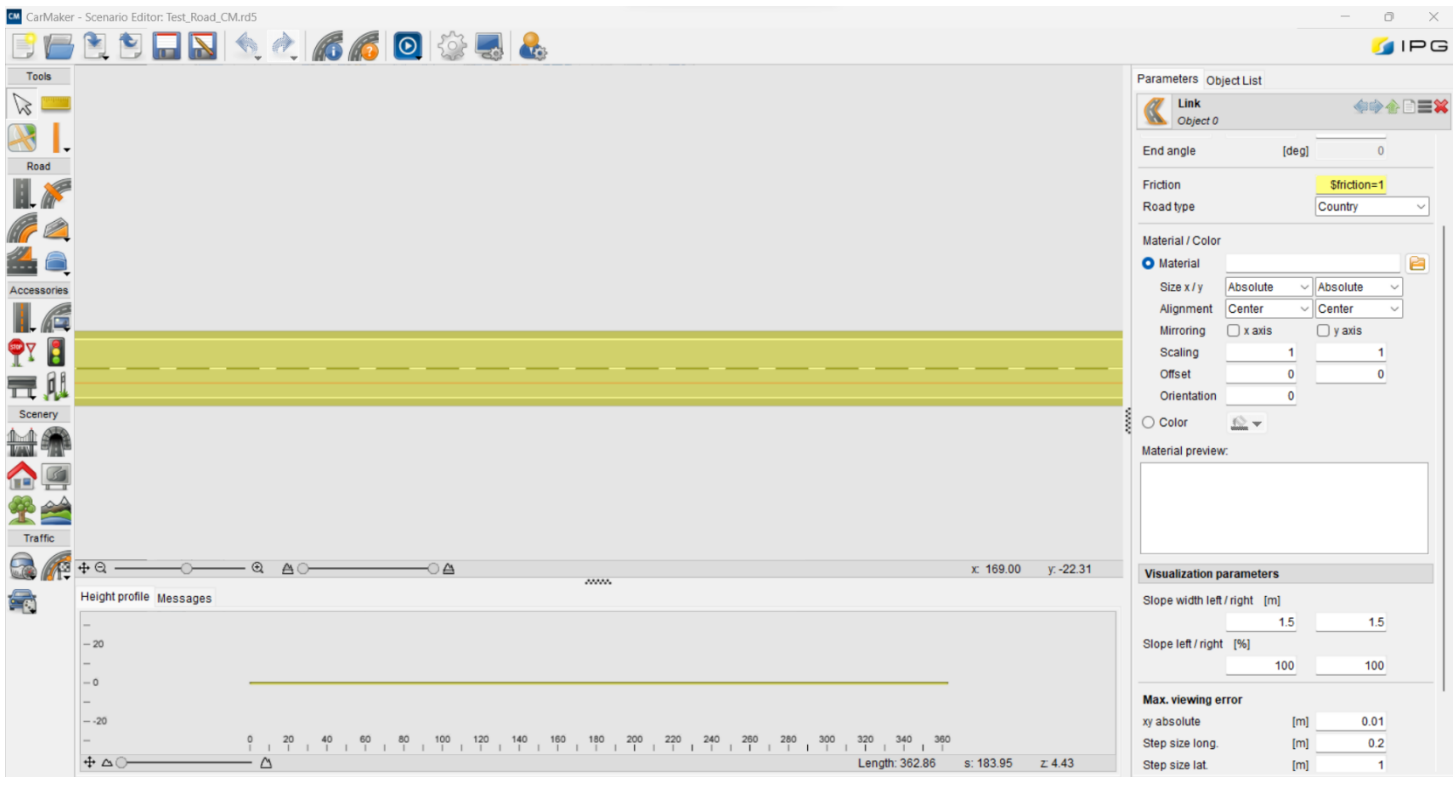

*Figura 4.6.3 Scenario - Seconda Validazione*

Si è scelto una pista rettilinea anche perché si è in possesso di dati ottenuti da una precedente acquisizione fatta sul veicolo di manovre semplici su un tratto rettilineo, utili quindi a confrontare e validare successivamente utilizzando i suddetti dati reali.

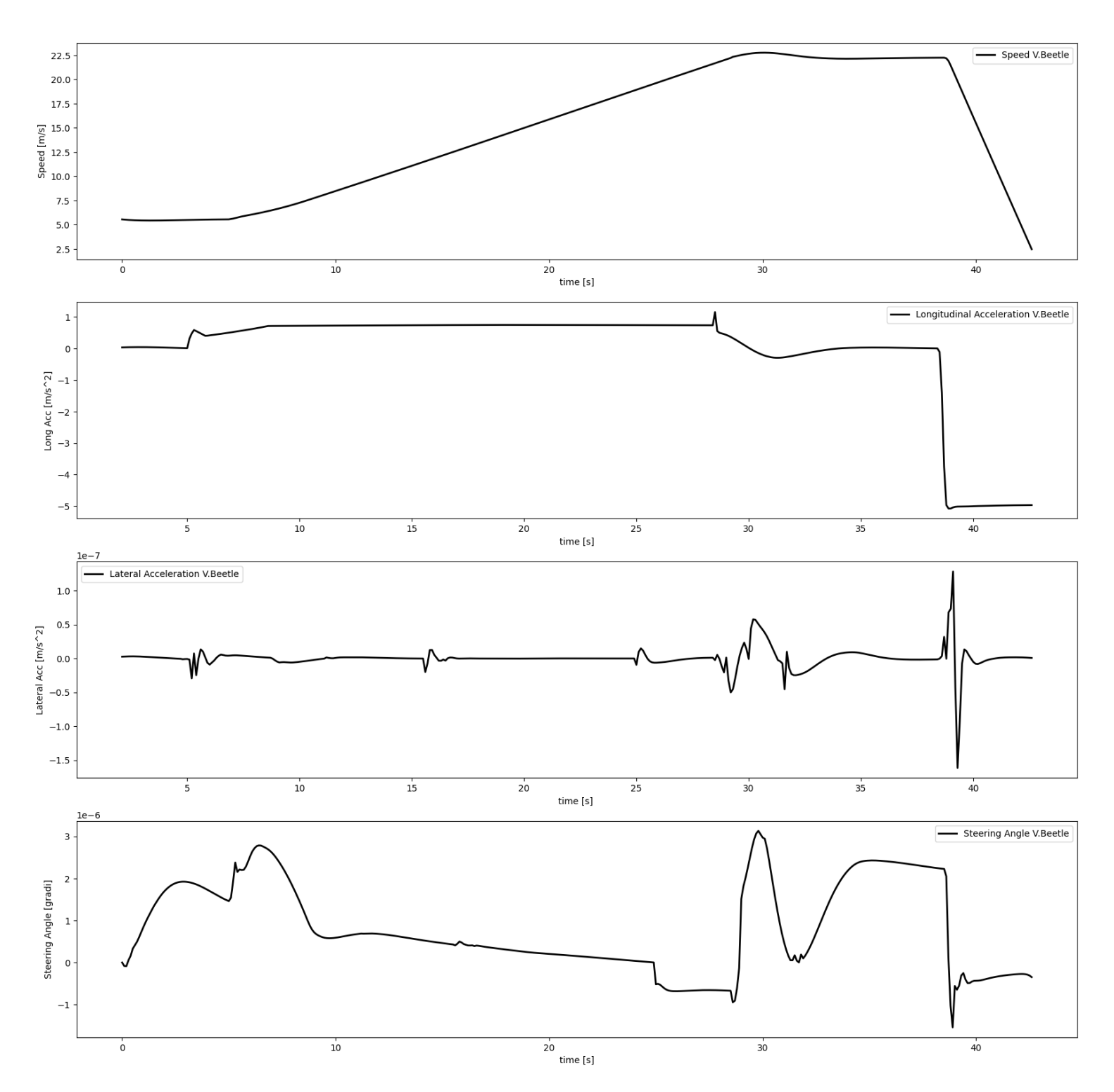

Di seguito riportati gli andamenti della velocità, accelerazione longitudinale e laterale e dell'angolo volante per le stesse ragioni sopra spiegate:

*Figura 4.6.4 Caratteristiche principali seconda validazione software*

Andamenti dell'accelerazione laterale e dell'angolo volante giustificati dalla scelta dello scenario.

#### **4.6.3. Caratteristiche ottenute**

Proprio come nel caso di validazione precedente vengono di seguito riportati i confronti delle caratteristiche principali della simulazione di analisi, utilizzando un coefficiente di attrito pari a 1 imposto su CarMaker:

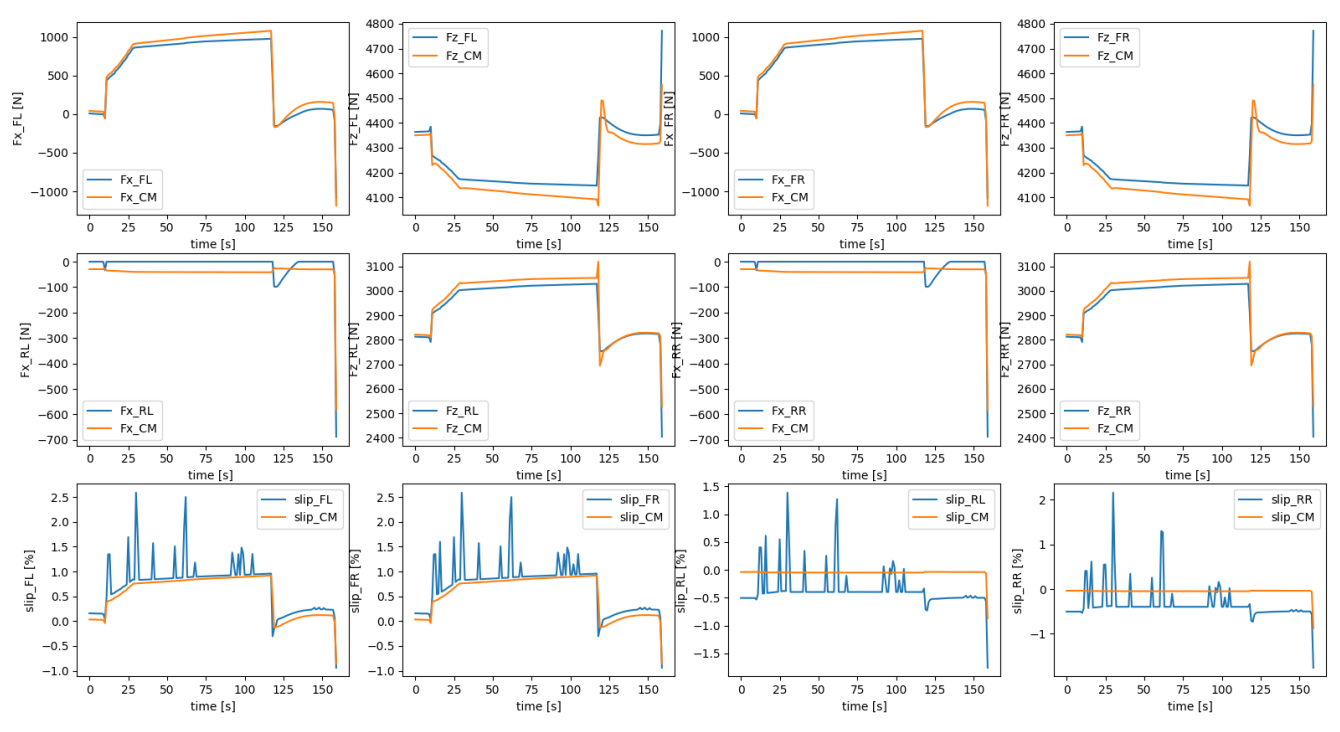

*Figura 4.6.5 Confronto delle forze verticali e longitudinali e scorrimenti longitudinali su ogni pneumatico*

Il grafico sottostante riposta i punti di lavoro ottenuti durante tale simulazione sulle curve caratteristiche di Pacejka utilizzate per l'analisi:

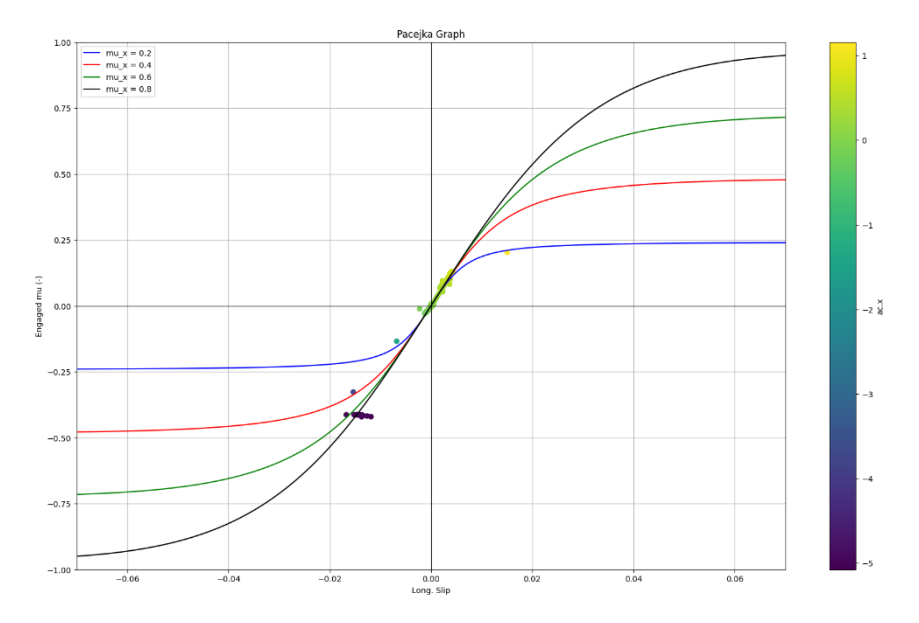

*Figura 4.6.6 Grafico di Pacejka in cui si osservano le 5 diverse curve caratteristiche dello pneumatico e i punti di lavoro colorati in funzione dell'accelerazione del veicolo*

Le curve caratteristiche sopra osservate sono state ottenute utilizzando il modello di Pacejka ma, invece di derivarle utilizzando la rigidezza determinata dall'algoritmo descritto, sono state definite utilizzando la rigidezza dello pneumatico reale tale da poter immediatamente osservare l'accuratezza dell'algoritmo utilizzato.

Il file .TIR dello pneumatico, file contenente informazioni riguardanti la modellazione delle caratteristiche dello pneumatico, è stato utilizzato per determinare la rigidezza reale in condizioni ottimali e quindi dopo aver percorso 0 km.

Prima di presentare i risultati, bisogna chiarire la scelta di utilizzare lo scorrimento longitudinale proveniente dal software Carmaker. Come evidenziano le analisi precedentemente esposte, la metodologia impiegata per determinare questo valore nell'algoritmo presenta errori significativi. Pertanto, al fine di sottolineare la validità dei risultati successivi, è stato deciso di escludere questo elemento, riconosciuto come fonte di errori, dalle valutazioni per dare maggior importanza alle validazioni successivamente descritte.

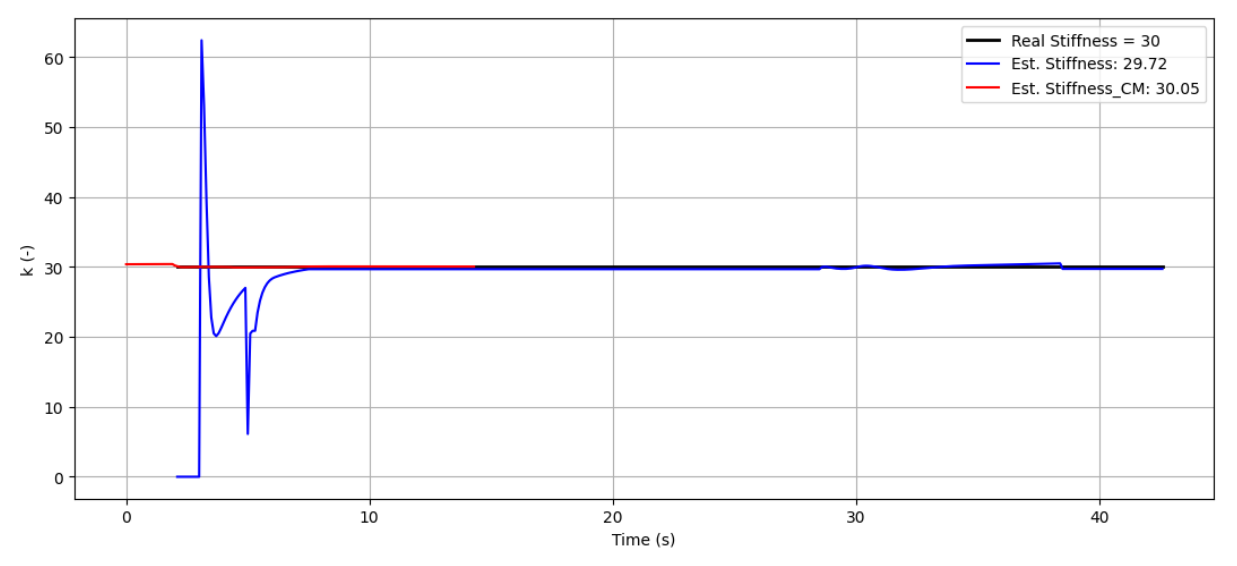

*Figura 4.6.7 Confronto della stima della Rigidezza longitudinale con quella reale dello pneumatico dopo 0 km percorsi*

La curva blu rappresenta la stima della Rigidezza determinata utilizzando l'algoritmo e le caratteristiche ottenute dalle equazioni precedentemente descritte con le relative semplificazioni, ad eccezione dello scorrimento longitudinale, la curva rossa, invece, descrive la Rigidezza ottenuta utilizzando sempre l'algoritmo della stima della Rigidezza implementato ma prelevando solo variabili prelevate dal software CarMaker.

Inoltre, si può osservare un comportamento non ottimale all'inizio della simulazione e questo è dovuto a due diversi fattori:

- 1. L'algoritmo utilizzato ha bisogno di tempo per determinare il parametro desiderato e quindi ha bisogno di un numero considerevole di punti di lavoro;
- 2. La manovra inserita per i primi secondi di simulazione corrisponde ad una manovra che utilizza una velocità constante e proprio durante queste situazioni l'algoritmo non funziona perché avendo un'accelerazione longitudinale pari a zero non riesce a determinare i carichi longitudinali e verticali.

Utilizzando il fattore di scala si va a variare la Rigidezza dello pneumatico sul software di simulazione virtuale CarMaker, proprio come descritto in precedenza, andando così a validare la stima di tale parametro utilizzando degli pneumatici usati, tutti gli altri parametri rimangono uguali.

I fattori di scala utilizzati successivamente derivano da prove sperimentali utilizzate in precedenza da Soluzioni Ingegneria. In particolare, sono stati utilizzati i fattori di scala percentuali osservati durante un test di monitoraggio reale dell'usura dello pneumatico.

Di seguito riportati i dati utilizzati dal test outdoor precedentemente eseguiti:

|            | <b>Flat Track</b><br>Pacejka fitting | <b>Proving ground</b><br>linear fitting |
|------------|--------------------------------------|-----------------------------------------|
| <b>New</b> | 43.1<br>(ref)                        | 42.9<br>(ref)                           |
| 10000 km   | $48.9$<br>(+13%)                     | $\frac{47.8}{(+11\%)}$                  |
| 20000 km   |                                      | $\frac{61.4}{(+43\%)}$                  |

*Tabella 4.6.8 Tabella che racchiude i risultati delle rigidezze longitudinali rilevate da esperienze precedenti di uno pneumatico dopo 0, 10000, 20000 km percorsi (si presta più attenzione alla percentuale incrementale)*

Quindi per descrivere nel software utilizzato un consumo dello pneumatico dopo 10000 km percorsi si è utilizzato un fattore di scala pari a +11% rispetto il valore di rigidezza iniziale di riferimento dello stesso:

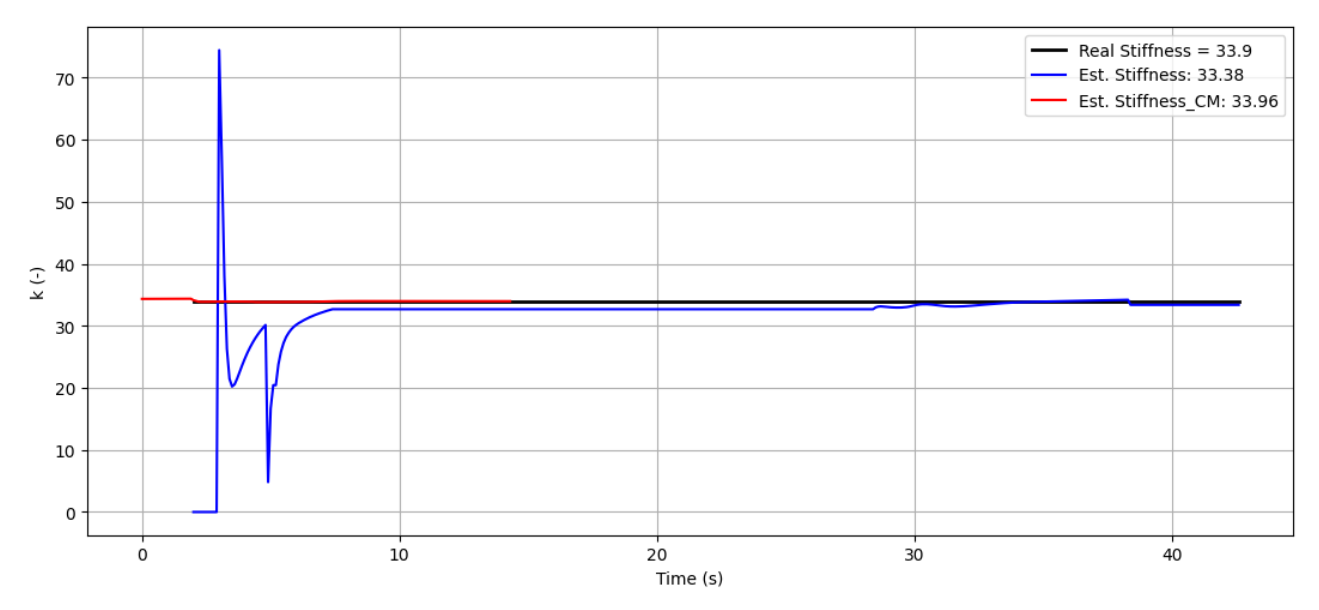

*Figura 4.6.9 Confronto della stima della Rigidezza longitudinale con quella reale dello pneumatico dopo 10000 km percorsi*

Per descrivere, invece, nel software utilizzato un consumo dello pneumatico dopo 20000 km percorsi si è utilizzato un fattore di scala pari a +43% rispetto il valore di rigidezza iniziale di riferimento dello stesso:

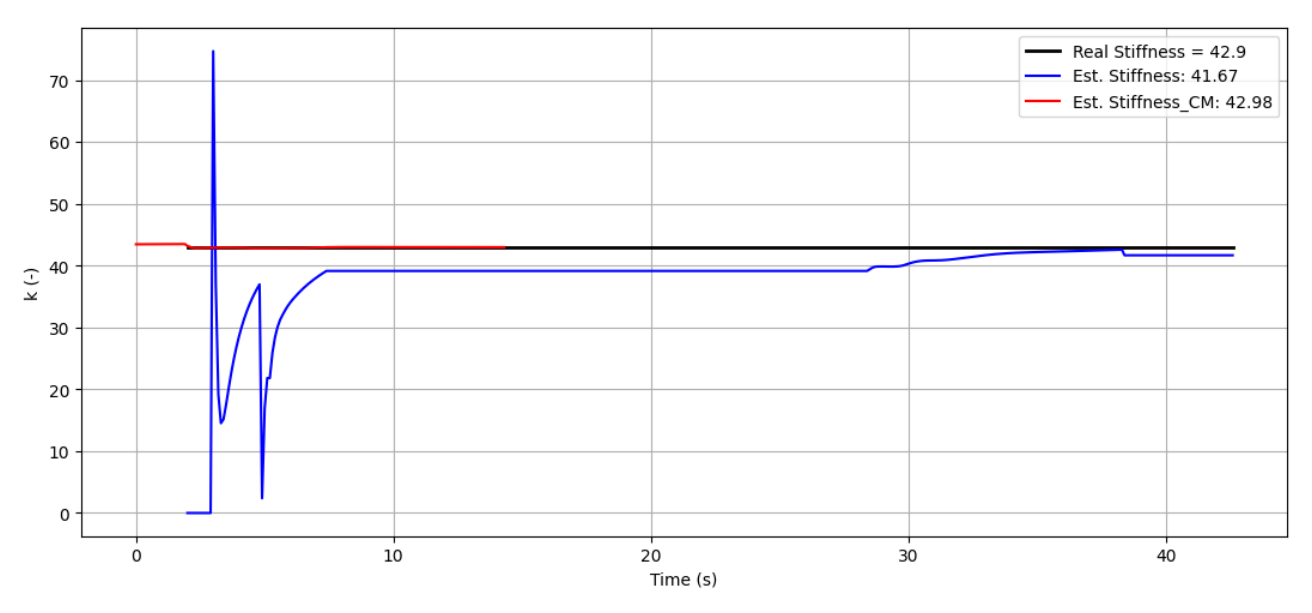

*Figura 4.6.10 Confronto della stima della Rigidezza longitudinale con quella reale dello pneumatico dopo 20000 km percorsi*

Di seguito viene riportato nel grafico μ-ε (coefficiente di attrito - scorrimento) una visualizzazione dei punti di lavoro ottenuti nella stessa simulazione cambiando solo quella che è la rigidezza longitudinale dello pneumatico:

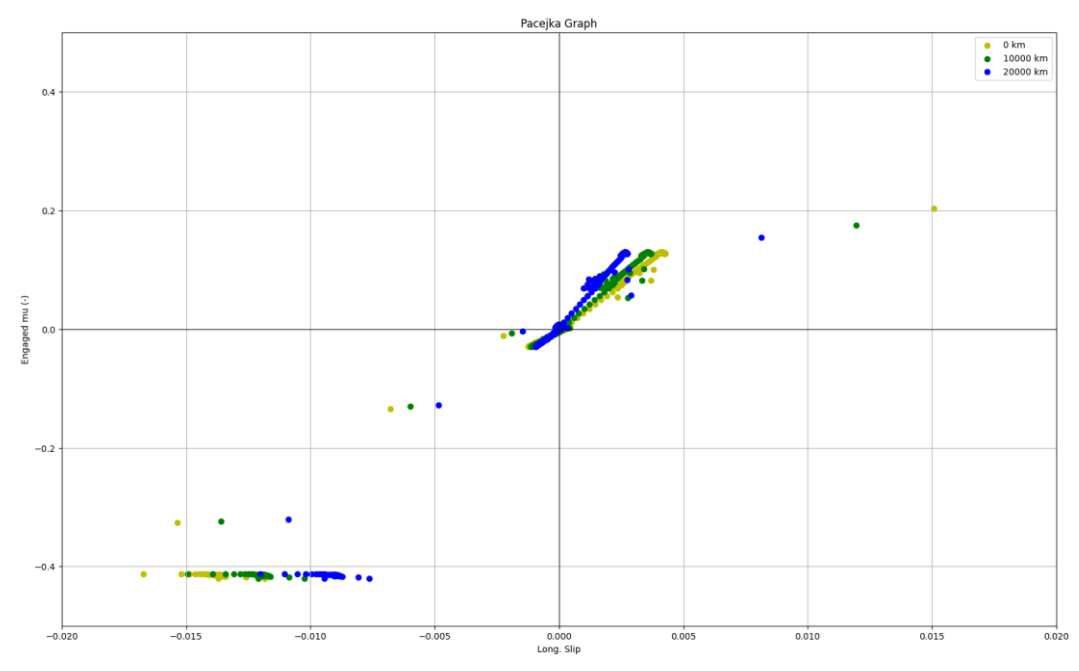

*Figura 4.6.11 Punti di lavoro determinati dall'algoritmo nelle tre diverse condizioni di usura dello pneumatico*

A tale proposito si vuole anche mostrare i risultati ottenuti dallo scenario proposto nella sezione precedente 4.5.1. utilizzando come veicolo la V.Beetle, in particolare vengono presentati le variabili più utili nella stima della rigidezza dello pneumatico, confrontando quelle determinate dall'algoritmo

proposto (identificate graficamente dalle iniziali My): con quelle acquisite dal software di simulazione CarMaker (considerate ideali – identificate graficamente dalle iniziali CM):

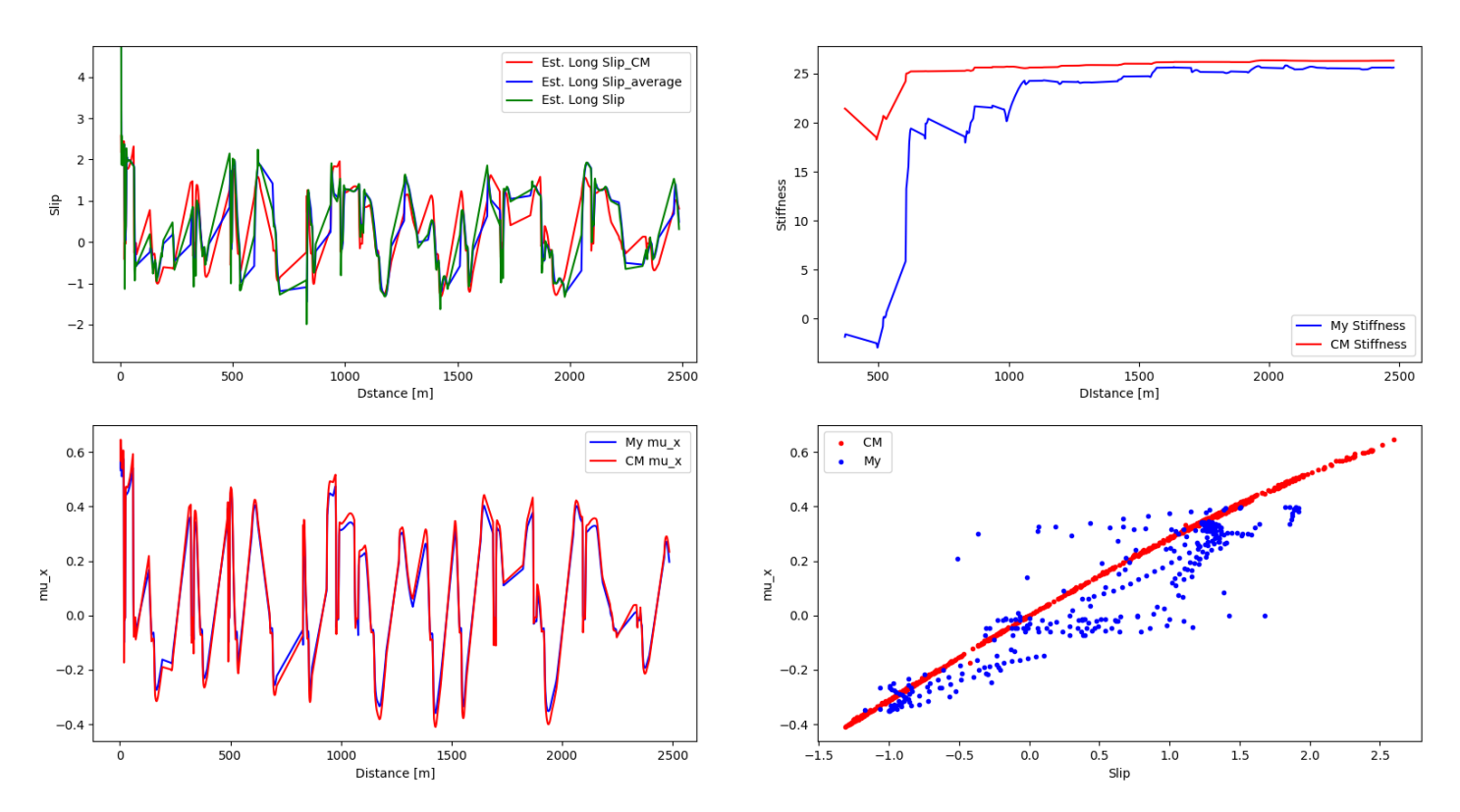

*Figura 4.6.12 Pannello in cui vengono confrontati punti di lavoro (mu\_x-slip), slip, mu\_x, e Rigidezza longitudinale*

Si deve fare una considerazione importante sul grafico Slip-Distance e sulle tre caratteristiche riportate. La Est.Long Slip\_CM rappresenta lo scorrimento longitudinale acquisito da CarMaker mentre Est.Long Slip (verde) rappresenta quello rilevato dall'algoritmo proposto. In particolare, si è denotato un eccessivo rumore (oscillazioni) di quest'ultima variabile, rumore causato da due fenomeni in particolare:

- Utilizzo di un raggio effettivo di rotolamento statico;
- Ritardo durante la lettura delle variabili di velocità veicolo e delle velocità di rotazione dei singoli pneumatici.

Per risolvere questi due problemi si sono adottate due soluzioni.

La prima riguarda la creazione di un buffer dinamico che acquisisce un numero veramente limitato di punti di scorrimento e ne determina una media ponderata. Questa ponderazione è stata bilanciata dando maggior contributo all'ultima variabile letta, la seguente scelta è stata effettuata in seguito a diverse simulazioni e ponderazioni. Chiaramente questa decisione comporta dei ritardi nella risposta e quindi nell'output, ritardi dovuti al riempimento di questo buffer dinamico.

Quest'ultimo problema viene trascurato data la frequenza di acquisizione utilizzata di 0.1 secondi, frequenza che rende il ritardo equivalente di mezzo secondo, perfettamente trascurabile dato lo scopo del progetto, ricordando anche che tale ritardo intacca maggiormente l'inizio della manovra e quindi dopo un periodo di tempo breve/medio i parametri determinati, come la rigidezza dello pneumatico, dovrebbero essere più o meno stabili.

Di seguito viene mostrato nell'andamento sopra riportato, focalizzandosi su un breve lasso di tempo, come questa soluzione agisce sul complessivo:

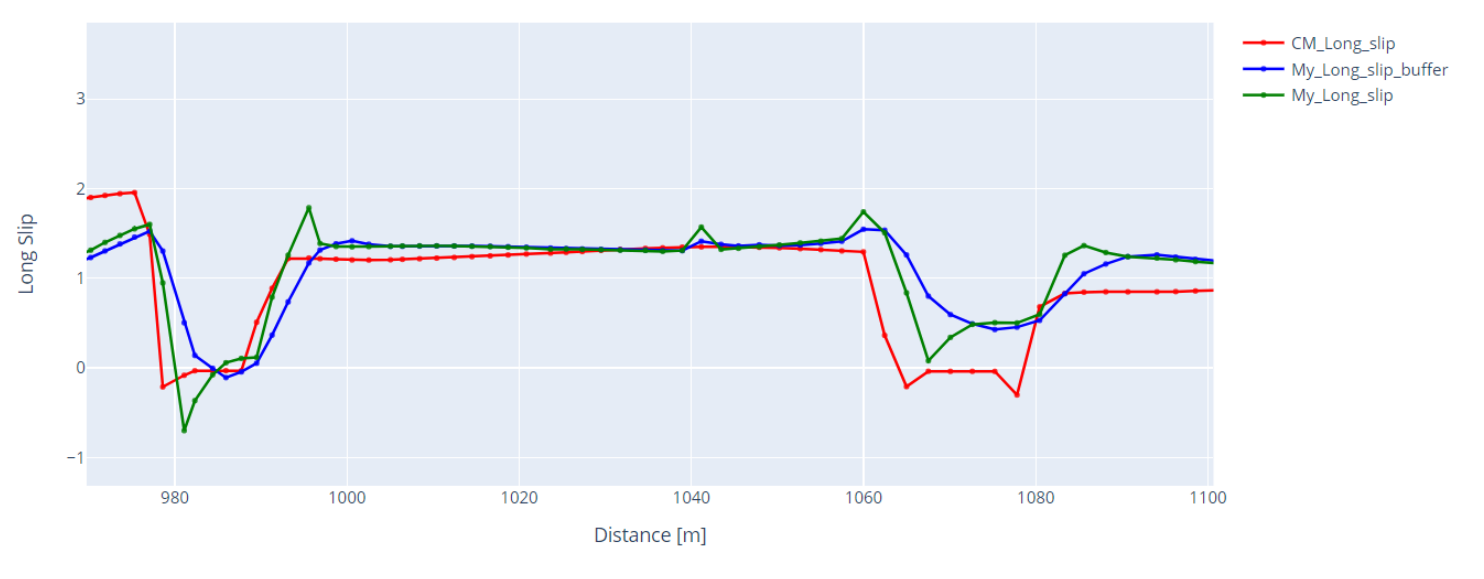

*Figura 4.6.13 Confronto dei diversi andamenti di scorrimento longitudinale studiati e descritti*

In questo modo si crea la variabile mostrata ed utilizzata, nel calcolo della rigidezza dello pneumatico, denominata come My\_Long Slip buffer o Est\_Long Slip averege nel grafico precedente.

Per risolvere invece il secondo problema di ritardo nella lettura si è optato per una interpolazione tra le velocità del veicolo e la velocità angolare su ogni pneumatico.

Questo ritardo di lettura è dovuto al richiamo delle variabili di input da CarMaker e alla libreria CarMaker.py importata nell'algoritmo, utili appunto per la connessione al software e alla lettura. In particolare, il ritardo è causato da una lettura delle singole variabili con una frequenza di campionamento diversa da quella utilizzata nell'algoritmo proposto, di fatto è una frequenza di lettura interna della libreria importata nel programma python.

Di seguito viene riportata una analisi svolta, utilizzata solo per evidenziare il problema descritto, nella quale viene ampiamente mostrato l'entità del problema e delle conseguenze durante la determinazione della rigidezza dello pneumatico:

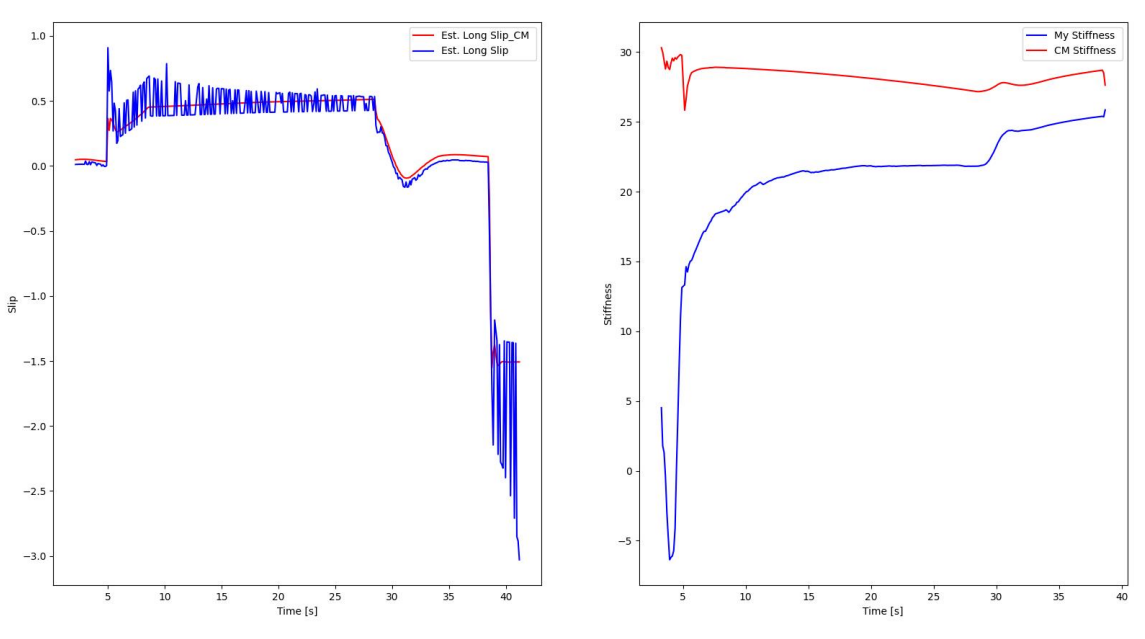

*Figura 4.6.14 Grafici in cui si denota un andamento dello scorrimento particolarmente variabile e rispettivi risultati della rigidezza longitudinale*

Da come si evince dagli andamenti riportati e dalle ulteriori simulazioni e analisi svolte, i picchi osservati nell'andamento dello scorrimento (Est.Long\_Slip) sono causati da quest'ultimo problema esposto, nel quale essenzialmente vengono correlate le due variabili di interesse (Speed - WheelSpeedTire) ad un instante di tempo diverso per il calcolo scorrimento longitudinale, si è determinato un ritardo che arriva anche a 8 ms.

Una volta analizzata l'entità di tale problema, che influenza di molto quella che è l'accuratezza del sistema e delle variabili determinate, si è eseguita una interpolazione tra le due variabili che segue il ragionamento sotto descritto:

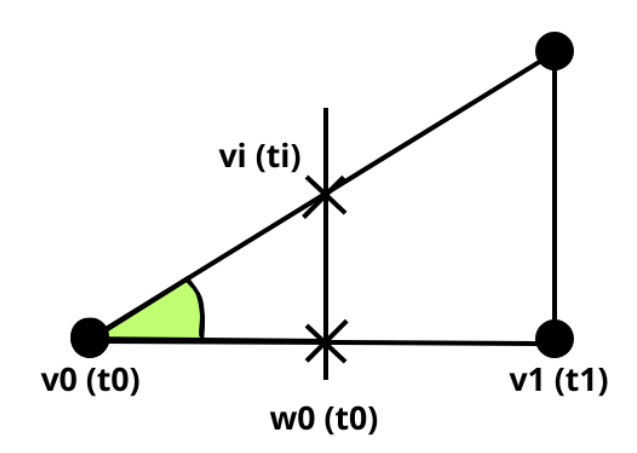

*Figura 4.6.15 Figura che descrive l'interpolazione lineare adottata*

Dove:

 $V0(t0) \rightarrow \text{prima}$  lettura della velocità del veicolo rilevata all'instante t0;

 $V1(t1) \rightarrow$ seconda lettura della velocità del veicolo rilevata all'instante  $t1>$ t $0$ :

 $W0(t0) \rightarrow \text{prima}$  lettura della velocità angola sul singolo pneumatico all'instante t0;

 $Vi(ti) \rightarrow$  velocità del veicolo rilevata allo stesso instante di tempo di  $W0(t0)$ .

Mostrato e descritto il ragionamento proposto, viene riportata sotto l'interpolazione lineare utilizzata per ottenere le due variabili allo stesso instante di tempo, in particolare utilizzando la definizione di tangente che risulta essere uguale per i due triangoli della figura precedente, per ottenere la velocità del veicolo allo stesso instante di tempo della velocità angolare (si è utilizzata questa disposizione perché nell'algoritmo la velocità del veicolo viene letta prima di quella angolare).

$$
t_0(w) - t_0(v): \nu_i - \nu_0 = t_1(\nu_1) - t_0(\nu_0): \nu_1 - \nu_0
$$

Ottenendo così la variabile  $v_i$  che corrisponde alla velocità del veicolo corrispondente allo stesso instante di tempo di  $w_0$ .

Oltre a questo, all'interno del modulo di lettura dell'algoritmo, si è scelto di prelevare quattro volte la velocità del veicolo così da leggere in alternanza la velocità veicolo e quella angolare per ogni singolo pneumatico, riducendo maggiormente i ritardi che si potrebbero riscontrare tra la variabile  $v$ e la  $w_{RR}$ , nonché ultima velocità angolare letta corrispondente all'ultimo pneumatico.

#### **4.7. Validazione dell'algoritmo in ambiente software – Terza parte**

La terza ed ultima validazione proposta in ambiente software prevede una validazione di tipo offline. Questa validazione ha lo scopo di confrontare i risultati ottenuti dalle validazioni sopra riportate con i risultati descritti in questa ultima parte di validazione software che riguardano la lettura e l'utilizzo di variabili acquisite durante dei lavori sperimentali precedenti di Soluzioni Ingegneria.

Ovviamente il confronto di cui si parla è un confronto qualitativo in quanto questa tipologia di veicolo non è presente all'interno del software CarMaker; quindi, vengono proposti i suddetti risultati con il solo scopo di analizzare i risultati proveniente da acquisizioni reali e non ideali, includendo quindi tutti i problemi che potrebbero derivare da una tipologia di acquisizione del genere (rumori, errori di lettura dovuti a rilevazioni errate, montaggio, ecc.)

#### **4.7.1. Veicolo utilizzato**

Il veicolo utilizzato nelle diverse manovre, successivamente descritte, è una volvo S60 alla quale corrispondono le caratteristiche geometriche di seguito riportate:

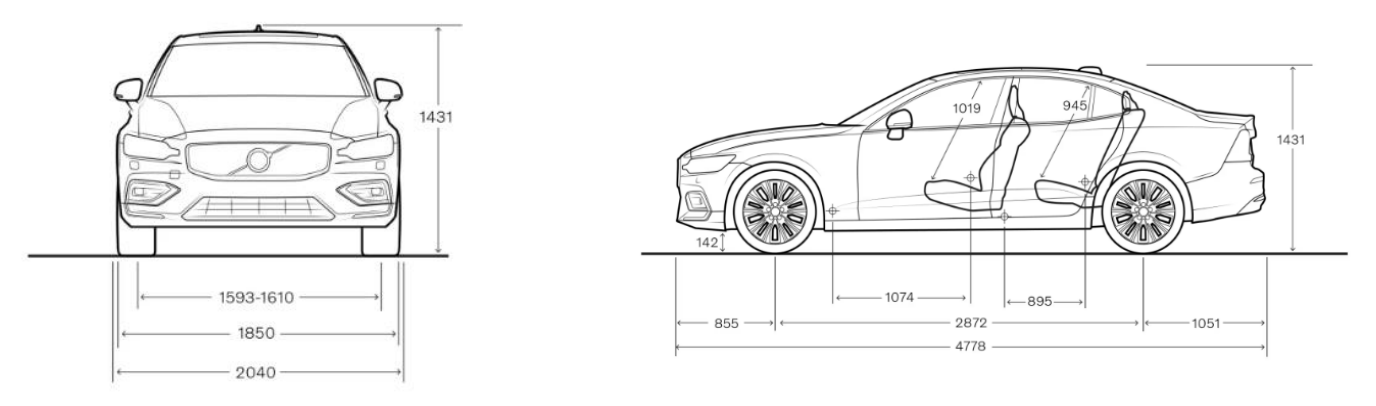

*Figura 4.7.1 Volvo S60 - Descrizione caratteristiche geometriche*

Veicolo a trazione anteriore con le seguenti caratteristiche geometriche e fisiche:

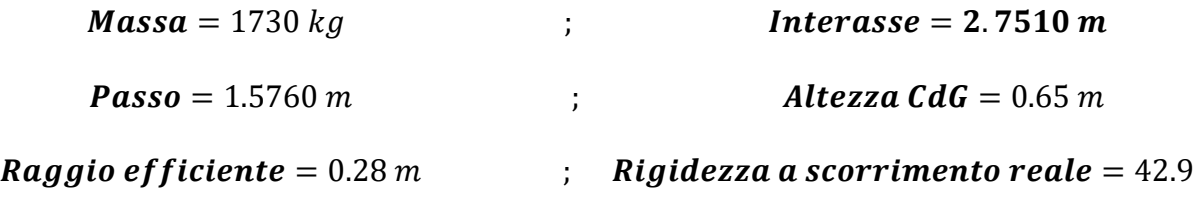

#### **4.7.2. Manovre e Scenari utilizzati**

Gli scenari utilizzati e scelti sono paragonabili a quelli proposti nelle validazioni precedenti, scelti appositamente per poter effettuare un confronto qualitativo, utilizzando anche manovre simili. Vengono di seguito riportate diverse simulazioni con manovre differenti; nel primo caso di scenario proposto la manovra non è particolarmente dettagliata perché deriva semplicemente da testing on board che avevano come unico obiettivo il punto di arrivo.

Nei dati acquisiti bisogna considerare anche il traffico presente lungo il tratto di strada urbana, le discontinuità del terreno che potrebbero aver creato rumori/oscillazioni durante la fase di acquisizione.

Gli scenari proposti sono:

# **1) Ballabio - Lecco**

Una caratteristica da osservare e non sottovalutare è proprio la lettura reale attraverso l'utilizzo di sensori che potrebbero, nel quotidiano, dare problemi di lettura; proprio come si vuole osservare nel grafico sottostante nel quale viene rappresentato il percorso Ballabio-Lecco dai parametri di latitudine e longitudine acquisiti dai sensori durante la prova in esame.

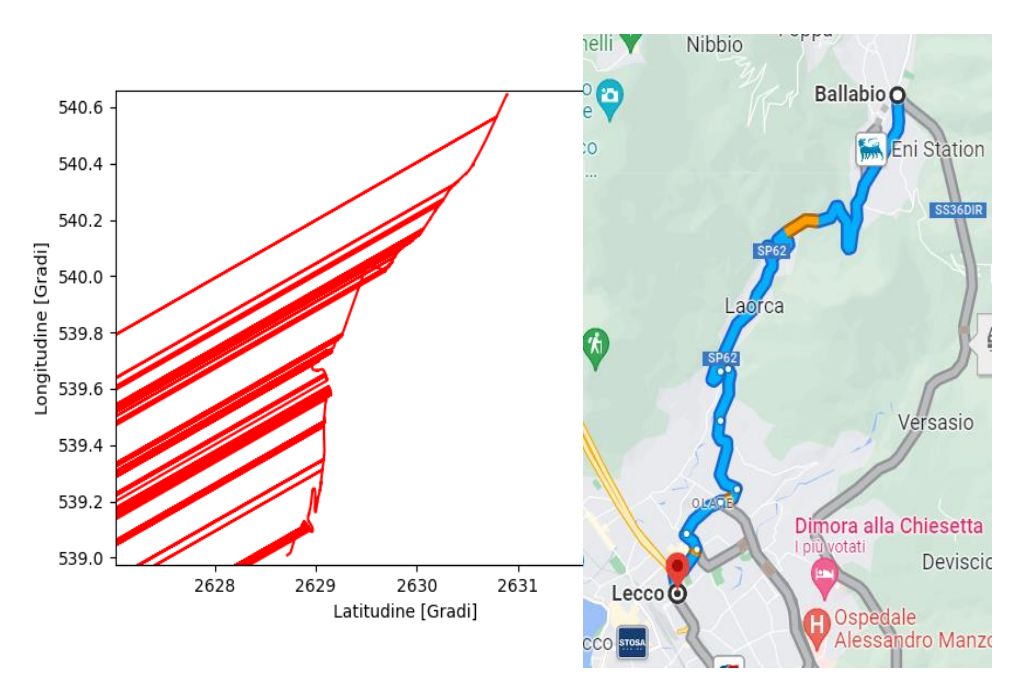

*Figura 4.7.2 Descrizione percorso - Laorca - Ballabio*

Questa tipologia di problematiche di acquisizione potrebbe essere presenti in più variabili, dipende chiaramente dalla tipologia di sensore e potrebbero non essere così evidenti come in questo caso riportato.

Da come si può evincere dai grafici ogni sensore utilizzato per determinare la variabile in esame ha la propria tolleranza e sensibilità e quindi una frequenza di acquisizione differente, a tal proposito lo

studio e l'analisi di questi andamenti sono stati svolti seguendo una particolare metodologia di lettura descritta nell'Appendice 1 – Mat Reader.

Acquisendo queste variabili di ingresso nell'algoritmo proposto si ottengono le caratteristiche di seguito riportate:

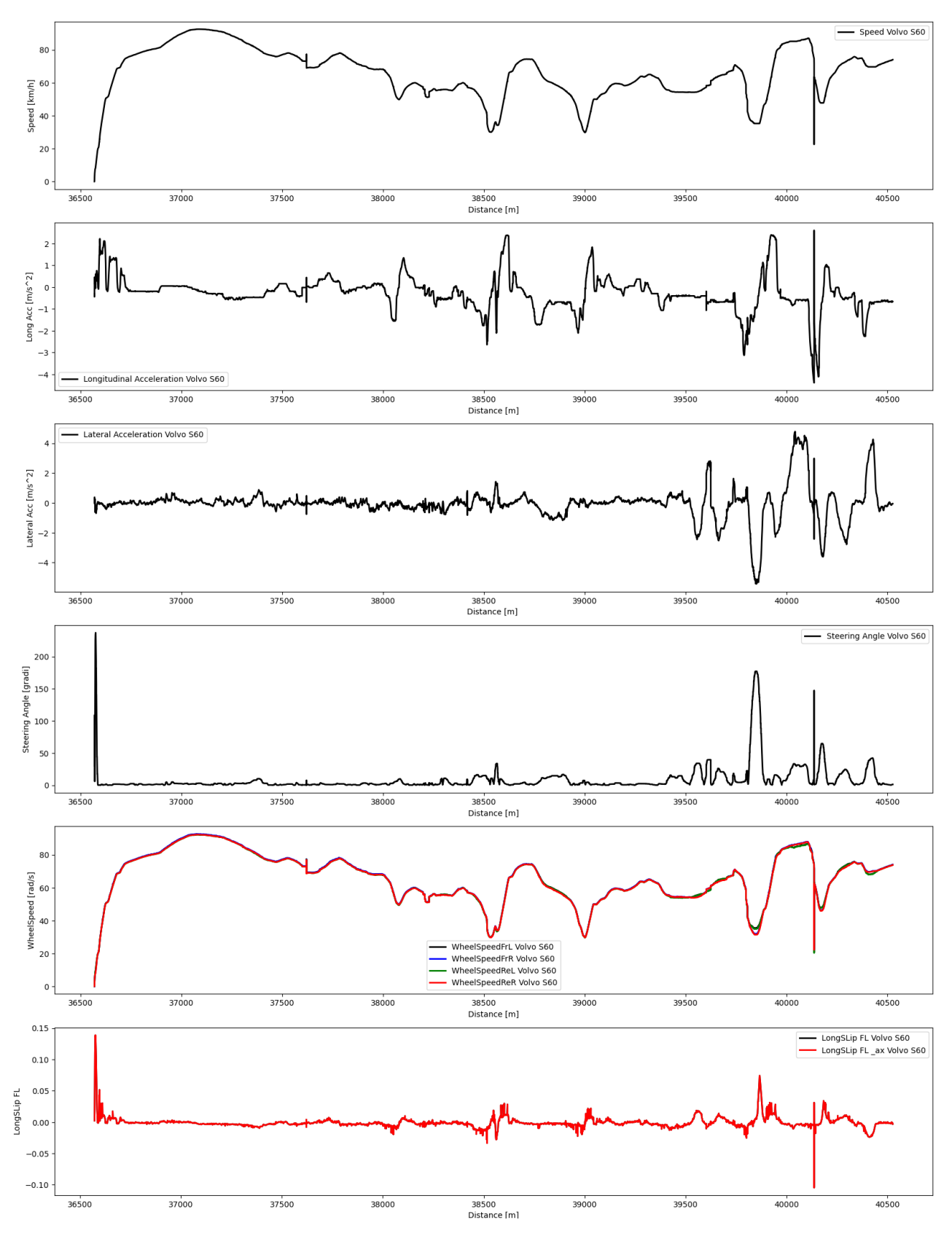

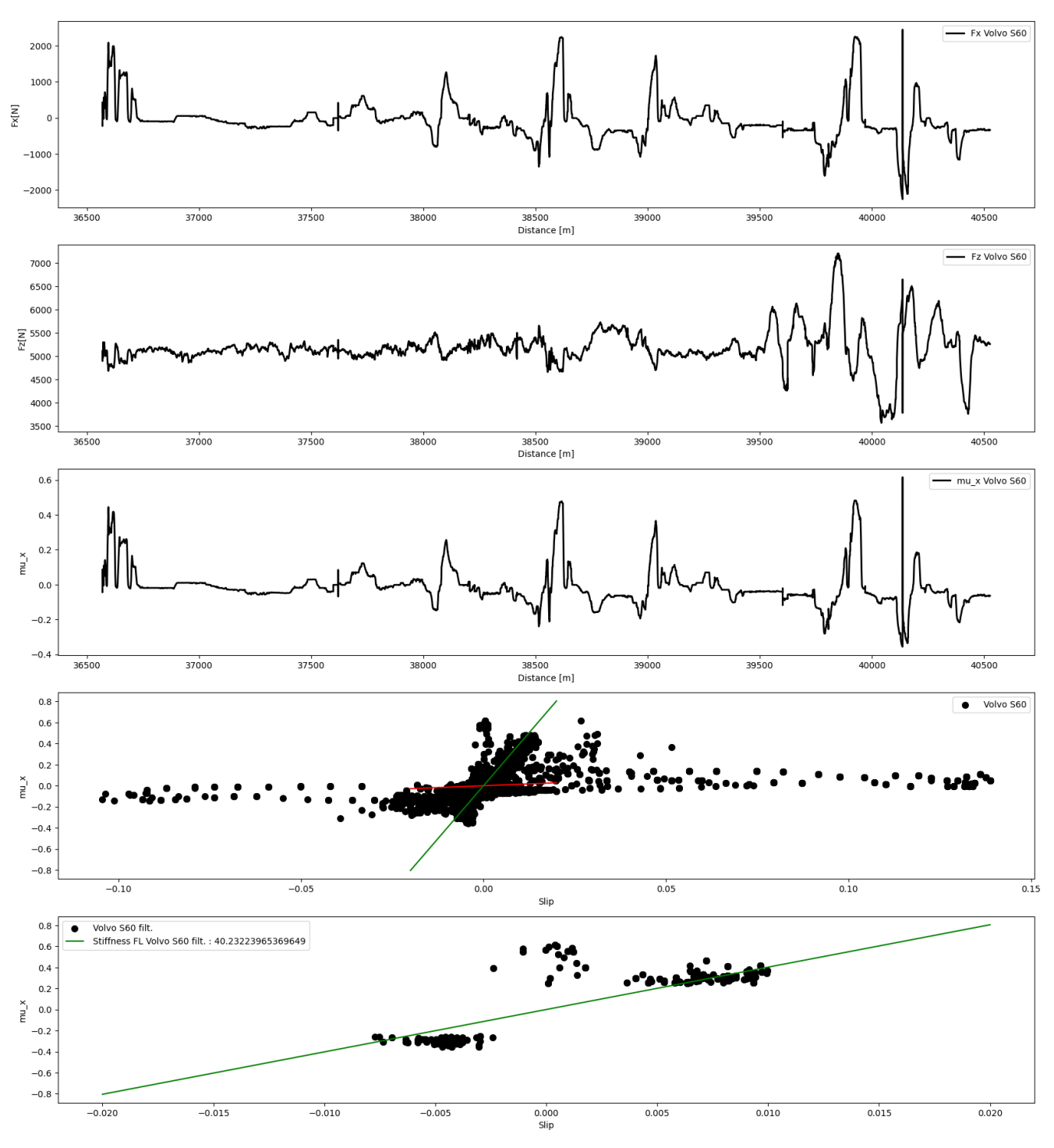

*Figura 4.7.3 Caratteristiche e risultati principali - Laorca -Ballabio*

I grafici mostrati vogliono descrivere a pieno la manovra eseguita lungo l'intero tragitto.

Particolare attenzione bisogna dedicarla all'ultimo grafico che rappresenta la densità dei punti utilizzati per la determinazione della rigidezza a scorrimento finale, punti che sono stati filtrati cercando di elidere i punti outliers che, come si evince dal grafico precedente, influenzano di molto il risultato ottenuto. Per osservare questo comportamento si è inserita la regressione lineare Rossa, rappresentante la rigidezza a scorrimento, della densità dei punti includendoli tutti e messa a paragone con la regressione lineare Verde dei punti filtrati imponendo un limite superiore e inferiore sul valore di mu\_x stimato.

#### **2) Pista Rettilinea**

Pista rettilinea molto utile per confrontare e paragonare i risultati ottenuti dalla seconda validazione fatta nel paragrafo precedente. La manovra utilizzata in questo caso è molto semplice proprio come quello della seconda validazione software:

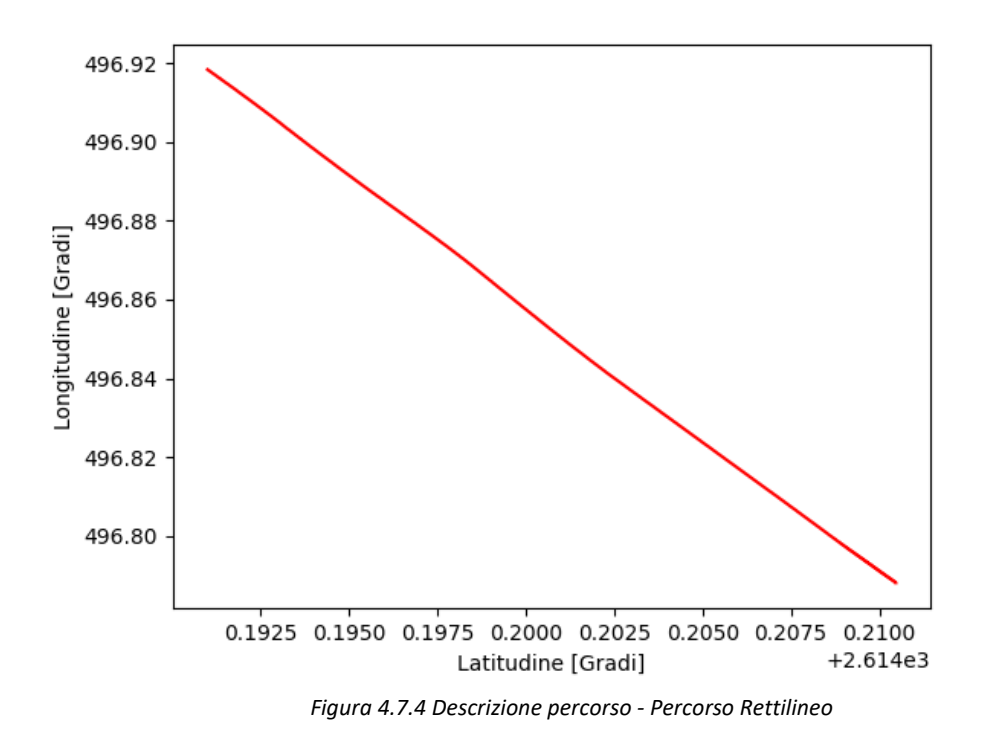

In questo particolare scenario vengono utilizzati dei dati provenienti da testing on board dello stesso

veicolo ma acquisiti a distanza di tempo ma soprattutto di chilometri percorsi. Questo permette di effettuare sia una validazione del sistema sviluppato utilizzando dati reali sia una

validazione dell'incremento della rigidezza all'aumentare dell'usura dello pneumatico. Correlazione precedentemente utilizzata avvalendosi di studi sperimentali svolti in precedenza.

In particolare, si sono scelti dati provenienti da tre manovre paragonabili tra loro, nonché manovre di accelerazione, sullo stesso percorso rettilineo variando solo i chilometri percorsi dallo pneumatico.

Anche in questo caso, come in precedenza, si sono utilizzati metodi di filtraggio dei punti acquisiti a seguito di acquisizioni dati poco affidabili; affidabilità che può essere stata compromessa dai sensori utilizzati, da oscillazioni provenienti dall'instabilità stradale come anche dalle diverse semplificazioni adottate nel sistema proposto.

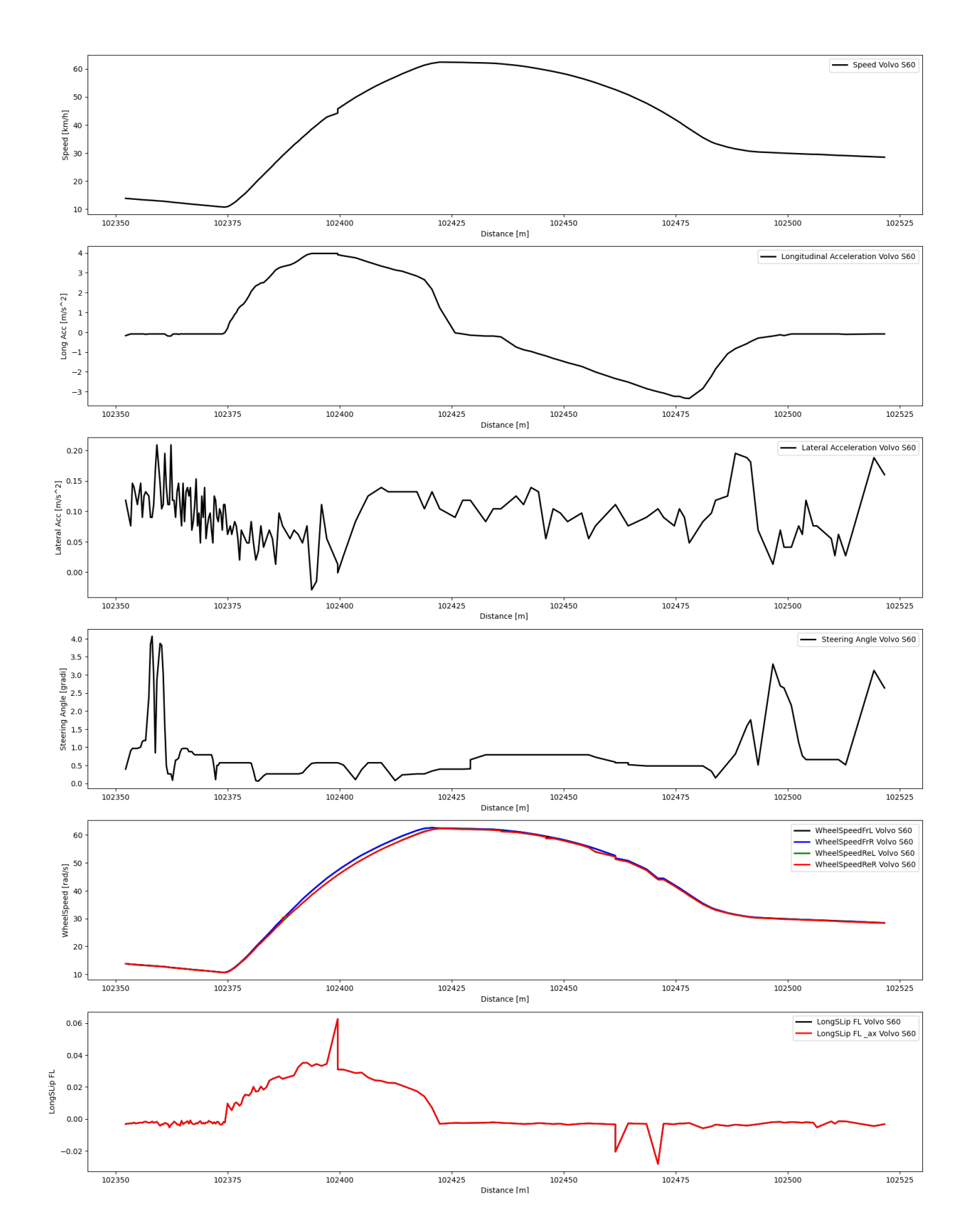

Di seguito vengono riportati i primi risultati ottenuti da dati acquisiti lungo un percorso rettilineo con uno pneumatico che ha percorso 0 km:

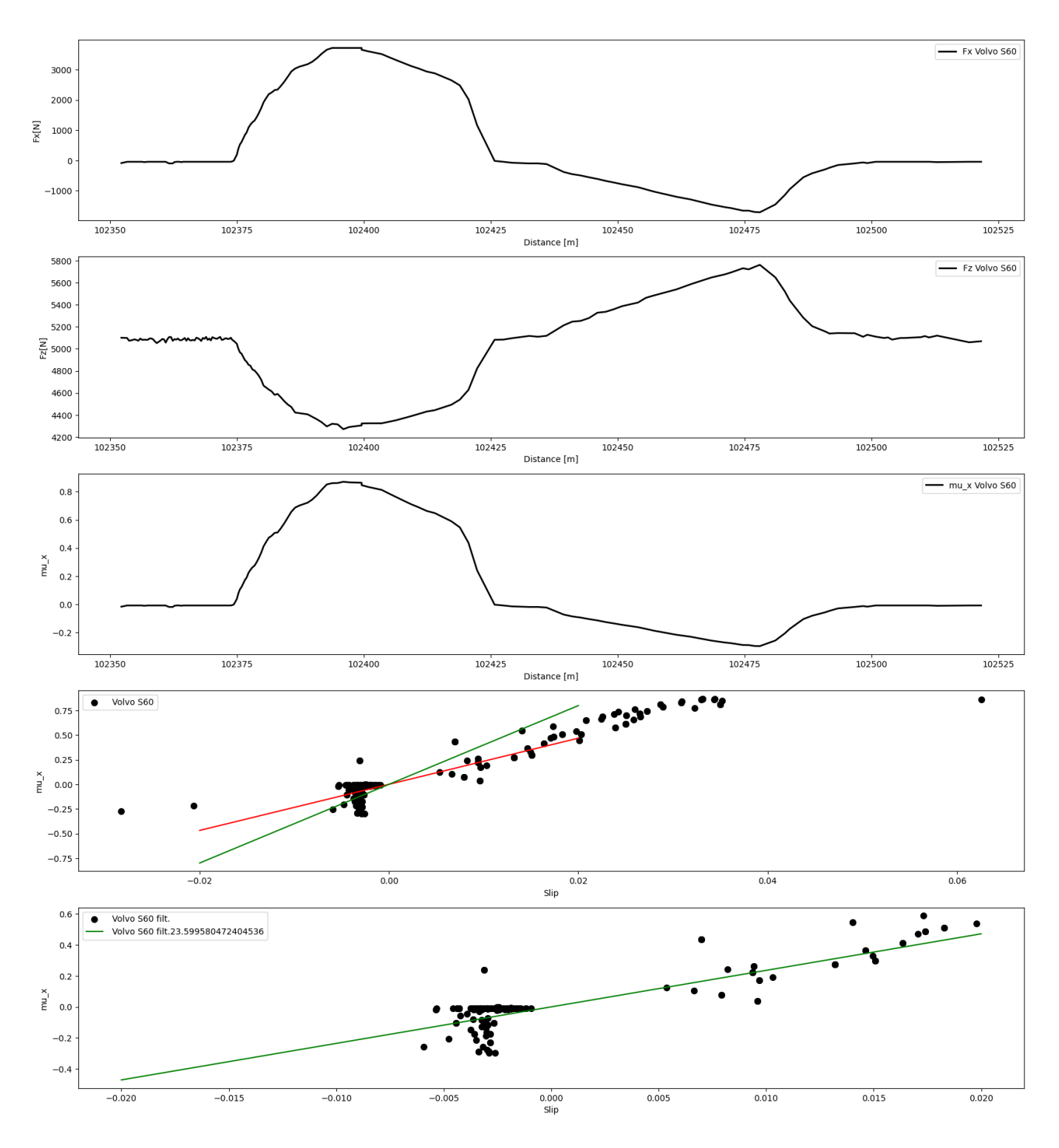

*Figura 4.7.5 Caratteristiche e risultati principali - Rettilineo con 0 km percorsi*

Come riportato graficamente la rigidezza a scorrimento stimata da dati provenienti da testing on board sullo pneumatico Front Left del veicolo è pari a **23.6**.

In questo caso, come anche nei prossimi due risultati mostrati, il metodo di filtraggio è diverso, praticamente nullo, rispetto al caso precedente in quanto i seguenti test hanno una durata di circa 100/150 metri che paragonati a circa 3 km della prima simulazione hanno una densità di punti molto limitata come anche gli errori possibili. Questa bassa di densità di punti influisce anche sul risultato della rigidezza a scorrimento ottenuta in quando a meno punti corrisponde meno tempo di acquisizione e poca affidabilità dei risultati.

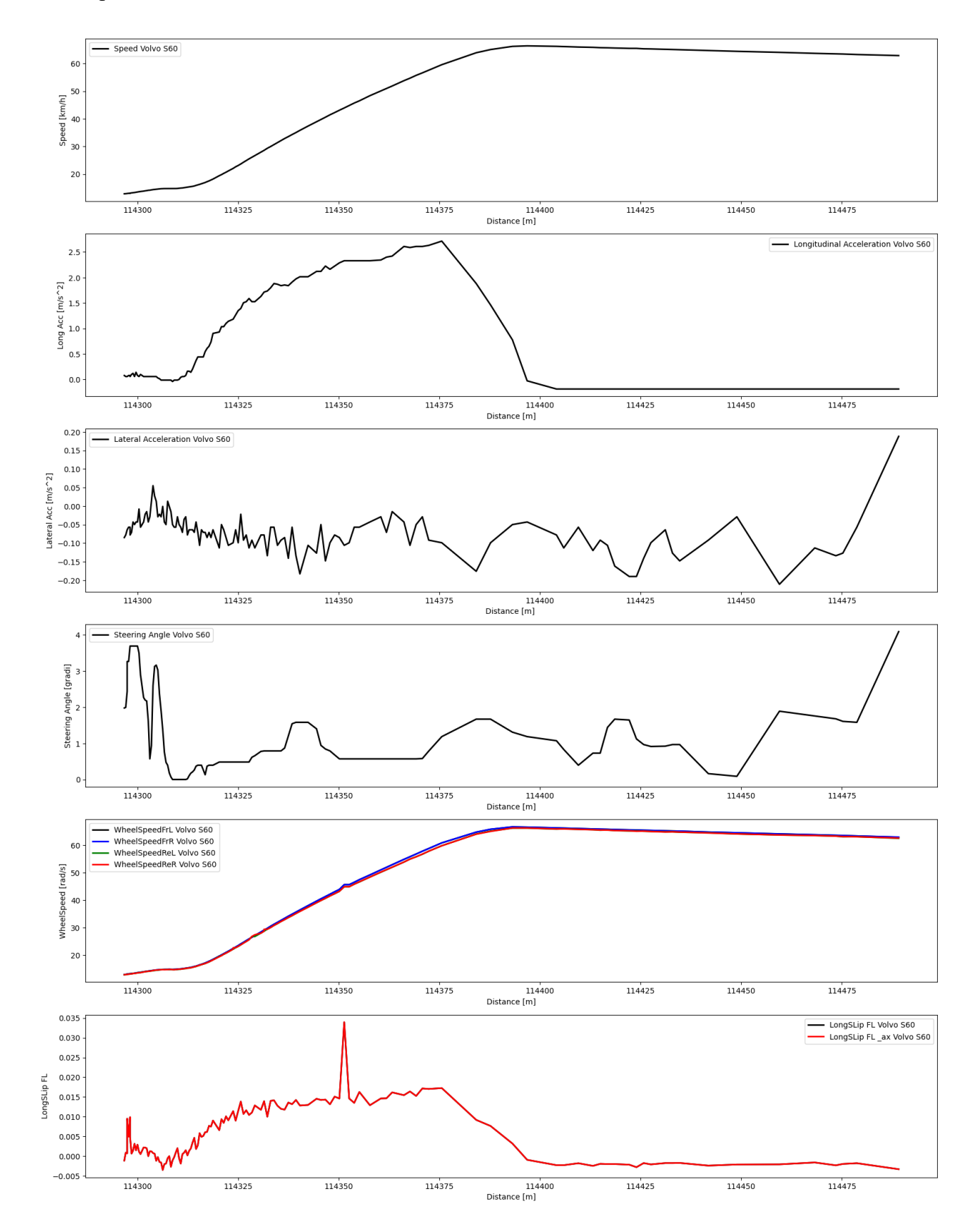

Di seguito riportati i risultati ottenuti da dati acquisiti lungo un percorso rettilineo con uno pneumatico che ha percorso 10000 km:

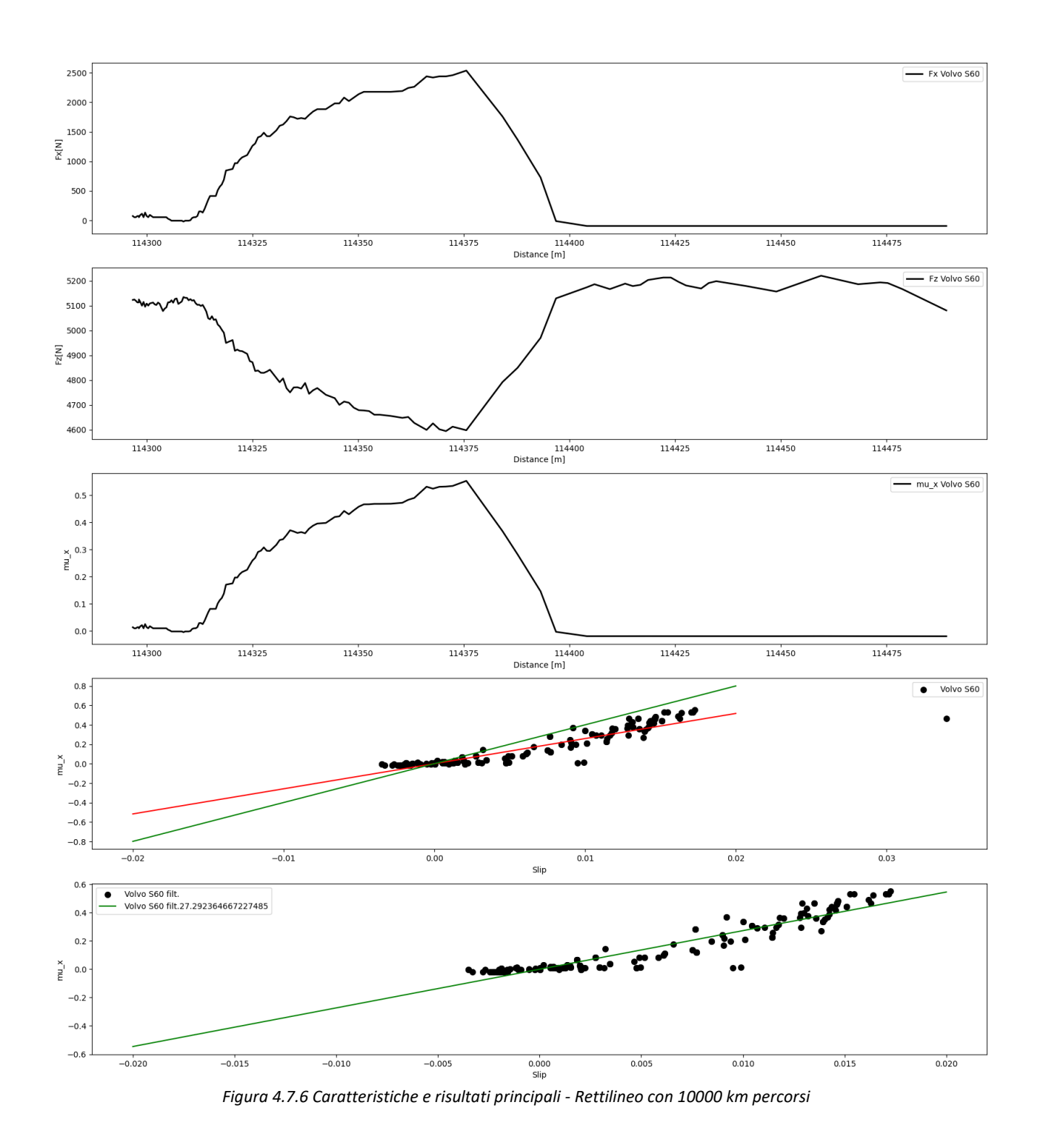

Come riportato graficamente la rigidezza a scorrimento stimata da dati provenienti da testing on board sullo pneumatico Front Left del veicolo è pari a **27.3**.

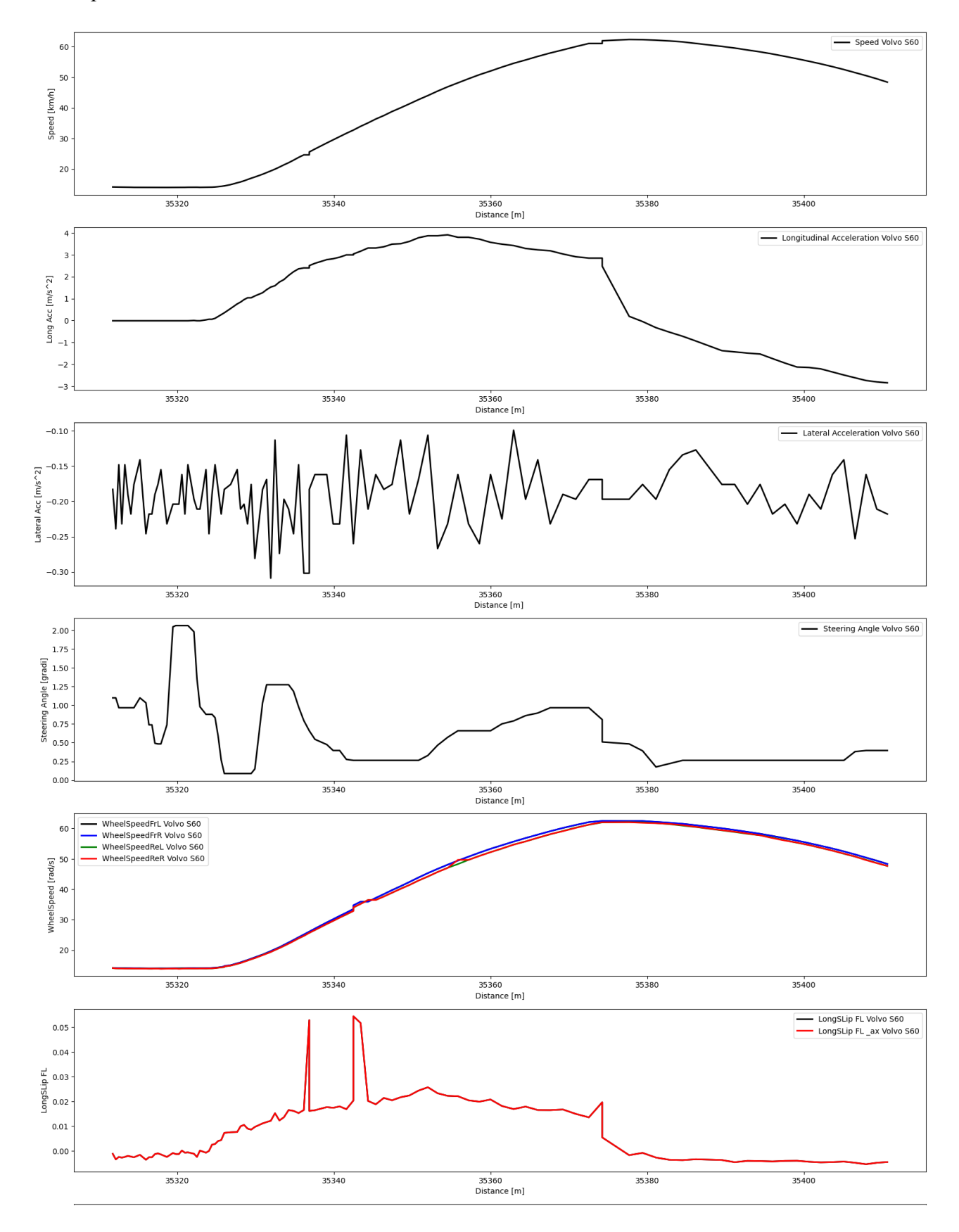

Di seguito riportati i risultati ottenuti da dati acquisiti lungo un percorso rettilineo con uno pneumatico che ha percorso 20000 km:

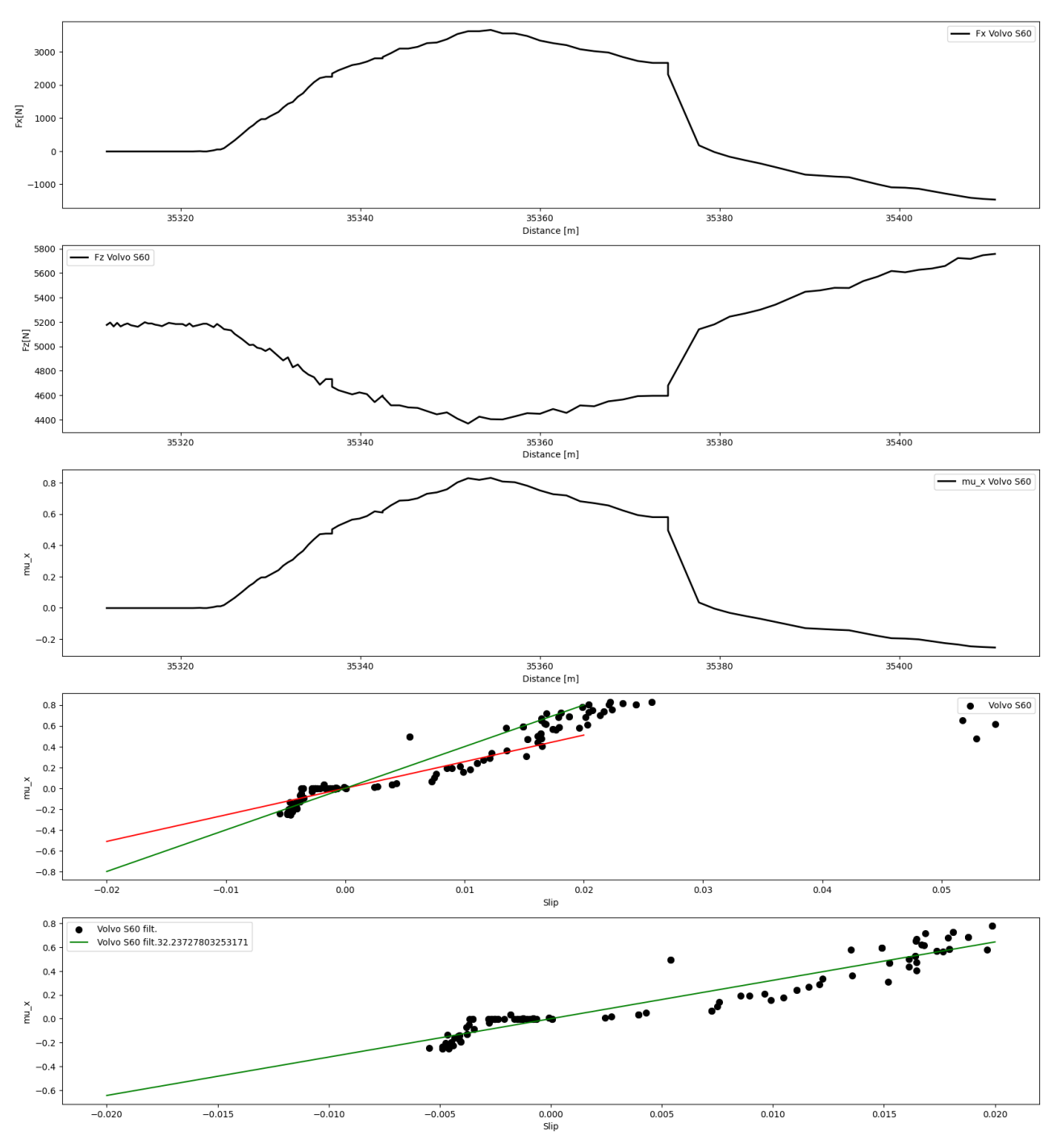

*Figura 4.7.7 Caratteristiche e risultati principali - Rettilineo con 20000 km percorsi*

Come riportato graficamente la rigidezza a scorrimento stimata da dati provenienti da testing on board sullo pneumatico Front Left del veicolo è pari a **32.2.**

# **4.7.3. Conclusioni**

L'ultima validazione software svolta vede come obiettivo principale quello di testare il sistema proposto utilizzando variabili reali.

Non avendo avuto la possibilità di testare il suddetto mediante test on board nuovi si è scelto di utilizzare le acquisizioni eseguite precedentemente.

Come si può facilmente osservare dagli andamenti e simulazioni proposte, a differenza dei test con simulatore software, i risultati ottenuti presentano dei margini di errore relativamente ampi.

L'errore ampio descritto si evince principalmente negli ultimi test di breve durata, durata che influisce sull'affidabilità del risultato in quanto il sistema necessita di tempo per la stabilizzazione del risultato ottenuto. Di fatto, il problema appena descritto, non si è presentato nella prima simulazione proposta in quanto era presente una numerosità di punti di acquisizione abbastanza rilevante. In questa simulazione, invece, il problema maggiormente rilevato è attribuito ai punti outlayer che potrebbero essere affetti da problemi di acquisizione o lettura errata dei dati. Ecco alcune delle possibili cause da tenere in considerazione durante simulazioni che utilizzano variabili reali:

## **1. Qualità dei sensori:**

• La qualità dei sensori utilizzati per acquisire i dati è fondamentale. Sensori difettosi o non calibrati correttamente possono generare dati errati.

#### **2. Ambiente operativo:**

• Le condizioni ambientali, come il clima, la luce solare, la pioggia, la nebbia e la neve, possono influenzare la precisione dei sensori.

#### **3. Interferenze elettroniche:**

• Interferenze elettroniche provenienti da altre fonti, come dispositivi radio, telefoni cellulari o altri veicoli, possono causare disturbi nei segnali dei sensori. La schermatura elettronica è importante per ridurre al minimo questo tipo di interferenza.

## **4. Problemi di cablaggio:**

• Problemi di cablaggio, come connessioni allentate, cortocircuiti o cavi danneggiati, possono portare a errori di lettura nei dati.

## **5. Frequenza di campionamento:**

La frequenza con cui vengono campionati i dati può influire sulla precisione delle simulazioni. Un campionamento troppo lento potrebbe perdere dettagli importanti, mentre un campionamento troppo veloce potrebbe causare un carico eccessivo sul sistema e portare a errori di acquisizione.

## **6. Errore umano:**

• Gli errori umani durante la raccolta dei dati o durante la configurazione del sistema possono essere una fonte comune di problemi.

## **7. Variabilità nei dati di test:**

• Anche nei dati reali, ci può essere una certa variabilità dovuta a fluttuazioni casuali. È importante considerare questa variabilità nelle simulazioni e potrebbe essere necessario eseguire più simulazioni con dati diversi per ottenere risultati significativi.

Queste sono solo alcune delle possibili interferenze e cause della presenza di punti outlayer.

Pur con la presenza di tali punti e problematiche non controllabili, essendo appunto dati acquisiti in testing passati, si è deciso di utilizzare ugualmente le simulazioni descritte con lo scopo di confermare le supposizioni fatte sulle percentuali di usura degli pneumatici utilizzate nella seconda validazione.

Si può osservare, infatti, che, come riportato e confermato nella Tabella pag.85 [da aggiustare il collegamento], la percentuale di scostamento della rigidezza a scorrimento dello pneumatico a 10000 km rispetto quello di riferimento a 0 km corrisponde a circa il 15% mentre quello a 20000km rispetto quello di riferimento a 0 km a circa il 40%.
# **Capitolo 5**

# **Validazione Hardware**

Come conclusione della validazione del software sviluppato e descritto in questo progetto seguiranno altri due tipi di loop validation, HIL (Hardware in the loop validation) e la DIL (Driver in the loop validation) nel quale si differenzia dalla prima dalla sostituzione del conducente virtuale con un conducente fisico che interagisce con l'ambiente virtuale attraverso un simulatore, dettagliato successivamente.

La validazione Hardware-in-the-Loop (HIL) è un processo fondamentale nell'industria automobilistica e in altri settori in cui è necessario testare e validare sistemi elettronici complessi, come i sistemi di controllo di veicoli. La validazione HIL è una parte cruciale dello sviluppo di veicoli poiché consente di testare i sistemi elettronici in un ambiente controllato e riproducibile prima che un veicolo sia testato su strada o in altri ambienti fisici.

In particolare, per il progetto descritto si sono utilizzati due dispositivi hardware:

- Raspberry Pi 4.0;
- IPG XPack4.

## **5.1. Raspberry Pi 4.0**

La Raspberry Pi è una serie di computer a scheda singola (SBC) sviluppati dalla Raspberry Pi Foundation. Questi dispositivi sono progettati per essere compatti, economici e altamente personalizzabili, e sono ampiamente utilizzati in tutto il mondo per una varietà di scopi. Sebbene siano originariamente stati sviluppati per scopi educativi, le Raspberry Pi hanno trovato applicazioni in molti campi diversi, tra cui l'archiviazione e l'esecuzione di algoritmi.

La Raspberry Pi è costituita da una scheda madre che include una CPU, RAM, porte per dispositivi esterni (come USB, HDMI, Ethernet, ecc.) e connettori GPIO (General Purpose Input/Output) che consentono di collegare sensori, attuatori e altri dispositivi. È possibile installare un sistema operativo su una scheda microSD e utilizzare la Raspberry Pi come un computer completo. Alcuni modelli più recenti sono in grado di gestire attività computazionali più intensive grazie a CPU più potenti e quantità maggiori di RAM.

Caratteristiche fondamentali della Rasberry Pi 4, alcune delle quali utilizzate in questo progetto, possono essere racchiuse in:

• **Archiviazione dati e algoritmi:** Sfruttando una scheda microSD o un disco rigido esterno per archiviare dati e algoritmi si è in grado di scrivere script o programmi che elaborano i dati utilizzando la potenza di calcolo della Raspberry Pi.

- **Elaborazione dati in tempo reale**: La Raspberry Pi può essere utilizzata per elaborare dati in tempo reale da sensori o dispositivi esterni. Utile per acquisire dati da sensori ambientali, elaborarli e inviarli a un sistema di registrazione o visualizzazione.
- **Automazione**: La Raspberry Pi può essere impiegata per automatizzare processi o controllare dispositivi esterni. Utilizzata, ad esempio, per controllare un sistema di irrigazione basato su dati meteorologici o per gestire il raffreddamento di un data center in base alle temperature rilevate.
- **Apprendimento automatico e intelligenza artificiale:** Con modelli di Raspberry Pi più avanzati, è possibile eseguire algoritmi di apprendimento automatico e intelligenza artificiale, sebbene con alcune limitazioni dovute alla potenza di calcolo e alla quantità di RAM disponibile.
- **Cluster di Raspberry Pi:** In alcuni casi, vengono creati cluster (un insieme di computer o server interconnessi che lavorano insieme come un'unica unità) di Raspberry Pi per aumentare la potenza computazionale. Questi cluster possono essere utilizzati per applicazioni più complesse che richiedono una maggiore capacità di calcolo.

In sintesi, la Raspberry Pi è un dispositivo versatile che può essere utilizzato per archiviare dati e algoritmi, nonché per eseguire una varietà di compiti computazionali. La sua flessibilità e il costo relativamente basso la rendono una scelta popolare in molte applicazioni diverse.

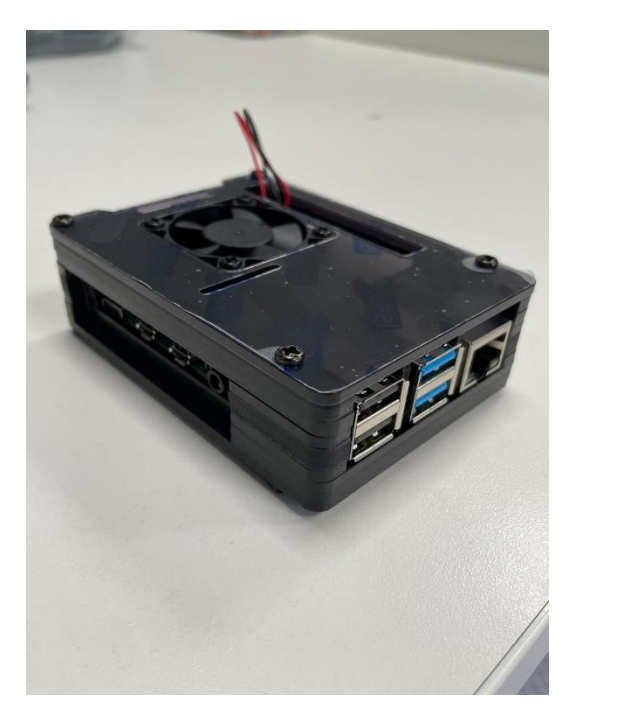

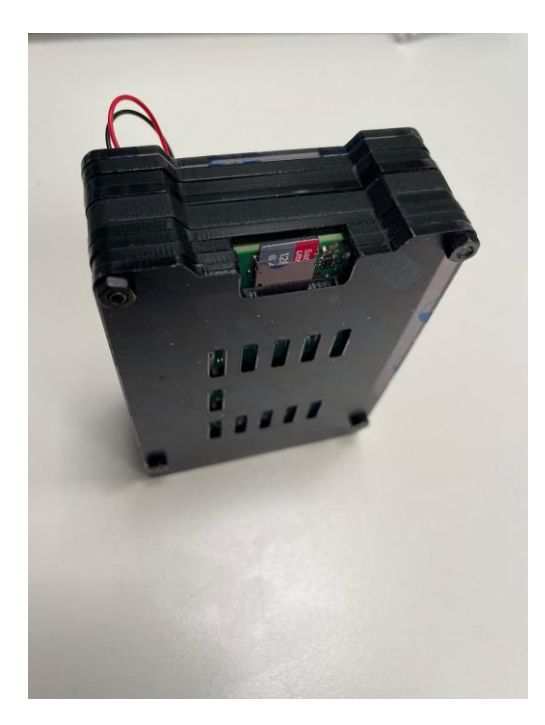

*Figura 5.1 Raspberry Pi 4.0*

Come preannunciato, in questo progetto la Rasperry Pi viene utilizzata come sistema di archiviazione dell'algoritmo descritto, munito di scheda microSD sfruttando in questo modo il dispositivo come se fosse un computer completo; in grado, inoltre, di elaborare dati in Real time, dati che nel caso proposto non sono archiviati nella scheda microSD ma vengono forniti dal secondo hardware utilizzato nonché la XPack 4, di seguito descritta.

### **5.2. IPG XPack 4 – Descrizione e configurazione**

Il sistema flessibile Xpack4 può essere utilizzato in modalità stazionaria o mobile grazie al suo design modulare. Diversi computer a scheda singola, moduli, schede di connessione, alloggiamenti e complementi consentono di configurare piattaforme hardware personalizzate.

Il sistema ottiene la sua funzionalità specifica di I/O e bus utilizzando schede di interfaccia specifiche (moduli) e le rispettive schede di connessione. Nella costruzione dei sistemi, utilizziamo componenti standard provenienti dall'industria aerospaziale, ferroviaria e automobilistica, oltre alla vasta esperienza, che offre un portafoglio completo di hardware. Inoltre, i computer a scheda singola attuali costituiscono la base per la connessione a CarMaker e per l'implementazione di test di guida virtuali. Tempi di accesso I/O brevi e interfacce dati ad alta larghezza di banda mettono in evidenza le prestazioni della tecnologia Xpack4 in un ambiente HIL (Hardware-in-the-Loop).

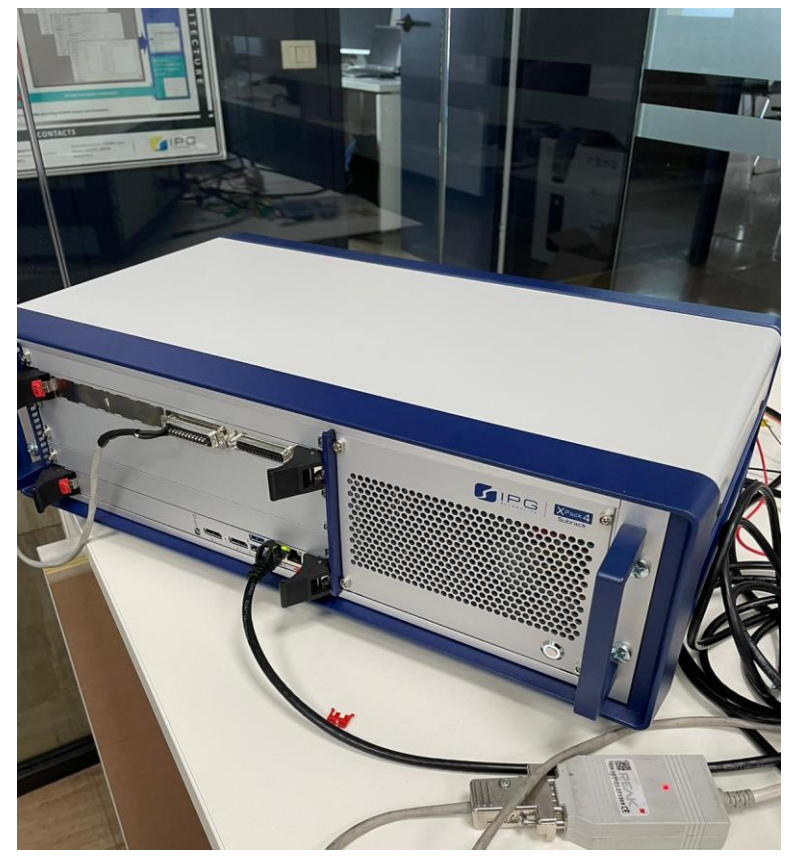

*Figura 5.2 IPG XPack 4*

La configurazione della XPack 4 parte con la creazione di un cablaggio necessario per la condivisione delle informazioni simulate dallo stesso sistema.

Come precedentemente descritto l'hardware utilizzato permette il collegamento con sistemi e piattaforme esterne grazie ai moduli esterni. Per la condivisine di informazioni di interfaccia CAN viene utilizzato il modulo M410 che può essere utilizzato in diverse circostanze:

- **Comunicare con nodi CAN FD con messaggi di dati fino a 64 byt:** Capacità di comunicare con i nodi (dispositivi) sulla rete CAN FD (Controller Area Network Flexible Data-Rate), un protocollo di comunicazione seriale utilizzato nell'automotive e in altri settori. Questa comunicazione consente l'invio e la ricezione di messaggi con una capacità di dati fino a 64 byte, il che è importante per trasmettere informazioni complesse tra i nodi.
- **Fornire basic CAN bus communication in automotive test systems:** Capacità di fornire una comunicazione di base sulla rete CAN in sistemi di test automobilistici. Ciò significa che il sistema è in grado di creare una connessione o comunicare con i dispositivi sulla rete CAN all'interno di un ambiente di test automobilistico. Questa comunicazione può essere utilizzata per testare e diagnostica i componenti elettronici dei veicoli durante il processo di sviluppo e controllo qualità.
- **Monitoring CAN bus activity:** Capacità di monitorare l'attività sulla rete CAN. Il monitoraggio della rete CAN è cruciale per rilevare eventuali problemi o anomalie nella comunicazione tra i dispositivi. Consente di tenere traccia dei messaggi inviati e ricevuti sulla rete e di analizzare l'efficienza e l'affidabilità della comunicazione CAN.

In sintesi, questa frase si riferisce alle funzionalità di un sistema o dispositivo che consente la comunicazione su una rete CAN FD, fornisce comunicazione di base in ambienti di test automobilistici e permette il monitoraggio dell'attività sulla rete CAN. Queste funzionalità sono importanti nel settore automobilistico per il testing e il debug dei sistemi elettronici dei veicoli.

 $\blacksquare$ 

|    |                   |    |     | <b>Inte</b>         |     | <b>M410: Quadruple CAN/CANFD Interface</b> |
|----|-------------------|----|-----|---------------------|-----|--------------------------------------------|
|    | О                 |    | Pin | Signal Description  | Pin | <b>Signal Description</b>                  |
|    | O<br>О<br>$\circ$ | 14 | 1   | CANO_L              | 14  | CANO_H                                     |
|    | Ο<br>$\circ$<br>Ο |    | 2   | CANO_GND            | 15  | n.c.                                       |
|    | Ο<br>Ο<br>O       |    | 3   | n.c.                | 16  | n.c.                                       |
|    | О<br>Ο<br>О       |    | 4   | CAN <sub>1</sub> _L | 17  | CAN1_H                                     |
|    | Ο<br>O<br>O       |    | 5   | CAN1_GND            | 18  | n.c.                                       |
|    | O<br>O<br>О       |    | 6   | n.c.                | 19  | n.c.                                       |
|    | О<br>O<br>O       |    | 7   | CAN <sub>2</sub> _L | 20  | CAN <sub>2_H</sub>                         |
|    | Ο<br>O            | 25 | 8   | CAN2_GND            | 21  | n.c.                                       |
| 13 | $\circ$           |    | 9   | n.c.                | 22  | n.c.                                       |
|    |                   |    | 10  | CAN <sub>3</sub> _L | 23  | CAN <sub>3_H</sub>                         |
|    |                   |    | 11  | CAN3_GND            | 24  | n.c.                                       |
|    |                   |    | 12  | n.c.                | 25  | n.c.                                       |
|    |                   |    | 13  | n.c.                |     |                                            |

*Figura 5.3 Descrizione Modulo M410*

Come mostrato anche nella figura riportata sopra il cablaggio eseguito interessa solo due dei pin presenti nel modulo, nonché il pin 1 e il pin 14. Questo perché nel nostro caso è necessario il collegamento solo con un singolo sistema dispositivo di lettura che prenda in carico i dati ricevuti dalla XPack. L'utilizzo di due pin per la lettura è dovuto alla descrizione generale di un segnale CAN. I segnali CAN (Controller Area Network) vengono trasmessi utilizzando due stati principali: segnale CAN "Low" e segnale CAN "High".

Questi due stati rappresentano i due livelli di tensione che vengono utilizzati per la comunicazione sul bus CAN.

- **Segnale CAN Low (CAN\_L):** Questo è il livello di tensione più basso nella comunicazione CAN ed è spesso associato a un valore logico "0". Di solito, il segnale CAN Low è stabilito ad un valore di tensione di circa 0V. Quando il bus CAN è in uno stato "Low", tutti i dispositivi sulla rete CAN dovrebbero interpretare questo come una condizione di "dominanza" se c'è conflitto tra i segnali Low e High. Questo significa che, se più dispositivi stanno cercando di inviare dati contemporaneamente, il segnale Low avrà la precedenza
- **Segnale CAN High (CAN H):** Questo è il livello di tensione più alto nella comunicazione CAN ed è spesso associato a un valore logico "1". Il segnale CAN High è tipicamente stabilito ad un valore di tensione di circa 2.5V o più. Quando il bus CAN è in uno stato "High" e non c'è conflitto tra i segnali Low e High, i dispositivi sulla rete dovrebbero interpretare questo come una condizione di "recessività", il che significa che il segnale Low ha la precedenza.

I segnali CAN High e CAN Low lavorano insieme utilizzando una comunicazione differenziale, il che significa che la differenza tra i livelli di tensione nei due fili è ciò che viene interpretato per la comunicazione. Questo rende il sistema CAN molto resistente alle interferenze e idoneo all'uso in ambienti rumorosi come l'industria automobilistica e l'automazione industriale.

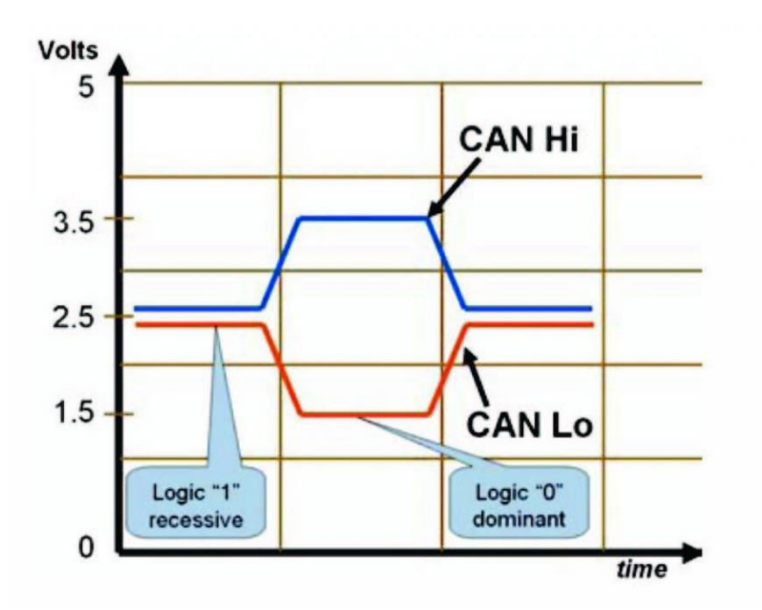

*Figura 5.4 Descrizione linguaggio di comunicazione CAN*

Per quanto riguarda il dispositivo di comunicazione di dati provenienti dalla XPack4 si utilizza un adattatore CAN FD PCAN-USB FD, che viene cablato al modullo 410, descritto precedentemente, e consentendo, in questo modo, la connessione di reti CAN FD e CAN a un computer tramite USB. La semplice gestione e la compatta custodia in plastica rendono l'adattatore adatto per applicazioni mobili.

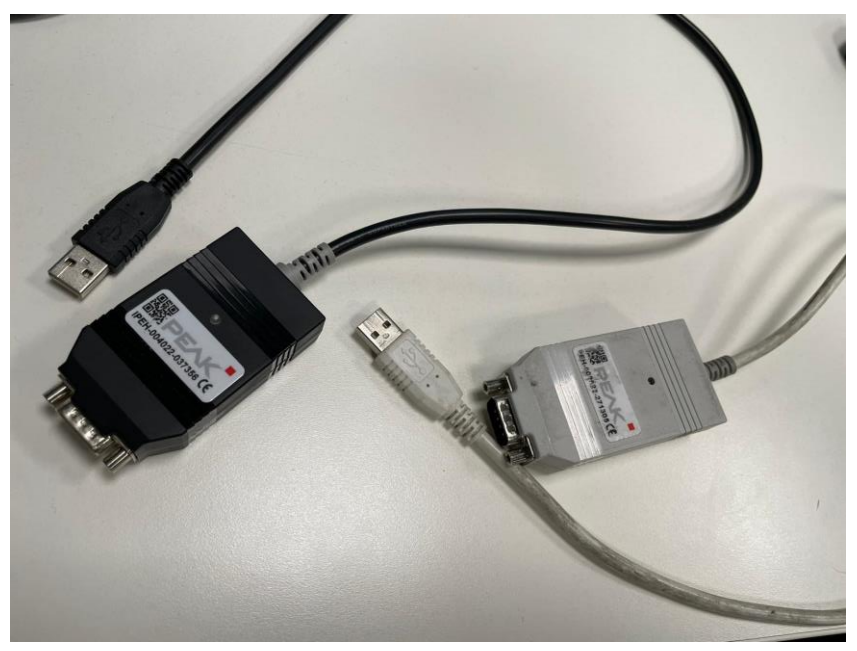

*Figura 5.5 Dispositivo di interfaccia (adattatore) PCAN-USB*

Tale connessione può essere, come oltretutto fatto in questo progetto, testata attraverso un software di monitoraggio chiamato PCAN-View.

Questa primo cablaggio permette di validare l'intero sistema ancor prima di ultimarlo, attraverso il collegamento con la Raspberry.

Di fatto una volta effettuata la configurazione della XPack 4, di seguito descritta, ed il cablaggio esposto sopra, è possibile effettuare delle validazioni e monitoraggio della lettura dei dati CAN attraverso l'utilizzo del software esposto ma, oltre a questo, è possibile validare il modulo di lettura CAN, esposto nell'Appendice 1, che permette la decodifica dei dati in variabili decimali, integrato nell'algoritmo completo.

Una volta testato il modulo di lettura è possibile effettuare delle simulazioni che permettono di validare l'altra parte dell'algoritmo, determinando tutte le variabili di interesse (Fx,Fz,Slip,Stiffness,…).

L'utilizzo di CarMaker/HIL con la piattaforma hardware Xpack4 implica che ci siano sempre due o più computer che comunicano tra loro tramite una rete Ethernet. I membri di questa rete sono tipicamente:

- uno o più computer CarMaker per l'interfaccia utente grafica (GUI)
- uno o più sistemi in tempo reale Xpack4 per l'ambiente veicolare virtuale (VVE).

Essendo presenti due o più computer che comunicano tra loro su una rete, è necessario che abbiano un indirizzo IP. Gli indirizzi IP tra tutti i membri della rete devono essere sempre univoci, altrimenti si verificherebbero collisioni, rendendo la comunicazione - almeno parzialmente - impossibile.

Nel particolare, in questa circostanza, viene utilizzato un sistema di connessione definito come "CarMaker/HIL standalone" il che prevede che il PC host e il sistema in tempo reale Xpack4 sono collegati tra loro direttamente o tramite uno switch o hub Ethernet. Non c'è alcuna connessione a nessun'altra rete, il che significa che non c'è accesso a un'intranet o al World Wide Web.

Questa connessione è possibile fornendo un adattatore che permette il collegamento descritto fornendo un IP statico (no connessione Web) di seguito riportato:

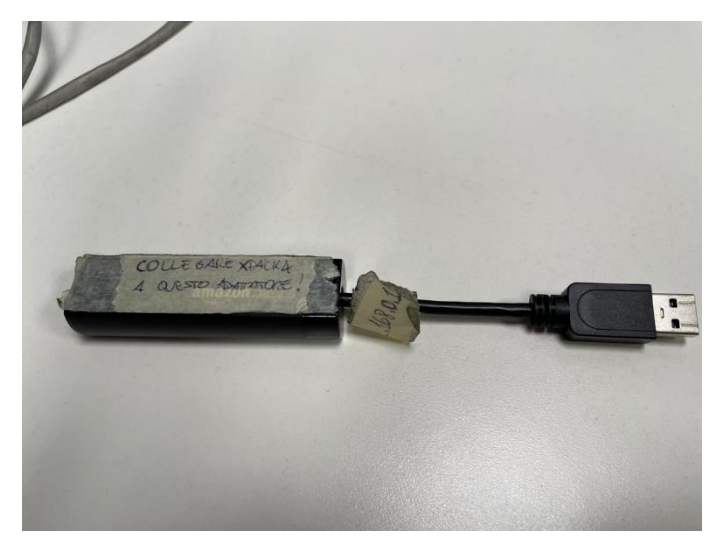

*Figura 5.6 Adattatore IP Statico*

Fornendo sia alla Xpack 4 che al PC Host lo stesso IP Statico.

Oppure, in assenza di tale dispositivo si può effettuare un collegamento diretto attraverso cavo Ethernet andando però a modificare l'IP Address, ed altre informazioni, sul PC Host.

Effettuata tale connessione si procede con l'apertura del Realtime System Setup che ha come scopo il riconoscimento del dispositivo collegato e quindi della connessione precedentemente esposta.

Prima però è necessario installare (solo per la prima connessione) i tre Network Services mostrati in figura, ognuno dei quali ha delle specifiche funzioni e caratteristiche:

- **DHCP Server**: per fornire al sistema in tempo reale il suo indirizzo IP, la maschera di sottorete, il nome host e informazioni locali come il fuso orario.
- **NFS Server:** per fornire al sistema in tempo reale il proprio sistema di file radice e per concedere l'accesso alla directory dei progetti di CarMaker.
- **Time Server:** per impostare la data e l'ora corrente sul sistema in tempo reale.

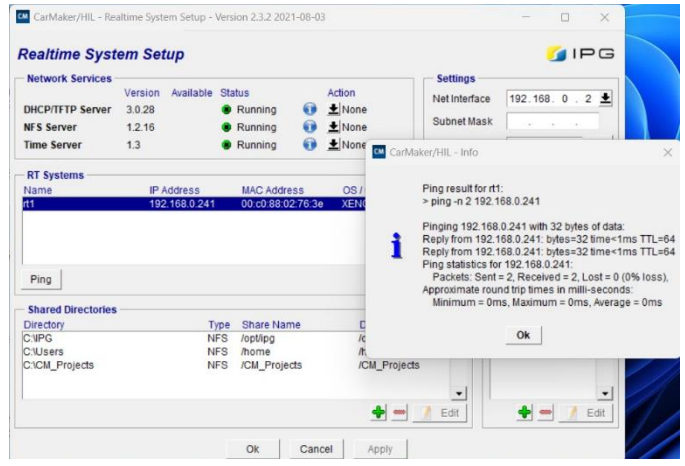

*Figura 5.7 Reatime System Setup - Network Services*

Fatto questo, si continua con la compilazione del Net Interface che dovrebbe essere automatica se i passaggi precedenti sono stati svolti correttamente.

Riconoscimento effettuato correttamente se dopo aver rilevato il dispositivo (rt1) si effettua un 'ping' si denotano due messaggi ricevuti su due mandati.

Successivamente si apre CarMaker/HIL nel quale viene effettuata la IO Configuration che corrisponde in breve alla configurazione del Modulo 410 cablato nel quale bisogna disaccoppiare le variabili reali da quelle simulate:

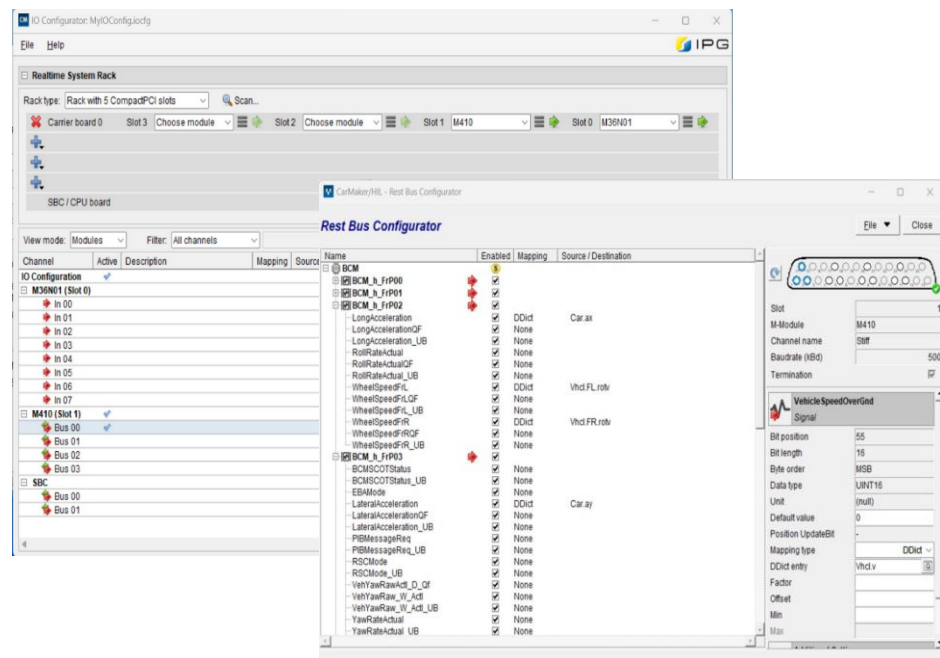

*Figura 5.8 IO Configuration*

Un passaggio intermedio molto importate nella IO Configuration è proprio l'inserimento di un database nonché di un file DBC.

Un file DBC contiene informazioni chiave sulle definizioni dei segnali, sui nodi di rete, sugli attributi e sulle unità di misura utilizzate nella comunicazione CAN. In particolare, un file DBC può includere:

- 1. **Definizioni di segnali:** Specifiche per ogni segnale trasportato sulla rete CAN, come nome, lunghezza dei dati, formato dei dati, fattore di scala, offset e unità di misura.
- 2. **Definizioni di nodi:** Informazioni sui dispositivi o nodi che partecipano alla rete CAN, inclusi nomi, indirizzi, valori predefiniti e descrizioni.
- 3. **Attributi dei segnali:** Informazioni aggiuntive sui segnali, come limiti, valori nominali e testi descrittivi.
- 4. **Unità di misura:** Specifiche sulle unità di misura utilizzate per i dati dei segnali, ad esempio temperature in gradi Celsius o velocità in chilometri all'ora.

Quindi per concludere al meglio la IO Configuration è stato necessario creare un file DBC che viene essenzialmente utilizzato per decodifica dei segnali CAN provenienti dal Modulo 410.

In particolare, di seguito viene riportata una descrizione delle informazioni contenute in una variabile descritta nel file DBC:

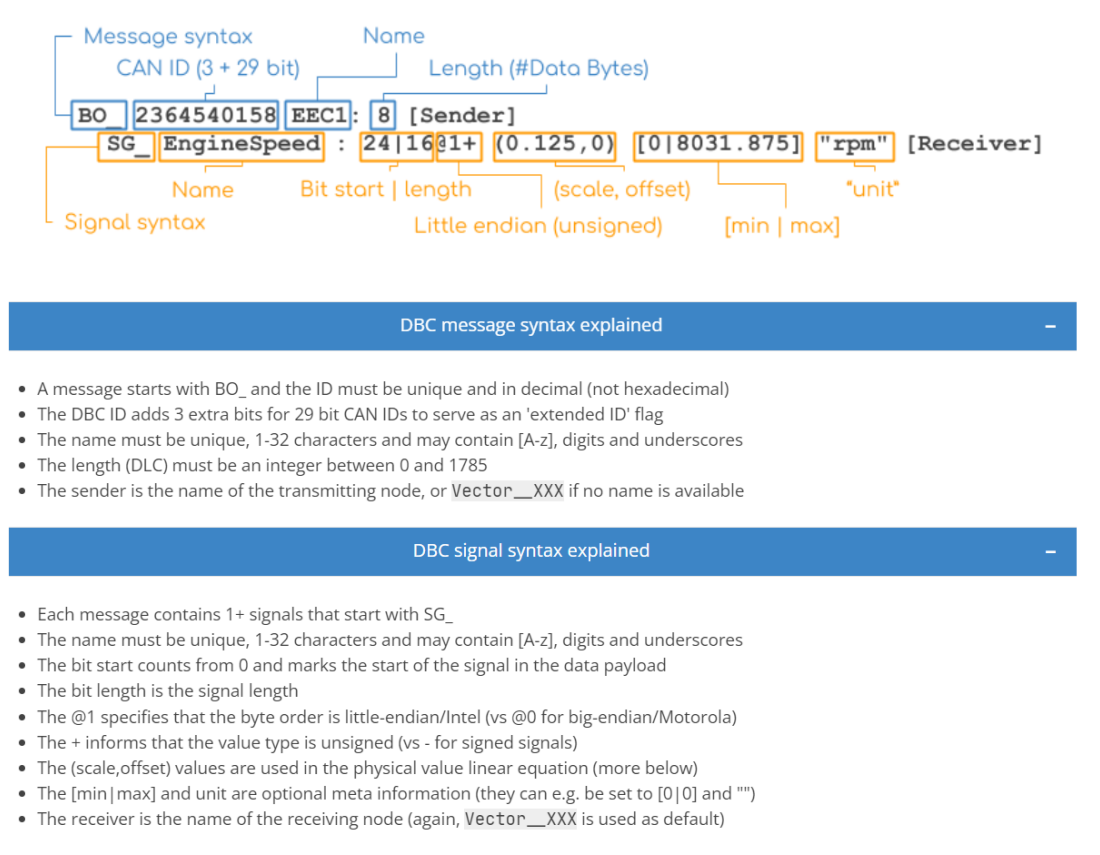

*Figura 5.9 Descrizione messaggio CAN*

Variabili che vengono acquisite in questo modo ed inoltrate attraverso il dispositivo PCAN al PC Host che a sua volta decodifica questi segnali/dati attraverso il modulo di lettura CAN esposto nell'Appendice 1.

Per concludere, una volta salvata la configurazione, si effettua la connessione tra CarMaker/HIL e la XPack4 e si procede con lo svolgimento delle simulazioni desiderate:

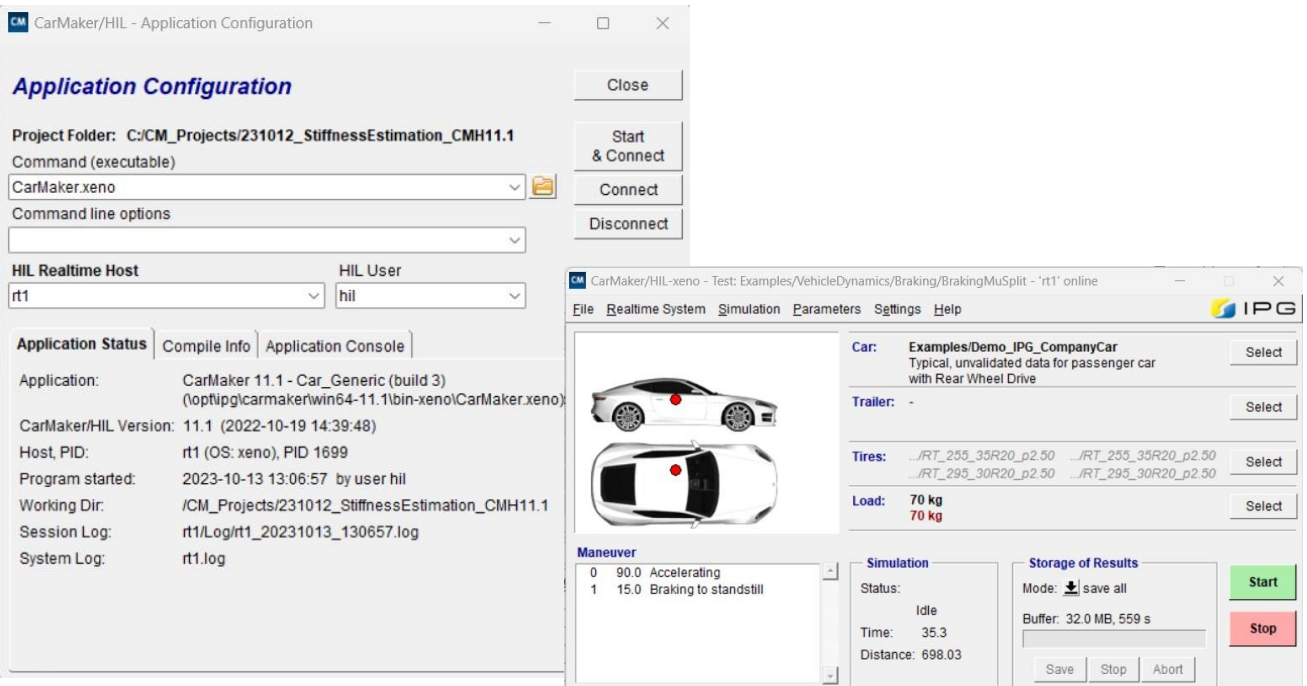

*Figura 5.10 Configurazione CarMaker-HIL con XPack4*

### **5.3. Interconnessione XPack4 - Raspberry**

La connessione tra Raspberry pi e XPack 4 avviene in modo semplice collegando direttamente la Xpack, nonché il modulo 410 sopra esposto, direttamente alla Raspberry pi. Questo è possibile grazie al cavo cablato che permette la trasmissione e ricezione delle variabili CAN e all'adattatore PCAN che, attraverso l'uscita USB, è facilmente collegabile all'hardware Raspberry.

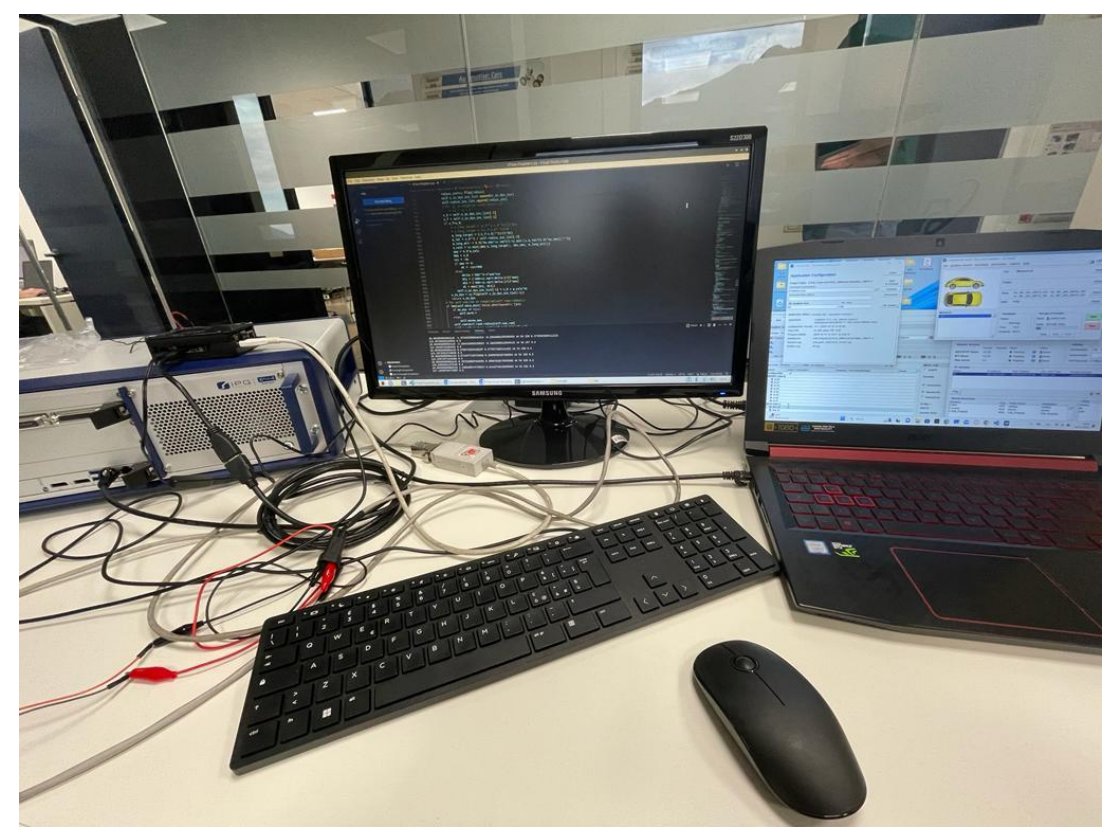

*Figura 5.11 Connessione Xpack4 - Raspberry - PC Host*

Come si può osservare dalla foto sopra riportata, vengono utilizzati due pc host. Il primo che è collegato mediante cavo Ethernet alla XPack 4 con il solo scopo di lanciare la simulazione desiderata mentre il secondo monitor che è collegato attraverso cavo HDMI alla Raspberry pi.

In questo caso, effettivamente, la Raspberry si comporta a tutti gli effetti come un computer con sistema operativo Linux.

Collegamento visivo che ci permette di lanciare il sistema proposto ricevendo, decodificando e utilizzando le variabili CAN provenienti dalla XPack 4.

In questo modo è possibile eseguire la validazione Hardware in the loop, simulando la lettura di variabili reali CAN.

### **5.4 Simulazioni Svolte – Scenario – Veicolo**

Le simulazioni svolte in questo capitolo, come precedentemente annunciato, vogliono mostrare la risposta del sistema analizzando in dettaglio la stima della rigidezza longitudinale dello pneumatico. In particolare, si riportano i risultati ottenuti simulando il percorso Laorco – Ballabio e tre diverse analisi svolte sullo stesso percorso rettilineo variando, in questo caso, lo pneumatico ed in particolare l'usura dello stesso utilizzando il metodo descritto nella sezione precedente.

Viene riportato il grafico di Pacejka, in cui si possono osservare tutti i punti di lavoro ottenuti durante la simulazione, e l'andamento della stima della rigidezza longitudinale, confrontandola con quella ipoteticamente reale. Viene sottolineato 'ipoteticamente' in quanto la Real Stiffness riportata viene ottenuta dal modello di Pacejka dello pneumatico analizzato, moltiplicata per l'incremento rilevato, in un lavoro precedente in azienda, dello stesso parametro in condizioni di usura differente, come descritto in precedenza.

Non vengono più inseriti gli andamenti delle caratteristiche principali che vengono coinvolte nell'algoritmo (ax,ay,v,….) in quanto vengono effettuate le stesse simulazioni descritte nel precedente capitolo. Viene inoltre utilizzata la V.Beetle, veicolo già descritto, e specificato che gli andamenti mostrati fanno riferimenti allo pneumatico FL (Front Left) in quanto il veicolo è un veicolo a trazione anteriore.

La barra riportata nei grafici di Pacejka descrive il valore del parametro **idx** che rappresenta, molto semplicemente, l'indice attribuito al punto di lavoro immagazzinato temporalmente in un vettore. Quindi con la colorazione attribuita al valore 0 si vuole mettere in mostra il prima punto di lavoro acquisito mentre con 500 l'ultimo di essi.

La Real Stiffness mostrata è stata sopra commentata mentre il valore di Estimated Stiffness riportato nella legenda rappresenta l'ultimo valore stimato della rigidezza longitudinale dal sistema proposto.

### **Laorca – Ballabio**

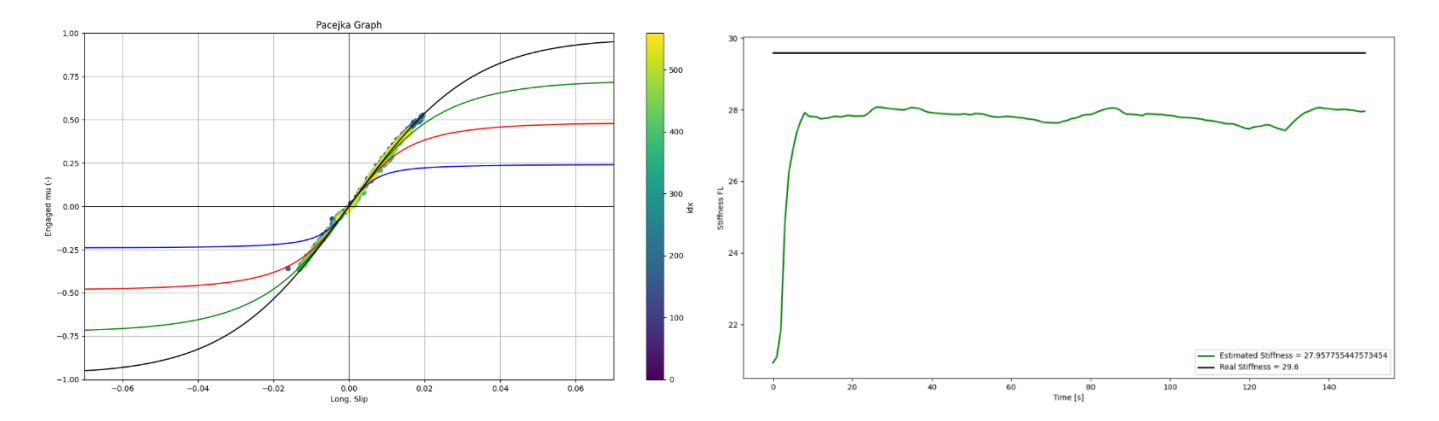

*Figura 5.12 Diagramma di Pacejka con i punti di lavoro + Confronto Rigidezza longitudinale - Laorca- Ballabio*

### **0 km**

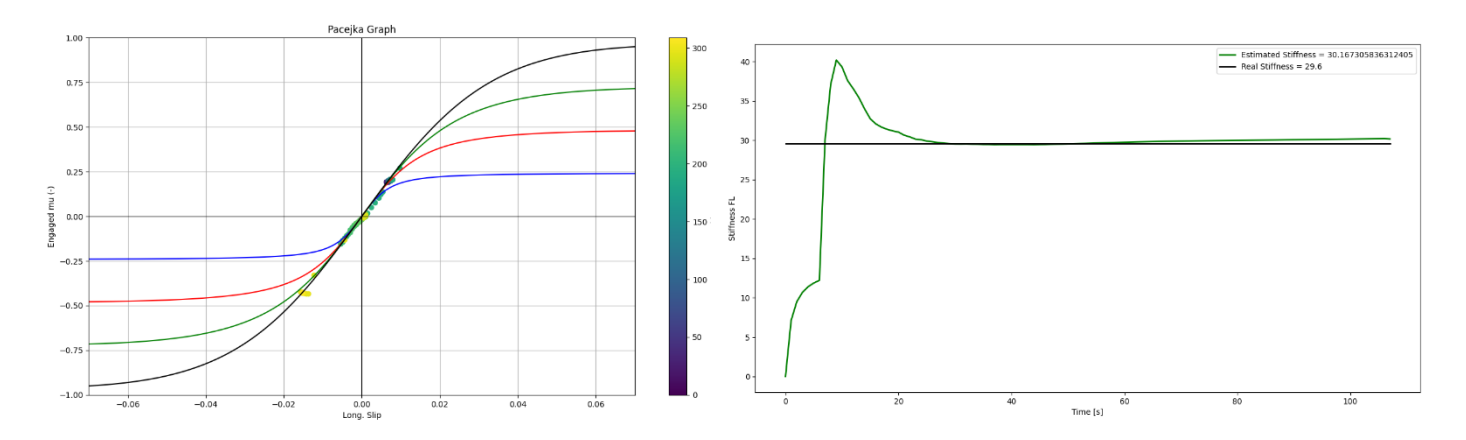

*Figura 5.13 Diagramma di Pacejka con i punti di lavoro + Confronto Rigidezza longitudinale - Rettilineo - 0 km percorsi*

### **10000 km**

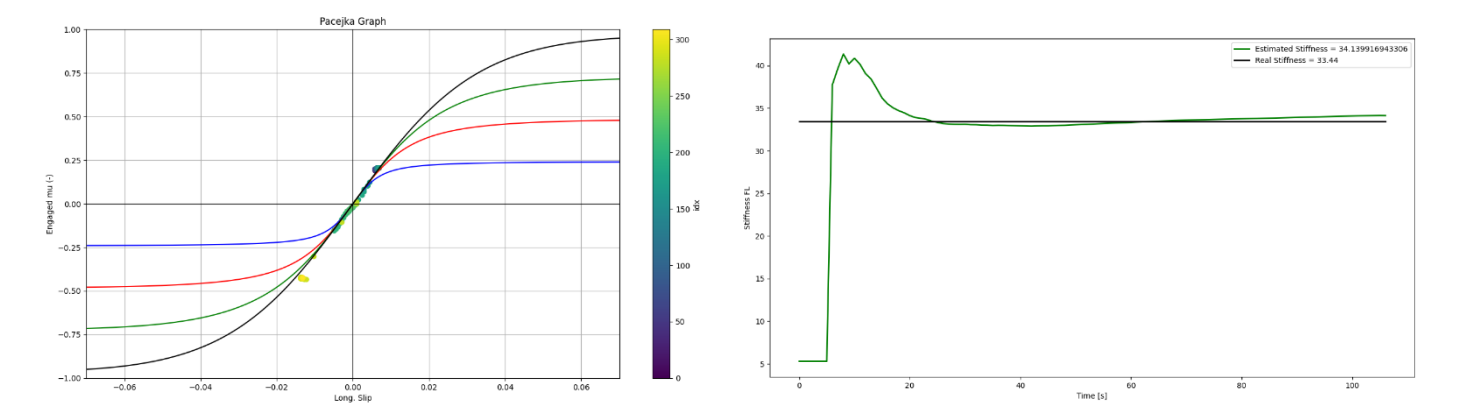

*Figura 5.14 Diagramma di Pacejka con i punti di lavoro + Confronto Rigidezza longitudinale - Rettilineo - 10000 km percorsi*

### **20000 km**

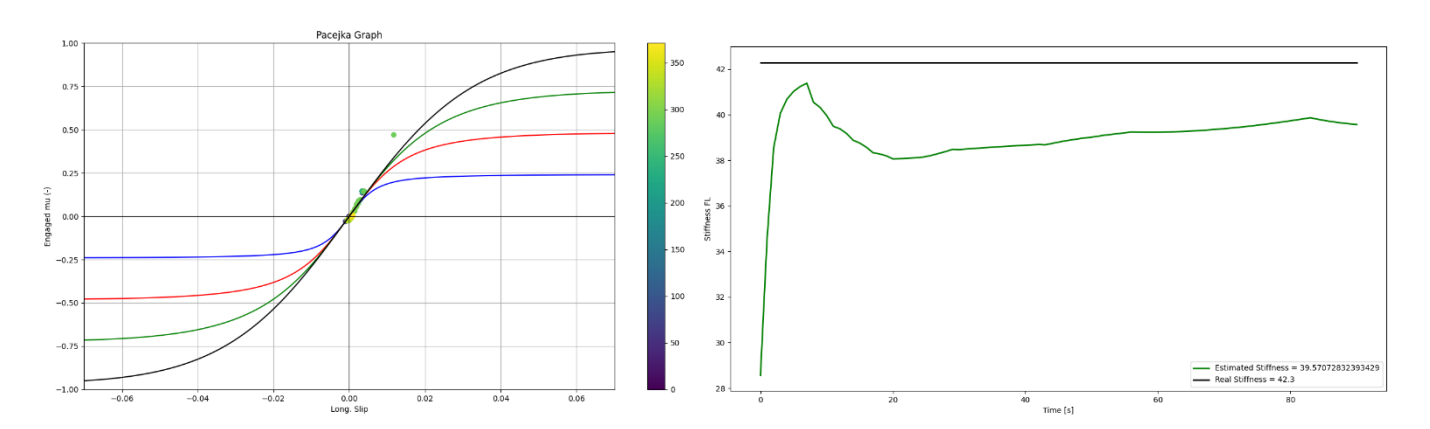

*Figura 5.15 Diagramma di Pacejka con i punti di lavoro + Confronto Rigidezza longitudinale - Rettilineo - 20000 km percorsi*

Le simulazioni e risultati proposti vogliono chiaramente descrivere la robustezza dell'algoritmo ed osservare con attenzione il comportamento della stima della rigidezza longitudinale dello pneumatico che assume particolare importanza nel progetto descritto.

In primis bisogna specificare che le considerazioni esposte nella convalida del software, nel capitolo precedente, in merito ai risultati conseguiti, mantengono indubbiamente la loro validità.

Dagli andamenti riportati in questa validazione hardware si osserva che il comportamento della stima della rigidezza longitudinale dell'algoritmo continua a fornire ottimi risultati soprattutto nelle validazioni su scenario rettilineo. Questo di fatto è un comportamento plausibile in quanto il sistema proposto lavoro essenzialmente in dinamica longitudinale, proprio come descritto precedentemente.

Inutile ripetere le cause e le semplificazioni che hanno portato ad una determinazione non perfetta di tale parametro in quanto descritte nei capitoli precedenti.

In questa validazione si vuole, inoltre, mettere in luce la tendenza che la stima della rigidezza longitudinale segue andando a variare le condizioni di usura dello pneumatico. In particolare, si denota un incremento dello stesso parametro leggermente diverso nella ultima simulazione rispetto quello utilizza per determinare il Real Stiffness.

Considerando il modello di "Real Stiffness" come il modello ideale e di riferimento per la descrizione della rigidità dello pneumatico nella simulazione, la differenza osservata potrebbe derivare da varie fonti. Questa discrepanza non solo può essere spiegata dalle semplificazioni applicate nelle equazioni utilizzate, ma anche dalle diverse condizioni di guida. Sebbene le condizioni siano configurate in modo identico in ogni simulazione dal lato software, è importante considerare che, poiché stiamo trattando di simulazioni, il software può rispondere in modo diverso nelle tre condizioni quando interpreta la manovra impostata e, ad esempio, le modalità di guida. In altre parole, la variazione potrebbe essere dovuta non solo alle semplificazioni nel modello matematico, ma anche alle sottili differenze nell'interpretazione delle condizioni di guida da parte del software durante le simulazioni.

Chiaramente quelle riportate sono solo assunzioni ma di fatto quando viene eseguita la stessa simulazione più volte non si ottengono mai dei dati perfettamente sovrapponibili, dati come velocità e accelerazione ad esempio. Queste piccole differenze possono anche contribuire alla non sovrapposizione delle variabili confrontate nell'ultima simulazione. L'errore percentuale rilevato tra la variabile stimata e quella reale nella simulazione definita come 20000 km è pari al 6% quindi valore accettabile in quanto inferiore al 10/11% imposto come limite di errore.

### **5.5. Driver in the loop**

Il "Driver-in-the-Loop" (DIL) è una tecnica utilizzata nell'ambito dello sviluppo e del testing dei sistemi di controllo, in particolare nel settore dell'ingegneria automobilistica e dell'automazione industriale. Questo approccio è spesso utilizzato per verificare e validare i sistemi di controllo che operano all'interno di veicoli, macchinari o sistemi complessi.

In una configurazione Driver-in-the-Loop, si verifica il comportamento del sistema di controllo testato nel contesto di un ambiente di simulazione realistico, con l'aggiunta di un "driver" o operatore umano. Tipicamente il funzionamento è il seguente:

- 1. **Sistema di Controllo**: Il sistema di controllo in fase di sviluppo o test è collegato a un simulatore o a un modello virtuale del sistema reale. Questo sistema di controllo può essere un software che gestisce, ad esempio, il controllo di un veicolo autonomo.
- 2. **Simulatore o Modello Virtuale**: Un simulatore o un modello virtuale del sistema reale viene utilizzato per creare un ambiente di simulazione realistico in cui il sistema di controllo opererà. Questo modello rappresenta il comportamento del sistema reale, comprese le dinamiche del veicolo o del sistema, le condizioni stradali, il traffico, ecc.
- 3. **Operatore Umano (il "Driver"):** Nella configurazione DIL, un operatore umano (il "driver") interagisce con il sistema di controllo simulato. Il driver può essere coinvolto nel processo di test e monitorare il comportamento del sistema di controllo.
- 4. **Feedback in Tempo Reale**: Il sistema di controllo riceve feedback in tempo reale dal simulatore e dal driver umano. Questo feedback può includere dati relativi alla posizione, alla velocità, ai sensori e agli input del driver umano, come il volante, i pedali o i comandi del veicolo.
- 5. **Valutazione e Ottimizzazione**: Durante il test, il comportamento del sistema di controllo è valutato in base a parametri prestabiliti e obiettivi di prestazione. Possono essere apportate modifiche al software di controllo in base ai risultati ottenuti.

L'obiettivo principale del Driver-in-the-Loop è testare il comportamento del sistema di controllo in un ambiente simulato ma realistico prima di implementarlo sul sistema reale. Ciò consente di identificare e risolvere problemi potenziali e migliorare le prestazioni del sistema prima di metterlo in funzione sul campo, riducendo così il rischio di errori costosi o pericolosi.

Questa tecnica è ampiamente utilizzata nell'industria automobilistica per lo sviluppo e il test di sistemi di guida autonoma, ma può essere applicata anche in molti altri settori in cui è necessario testare e validare sistemi di controllo complessi.

Questa validazione, nel progetto descritto, rappresenta la parte conclusiva di testing e validation del sistema proposto.

In particolare, verrà utilizzato il simulatore riportato in figura:

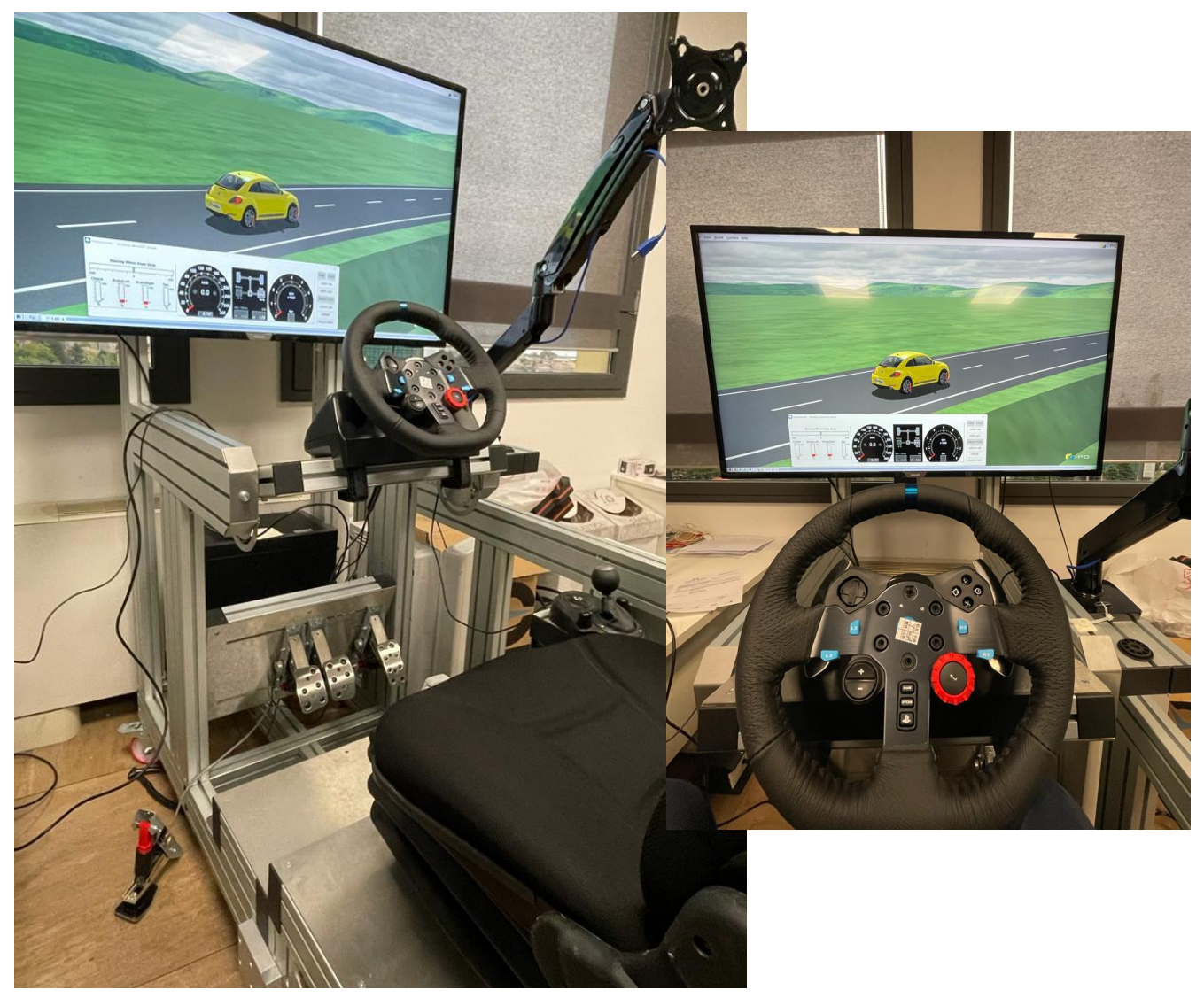

*Figura 5.16 Simulatore utilizzato*

#### **5.6. Analisi DIL**

Le simulazioni svolte, come nelle precedenti, sono sempre le stesse, utilizzando gli stessi scenari e stesso veicolo nonché il V.Beetle con lo scopo ultimo di poter analizzare a pieno e poter confrontare le diverse risposte ottenute andando a variare di volta in volta il modo di simulare il test.

In questo caso la variabile che viene sostituita è la risposta del driver che non sarà più simulata dal software bensì, attraverso il simulatore mostrato e descritto sopra, verrà sostituito da un operatore umano.

Gli andamenti proposti in questo caso mostrano la rigidezza longitudinale stimata dall'algoritmo ed in particolare il confronto tra quella ottenuta prendendo in input le variabili ottenute dall'equazioni descritte (My) e quella ottenuta prendendo in ingresso le variabili di CarMaker (CM). Questo confronto viene effettuato anche analizzando i punti di lavoro (grafico mu-slip), il coefficiente di attrito istantaneo e quello di slip longitudinale, quest'ultimo analizzato contre caratteristiche descritte nel capitolo precedente.

#### **Laorca – Ballabio**

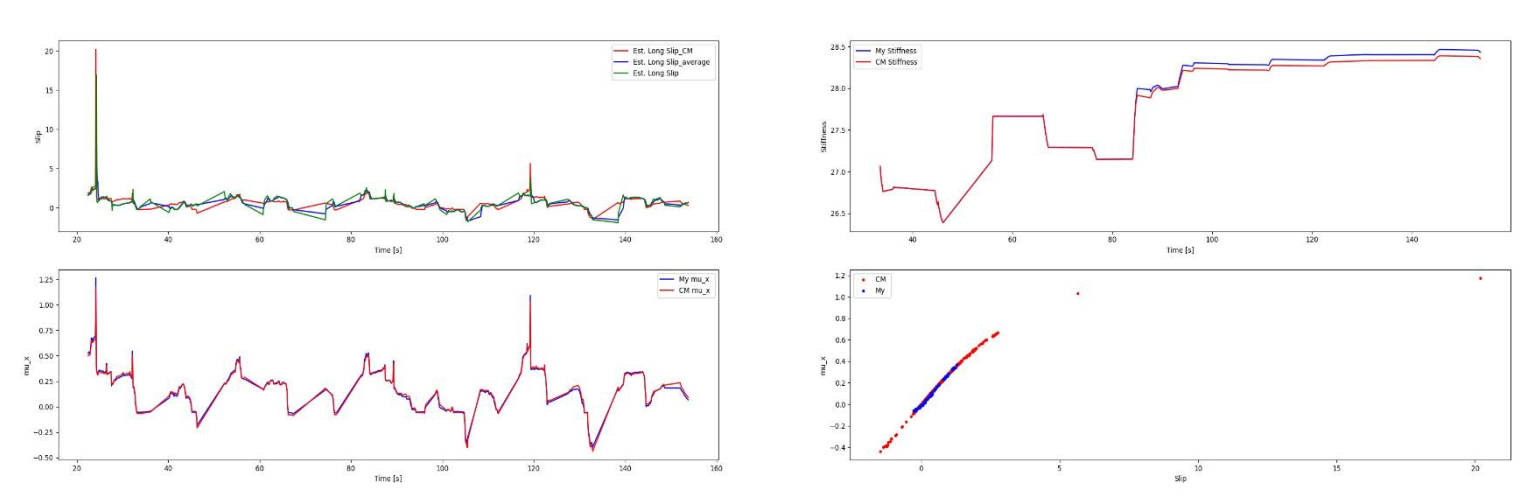

*Figura 5.17 Confronti di Slip, Mu\_x, Rigidezza longitudinale e punti di lavoro - Laorca-Ballabio* 

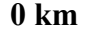

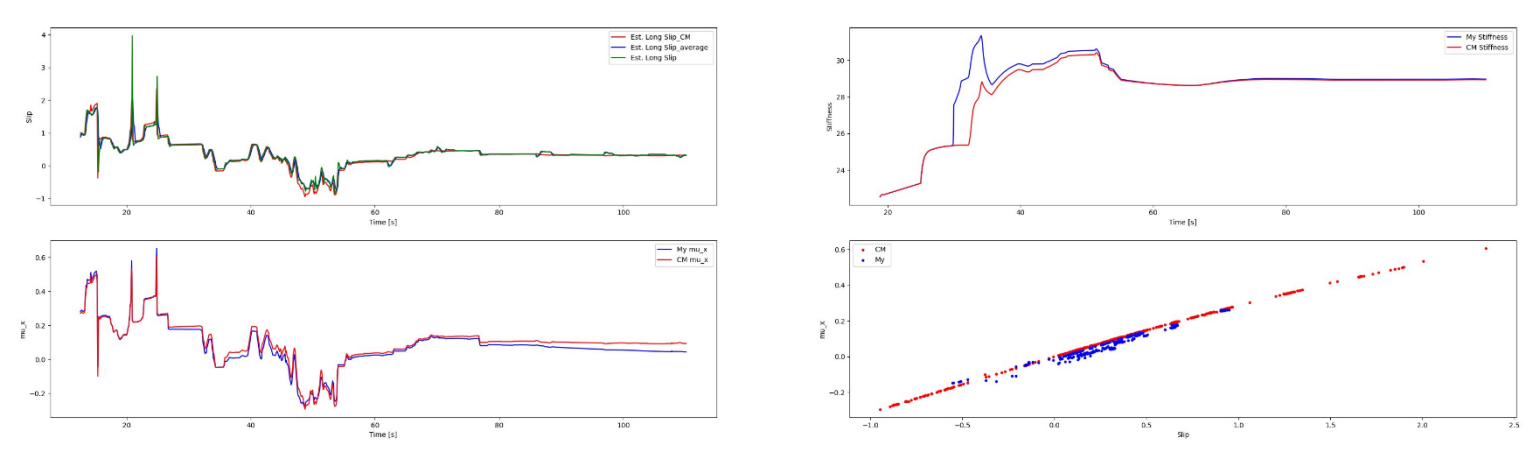

*Figura 5.18 Confronti di Slip, Mu\_x, Rigidezza longitudinale e punti di lavoro – Rettilineo - 0 km*

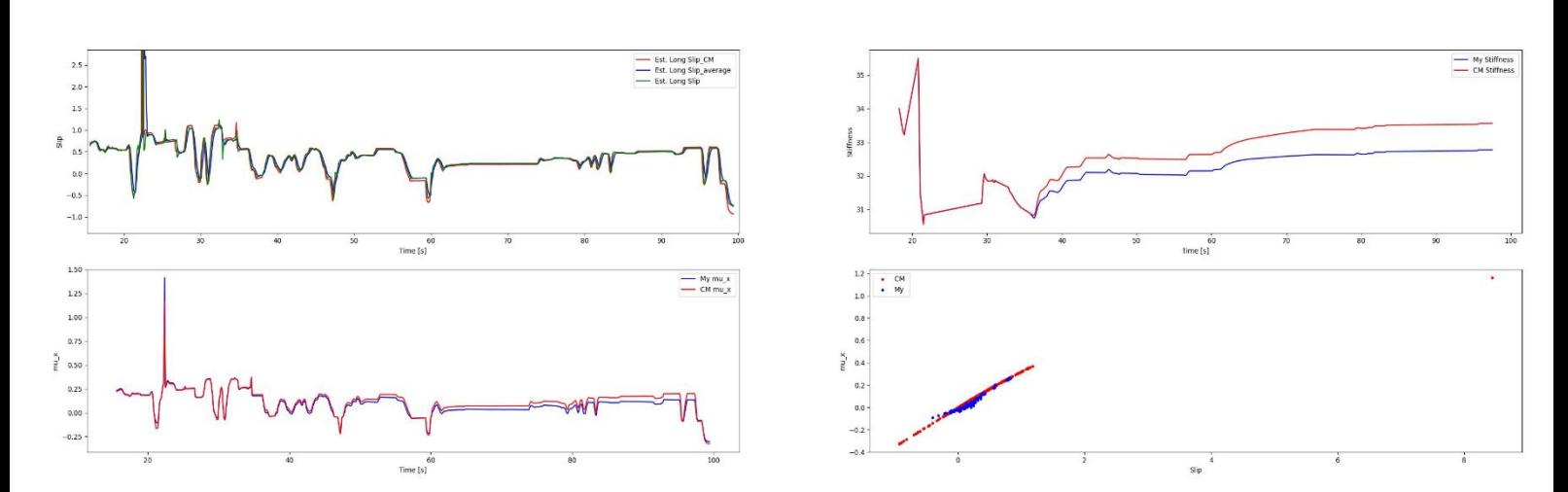

*Figura 5.19 Confronti di Slip, Mu\_x, Rigidezza longitudinale e punti di lavoro – Rettilineo - 10000 km*

**20000 km** 

**10000 km** 

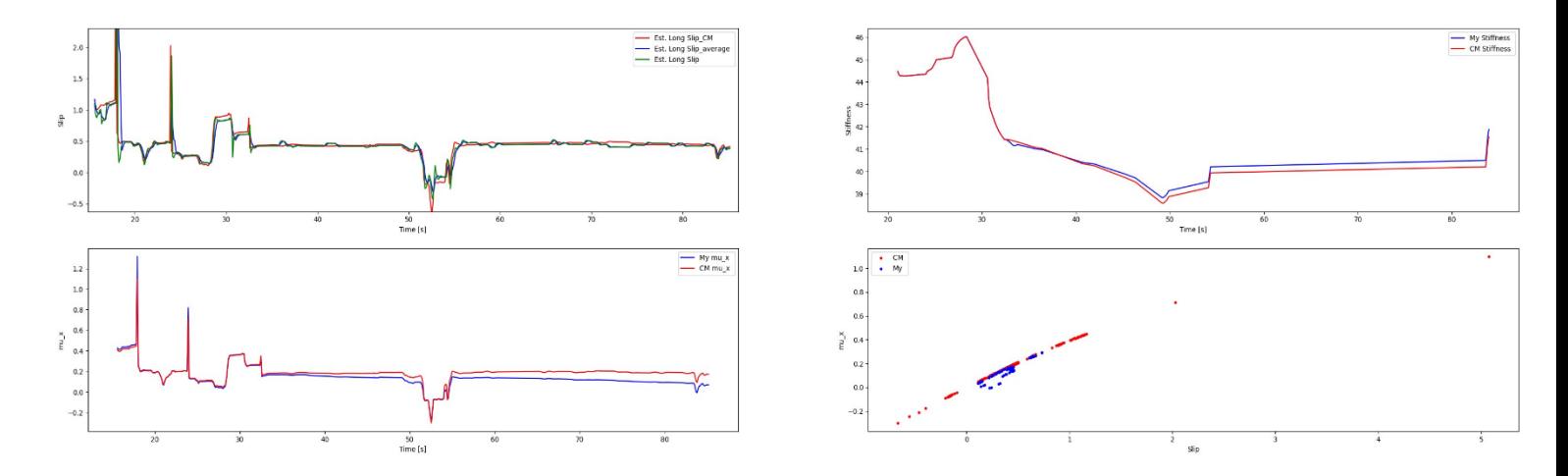

*Figura 5.20 Confronti di Slip, Mu\_x, Rigidezza longitudinale e punti di lavoro – Rettilineo - 20000 km*

### **Simulazione Completa**

L'ultima simulazione svolta viene effettuata sul percorso Laorca-Ballabio analizzando le stesse variabili con l'aggiunta dell'ultimo grafico in cui si evidenzia il confronto della velocità effettiva del veicolo con quella determinata dalla parte di algoritmo descritta nel Paragrafo 4.3. (ADAS app).

In particolare, per questa ultima simulazione si è voluto inserire tutti gli andamenti più importanti rappresentativi di questo sistema ADAS analizzato così da concludere e chiudere il ciclo di analisi e validazione dello stesso.

Viene riportato una schermata acquisita dal video ricreato, durante questa ultima simulazione, in cui le GUI evidenziate sono state utilizzate durante la simulazione con lo scopo di mostrare sullo schermo le variabili di interesse così come dovrà essere fatto su veicolo, di fatto da interfaccia con il driver.

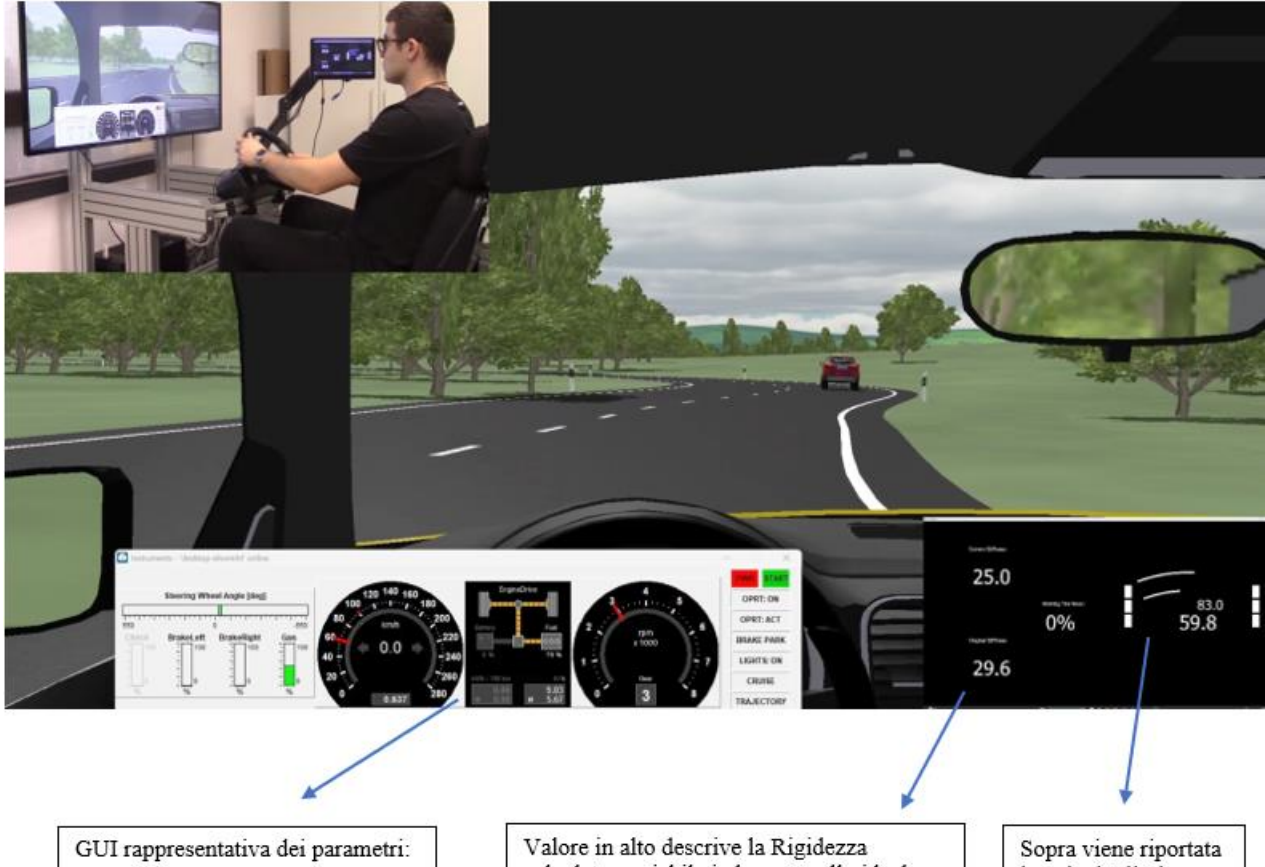

- Velocità:
- Rpm motore;
- Steering Angle;
- Condizioni Gas/Brake.

calcolata, variabile in basso quello ideale dello pneumatico mentre la variabile percentuale che descrive l'usura dello pneumatico dove qual ora venga superato il valore di 50% la stessa cambierà colore diventando rossa (messaggio di alert)

la velocità limite calcolata e sotto quella effettiva del veicolo, qual ora quest'ultima supera quella calcolata cambierà colore diventando rossa (messaggio di alert)

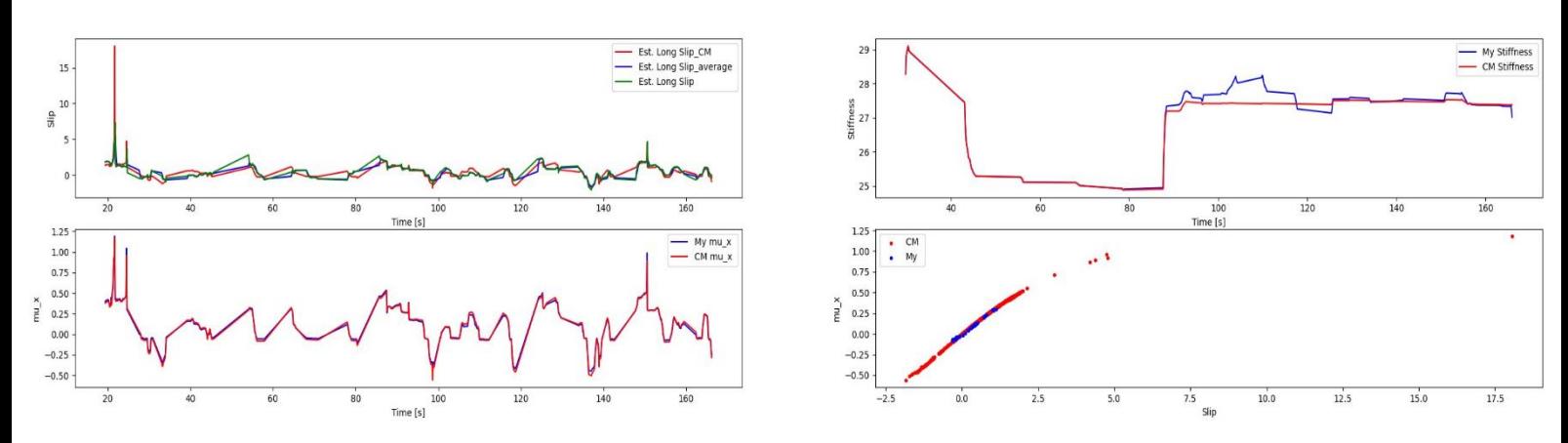

Mentre le caratteristiche dell'intera simulazione sono le seguenti:

*Figura 5.21 Confronti di Slip, Mu\_x, Rigidezza longitudinale e punti di lavoro – Laorca -Ballabio -Ultima simulazione DIL*

Viene inoltre riportato il confronto tra la velocità effettiva e quella limite calcolata dall'algoritmo definita come safe speed:

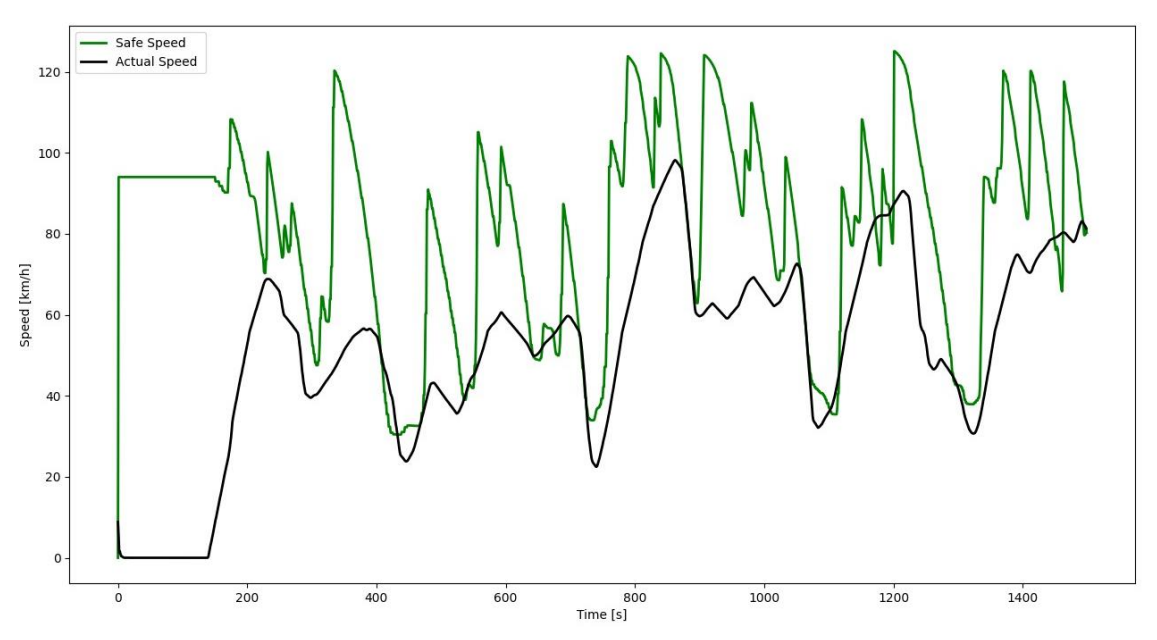

*Figura 5.22 Confronto velocità effettiva con Safe Speed calcolata dall'algoritmo*

# **Conclusioni**

In conclusione, la presente ricerca ha svolto un ruolo fondamentale nell'evoluzione dei sistemi Advanced Driver Assistance Systems (ADAS) attraverso la validazione di un'importante componente algoritmica. L'obiettivo principale di questo lavoro era verificare l'efficacia e l'affidabilità di un nuovo algoritmo progettato per migliorare significativamente le capacità di un sistema ADAS, consentendo un'analisi dettagliata e approfondita delle sue funzionalità.

Attraverso un rigoroso processo di validazione e test, è stata dimostrata la solidità e l'efficacia dell'algoritmo nelle situazioni reali di guida. I risultati ottenuti hanno corroborato l'efficacia di questo sistema migliorato nel rilevare con precisione la variabile relativa alla rigidità longitudinale dello pneumatico. Tale parametro funge da input fondamentale per delineare le curve caratteristiche di Pacejka, impiegate nel calcolo del coefficiente di attrito, utile a sua volta nella determinazione della velocità di sicurezza.

Merita evidenziare che la variazione di aderenza non modifica la rigidezza longitudinale a bassi scorrimenti (la rigidezza è la pendenza nell'origine), ma modifica la caratteristica del coefficiente di attrito impegnato al variare dello scorrimento al di fuori del campo di funzionamento lineare dello pneumatico.

L'usura del battistrada determina, invece, una variazione (aumento) della rigidezza a scorrimento anche in campo lineare (aumenta la pendenza nell'origine). L'aumento di usura determina allo stesso tempo una variazione minima del picco di forza sviluppabile dallo pneumatico e quindi della massima velocità a cui il veicolo può muoversi in sicurezza su una data curva non dipende, almeno in prima approssimazione, dal grado di usura di uno pneumatico (usurato naturalmente entro il limite di legge).

Quindi l'algoritmo, abbinando l'informazione di pendenza nell'origine (usura) con la condizione di uscita dal campo lineare (aderenza) consente di identificare due informazioni utili per monitorare lo stato di funzionamento del veicolo che possono essere utilizzate dai sistemi di assistenza alla guida per migliorarne la sicurezza.

Tuttavia, va sottolineato che nonostante i risultati promettenti, vi sono ancora delle sfide da affrontare. Ulteriori ricerche potrebbero concentrarsi sull'ottimizzazione ulteriore dell'algoritmo per situazioni di guida estreme o in condizioni ambientali particolarmente sfidanti. Inoltre, l'integrazione di tecniche, come ad esempio, di machine learning potrebbe arricchire ulteriormente le capacità predictive del sistema, consentendo un adattamento più efficiente e dinamico alle variazioni nell'ambiente stradale.

Sebbene attualmente i risultati siano promettenti, evidenziando una discrepanza quantitativa nell'ordine del 15% nella stima delle grandezze, emerge chiaramente la presenza di opportunità di miglioramento. Tale miglioramento è strettamente associato all'eliminazione di alcune ipotesi semplificative attualmente adottate, le quali limitano la completezza e la precisione del quadro risultante.

Un punto chiave per lo sviluppo aggiuntivo di questo sistema è prendere in input queste variabili al fine di eliminare le incertezze riscontrate durante i confronti effettuati con le variabili considerate ideali. È necessario aggiornare l'algoritmo in modo che preveda l'integrazione di queste nuove variabili e contributi. Una fase finale di validazione potrebbe risultare necessaria, in particolare attraverso un processo VIL (Vehicle-in-the-Loop) che coinvolga la connessione di componenti del veicolo, come unità di controllo, sensori e attuatori, a modelli di simulazione. Questo consentirà di testare e verificare il comportamento del sistema in una vasta gamma di scenari stradali.

In conclusione, il successo della validazione di questo algoritmo rappresenta un passo significativo verso l'implementazione di sistemi ADAS sempre più sofisticati e affidabili. Il contributo di questo lavoro offre una solida base per future ricerche e sviluppi nel campo dell'automotive, mirando a garantire una guida più sicura e confortevole per tutti gli utenti della strada.

# **Bibliografia**

[1] "Autonomous Emergency Braking: come funziona?", [https://red-live.it/auto/autonomous](https://red-live.it/auto/autonomous-emergency-braking-come-funziona/)[emergency-braking-come-funziona/](https://red-live.it/auto/autonomous-emergency-braking-come-funziona/)

[2] "Lane Keep Assist, che cos'è e a chi conviene", [https://it.motor1.com/news/220873/auto-come](https://it.motor1.com/news/220873/auto-come-funziona-il-sistema-di-assistenza-al-mantenimento-della-corsia/)[funziona-il-sistema-di-assistenza-al-mantenimento-della-corsia/](https://it.motor1.com/news/220873/auto-come-funziona-il-sistema-di-assistenza-al-mantenimento-della-corsia/) , **2017**

[3] "BSD Blind Spot Detection System", [https://www.azimutbussolutions.com/it/seguridad/deteccion](https://www.azimutbussolutions.com/it/seguridad/deteccion-en-angulo-muerto-bsd/)[en-angulo-muerto-bsd/](https://www.azimutbussolutions.com/it/seguridad/deteccion-en-angulo-muerto-bsd/)

[4] "Traffic sign recognition, come fuonziona?,"[https://red-live.it/auto/traffic-sign-recognition](https://red-live.it/auto/traffic-sign-recognition-come-funziona/)[come-funziona/,](https://red-live.it/auto/traffic-sign-recognition-come-funziona/) **2019**

[5] "ACC - Adaptive Cruise Control", [https://www.motori.it/glossario/adaptive-cruise-control](https://www.motori.it/glossario/adaptive-cruise-control-acc#:~:text=L)[acc#:~:text=L'Adaptive%20cruise%2Dcontrol%20%C3%A8,riduce%20la%20velocit%C3%A0%2](https://www.motori.it/glossario/adaptive-cruise-control-acc#:~:text=L) [0della%20vettura,](https://www.motori.it/glossario/adaptive-cruise-control-acc#:~:text=L) **2018**

[6] "Sicurezza pedoni, tecnologia sostituisce guidatori disattenti," [https://www.ansa.it/canale\\_motori/notizie/sicurezza/2019/12/23/sicurezza-pedonitecnologia](https://www.ansa.it/canale_motori/notizie/sicurezza/2019/12/23/sicurezza-pedonitecnologia-sostituisce-guidatori-disattenti_166ba1f8-cfef-4ed8-b602-227891a9dd94.html)[sostituisce-guidatori-disattenti\\_166ba1f8-cfef-4ed8-b602-227891a9dd94.html,](https://www.ansa.it/canale_motori/notizie/sicurezza/2019/12/23/sicurezza-pedonitecnologia-sostituisce-guidatori-disattenti_166ba1f8-cfef-4ed8-b602-227891a9dd94.html) **2019**

[7] "ADAS: cosa sono e quali sono i più importanti", [https://www.alvolante.it/da\\_sapere/tecnica/adas](https://www.alvolante.it/da_sapere/tecnica/adas-cosa-sono-e-quali-sono-piu-importanti-380565)[cosa-sono-e-quali-sono-piu-importanti-380565,](https://www.alvolante.it/da_sapere/tecnica/adas-cosa-sono-e-quali-sono-piu-importanti-380565) **2022**

[7.1] Regolamento (UE) 2019/2144 del parlamento europeo e del consiglio, del 27 novembre 2019 relativo ai requisiti di omologazione dei veicoli a motore e dei loro rimorchi, Document 32019R2144, **2019**

[7.2] SAE International, "*Taxonomy and Definitions for Terms Related to Driving Automation Systems for On-Road Motor Vehicles*", J3016\_202104, **2018**

[7.3] Marc Nabhan, "*Models and algorithms for the exploration of the space of scenarios: toward the validation of the autonomous vehicle*", Artificial Intelligence [cs.AI]. Université Paris-Saclay, **2020**, NNT: 2020UPASG058, tel-03144001

[8] Santini, Stefania, Nicola Albarella, Vincenzo Maria Arricale, Renato Brancati, and Aleksandr Sakhnevych, "*On-Board Road Friction Estimation Technique for Autonomous Driving Vehicle-Following Maneuvers*", **2021**, *Applied Sciences* 11, no. 5: 2197.

[9] Flavio Farroni,,T.R.I.C.K. –"*Tire/Road Interaction Characterization & Knowledge - A tool for the evaluation of tire and vehicle performances in outdoor test sessions*",Mechanical Systems and Signal Processing,Volumes 72–73, **2016**, Pages 808-831

[10] H. Guo, D. Cao, H. Chen, C. Lv, H. Wang and S. Yang, "*Vehicle dynamic state estimation: state of the art schemes and perspectives*" in IEEE/CAA Journal of Automatica Sinica, vol. 5, no. 2, pp. 418-431, Mar. **2018**, doi: 10.1109/JAS.2017.7510811

[11] N. Lampe, Z. Ziaukas, C. Westerkamp and H. -G. Jacob, "*Analysis of the Potential of Onboard Vehicle Sensors for Model-based Maximum Friction Coefficient Estimation*," **2023** American Control Conference (ACC), San Diego, CA, USA, 2023, pp. 1622-1628, DOI: 10.23919/ACC55779.2023.10156574

[12] Yi Xiong: "*In-plane Tire Deformation Measurement Using a Multi-Laser Sensor System",* Doctoral dissertations 89/2016*, 2016*

[13] Kanwar Bharat: "*Model based tire wear estimation system and method",* European patent application, EP 3 378 679 A1, *2018*

[14] Xinyu Linand, Mingzhe He: "*Real-time Tyre Monitoring System for Fleet and Autonomous Vehicles with Tyre Wear Estimation through Sensor Fusion*", Degree project in vehicle engineering, *2020*

[15] Gian Luca Storti, Mumtaz Vauhkonenand Gregory D.Bill: "*Tire wear estimation using a hybrid machine learning system and method*"*,* European patent specification - EP 3 814 154 B1, *2020*

[16] Beatrice Lerose, "*Potential friction estimation in awd while braking and tractioning*", Master of Science Thesis in Mechanical Engineering, **2016-17**

[17] Giulia Morandin, "*Potential friction identification in real driving conditions: sensitivity analysis of some tyre key parameters affecting the identification*", Master of Science Thesis in Mechanical Engineering**, 2016-17**

[18] Gustafsson F., "*Slip-based Tire-road friction estimation*", Automatica, vol. 33, No. 6, **1997**

[19] Carlson C.R., Gerdes J.C., "*Consistent Nonlinear Estimation of Longitudinal Tire Stiffness and Effective Radius*", IEEE transactions on control systems technology, vol. 13, No. 6, **2005**

[20] Max Karjalainen, "*Real-Time Estimation of Tire Stiffness* ", Master of Science Thesis in Electrical Engineering, **2016**

[21] Nouri Arash, SINGH, Kanwar Bharat, "*Tire Stiffness Estimation System and Method*", European patent application – EP 4197821 A1,**2023**

## **Appendice 1**

# **Struttura Modulare dell'Algoritmo**

### **Descrizione della suddivisione ottenuta**

Il testo descrive il secondo passo del processo di sviluppo dell'algoritmo, che consiste nella suddivisione dell'algoritmo in moduli separati. Questo approccio modulare permette di organizzare l'algoritmo in parti ben definite, ciascuna delle quali svolge una funzione specifica e ha uno scopo particolare.

Ciascun modulo prende variabili di input, che possono essere dati o informazioni fornite da altre parti dell'algoritmo o da fonti esterne, e utilizza queste variabili per calcolare gli output necessari per il modulo successivo. Questo approccio a catena, in cui i risultati di un modulo diventano gli input per il modulo successivo, permette di gestire e elaborare dati complessi in modo organizzato e strutturato.

La suddivisione dell'algoritmo in moduli rende anche più facile la gestione del codice e la manutenibilità del sistema. Ogni modulo può essere sviluppato e testato separatamente, facilitando la risoluzione di eventuali problemi o errori specifici. Inoltre, l'approccio modulare favorisce la riusabilità del codice, poiché i moduli possono essere utilizzati in diversi contesti o progetti

Un aspetto importante è la definizione chiara degli scopi di ciascun modulo. Questo significa che ogni modulo dovrebbe avere un obiettivo specifico e ben definito, evitando sovrapposizioni di funzioni tra i moduli. Inoltre, una corretta progettazione dei moduli è essenziale per garantire che gli output prodotti siano accurati e affidabili, in modo da non compromettere il funzionamento generale dell'algoritmo.

Per avere una visione chiara e immediata della struttura dell'algoritmo e delle interazioni tra i vari moduli viene di seguito riportato la suddivisione utilizzata per questo progetto:

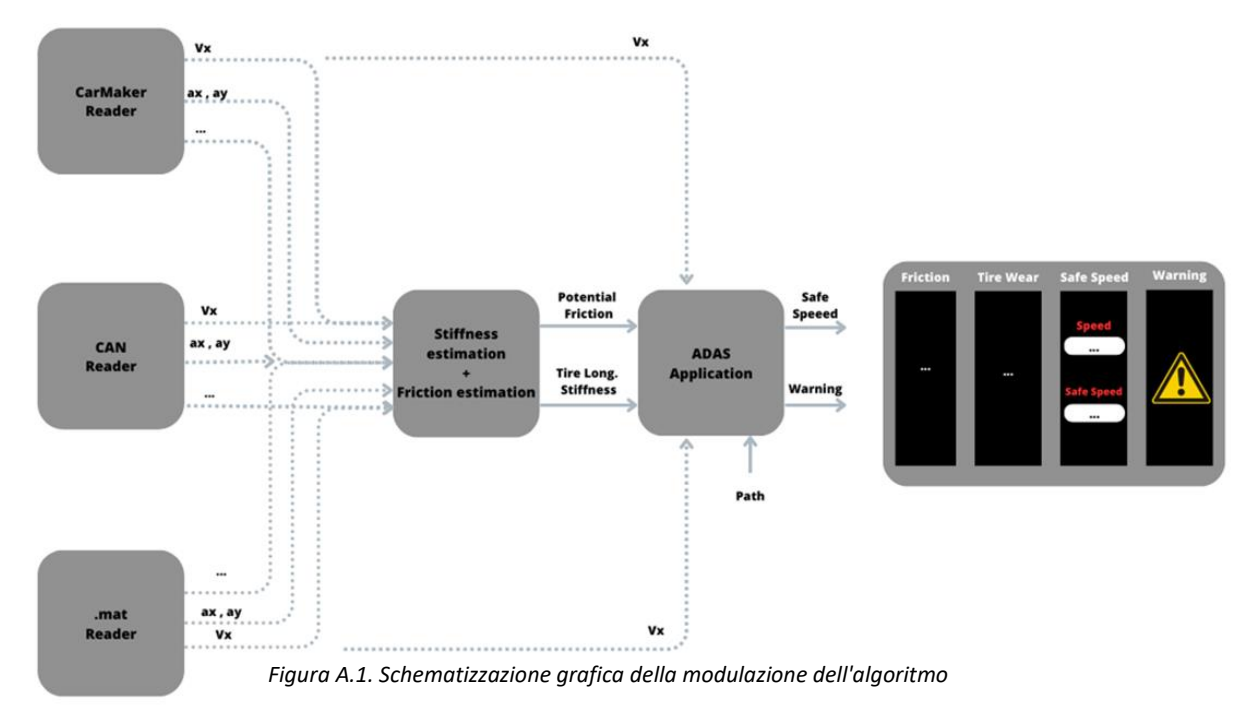

La struttura sopra schematizzata può essere scomposta a sua volta in:

- Modulo  $1 \rightarrow$  Modulo di lettura dei parametri in ingresso
- Modulo  $2 \rightarrow$  Modulo in cui è presente Stiffness e Friction Estimation Algorithm
- Modulo  $3 \rightarrow$  Modulo in cui è presente Speed Comparison Algorithm

I "Reader modules", come già preannunciato, sono responsabili di leggere le variabili di input necessarie per il secondo e i successivi moduli dell'algoritmo. Questi moduli di lettura consentono di acquisire dati essenziali da diverse fonti per alimentare il processo di calcolo delle stime di rigidità e attrito.

Il "CAN Reader" è un modulo che riceve le variabili di input attraverso il segnale Can bus proveniente dall'unità di controllo del veicolo. Questo tipo di lettura è utile per acquisire dati in tempo reale mentre il veicolo è in movimento. D'altra parte, il "mat Reader" permette di accedere a variabili preesistenti, provenienti da test effettuati in precedenza su un veicolo reale. Questa opzione può essere utilizzata per testare l'algoritmo su dati storici e verificare la sua validità. Infine, il "CarMaker Reader" svolge un ruolo di verifica e confronto dei risultati ottenuti dai moduli precedenti. Questo permette di assicurarsi che i calcoli siano corretti e coerenti con i dati forniti dai "CAN Reader"e "mat Reader".

Complessivamente, l'implementazione dei "Reader modules" permette di acquisire dati essenziali e verificare l'accuratezza delle stime calcolate dai moduli successivi dell'algoritmo. Questo approccio modulare offre una maggiore flessibilità e permette di adattare il sistema di stima alle esigenze specifiche e alle fonti di dati disponibili.

Per garantire un funzionamento corretto dei moduli, è importante sincronizzare i tempi di lettura delle variabili nei diversi moduli di lettura con il tasso di campionamento del Modulo 2, nonché modulo successivo. Questa sincronizzazione assicura che le variabili di input siano disponibili al momento giusto per il calcolo delle stime di rigidità e attrito. Ovviamente la metodologia utilizzata per la sincronizzazione è differente a seconda del modulo di lettura, come verrà successivamente esposto.

### **Modulo 1**

### **CarMaker Reader**

Ricordando che CarMaker è un software di simulazione per la progettazione e lo sviluppo di veicoli, che consente di testare e valutare il comportamento dei veicoli in diverse condizioni di guida in modo virtuale, il corrispettivo CarMaker Reader corrisponde, in breve, ad un parte di algoritmo dedicata completamente alla lettura delle variabili di interesse, algoritmo che viene racchiuso in un unico modulo che basterà essere richiamato dai moduli successivi per ricevere ed acquisire i dati letti dallo stesso.

"CarMaker Reader" svolge quindi un ruolo importante nell'accuratezza e nella validità delle simulazioni effettuate utilizzando il suddetto software. La capacità di acquisire dati reali e integrarli nel sistema di simulazione consente di ottenere risultati più realistici e di valutare in modo più accurato le prestazioni e la sicurezza del veicolo in diverse situazioni di guida.

Proprio per questa motivazione, per la accuratezza dei dati ottenibili dal software si è preso come riferimento ideale il software stesso, utilizzato quindi come metodologia di verifica e validazione degli altri moduli e dell'algoritmo complessivo.

Quindi, all'interno del modulo di lettura CarMaker è presente un metodo che permette al modulo successivo di acquisire i dati con lo stesso tempo di campionamento con cui lavora lui stesso.

Il metodo utilizzato in realtà è molto semplice e cioè per ogni istante di tempo in cui viene eguagliato il tempo di campionamento viene salvato un dizionario in cui sono presenti tutte le variabili di interesse. Non è necessario effettuare ed applicare delle metodologie differenti, come per il caso del "mat Reader" esposto di seguito, grazie all'elevata accuratezza dei risultati ottenuti dal software in cui tutti gli andamenti non sono compromessi da quelli che sono i disturbi ed oscillazioni presenti, invece, nella vita reale.

### **Mat Reader**

Il mat Reader ha lo stesso compito del CarMaker Reader e quindi di lettura e di invio temporizzato ai moduli successivi ma a differenza del modulo precedentemente descritto questo permette di utilizzare dei dati acquisiti in passato, dati acquisiti da test su veicolo on-board in tempo reale (svolti da Soluzioni Ingegneria).

Proprio perché acquisiti in precedenza si è dovuto inizialmente studiare i file Matlab in cui venivano salvati tutte le variabili acquisite attraverso CAN dalle centraline del veicolo o da sensori installati appositamente su di esso.

Ciascuna variabile presente nei file Matlab è composta da un vettore che rappresenta la variabile acquisita, ad esempio l'accelerazione longitudinale, e da un altro vettore che rappresenta il tempo di acquisizione di ogni singolo valore dell'accelerazione.

Per utilizzare queste variabili come una lettura in tempo reale, come avviene con un "CAN Reader", è necessario sincronizzare i tempi di lettura delle variabili con il tasso di campionamento del Modulo 2. Il tasso di campionamento rappresenta la frequenza con cui i dati vengono campionati o letti durante la simulazione. Applicando un timing appropriato, si assicura che le variabili del "mat Reader" siano lette esattamente nello stesso istante in cui vengono campionate dal Modulo 2, creando così una corrispondenza perfetta tra i dati di input e il processo di calcolo delle stime di rigidità e attrito.

Il metodo utilizzato per la temporizzazione dei dati presenti nei file Matlab segue gli step descritti di seguito:

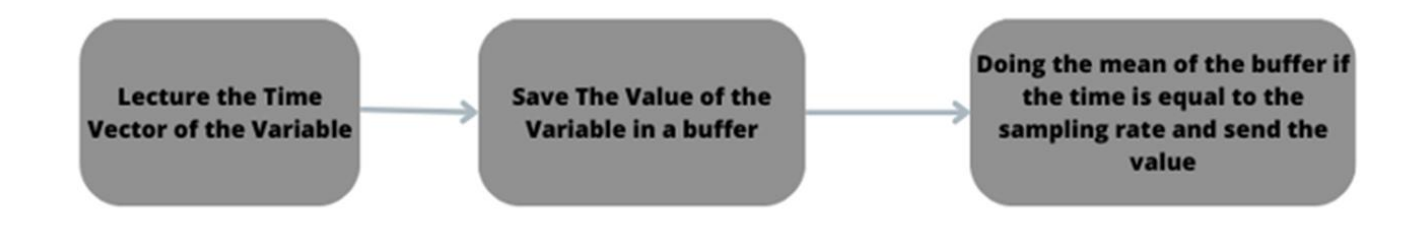

In sostanza si utilizza il buffer che non è altro che una struttura di memoria temporanea utilizzata per archiviare dati in attesa di essere elaborati o processati. Nel contesto dell'algoritmo in questione, il buffer viene riempito con i dati delle variabili di input fino a quando il tasso di campionamento specificato viene raggiunto.

Ovviamente la dimensione dei buffer per ogni variabile acquisita e mediata non è la stessa, bensì la dimensione del buffer è influenzata dalla frequenza di campionamento e dalla precisione dei sensori utilizzati nella lettura dei dati.

#### **Confronto mat Reader – mat Reader Timing**

Ottenuto e concluso il modulo "mat Reader" si è subito effettuato un confronto, per verificare la correttezza di quanto fatto, tra la variabile allocata nel file Matlab e la rispettiva ma con metodologia di temporizzazione sopra esposta

Prendendo come riferimento due variabili casuali come velocità longitudinale e accelerazione longitudinale si osservano gli andamenti sotto riportati:

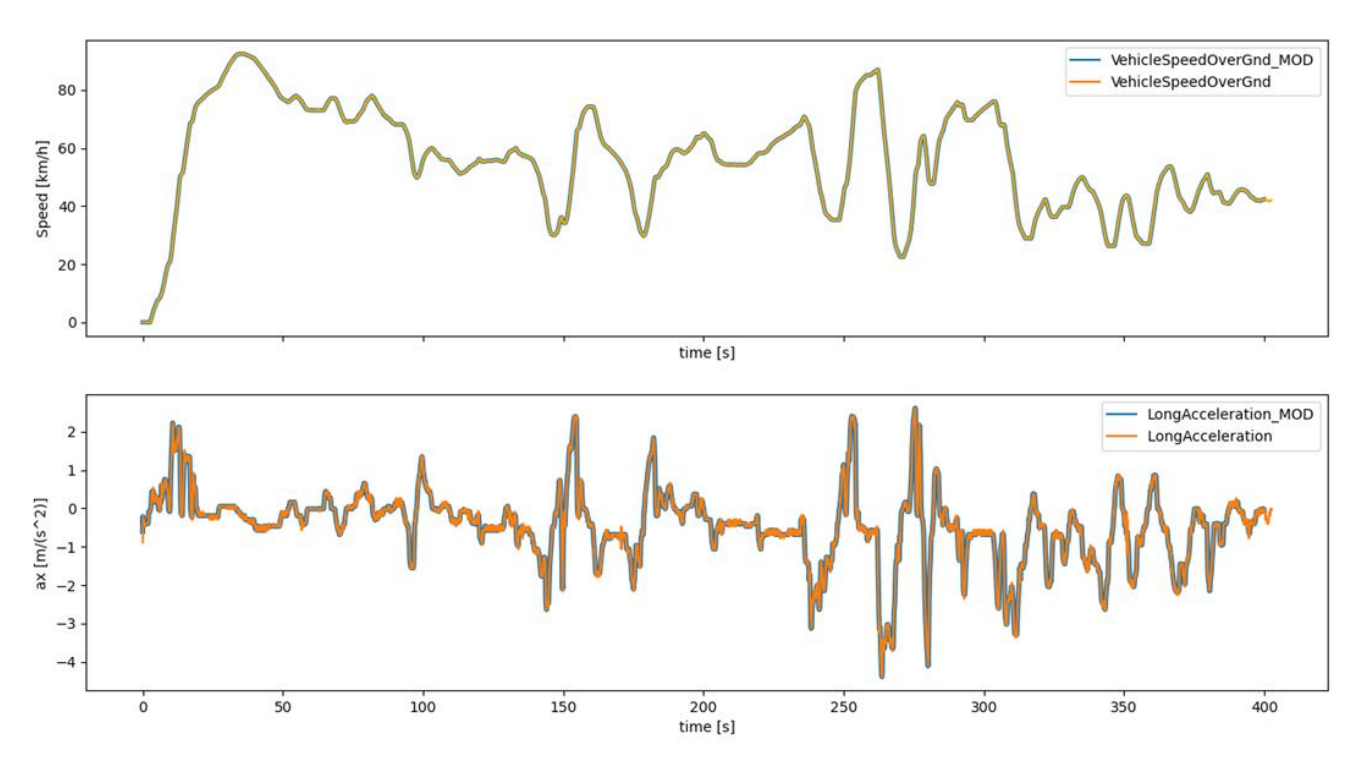

*Figura A.2.2.1 Confronto andamenti da file Matlab con gli stesi andamenti ma temporizzati*

La variabile temporizzata vede come termine finale nell'indice il diminutivo "MOD".

Si osserva una perfetta ricostruzione e sovrapposizione delle due variabili e questo ci permette di eliminare la presenza di eventuali errori grossolani ma per essere più dettagliati si effettua uno zoom degli andamenti prendendo in considerazione una parte della variabile ax:

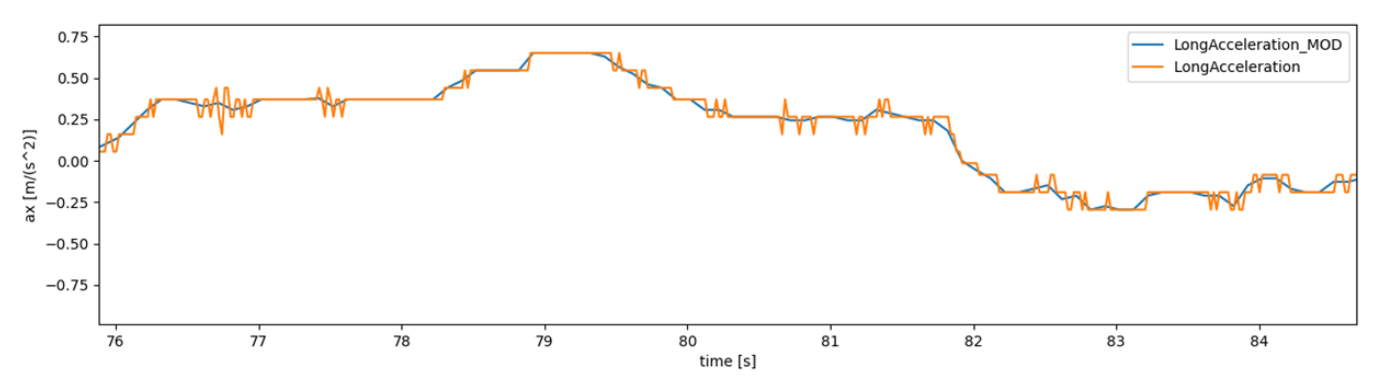

Nella figura sopra riportata è facilmente osservabile il lavoro svolto dal timing presente nell'algoritmo e di fatto si denota un filtraggio dell'andamento della variabile iniziale, una sorta di levigatura delle

oscillazioni presenti a causa delle vibrazioni, fenomeni esterni o fenomeni non lineari presenti nel contatto ruota-strada.

In definitiva, con la figura di seguito riportata si vuole osservare il comportamento del buffer, del suo riempimento a seguito di una frequenza di campionamento imposta:

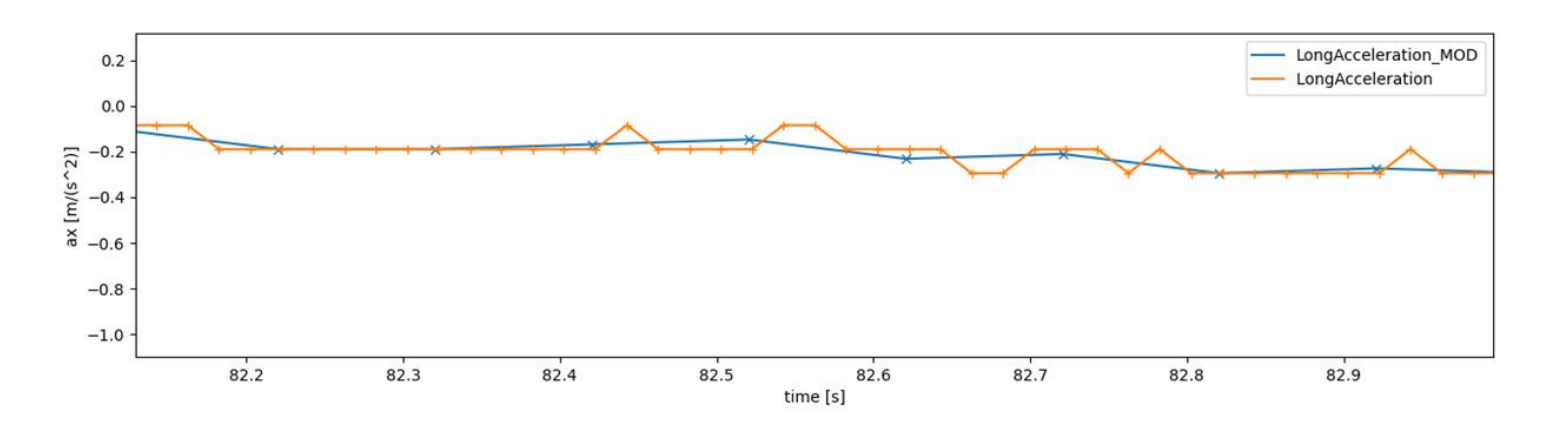

Si prende come esempio sempre l'accelerazione longitudinale perché più interessante.

Si desidera mostrare come ogni segno "x" rappresenta il valore medio del buffer effettuato ogni 0,1 secondo (tasso di campionamento). Da un segno "x" al successivo è possibile osservare la dimensione del buffer, in questo caso per l'accelerazione longitudinale, contando i segni "+" che rappresentano i valori dal file.mat senza il filtraggio.

### **CAN Reader**

L'ultimo modulo di lettura, nonché modulo che assume particolare importanza dato lo scopo del progetto, analisi ed elaborazione dati in Real time, viene di seguito descritto.

In particolare, la lettura CAN viene effettuata collegando il dispositivo di lettura da quello di trasmissione di dati che in questo particolare contesto sarà la centralina della vettura analizzata.

Il modulo di lettura è stato creato in modo da andare a riconoscere tutte quelle che sono le caratteristiche principali del singolo dato trasmesso dalla centralina.

Di seguito riportato una descrizione del singolo dato trasmesso ed acquisito:

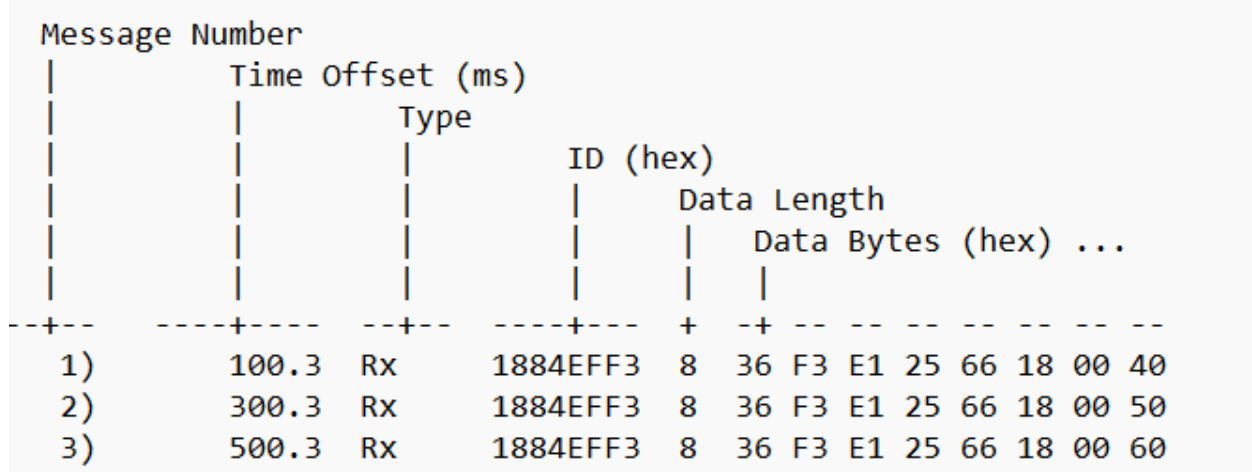

Tale modulo di lettura prevede, in particolare, una prima parte di importazione della libreria Can che permette l'acquisizione, selezione ed elaborazione dei segnai proveniente dal collegamento mediante PCAN.

Ed una seconda parte di decodifica del segnale acquisito in una variabile reale decimale.

La decodifica utilizza tutte le informazioni interne al segnale che acquisisce l'algoritmo ed un esempio di tale segnale è sopra mostrato.

Ogni messaggio contiene un identificatore (ID) univoco, la lunghezza dei dati, i dati stessi e altri attributi. L'ID del messaggio è cruciale per identificare il tipo di messaggio e la sua fonte.

Per facilità di comprensioni basti immaginare che ad un ID corrisponde una matrice in cui ogni quadrato corrisponde 1 bit ed ogni variabile occupa una certa posizione in questa matrice della lunghezza e posizione iniziale ben precisa. Di sotto riportato un esempio al quale corrisponde un ID pari a 235 (in alto a sinistra – linguaggio esadecimale):

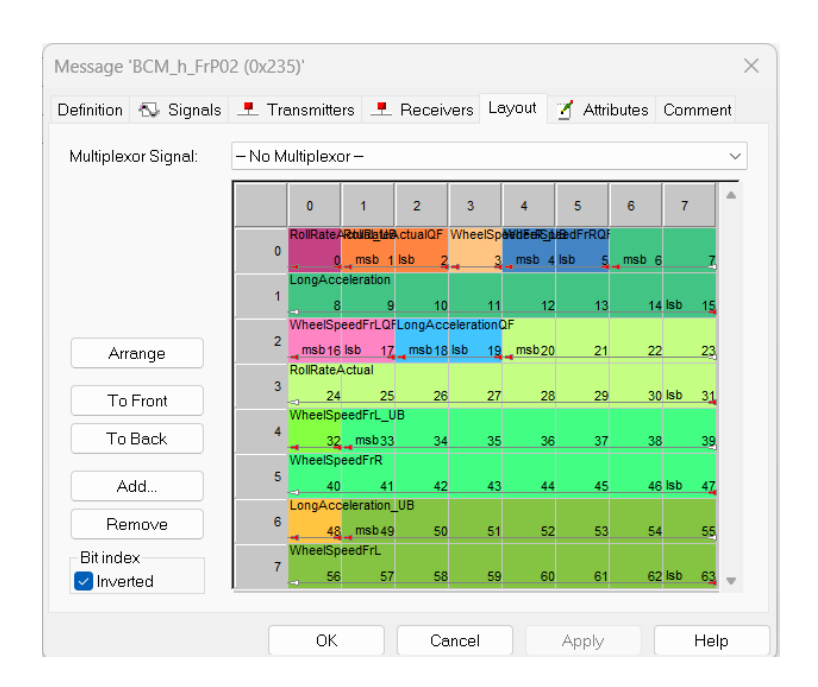

Questa tipologia di archiviazione viene utilizzata nella creazione un database nonché di un file DBC nel quale vengono archiviate tutte le informazioni delle variabili di interesse, dipende chiaramente da veicolo a veicolo. Il file DBC viene approfondito nel paragrafo 5.2.

L'algoritmo, quindi, deve riconoscere tutte queste informazioni per distinguere una variabile da un'altra, oltre a questo deve tradurre il valore archiviato in un a lunghezza predefinita di bit in valore reale decimale.

Il riconoscimento avviene nel metodo sotto riportato:

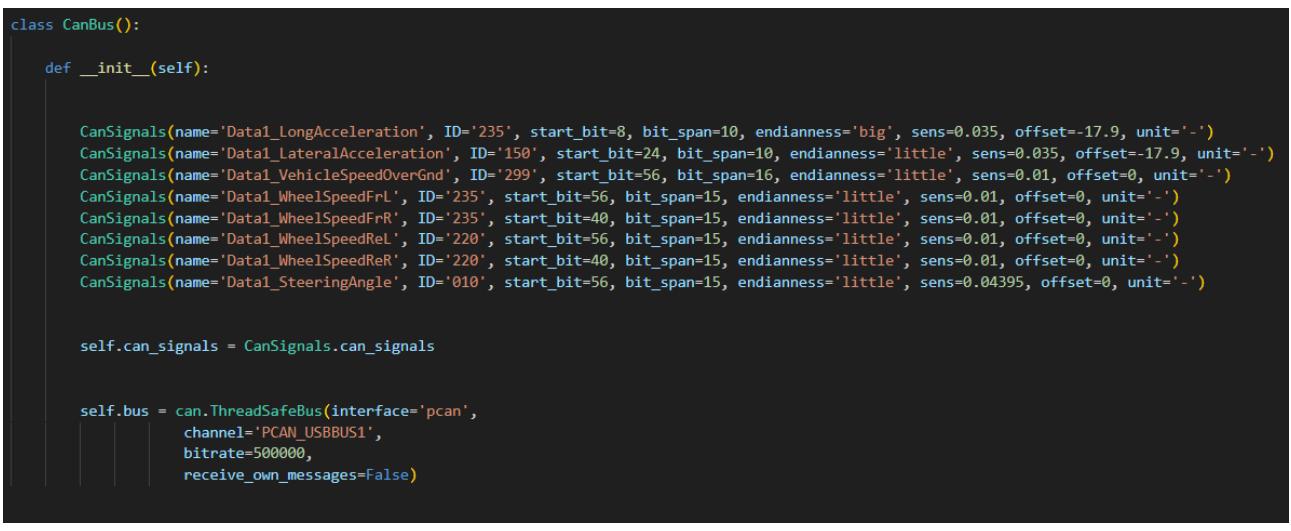

## **Appendice 2**

### **Sensori utilizzati – Validazione Software**

La sensoristica utilizzata nella terza validazione Software, nella quale vengono utilizzati dati acquisiti precedentemente da test on board, è la seguente:

#### Movement

## Kistler GPS Sensors

#### **Compact Travel Sensors**

For speed, position, and distance traveled measurements via GPS.

- . For speed measurement from 0,1 ... 1 600 km/h
- . Measuring accuracy of distance traveled up to 0,05 %
- . Update rate up to 100 Hz
- · Fast and easy mounting (compact, magnetic antenna)
- . Direct connection to laptop, tablet PC or any CAN data acquisition
- · High position accuracy

#### Description

Kistler GPS sensors use the proven technology of the CDS-GPS Logger. The high sampling rate of up to 100 Hz makes the sensors very dynamic, allowing for precise measurements in open areas independent of the track surface and mounting height. Supplemental Kistler software allo ws for easy setting of the sensor and its interfaces.

Kistler GPS sensors are equipped with USB compatible connections for quick sensor setup. The status LED on the front plate provides an overview of the available number of satellites. Analog and digital inputs may be used to connect additional sensors like accelerometers (i.e. SAA) or fuel flow meters (i.e. DFL), for example. The output of speed and distance is effected via the analog and the digital output.

Output of speed, distance traveled, position, track, time (UTC), date, number of satellites and quality signal via integrated CAN interface provides test data for use with all current map services. Capable of a maximum input voltage range of 10 ... 28 V. Kixtler GPS sensors are well-suited for car and truck applications.

#### **Application**

0255A 03-080 e-07.14

For high-precision measurement of distance, longitudinal speed and acceleration in vehicle driving dynamics tests<br>like straight-ahead braking on surfaces with split coefficient of friction (ISO 14512) or stopping distance at straight-line braking with ABS (DIN 70028).

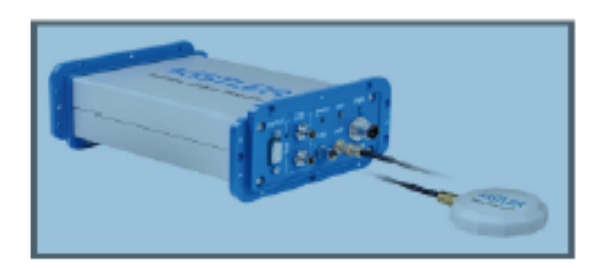

CGPSSA...

KISTLER measure, analyze, innovate,

and a more of the

#### **Technical Data**

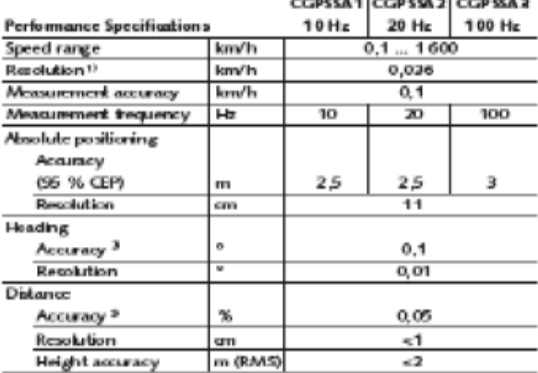

Signal Outputs

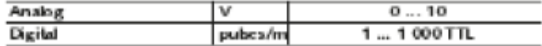

Signal Inputs

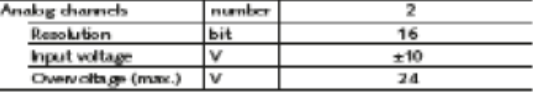

\* CAN signal<br><sup>3</sup> valid for velocily ⇒30 km/h

<sup>3</sup> <50 cm per km

This information corresponds to the current state of knowledge. Nister reserves<br>the right torrates technical changes. Ltability for consequential damage resulting<br>from the use of Nister products is excluded.

Page 1/2

62013 ... 2014, Nafer Group, Eukschshase 22, 8405 Winterfrur, 5witterland<br>Tel. 141 62 224 11 11, Fax 141 62 224 14 14, Info@kidescom, www.kicfer.com Khtler ha registered tardemark of Khtler Holding AG.

144
Kbtler GPS Sensors - Compact Travel Sensors, Type CGPSSA...

### Technical Data (Continuation)

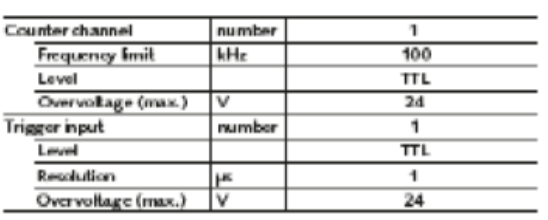

 $\overline{\mathsf{v}}$ 

 $\overline{w}$ 

۰c

**vc** 

mm

grams

Ιg

m

g<br>He

 $2.00$ 

 $2.0$ 

 $10...28$ 

 $-6$ 

 $-25...50$ 

 $-40...85$ 

IP67 **IP40** 

164×125×65

790

50 half-sine

 $\epsilon_{\rm i}$ 

 $\overline{10}$  $10...150$  **<IST** 

measure, analyze, innovate.

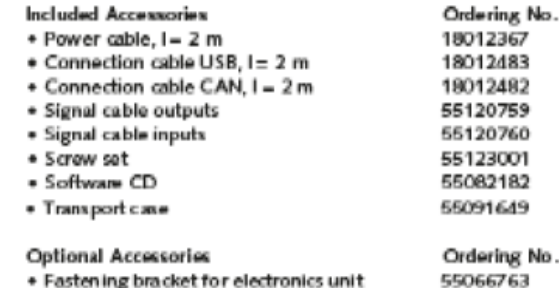

+ Fastening bracket for electronics unit

**Ordering Key** 

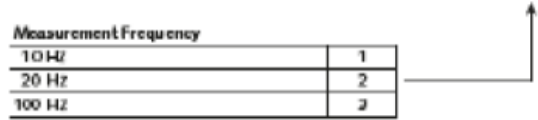

### Ordering Example

Type CGPSSA1

Type CGPSSA

Kistler GPS sensor, 10 Hz measurement frequency

### Dimensions

Interfaces

CAN (Motorola/Intel)

System Specifications

Power consumption

Temperature range

.<br>Operation

Degree of protection Antonna<br>Electronics

Storage

Dimensions

Weight

Vibration

Shock

USB (Full Speed)

Power supply

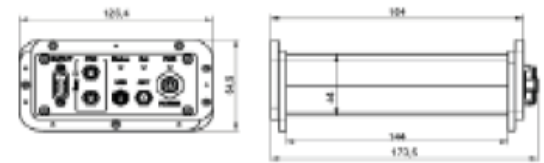

CCPSSA\_003-080e-07.14

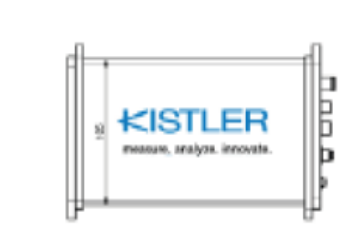

Rg. 1: Nation GPS sensor electronics dimensions

This information corresponds to the current state of knowledge. Nister reserves<br>the right to make technical changes. Liability for consequential damage resulting<br>from the use of statisr products is excluded.

Page 2/2

62013 ... 2014, Nəfər Greup, Eukidtəhasız 22, 8403 Winterfuz, 5wilizmlard<br>Td. +41 52 224 11 11, Fax +41 52 224 14 14, imboliklarlardım, www.klarlar.com<br>Kistler Kallegisteled tademark of Kistler Holding AG.

### **Acceleration**

# KISTLEI

measure, analyze, innovate.

# **K-Beam Accelerometer**

## **Capacitive MEMS, Triaxial Accelerometer**

Type 8396A... is a high-sensitivity, low noise triaxial accelerometer which simultaneously measures acceleration and/or low-frequency vibration in three mutually perpendicular axes (x, y, z). The accelerometer features include:

- Measuring ranges: ±2 g, ±10 g, ±30 g, ±50 g, ±100 g, ±200 g
- Frequency response:  $0 ... 2,000$  Hz (5 %) (except  $\pm 2$  g)
- Output Options: 0±4V or 2.5±2V single ended, 0±4V or 0±8V differential
- · Operating temperature: -55 ... 125°C [-65 ... 260°F]
- · Low noise
- Excellent thermal stability
- · Small cube, 30 grams mass
- · Wide supply voltage range, 6 ... 50 VDC
- $\bullet$  6,000  $g_{pk}$  shock rated
- Conforming to CE

### **Description**

Type 8396A... triaxial capacitive accelerometer family utilizes a silicon Micro-Electro-Mechanical System (MEMS) variable capacitance sensing element. The sensing element of each axis consists of a very small inertial mass and a flexure element cantilever positioned between two plates. As the mass deflects under acceleration, the capacitance between these plates changes. AC excitation and synchronous amplitude demodulation circuitry contained in the accelerometer's internal signal conditioner provides an analog output signal proportional to the applied acceleration. This output signal is scaled as a voltage which is proportional to the applied acceleration.

The output signal format is available as bipolar 0±4 V, singleended 2.5±2 V and 0±4 V or 0±8 V differential. The accelerometer is powered by a single regulated supply between 6 and 50 VDC. Temperature output is provided if external compensation of the output signal is desired. The sensing element and electronics are contained in a lightweight, welded titanium housing with either a circular9pinconnectororanintegralcable\*terminatedbypigtailsor 9 pin D-Sub connector. Ground isolation is obtained by mounting the sensor using one of the off-ground accessories or by adhesively mounting the sensor to the test object using the side of the sensor with the integral hard anodized plate.

\* braided shield protection option also available upon request

This information corresponds to the current state of knowledge. Kistler reserves the right to make technical changes. Liability for consequential damage resulting from the use of Kistler products is excluded.

Type 8396A...

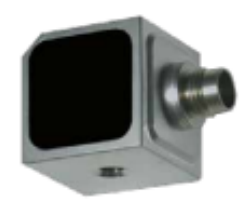

#### Dimensions - units (in [mm])

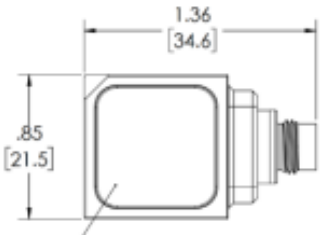

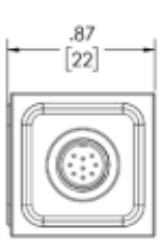

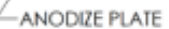

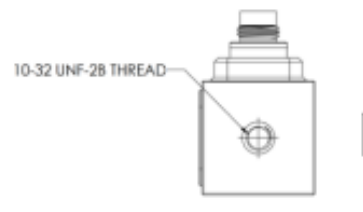

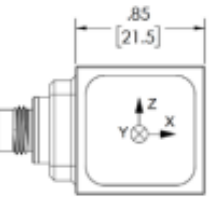

Page 1/6

@ 2007 ... 2021 Kistler Group, Eulachstrasse 22, 8408 Winterthur, Switzerland Tel. +41 52 224 11 11, info@kistler.com, www.kistler.c

Kistler Group products are protected by various intellectual property rights. For more details visit www.kistler.com